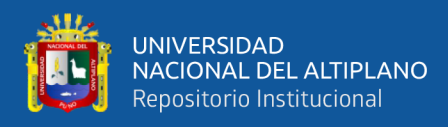

# **UNIVERSIDAD NACIONAL DEL ALTIPLANO**

## **FACULTAD DE INGENIERIA MECANICA ELECTRICA, ELECTRONICA Y SISTEMAS**

**ESCUELA PROFESIONAL DE INGENIERIA DE SISTEMAS**

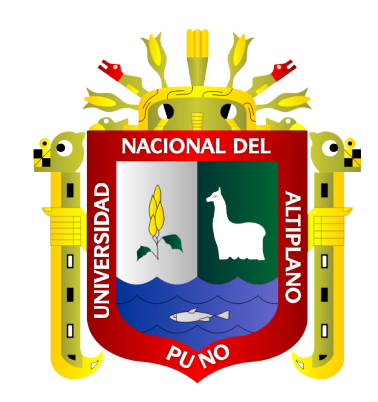

# **APLICACIÓN SERVICE DESK PARA LA GESTIÓN DE INCIDENCIAS EN EL HOSPITAL CATEGORÍA II - 1 SAN MARTIN DE PORRES, MACUSANI - 2019.**

**TESIS**

## **PRESENTADA POR:**

## **Bach. DAVID OJEDA COLQUEHUANCA**

**PARA OPTAR EL TÍTULO PROFESIONAL DE:**

**INGENIERO DE SISTEMAS**

**PUNO – PERÚ**

**2021**

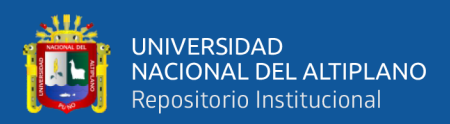

### **DEDICATORIA**

<span id="page-1-0"></span>*Dedico la presente investigación a mi amada y divina presencia de Dios "Yo Soy", por proveerme, guiarme y cuidarme en todo momento a pesar de los riesgos que tomo en la vida y por permitirme haber llegado hasta este momento de mi formación profesional aun en tiempos difíciles.*

*A mi padre Alfonzo Ojeda Tito, quién es el motivo de mi superación, por demostrarme su cariño, confianza y apoyo incondicional, por ser para mí un gran ejemplo a superar, por sus sabios consejos que han sabido guiarme con perseverancia y firmeza hasta culminar mi carrera profesional.*

*A Daniel Barrantes Barrantes (Q.E.P.D.) a quien considero un gran mentor; quien me demostró la calidad y el alcance que puede llegar a tener un desarrollador de software humilde, perseverante, ordenado y detallista; alguien que nunca se negó a brindar apoyo y compartir conocimiento; quien en sus últimos días de vida me instruía en una de sus obras maestras: SISGALEN-PLUS.*

*A mis amigos y a todas aquellas personas de gran corazón que siempre estuvieron a mi lado, brindándome su apoyo y constante desafío para hacer realidad este sueño.*

### *David Ojeda Colquehuanca.*

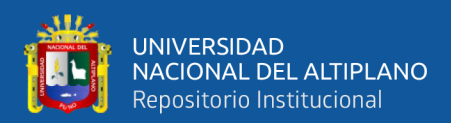

### **AGRADECIMIENTOS**

<span id="page-2-0"></span>Agradezco a Dios por resguardar la salud de mi familia y mis seres queridos en estos tiempos de pandemia, y permitirme llegar hasta este punto de mi formación profesional.

A la Universidad Nacional del Altiplano de Puno, a la Escuela Profesional de Ingeniería de Sistemas, a mis docentes por su tiempo, dedicación y la enseñanza que me impartieron en el desarrollo de mi formación profesional.

A los miembros del Jurado Dictaminador de esta tesis: Mg. Carlos Boris Sosa Maydana, M.Sc. Magali Gianina Gonzales Paco, M.Sc. Lenin Huayta Flores quienes tuvieron la predisposición de revisar las primeras versiones del trabajo de investigación, y proponer oportunas observaciones para mejorar su presentación.

Igualmente, a mi asesor de tesis M.Sc. Marga Isabel Ingaluque Arapa, por sus consejos y apoyo de una manera desinteresada en la culminación de mi proyecto de investigación.

Al Hospital San Martin de Porres – Macusani y al Dr. Berling Dionicio Torres Ali por brindarme la oportunidad de ejecutar mi proyecto de investigación; y a todo el personal de salud por el apoyo y la colaboración durante el desarrollo de la presente investigación.

Y a todas las personas que de una u otra forma contribuyeron en la ejecución y finalización del presente trabajo de investigación.

#### **David Ojeda Colquehuanca.**

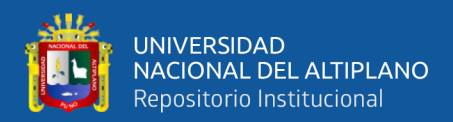

## ÍNDICE GENERAL

<span id="page-3-0"></span>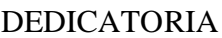

**AGRADECIMIENTOS** 

ÍNDICE GENERAL

ÍNDICE DE FIGURAS

ÍNDICE DE TABLAS

ÍNDICE DE ACRÓNIMOS

### **CAPÍTULO I**

### **INTRODUCCION**

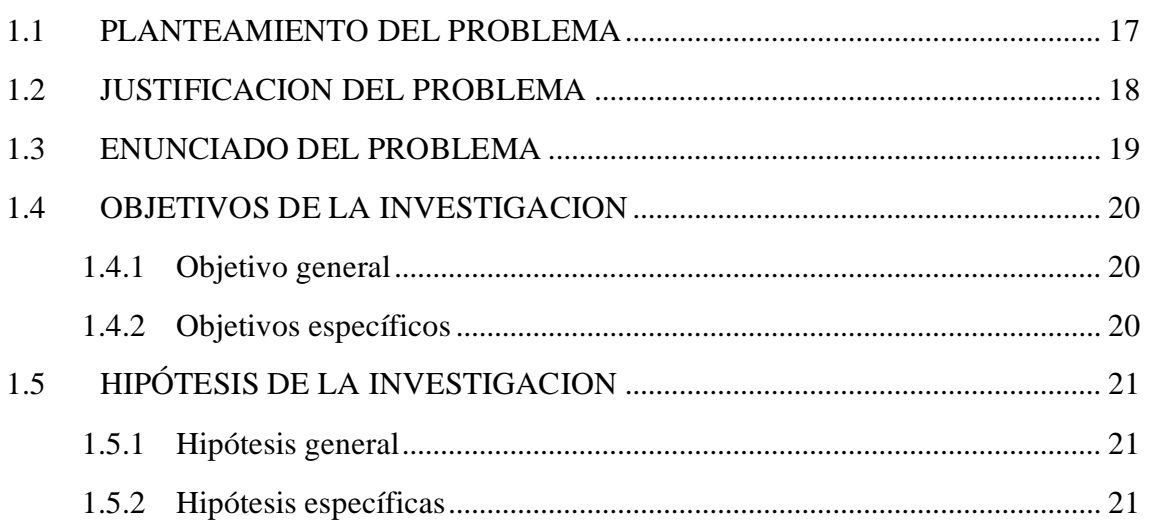

### **CAPITULO II**

### **REVISION DE LITERATURA**

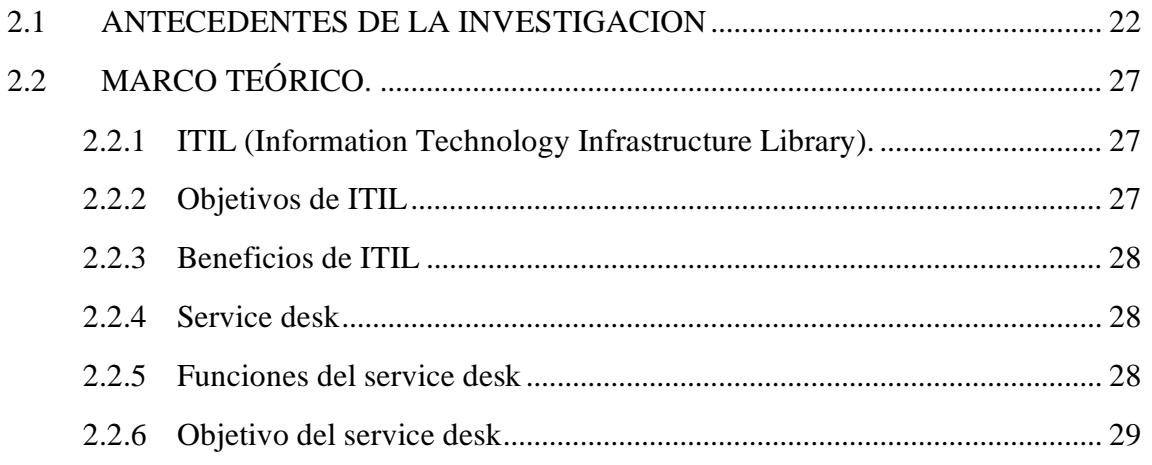

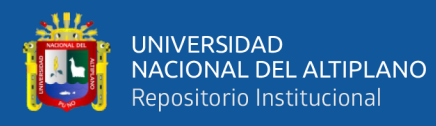

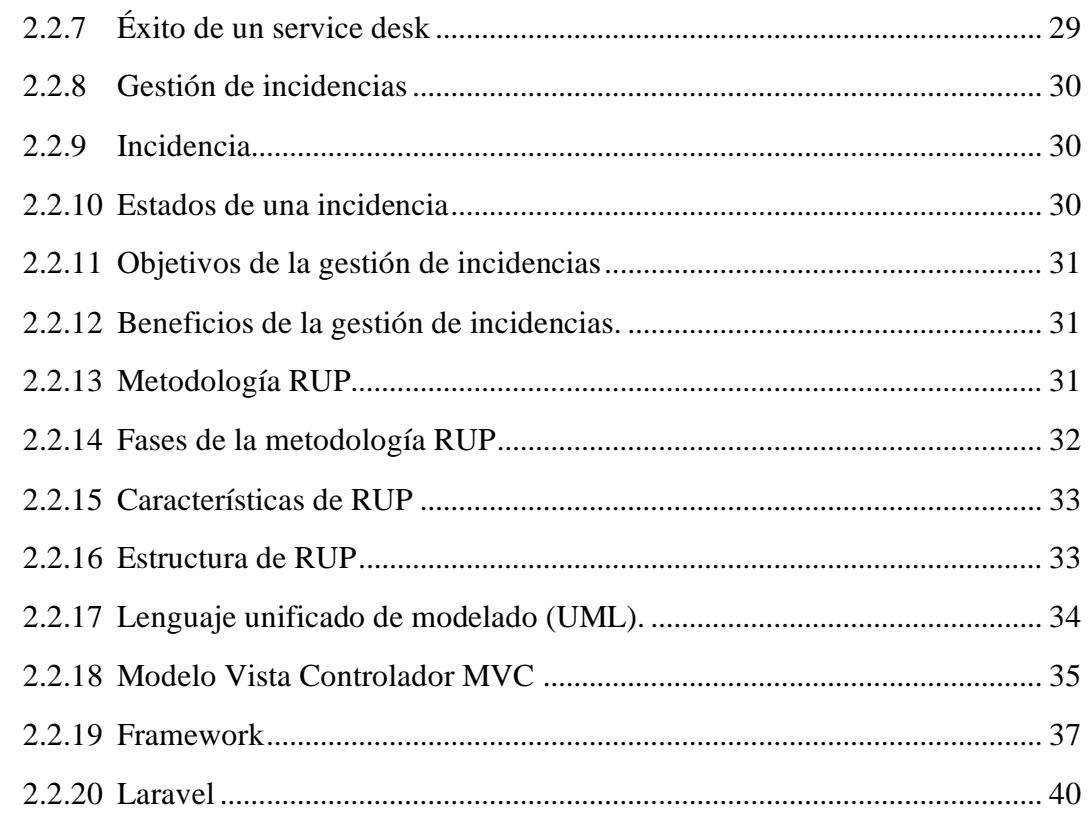

### **CAPITULO III**

### **MATERIALES Y METODOS**

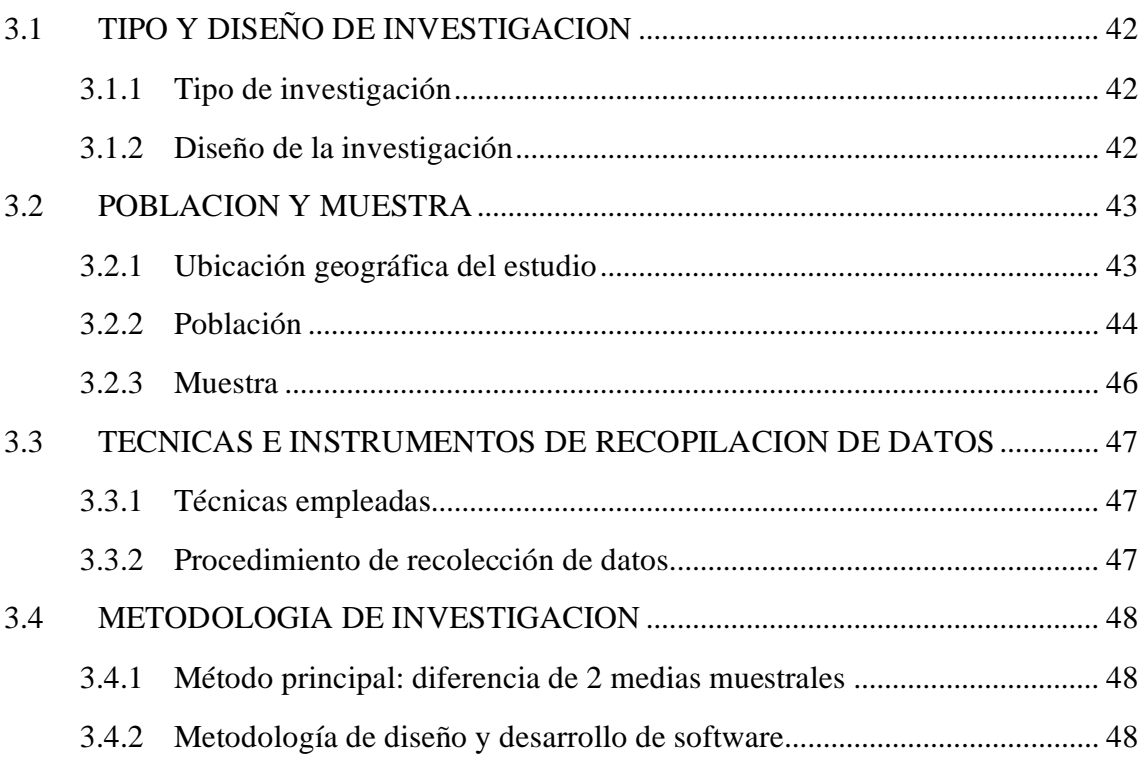

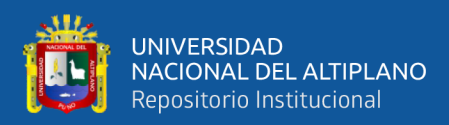

### **CAPITULO IV**

### RESULTADOS Y DISCUSIÓN

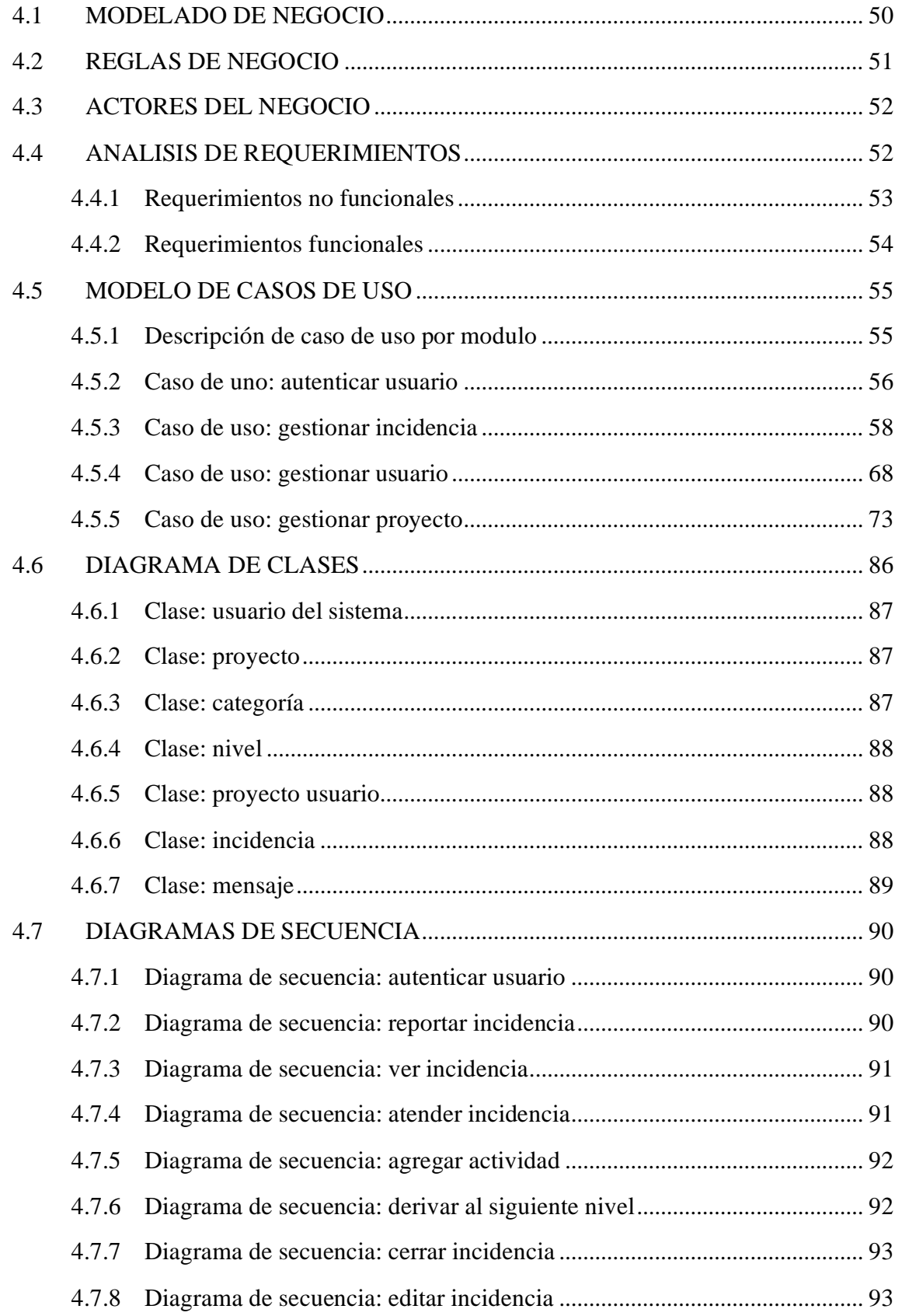

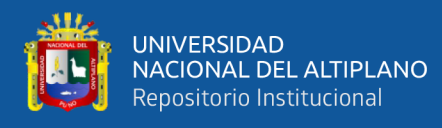

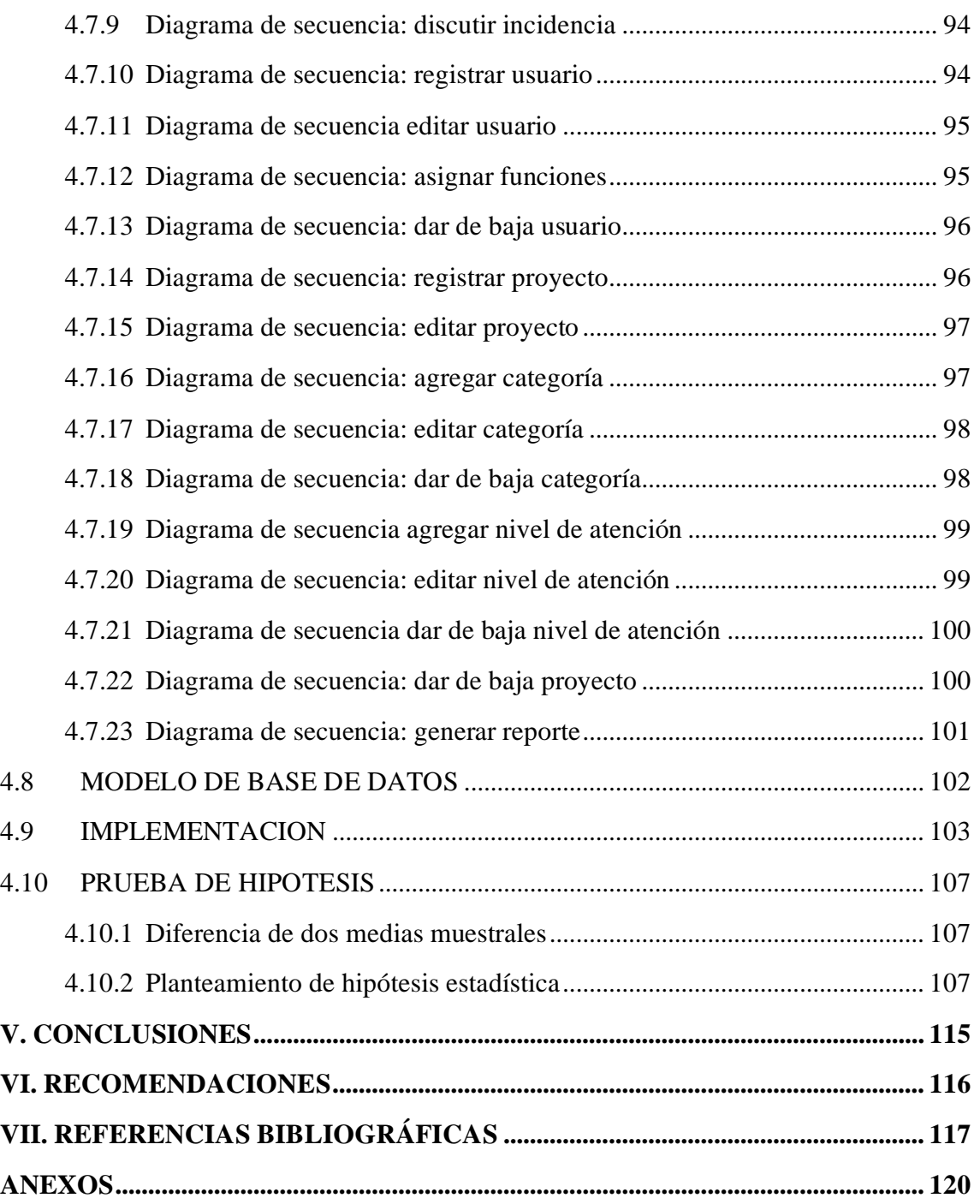

**Área : Ingeniería de Software**

**Tema : Sistema Web**

### **FECHA DE SUSTENTACIÓN: 10 DE JUNIO DEL 2021**

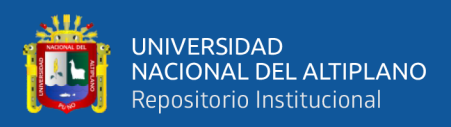

# **ÍNDICE DE FIGURAS**

<span id="page-7-0"></span>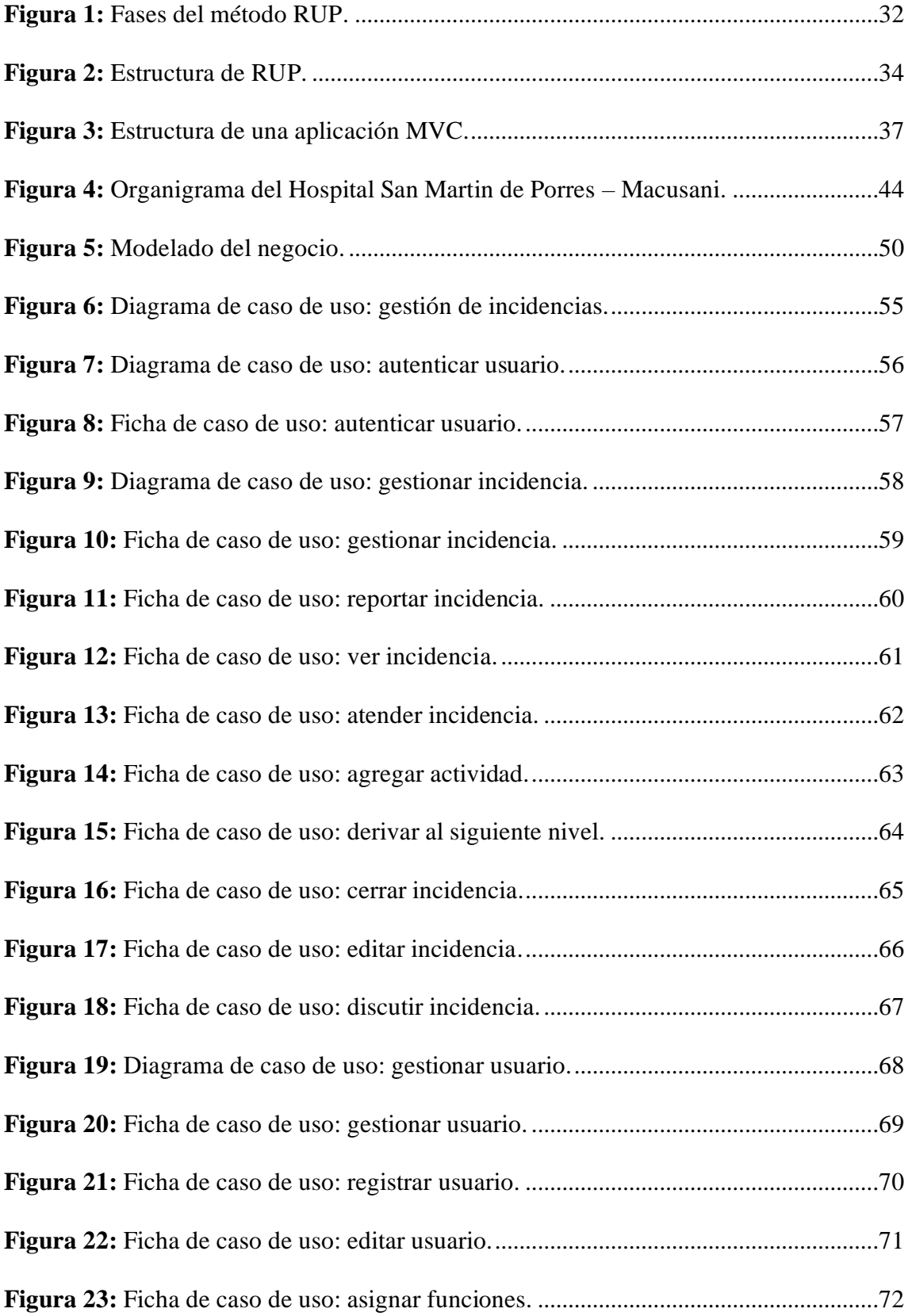

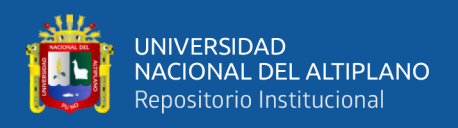

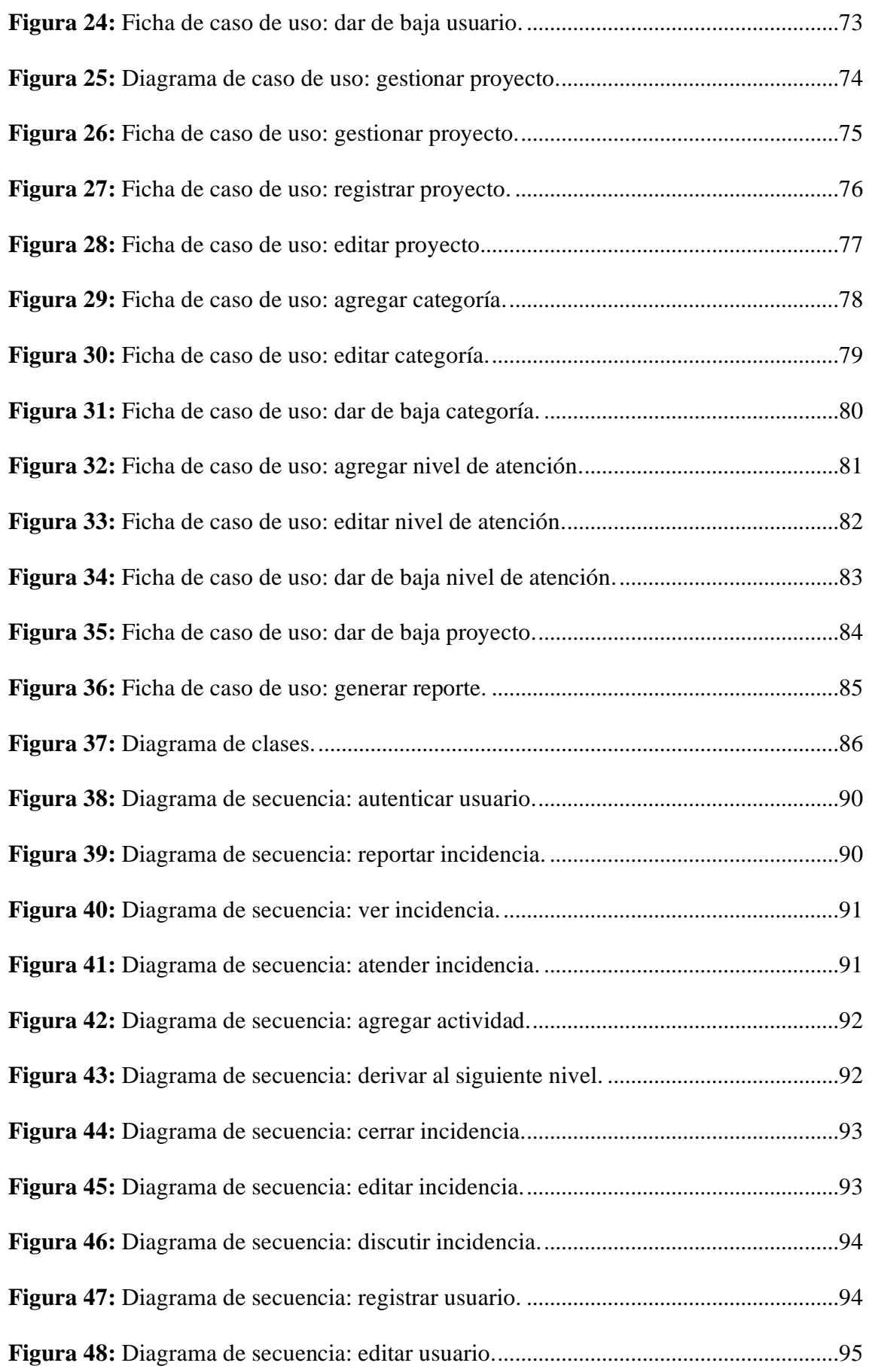

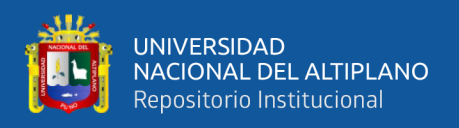

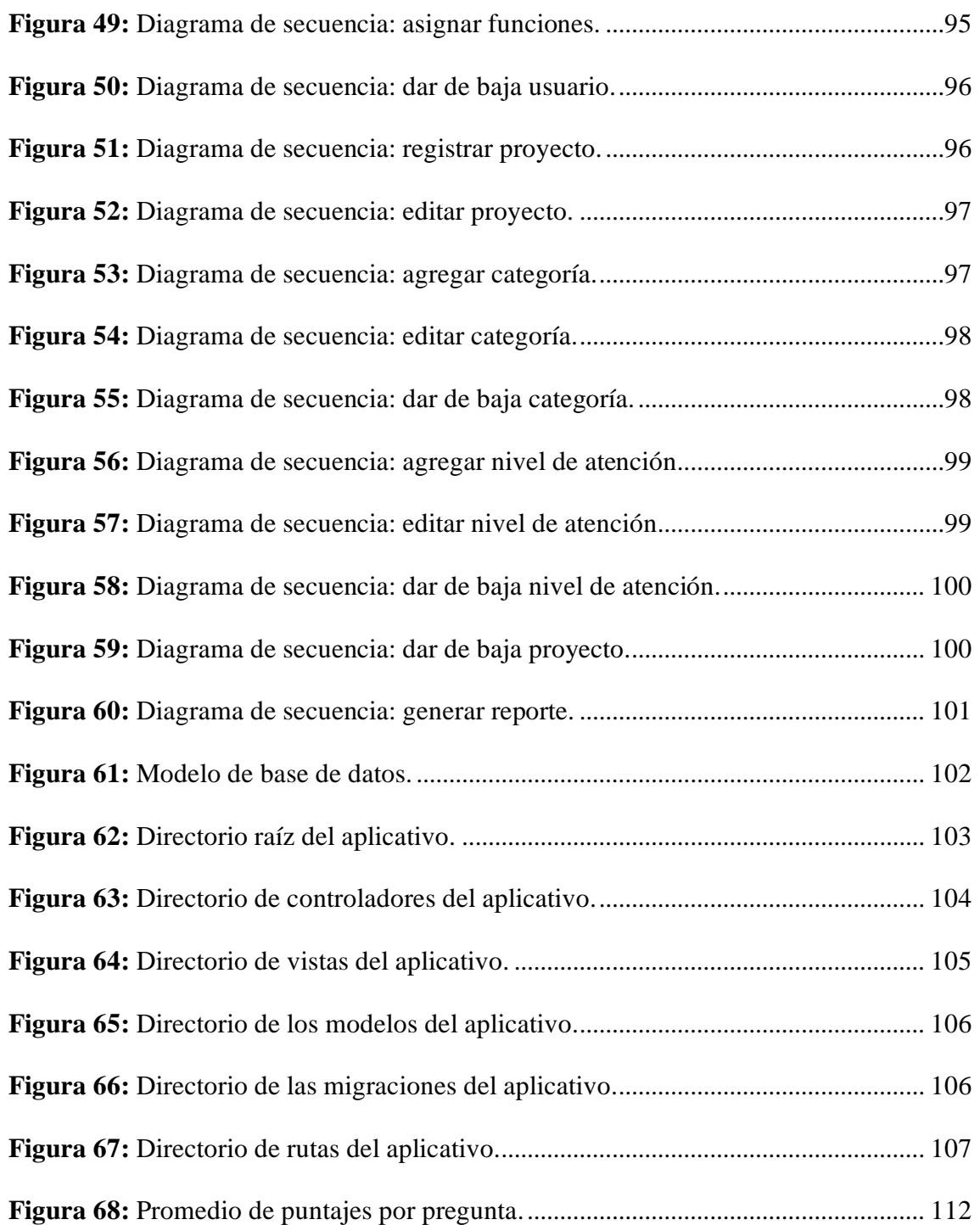

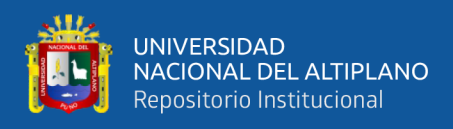

# **ÍNDICE DE TABLAS**

<span id="page-10-0"></span>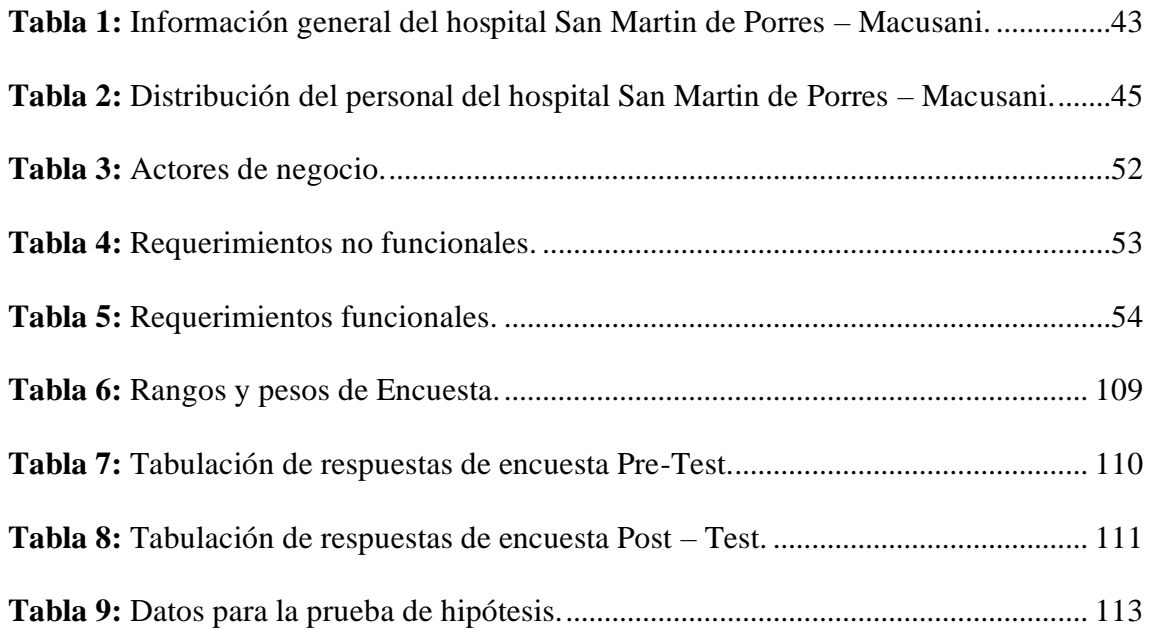

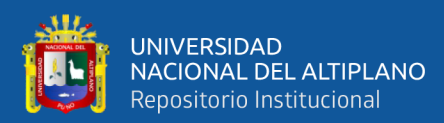

# **ÍNDICE DE ACRÓNIMOS**

<span id="page-11-0"></span>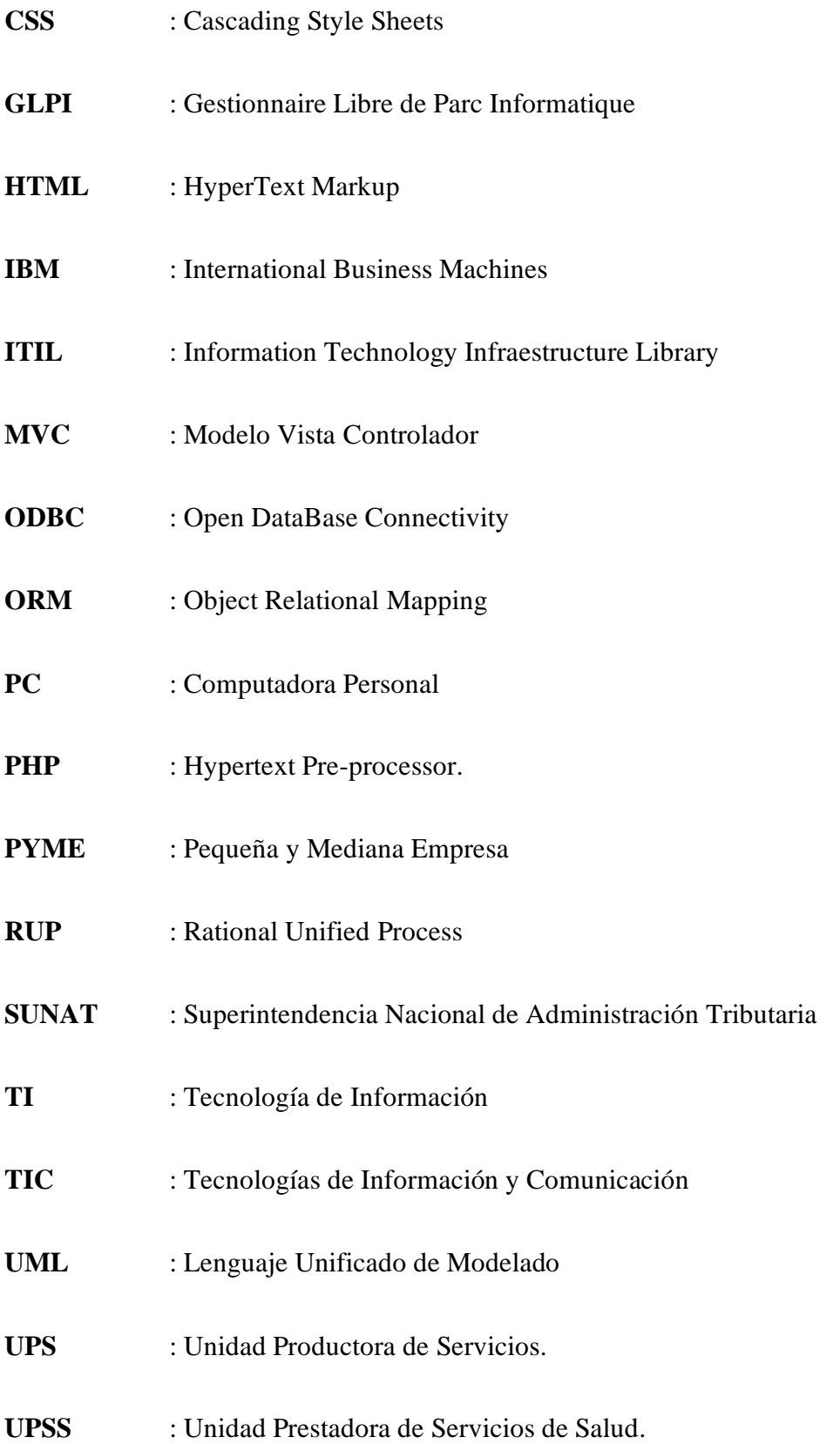

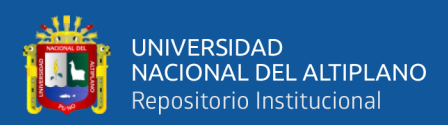

### **RESUMEN**

<span id="page-12-0"></span>El Hospital II-1 San Martin de Porres – Macusani, brinda servicios de salud a toda la población del distrito de Macusani, y pacientes referidos de establecimientos de periferie pertenecientes a la red de salud Carabaya; compuesta por las Unidades Productoras de Servicios tales como Administración, Gestión de la información, Transporte, Casa de fuerza, Almacén, Lavandería, Talleres de mantenimiento, entre otros; y también las Unidades Prestadoras de Servicios de Salud como son Consulta Externa, Emergencia, Hospitalización, Centro Quirúrgico, Centro Obstétrico, Patología Clínica, Diagnóstico por imágenes, Hemoterapia y banco de sangre, Farmacia, Central de esterilización y entre otras. El objetivo del presente trabajo de investigación es realizar una adecuada gestión de incidencias, permitiendo registrar, clasificar, asignar y solucionar las incidencias suscitadas en el hospital mediante la implementación de la Aplicación Service Desk para la gestión de incidencias basada en ITIL. Durante el desarrollo del trabajo de investigación se abordó el análisis, diseño, implementación del aplicativo y el funcionamiento de manera local con acceso desde cualquier PC dentro de la Intranet del hospital. El tipo de investigación al cual pertenece el trabajo de investigación es Experimental Aplicativo para lo cual se utilizó el framework Laravel, bajo la metodología RUP empleando UML para el modelado del aplicativo, y se concluye que la Aplicación service desk para la gestión de incidencias incrementa el grado de satisfacción de la parte usuaria en un 87%, evidenciando la gestión de 321 incidencias registradas en el aplicativo durante el periodo de Setiembre a octubre del 2020.

**Palabras Clave:** Aplicación web, gestión de incidencias, ITIL, metodología RUP, service desk

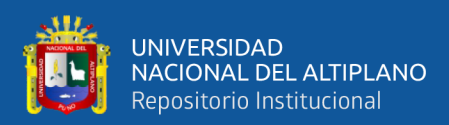

### **ABSTRACT**

<span id="page-13-0"></span>The Hospital II-1 San Martin de Porres - Macusani, provides health services to the entire population of the district of Macusani, and patients referred from peripheral establishments belonging to the health network Carabaya; composed of the Producing Units of Services such as Administration, Information Management, Transportation, Power House, Warehouse, Laundry, Maintenance Workshops, among others; and also the Health Service Providing Units such as Outpatient, Emergency, Hospitalization, Surgical Center, Obstetric Center, Clinical Pathology, Diagnostic Imaging, Hemotherapy and Blood Bank, Pharmacy, Sterilization Center and others. The objective of this research work is to carry out an adequate incident management, allowing to register, classify, assign and solve the incidents that arise in the hospital through the implementation of a Web Service Desk application for incident management based on ITIL. During the development of the research work, the analysis, design, implementation of the application and local operation with access from any PC within the hospital's Intranet were addressed. The type of research to which the research work belongs is Experimental Application for which the Laravel framework was used, under the RUP methodology using UML for the modeling of the application, and it is concluded that the Web Service Desk application for incident management increases the degree of satisfaction of the user by 87%, showing the management of 321 incidents recorded in the application during the period from September to October 2020.

**Keywords:** Incident management, ITIL, RUP methodology, service desk, web application.

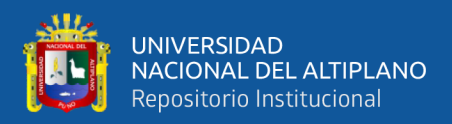

## **CAPÍTULO I**

### **INTRODUCCION**

<span id="page-14-1"></span><span id="page-14-0"></span>El presente trabajo de investigación se desarrolló en el hospital "San Martin de Porres Macusani" de categoría II-1, que brinda atención integral durante las 24 horas, la cual requiere la implementación y uso de una aplicación service desk basado en ITIL, tuvo por objetivo gestionar las incidencias que se suscitan en la prestación de los servicios de salud a la población de la Provincia de Carabaya y pacientes referidos de establecimientos de salud pertenecientes a la red de salud.

El hospital como un establecimiento de categoría II-1, cuenta con una infraestructura moderna y con amplia capacidad resolutiva; la deficiencia radica en la forma de solucionar las incidencias que se suscitan durante la prestación de servicios de salud hacia los pacientes, los mismos que comprometen la calidad de atención a los pacientes; teniendo en cuenta el equipamiento de hardware y la mano de obra calificada en el área de soporte técnico que posee el hospital.

Dentro de este contexto, y en pro de mejorar la prestación de los servicios de salud, se plantea la implementación de un sistema de gestión de incidencias que permita mejorar la comunicación entre el área donde se suscita una incidencia y el área de soporte técnico, al realizar una gestión adecuada de las incidencias suscitadas en horarios de atención, por ende mejorar la calidad de servicio a los pacientes, asegurando su satisfacción, fortaleciendo asi la relación con la parte usuaria debido a la mejora en la atención por parte del área de soporte técnico, por otra parte permitirá evidenciar e incrementar la competitividad del personal de soporte técnico, debido a que las solicitudes de servicio serán resueltas con mayor rapidez. A su vez se establecerá una mejor comunicación entre las áreas involucradas en la atención al cliente, de tal manera

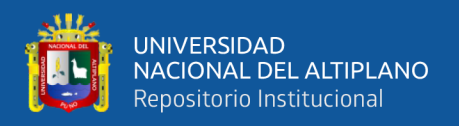

que el cliente ahorrará el tiempo en conocer el estado de su solicitud puesto que tendrá acceso a esta información y podrá ser consultada.

El contenido de la actual investigación está organizado en cinco capítulos:

En el capítulo I, Introducción, planteamiento del problema de la situación problemática los cuales se evidencian por medio de las diversas referencias, de la misma forma se realizó la formulación del problema mediante la pregunta general y las preguntas específicos, justificación y objetivo general y los objetivos específicos.

En el capítulo II, se desarrolla la revisión de literatura y luego se detalla los antecedentes de la investigación y marco teórico.

En el capítulo III, se describe materiales y métodos en el cual se determina el tipo de investigación, el diseño de investigación, la población de estudio, ubicación geográfica del estudio, el instrumento de recolección de datos. de investigación.

En el capítulo IV, se analizan los resultados y discusiones de la investigación.

En el capítulo V, se describen las conclusiones y las recomendaciones de la investigación según los objetivos propuestos y las recomendaciones de la investigación.

Finalmente, en la parte final se describen las referencias bibliográficas y los anexos de la investigación.

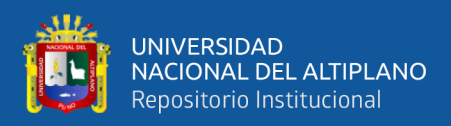

#### <span id="page-16-0"></span>**1.1 PLANTEAMIENTO DEL PROBLEMA**

La provincia de Carabaya, según el Censos Nacionales de Población y Vivienda 2017, tiene una población total de 77,055 habitantes, considerada como demanda potencial, para los servicios de salud en este contexto, El Hospital San Martin de Porres, presta servicio de salud las 24 horas en atención integral de salud, Siendo este un establecimiento de primer auxilio para la población del distrito de Carabaya. Y teniendo una infraestructura moderna de reciente inauguración con amplia capacidad resolutiva, para una mejor prestación de los servicios de salud, se hace necesario la implementación de uso de las tecnologías de información y comunicación – (TIC), mediante la aplicación web para la gestión de incidencias basado en ITIL, a inicios del año 2020 la entidad sopesaban con una serie de incidencias negativas que se reflejan en una deficiente atención a los pacientes, expresado en una pésima calidad de atención y un bajo nivel de satisfacción de la parte usuario del área de soporte técnico, por un prolongado tiempo que demanda la atención de las incidencias en las diferentes UPSS de la entidad de salud.

En el Hospital "San Martin de Porres" de categoría II-1 el cual se caracteriza por brindar atención las 24 horas del día, en los servicios de salud a la población que lo requiere, se presentan incidencias que llevan a situaciones que paralizan o reducen la calidad de la prestación de los servicios de salud en las diferentes UPSS, el cual se expresa en una pésima calidad de servicios de salud, donde el grado de satisfacción de la parte usuaria es pésimo o nulo. Por lo que la gestión de incidencias mediante un proceso ITIL se encarga de identificar y gestionar las incidencias producidas en la entidad, dándole solución lo más rápido posible con el fin de minimizar el impacto.

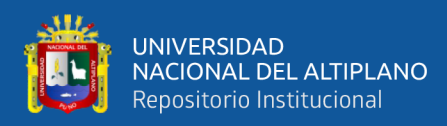

### <span id="page-17-0"></span>**1.2 JUSTIFICACION DEL PROBLEMA**

Debido a la alta ocurrencia de incidencias, las mismas que no son registradas y solucionadas a la brevedad por el área de soporte técnico, se propone como alternativa implementar una aplicación web para la gestión de incidencias, cuya línea de investigación es el desarrollo de software, mediante la metodología RUP que tiene como principal instrumento el modelado mediante el lenguaje unificado de modelamiento – UML, para mejorar la calidad de servicio de soporte técnico al interior de la Hospital, con la finalidad de optimizar el servicio que beneficie tanto a los usuarios como al personal que labora en la entidad.

El trabajo de investigación tiene por objetivo implementar una aplicación Service Desk para la gestión de incidencias acorde a ITIL para optimizar la calidad de servicio del área de soporte técnico del Hospital II-1 San Martin de Porres Macusani. Aprovechando así la infraestructura de hardware con la que cuenta, debido a que cada Pc Terminal de cada oficina se encuentra conectado al Data Center del Hospital; Teniendo la capacidad de reportar cualquier tipo de incidencia en tiempo real durante las 24 horas, en diferentes turnos en el Hospital Categoría II-1 San Martin de Porres del distrito de Macusani, provincia de Carabaya – Puno.

La implementación de una alternativa tecnológica permitirá corregir las deficiencias encontradas y acelerar el proceso de atención al usuario promoviendo su conformidad y satisfacción en la resolución de sus inconvenientes. Además, la solución planteada contará con todos los estándares de calidad y seguridad con la aplicación del sistema Service Desk con la finalidad de evitar cualquier tipo de intromisión sin autorización de agentes externos a la entidad prestadora del servicio de salud.

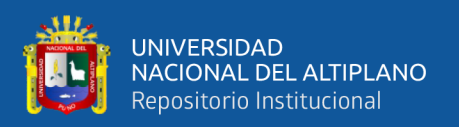

El presente trabajo de investigación está orientado a brindar una adecuada gestión de incidencias a fin de minimizar el impacto que éste puede producir al interior del Hospital II-1 "San Martin de Porres" en las diferentes actividades y acciones de los procedimientos a cargo del personal asistencial tanto: profesionales, técnicos y administrativos dedicado a la prestación de los servicios de salud a la población; con la aplicación service desk, mediante la UPS de ingeniería hospitalaria del Hospital San Martin de Porres Macusani dicha área identificará las incidencias suscitadas mediante la aplicación web, recolectará y clasificara según área con la finalidad que el personal que brinda soporte encuentre incidencias clasificadas según su área; y de esta forma poder enfocarse en brindar el soporte técnico adecuado.

#### <span id="page-18-0"></span>**1.3 ENUNCIADO DEL PROBLEMA**

Al interior del Hospital San Martin de Porres de Macusani ¿Cuáles son las UPSS generan incidencias negativas que afectan al normal desarrollo de las actividades de prestación de los servicios de salud?

¿Cómo y cuándo se presentan las incidencias? ¿Qué dificultades causan y como repercuten en el proceso de atención al paciente? ¿Cómo afecta a la calidad de los servicios de salud de los pacientes al interior de la entidad? ¿Qué impacto genera la prestación de servicios de salud actualmente en los pacientes?

Por lo que el problema se enuncia de la siguiente interrogante: ¿De qué manera con la implementación de una aplicación service desk de gestión de incidencias basado en ITIL mejorara la calidad en el servicio brindado por el área de soporte técnico del Hospital II-1, "San Martin de Porres" de Macusani?

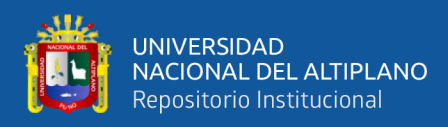

### <span id="page-19-0"></span>**1.4 OBJETIVOS DE LA INVESTIGACION**

### <span id="page-19-1"></span>**1.4.1 Objetivo general**

Implementar la aplicación service desk para la gestión de incidencias en el Hospital categoría II – 1 San Martin de Porres, Macusani - 2019.

### <span id="page-19-2"></span>**1.4.2 Objetivos específicos**

- **a)** Identificar, recopilar y registrar información de las incidencias suscitadas en las UPS y UPSS del Hospital San Martin de Porres – Macusani.
- **b)** Clasificar las incidencias registradas para una adecuada atención de las mismas por parte del área de soporte técnico.
- **c)** Evaluar el nivel de mejora de la atención de incidencias con la aplicación service desk para la gestión de incidencias.

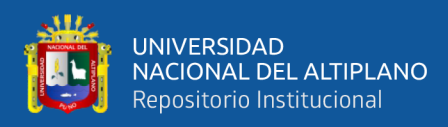

### <span id="page-20-0"></span>**1.5 HIPÓTESIS DE LA INVESTIGACION**

### <span id="page-20-1"></span>**1.5.1 Hipótesis general**

La aplicación service desk realiza una adecuada gestión de incidencias en el Hospital categoría II – 1 San Martin de Porres, Macusani - 2019.

### <span id="page-20-2"></span>**1.5.2 Hipótesis específicas**

- **a)** Se logra identificar, recopilar y registrar información de las incidencias suscitadas en las UPS y UPSS del Hospital San Martin de Porres – Macusani.
- **b)** Las incidencias registradas se clasifican para una adecuada atención de las mismas por parte del área de soporte técnico.
- **c)** Mejora la atención de incidencias con la aplicación service desk para la gestión de incidencias.

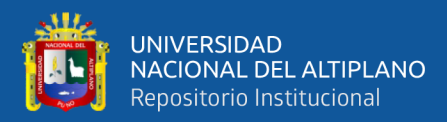

### **CAPITULO II**

### **REVISION DE LITERATURA**

### <span id="page-21-2"></span><span id="page-21-1"></span><span id="page-21-0"></span>**2.1 ANTECEDENTES DE LA INVESTIGACION**

Para Valerio Flores (2017), en su trabajo de investigación que lleva por título "*Aplicación web de gestión de incidencias basado en ITIL para mejorar el servicio de soporte técnico de ti en la empresa CISESAC*". Su objetivo fue elaborar una aplicación web de gestión de incidencias basado en ITIL para mejorar la calidad de servicio se soporte técnico en la empresa CISESAC en la provincia de Santa, Ciudad de Chimbote, con la finalidad de optimizar la calidad de servicio del área de soporte técnico en la empresa CISESAC, con una duración de 4 meses; este proyecto esta alienado al proceso de gestión de incidencias basado en ITIL, llega a la conclusión señalando que benefició a todos los usuarios de la empresa CISESAC siendo 15 oficinas a nivel nacional, dicho aplicativo incremento en 1.89 puntos según escala Likert ya que cumplió con la satisfacción de los usuarios por encima de lo esperado por los usuarios; redujo el tiempo de registro de incidencias, tiempo de asignación de personal para soporte y el tiempo empleado en dar solución a una incidencia.

Lancheros padilla (2016), en su trabajo de investigación que lleva por título "*Implementación de la herramienta de software libre GLPI para sistematizar la mesa de ayuda (help desk) del hospital infantil universitario de San José* "señala por objetivo: Implementar la herramienta de software libre GLPI para sistematizar la mesa de ayuda (Help Desk) del hospital infantil universitario de San José, muestran al software GLPI como una herramienta informática de bastante ayuda al centro de servicios para realizar el seguimiento de estado a las incidencias generadas por los usuarios, generando eficiencia en la gestión de incidencias, entre sus conclusiones menciona: GLPI es un

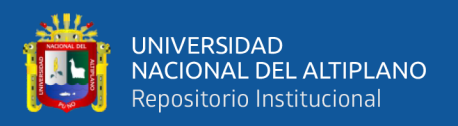

software de bastante ayuda para cualquier entidad que maneje mesa de ayuda (Help Desk); Se ve reflejado la eficiencia y eficacia en la creación y asignación de las incidencias; La confiabilidad de reportes y búsqueda que el aplicativo genera son reales.

García Alarcón, (2016), en su trabajo de investigación "Implantación de los procesos de gestión de incidentes y gestión de problemas según ITIL V3 en el área de tecnología de información de la Gerencia Regional de Transportes y Comunicaciones", tiene por objetivo Implantar los procesos de gestión de incidentes y gestión de problemas en el marco de trabajo ITIL v. 3.0 en el área de tecnología de información de la gerencia regional de transportes y comunicaciones de la ciudad de Chiclayo, con lo cual se pudo identificar, evaluar, controlar y monitorear todas las incidencias para así brindar soluciones inmediatas, con la herramienta de help desk se ingresaron los datos lo que permitió automatizar los procesos y tener un mayor control en tiempo real y analizar el incidente en la base conocimiento para brindar una solución eficaz, también permitió que el personal de soporte técnico asista de acuerdo a su nivel de experiencia. De acuerdo con las conclusiones de la presente investigación nos indica que al ingresar datos a una herramienta help desk (GRTC), lo que permitió automatizar los procesos y tener un mayor control.

Ponce Huanca & Samaniego Castro, (2015), en su trabajo de investigación que lleva por título " *Análisis del impacto del help desk en los procesos del departamento de soporte técnico en una organización*." tiene como objetivo implementar la herramienta de Help Desk GLPI para obtener un mejor desempeño, una optimización de recursos y un mejor tiempo de respuesta del área de soporte técnico; de acuerdo a las conclusiones luego de la implementación de la herramienta existe una mejora notable, con el análisis de los procesos del área de soporte técnico, estas se desarrollan de una manera mucho más ordenada y ágil teniendo como resultado un área eficiente y funcional. Este

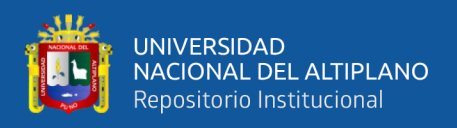

antecedente permite sustentar la viabilidad de la implementación de la herramienta GLPI que se pretende realizar en la presente investigación.

Hurtado Quiroz & Espol, (2017), en su trabajo de investigación que lleva por título "*Implementación de una función service desk y el proceso de gestión de incidentes basado en las mejores prácticas de la biblioteca de infraestructura de tecnologías (ITIL) 2011 para gestionar la operación de servicio de ti para la empresa interdatos sd*" en su tesis menciona por objetivo Implementar una Función Service Desk y el Proceso de Gestión de Incidentes Basado en las mejores Prácticas de la biblioteca de infraestructura de tecnologías (ITIL) para gestionar la operación de servicio de TI para la empresa Interdatos SD". Interdatos SD es una empresa de origen santodomingueño que aprovecha las ventajas que ofrecen los servicios de TI, sin embargo, esta inserción de servicios de TI (Tecnologías de la Información) ha sido de forma desorganizada, es decir, desde un inicio no se ha identificado procesos, roles o funciones que hicieran funcionar la entrega de los servicios de la empresa de forma adecuada a los clientes. De acuerdo a lo investigado se concluye que ITIL® es un conjunto de mejores prácticas, no es herramienta, no es un manual a seguir o reglas, ni tampoco la ejecución de procedimientos, simplemente lo que hace ITIL® es plantear lo que se debe hacer, pero en ningún momento se nos dice el cómo se debe hacer, sino que cada negocio va aplicando de acuerdo a sus necesidades y requisitos, lo mejor es que la empresa decide que procesos y fases pueden irse implementando.

Baca Dueñas & Vela de la Cruz, (2015), en su trabajo de investigación que lleva por título "*Diseño e implementación de procesos basados en ITIL v3 para la gestión de servicios de TI del área de Service Desk de la facultad de Ingeniería y Arquitectura - USMP*", se plantea como objetivo Mejorar los procesos de gestión de servicios de TI aplicando ITIL en el área de Service Desk de la Facultad de Ingeniería y Arquitectura de

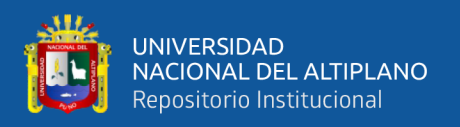

la USMP. este proyecto es importante debido a que ha ocasionado un cambio notable en la operación de Service Desk, ya que a través de la aplicación de ITIL, dicha área posee estrategias precisas para alcanzar sus objetivos, cuenta con procesos definidos y estandarizados, un catálogo de servicios, niveles de acuerdo del servicio y de operación. Asimismo, dispone de una Base de conocimiento como fuente principal de consulta para errores conocidos o información nueva en TI para ser difundida entre los interesados. Como conclusión, el área logró estandarizar sus procesos y orientarlos a una gestión de servicios de TI de calidad, aumentar la satisfacción de sus usuarios y reducir el tiempo de atención.

Zavaleta Ruiz Frank, (2014), en su trabajo de investigación "*ITIL v3 como soporte en la mejora del proceso de gestión de incidencias en la mesa de ayuda de la SUNAT sedes Lima y Callao*", menciona como objetivo Mejorar del proceso de gestión de incidencias en la mesa de ayuda de la SUNAT sedes Lima y Callao– 2014. Se demuestra que mediante la aplicación de la metodología ITIL V3.0 para el proceso de gestión de incidencias, como un marco de trabajo y la adaptación de mejores prácticas, concluyó en incrementar el nivel de productividad de las personas que laboran en el proceso. De acuerdo a los resultados de las encuestas, el 45% de los usuarios finales concluyen que la mesa de ayuda tiene una calidad de servicio excelente y el 50% lo califican como buena, la calificación va en relación a la eficiencia mostrada en las soluciones de las incidencias reportadas. 

Rejas, (2016), en su tesis: "*Implementación de la gestión de cambios basada en ITIL para la empresa IT Expert*". Nos indica que tiene por objetivo realizar una aplicación y ejecución de los procesos ITIL como gestión de cambios en la organización IT Expert. Existe un acuerdo entre los implicados del área de TI para la utilización de este nuevo proceso en la organización y así ofrecer un óptimo servicio. Se visualiza que luego de la

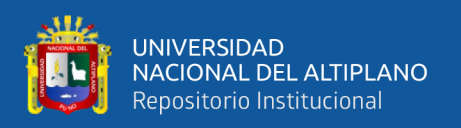

aplicación de este nuevo proceso, el número de incidentes bajan ya que existe un mejor control de cambios donde se mide el impacto de este proceso. Se concluye con el autor ya que la correcta gestión de control de cambios disminuye los números de incidentes, y así se cumplen o se alinea con los objetivos de la empresa, así como garantizar la continuidad de los servicios.

Gómez Álvarez, (2012), en su trabajo de investigación que lleva por título "*Implantación de los procesos de gestión de incidentes y gestión de problemas según ITIL v3.0 en el área de tecnologías de información de una entidad financiera.*" La presente tesis se basa en las mejores prácticas recomendadas por el marco referencial de ITIL. En la presente tesis se analiza la problemática actual del área de Tecnología de Información de una entidad financiera mostrando una solución alineada a los lineamientos estratégicos del negocio. Así mismo se muestran los resultados mes a mes de los procesos implantados para poder obtener conclusiones y proponer mejoras futuras. El autor concluye indicando que a través de la implementación de procesos ITIL, se desarrollan procedimientos estandarizados y fáciles de entender que apoyan la agilidad en la atención, logrando de esta forma visualizar el cumplimiento de objetivos corporativos.

Espinoza Toapanta & Socasi Puco, (2011) en su trabajo de investigación que lleva por título "*Análisis y diseño del service desk basado en ITIL V3 para quitoeduca.net*" se planteó como objetivo Analizar y diseñar Service Desk basado en ITIL V3 para QuitoEduca.Net, de esta manera estableciendo un punto único de contacto con los usuarios internos y externos de la organización, donde los usuarios puedan comunicarse cuando se les presente algún inconveniente con respecto a las TI, para las diferentes gestiones se detalla los formatos que amerita para empezar a implantar el proyecto. Además, se ha realizado el estudio de una herramienta que permite gestionar de forma integral un centro de atención a usuarios y a todos los requerimientos de servicio y

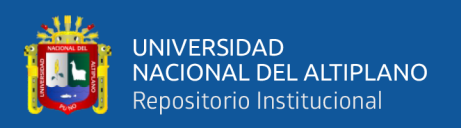

soporte, de esta manera distribuyendo la entrega de servicios y soporte a los usuarios internos y externos manteniendo un control centralizado, y con el objetivo de fomentar la productividad y satisfacción de los usuarios. Un punto importante fue el involucramiento con el personal de QuitoEduca.Net y especial con el coordinador de Tecnología TI, quienes con sus plenos conocimientos de la organización y su experiencia aportaron para la realización de este proyecto. Finalmente señala como conclusión que A través de la implementación de procesos ITIL, se desarrollan procedimientos estandarizados y fáciles de entender que apoyan la agilidad en la atención, logrando de esta forma visualizar el cumplimiento de objetivos corporativos.

### <span id="page-26-0"></span>**2.2 MARCO TEÓRICO.**

### <span id="page-26-1"></span>**2.2.1 ITIL (Information Technology Infrastructure Library).**

Es una metodología que se basa en la calidad de servicio y el desarrollo eficaz y eficiente de los procesos que cubren las actividades más importantes de las organizaciones en sus Sistemas de Información y Tecnologías de Información. Esta metodología fue desarrollada a petición del Gobierno del Reino Unido a finales de los 80 y recoge las mejores prácticas en la gestión de los Sistemas de Información. Desde entonces se ha ido extendiendo su uso en toda la empresa privada, tanto multinacional como PYME, llegando a ser considerado un estándar de facto para la gestión de esta área de la empresa (Ramírez Bravo & Donoso Jaurés, 2006).

#### <span id="page-26-2"></span>**2.2.2 Objetivos de ITIL**

- Mejorar la calidad de los servicios, asegurando que estos satisfagan las necesidades de los clientes.
- Construir soluciones innovadoras para enlazar los objetivos de la organización con los del área de Tecnologías de Información – TI.

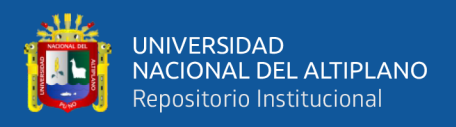

• Disminuir el riesgo de incidentes en la organización (Ramírez, 2006).

### <span id="page-27-0"></span>**2.2.3 Beneficios de ITIL**

- Se disminuye el tiempo de vida de las incidencias.
- Mejor gestión de los recursos.
- Mayor fiabilidad y disponibilidad de las TI.
- Mayor flexibilidad para los cambios en la estructura de TI.
- Mayor satisfacción de los clientes ya que se logrará mejorar la calidad del servicio.
- Reducción de las pérdidas económicas que producen las incidencias (De la Cruz Ramirez & Rosas Miguel, 2012).

### <span id="page-27-1"></span>**2.2.4 Service desk**

Un Service Desk es un único punto de contacto que se encarga de dar fácil y rápida resolución a las consultas de los usuarios a fin de asegurar un funcionamiento ininterrumpido de los procesos del negocio.

Al ser un único punto de contacto se disminuye el tiempo de respuesta ante la aparición de una incidencia en la organización, dando al usuario una facilidad para reportar una incidencia con el área indicada.

Un service desk maneja un registro y administra todas incidencias producidas que afecten a los procesos de la empresa, dando solución de manera inmediata para evitar mayores pérdidas económicas (Espinoza Toapanta & Socasi Puco, 2011).

#### <span id="page-27-2"></span>**2.2.5 Funciones del service desk**

Un Service Desk es un único punto de contacto que se encarga de dar fácil y rápida resolución a las consultas de los usuarios a fin de asegurar un funcionamiento ininterrumpido de los procesos del negocio.

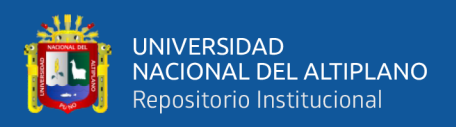

Al ser un único punto de contacto se disminuye el tiempo de respuesta ante la aparición de una incidencia en la organización, dando al usuario una facilidad para reportar una incidencia con el área indicada.

Un Service Desk maneja un registro y administra todas incidencias producidas que afecten a los procesos de la empresa, dando solución de manera inmediata para evitar mayores pérdidas económicas (Espinoza Toapanta & Socasi Puco, 2011).

### <span id="page-28-0"></span>**2.2.6 Objetivo del service desk**

- Ser el único punto de contacto con los usuarios.
- Facilitar la restauración de un servicio con impacto mínimo hacia el negocio dentro de un nivel razonable y respetando las prioridades de la compañía.
- Mejorar los conocimientos de los usuarios a través de capacitaciones, pautas y documentos.
- Identificar falencias en el entrenamiento de los usuarios que impactaron en forma negativa al negocio ya sea provocando problemas en un servicio o una carga de trabajo innecesaria para las personas.
- Tener un programa educacional que resuelva las falencias de los usuarios y las diferencias de conocimiento entre ellos (Hervas González, 2010).

### <span id="page-28-1"></span>**2.2.7 Éxito de un service desk**

El éxito de un Service Desk en una organización se mide a través de:

- El tiempo respuesta ante la emisión de un ticket por el usuario.
- Número de tickets cerrados exitosamente.
- La satisfacción final de los usuarios o clientes.

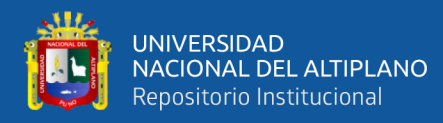

• Capacidad del personal del área de TI para atender las incidencias reportadas por los usuarios (Espinoza Toapanta & Socasi Puco, 2011).

### <span id="page-29-0"></span>**2.2.8 Gestión de incidencias**

La Gestión de Incidentes es un proceso ITIL el cual se encarga de identificar y gestionar las incidencias producidas en la organización dándoles solución lo más rápido posible con el fin de minimizar el impacto que este puede producir a la empresa (Ramírez & Donoso, 2006).

### <span id="page-29-1"></span>**2.2.9 Incidencia**

Una incidencia son errores que paralizan o reducen la calidad de los procesos dentro de una organización (Ramírez & Donoso, 2006).

### <span id="page-29-2"></span>**2.2.10 Estados de una incidencia**

- **Abierto**: Estado inicial de la incidencia en el cual se realiza un análisis y diagnóstico del estado actual y las causas que produjeron la incidencia.
- **Asignado**: Segundo estado, la incidencia es asignado a un técnico.
- **En proceso**: Tercer estado, en esta etapa el personal asignado aplica todas las posibles soluciones.
- **Resuelto**: Cuarto estado de una incidencia, donde el personal asignado resuelve la incidencia aplicando la mejor solución.
- **Cerrado**: Quinto estado de una incidencia, donde se comunica al usuario que la incidencia ha sido resuelta y se da la orden de cierre de la incidencia.
- **Pendiente**: Este estado solo se utiliza cuando aparecen factores externos para dar solución a una incidencia por ejemplo cuando no se tienes garantías de seguridad o el usuario se encuentra ausente.

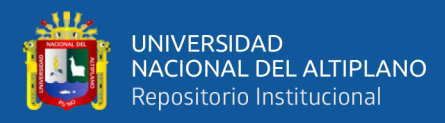

• **Cancelado**: Este estado se utiliza cuando el mismo usuario cancela o anula la atención requerida para la incidencia y cuando existe duplicidad de ticket (De la Cruz Ramirez & Rosas Miguel, 2012).

### <span id="page-30-0"></span>**2.2.11 Objetivos de la gestión de incidencias**

La Gestión de Incidentes tiene como objetivo:

- Dar solución a cualquier incidencia que interrumpa un servicio de la manera rápida y eficaz posible.
- Registrar todas las incidencias.
- Realizar un seguimiento a las incidencias.
- Proporcionar un mejor manejo de los recursos.
- Restaurar en el menor tiempo los procesos que han sido paralizados por las incidencias (Muñoz Buil, 2011).

### <span id="page-30-1"></span>**2.2.12 Beneficios de la gestión de incidencias.**

Los beneficios que nos brinda la gestión de incidencia son:

- Maximizar la calidad de los servicios que ofrece la organización.
- Generar la satisfacción de los usuarios.
- Reducir el impacto producido por las incidencias.
- Evitar la pérdida de información del registro de las incidencias que se producen en la organización (Muñoz Buil, 2011).

### <span id="page-30-2"></span>**2.2.13 Metodología RUP**

RUP, es una metodología de desarrollo de software que conjuntamente con el Lenguaje Unificado de Modelado UML, forman a ser la metodología más utilizada como estándar para el desarrollo de sistemas orientado a objetos en el que abarca el análisis, implementación y documentación. RUP son un conjunto de

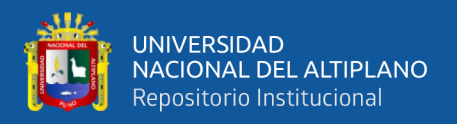

metodologías adaptables a cualquier organización y no un conjunto de pasos firmemente establecidos para seguir (Wong Portillo & Torres Sanches, 2010).

### <span id="page-31-0"></span>**2.2.14 Fases de la metodología RUP**

El ciclo de vida del software del RUP se descompone en cuatro fases secuenciales (figura 1)(M. M. Pérez, 2007).

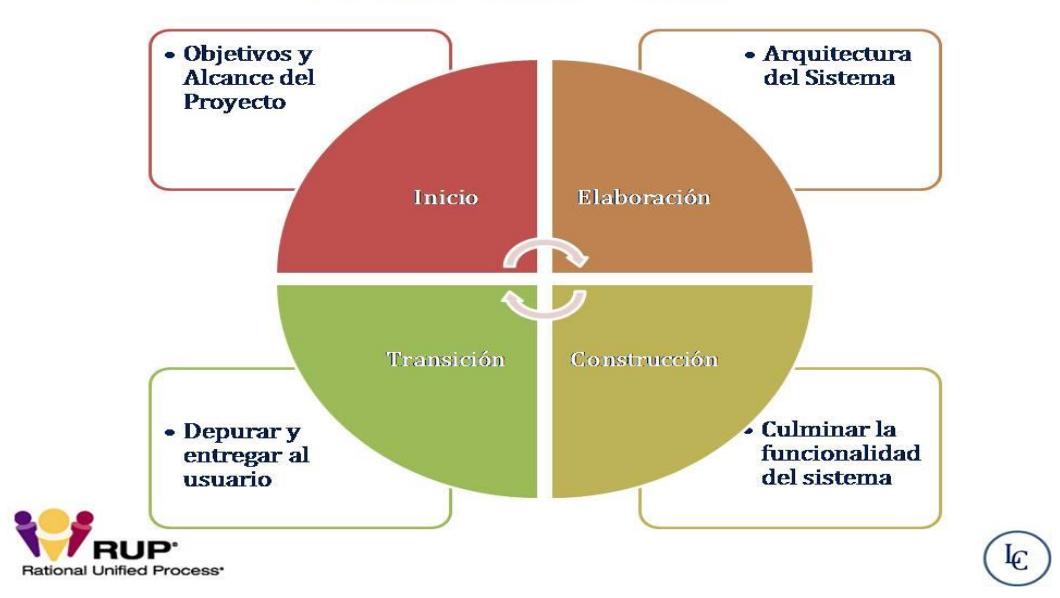

**Fases del Método RUP** 

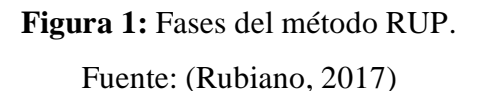

### <span id="page-31-1"></span>**2.2.14.1 Inicio**

Se define los objetivos, el ámbito y la funcionalidad del sistema.

### **2.2.14.2 Elaboración**

Se define la arquitectura básica del sistema y se planifica el proyecto considerando los recursos disponibles.

### **2.2.14.3 Construcción**

El sistema es desarrollado con interacciones donde cada iteración involucra tareas de análisis, diseño e implementación. La mayor parte de esta fase es

32

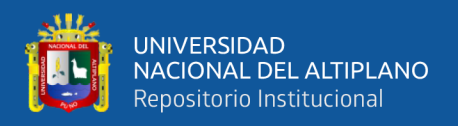

programación y pruebas. Esta fase proporciona un producto construido junto con la documentación.

#### **2.2.14.4 Transición**

En esta fase el sistema es entregado al usuario final completando los manuales de usuarios con la información anterior (Virrueta Mendez, 2010).

#### <span id="page-32-0"></span>**2.2.15 Características de RUP**

RUP es un proceso basado en los modelos en Cascada y por Componentes, el cual presenta las siguientes características: Es dirigido por los casos de uso, es centrado en la arquitectura, iterativo e incremental (Booch, 2000).

A continuación, se explican las tres características de RUP:

- **Casos de Uso:** Describe un servicio que el usuario requiere del sistema, incluye la secuencia completa de interacciones entre el usuario y el sistema.
- **Centrado en la arquitectura:** Comprende las diferentes vistas del sistema en desarrollo, que corresponden a los modelos del sistema: Modelos de casos de uso, de análisis, de diseño, de despliegue e implementación. La arquitectura del software es importante para comprender el sistema como un todo y a la vez en sus distintas partes.
- **Iterativo e Incremental**: Significa que la aplicación se divide en pequeños proyectos, los cuales incorporan una parte de las especificaciones, y el desarrollo de la misma es una iteración que va incrementando la funcionalidad del sistema de manera progresiva (O. Pérez, 2011)

### <span id="page-32-1"></span>**2.2.16 Estructura de RUP**

El proceso del RUP se ejecuta en tres perspectivas:

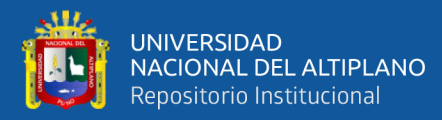

- **La perspectiva dinámica**, la cual contiene las fases del modelo sobre el tiempo.
- **La perspectiva estática** que muestra las actividades del proceso.
- **La perspectiva práctica**, que muestra las buenas prácticas durante el proceso del RUP (IBM, 2008).

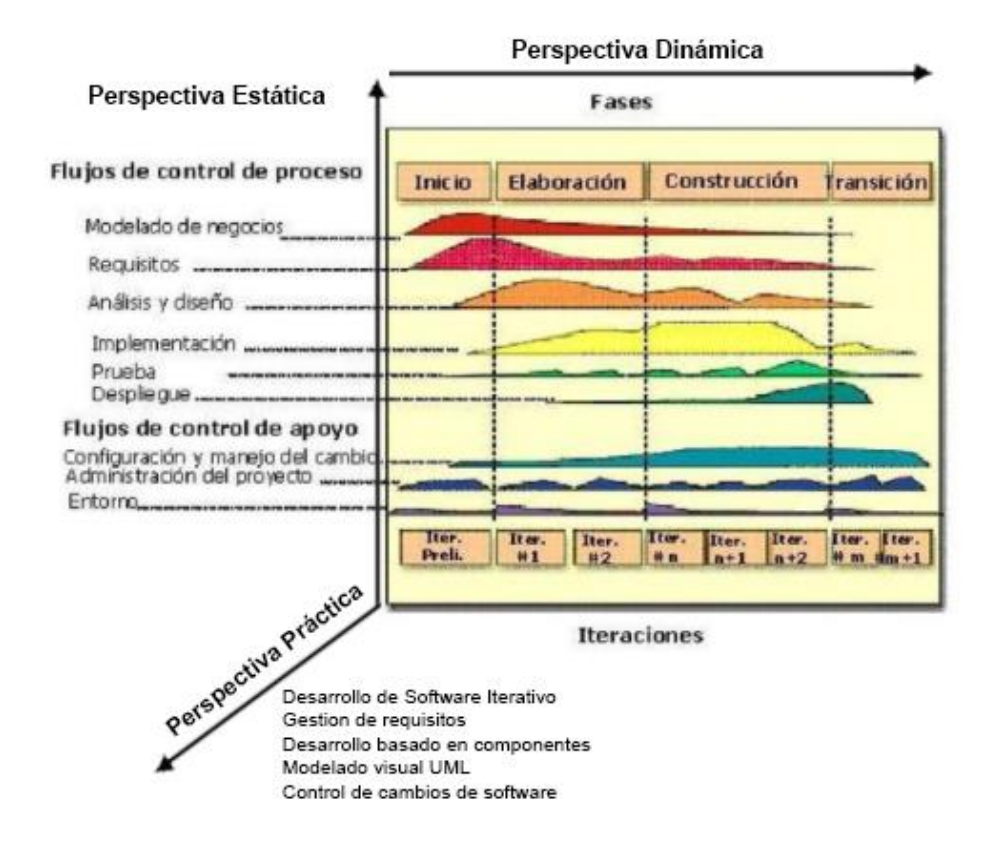

**Figura 2:** Estructura de RUP. Fuente: (adaptado de O. Pérez, 2011)

### <span id="page-33-1"></span><span id="page-33-0"></span>**2.2.17 Lenguaje unificado de modelado (UML).**

UML es un lenguaje estándar de modelado de sistemas, que proporciona los planos de la arquitectura del sistema, puede utilizarse para visualizar, especificar, construir, y documentar procesos de negocios, funciones de sistema, lenguajes de programación, esquemas de bases de datos y componentes de software reutilizables.(Booch, 2000).

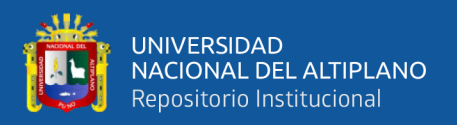

Un diagrama UML es la representación gráfica de un conjunto de elementos. Los diagramas se dibujan para visualizar el sistema desde diferentes perspectivas, de forma que un diagrama es una proyección de un sistema. Hay varios tipos de diagramas los cuales se muestran en diferentes aspectos de las entidades representadas:

- **a) Diagrama de casos de uso:** El diagrama de casos de usos representa gráficamente los casos de uso que tiene un sistema. Se define un caso de uso como cada interacción supuesta con el sistema a desarrollar, donde se representan los requisitos funcionales. Es decir, se está diciendo lo que tiene que hacer un sistema y cómo.
- **b) Diagrama de clases:** El diagrama de clases muestra un conjunto de clases, interfaces y sus relaciones. Éste es el diagrama más común a la hora de describir el diseño de los sistemas orientados a objetos.
- **c) Diagrama de secuencia:** En el diagrama de secuencia se muestra la interacción de los objetos que componen un sistema de forma temporal.

El resto de diagramas muestran distintos aspectos del sistema a modelar. Para modelar el comportamiento dinámico del sistema están los de interacción, colaboración, estados y actividades. Los diagramas de componentes y despliegue están enfocados a la implementación del sistema (Hernández Orallo, 2002).

#### <span id="page-34-0"></span>**2.2.18 Modelo Vista Controlador MVC**

La arquitectura del patrón MVC (Modelo-Vista-Controlador) originalmente fue aplicada en el modelo de interacción gráfica de usuarios, para entradas, procesamientos y salidas. Esta arquitectura descompone una aplicación en tres capas, donde cada capa es una estructura lógica de los diferentes elementos que

35

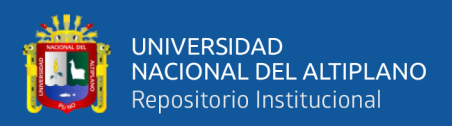

componen el software. Las capas en que se divide el patrón MVC son el Modelo, la Vista y el Controlador (Gaitán Torres, 2013).

#### **2.2.18.1 Modelo**

El modelo representa los datos de una aplicación y contiene la lógica para acceder a ellos y manipularlos. Los servicios que maneja el modelo deben ser lo suficientemente genéricos como para soportar varios tipos de clientes y debe ser fácil entender cómo controlar la conducta del modelo con tan solo revisar brevemente la lista de sus métodos.

El modelo notifica a las vistas cuando cambia su estado y proporciona facilidades para que las vistas consulten el modelo acerca de su estado. También proporciona facilidades para que el controlador acceda a la funcionalidad de la aplicación encapsulada por el modelo (Gaitán Torres, 2013).

#### **2.2.18.2 Vista**

La vista se encarga de acceder a los datos del modelo, especifica cómo se deben presentar esos datos y actualiza la presentación de los mismos cuando ocurren cambios en el modelo. La semántica de presentación está dentro de la vista, por lo tanto, la información contenida en el modelo se puede adaptar a diferentes tipos de vistas. La vista se modifica cuando el modelo se comunica con ella y a su vez, la vista envía información introducida por el usuario al controlador (Gaitán Torres, 2013).

#### **2.2.18.3 Controlador**

El controlador define el comportamiento de la aplicación. Despacha las peticiones del usuario y selecciona las vistas de presentación siguiente basándose en la información introducida por el usuario y en el resultado de las operaciones
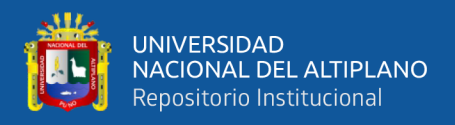

realizadas por el modelo. Es decir, interpreta las entradas del usuario y las mapea

en acciones a ser efectuadas por el modelo (Gaitán Torres, 2013).

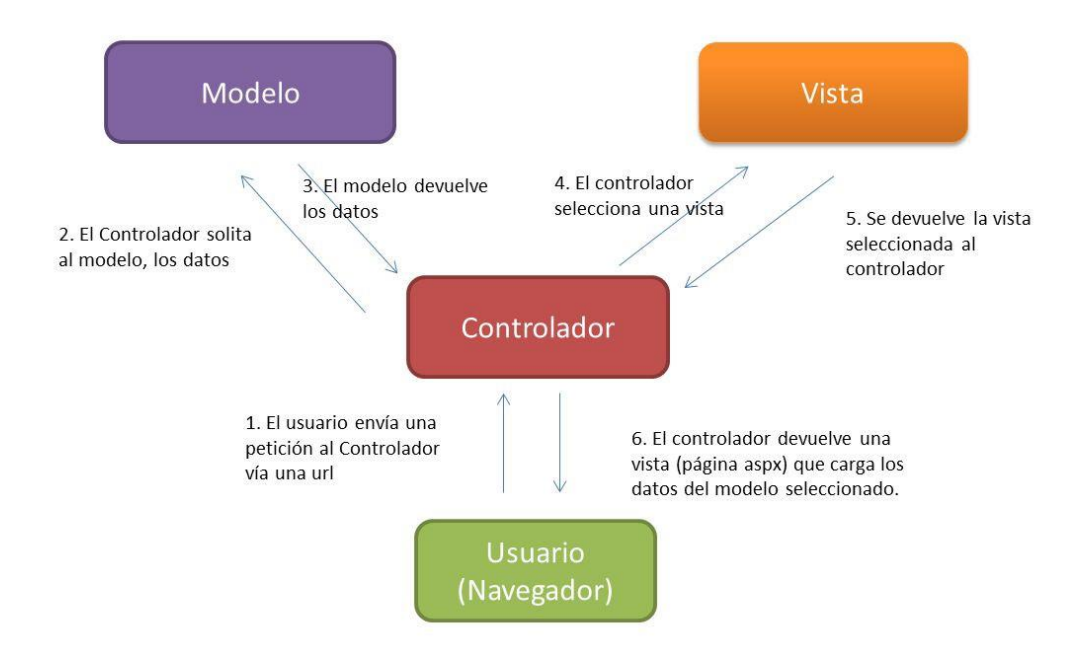

**Figura 3:** Estructura de una aplicación MVC. Fuente: (QualitiDev, 2015)

#### **2.2.19 Framework**

Un framework es una arquitectura de software, sobre la cual se sustenta un proyecto en términos de reutilización, permite la abstracción de clases, objetos o componentes que la conforman, diferentes componentes de conexión a base de datos "controladores para conexión directa a bases de datos como MYSQL, SQLSERVER, ORACLE o de manera general, mediante ODBC", con diferentes métodos de acceso a datos en entornos conectado-desconectado, sin mucho esfuerzo, mejorando la interfaz de desarrollo y disponibilidad de objetos, separando en capas la aplicación; adoptando un modelo de programación como es MVC, proporciona una estructura al código y hace que los desarrolladores escriban mejores códigos "disminuir líneas de programación y no redundar", más entendible, mantenible, fácil programación, convirtiendo complejas funciones en sencillas

37

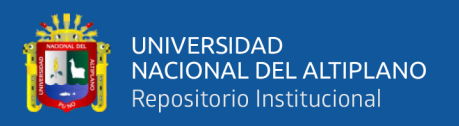

instrucciones, usando cada vez nuevas técnicas en el desarrollo como el uso de AJAX, RSS, WIKIS, entre las más importantes (Zabala Hidalgo & Ochoa Iglesias, 2008).

#### **2.2.19.1 Tipos de framework**

- **Caja Blanca:** Poseen características de la orientación a objetos como herencia o ligadura dinámica, de modo que se extienden por herencia de sus clases base o redefiniendo sus métodos. También definen interfaces para componentes que pueden integrarse mediante composición de objetos. Requieren de un profundo conocimiento y comprensión de las clases a extender, así mismo, la dependencia entre métodos por causa de la herencia en el caso de redefinir una operación puede necesitar redefinir otra y así sucesivamente.
- **Caja Negra:** Se estructuran utilizando composición de objetos y delegación en lugar de herencia, componiendo objetos existentes de diferentes formas para reflejar el comportamiento de la aplicación.
- **Caja Gris:** Se estructuran utilizando composición de objetos y delegación en lugar de herencia, componiendo objetos existentes de diferentes formas para reflejar el comportamiento de la aplicación (Benavides, 2016).

#### **2.2.19.2 Importancia de un framework**

• **Modularidad y reducción de la complejidad:** La aplicación está formada por subsistemas especializados en distintos aspectos fundamentales de toda aplicación (persistencia, presentación, manejo de log, etc.)

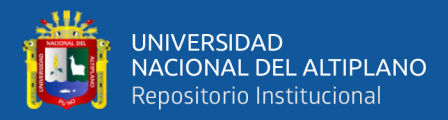

- **Fortaleza al cambio:** Los módulos pueden ser evolucionados o cambiados conservando la arquitectura global de la aplicación.
- **Documentación:** La documentación del framework promueve el uso correcto del mismo y disminuye el esfuerzo necesario para el mantenimiento.
- **Estructura:** El desarrollo basado en frameworks establece una estructura sobre la cual las aplicaciones pueden ser construidas, liberando al desarrollador de tomar el 100% de las decisiones de diseño.
- **Distribución de funciones:** Permite paralelizar el trabajo de desarrollo, ya que la solución puede desarrollarse como un conjunto de piezas independientes que encajarán en el framework usado.
- **Eficiencia:** El desarrollador puede concentrarse en los requerimientos funciónales de la aplicación.
- **Aplicaciones ricas:** Posibilidad de dar más funcionalidad a los usuarios de la aplicación.
- **Buen manejo de base de datos del que puede crear cada desarrollador:** Ya es un hecho que se tiene poco tiempo para desarrollar toda una aplicación, así que pensar en crear un buen manejador para las bases de datos propias resulta inconveniente. Pero los creadores de Web frameworks ya se encargaron de esto por ejemplo los modernos frameworks MVC. Hoy en día los frameworks hacen muy bien este trabajo, y cada día mejoran aún más.
- **El código se ejecuta en varios tipos de plataforma:** Los desarrolladores de frameworks son unos verdaderos genios, y además de algún modo cuentan con la capacidad de probar sus frameworks en

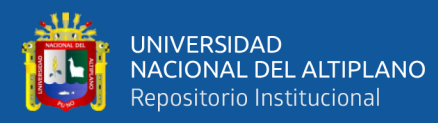

varios tipos de plataforma y asegurarse de que se ejecuten correctamente en cada una de ellas.

• **Seguridad de la aplicación:** esta es la razón más importante para destacarla, desafortunadamente, la seguridad en el proceso de desarrollo de una aplicación aún no es algo que se considere en toda la importancia que tiene. En las universidades aún no es común que enseñen a desarrollar software seguro, y el nivel de seguridad con el que se maneja la información en muchas organizaciones es francamente paupérrimo. Es por esto que la gran mayoría de los Web frameworks traen incorporados mecanismos de seguridad, en la forma de procedimiento de sanitización y validación de datos que permiten filtrar todo lo que es enviado dentro de la aplicación y que generalmente sirve como vector de ataque. (Zabala Hidalgo & Ochoa Iglesias, 2008)

#### **2.2.20 Laravel**

Laravel es un framework de código abierto creado por Taylor Otwell en 2011. Su principal característica es que se basa en el paradigma de diseño MVC, el cual organiza el código de la aplicación en tres grandes bloques: Modelo, Vista y Controlador.

Laravel se basa en el paradigma de "convención sobre configuración". Este paradigma de programación busca minimizar el tiempo que el desarrollador debe dedicar a la configuración simplificando el código. Para ello, se toman algunas asunciones que permiten obviar detalles de configuración de la aplicación y, de este modo, reducir el tiempo de desarrollo (Martínez Perelló, 2017).

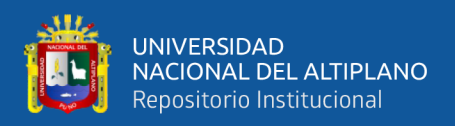

#### **2.2.20.1 Herramientas de laravel**

Laravel no pretende reinventar la rueda, sino que intenta aprovechar las ventajas de otros entornos utilizando las características de las últimas versiones de PHP. Entre las principales herramientas de las que hace uso Laravel se encuentran:

- **Illuminate:** que constituye el núcleo de Laravel y se encarga de la comunicación HTTP, las sesiones y el enrutado de las páginas**.**
- **Eloquent ORM:** encargado de la comunicación con la o las bases de datos.
- **Fluent:** que permite realizar consultas con una sintaxis clara y expresiva.
- **Composer:** para la gestión de paquetes y dependencias.
- **Blade:** como motor de plantillas para la creación de las vistas de la aplicación.
- Artisan: que permite mediante diversos comandos generar automáticamente diferentes tipos de clases en PHP, realizar migraciones sobre la base de datos o rellenar las tablas con información.
- **PHPUnit:** para la realización de pruebas unitarias.

Todas estas herramientas y librerías vienen incluidas por defecto en Laravel. No obstante, gracias a Composer y a la arquitectura interna de Laravel, podemos extender el framework mediante plugins o paquetes desarrollados por la comunidad que añaden nuevas funcionalidades al código (Martínez Perelló, 2017).

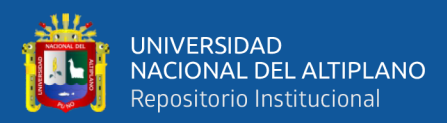

# **CAPITULO III**

# **MATERIALES Y METODOS**

### **3.1 TIPO Y DISEÑO DE INVESTIGACION**

#### **3.1.1 Tipo de investigación**

El tipo de investigación al cual pertenece el trabajo de investigación es experimental aplicativo, debido a que se analizó como la variable independiente: "Aplicación service desk para la gestión de incidencias", influye sobre la variable dependiente: "Nivel de satisfacción de la parte usuaria".

En un experimento, la variable independiente resulta de interés para el investigador, ya que hipotéticamente será una de las causas que producen el efecto supuesto (Hernandez Sampieri, 2006)

#### **3.1.2 Diseño de la investigación**

El diseño de la investigación es PRE EXPERIMENTAL; debido a que se aplicará la metodología Pre-Test y PostTest a un solo grupo.

A un grupo se le aplica una prueba previa al estímulo o tratamiento experimental, después se le administra el tratamiento y finalmente se le aplica una prueba posterior al estímulo. En este diseño existe un punto de referencia inicial para ver qué nivel tenía el grupo en las variables dependientes antes del estímulo. Es decir, hay un seguimiento del grupo (Hernandez Sampieri, 2006).

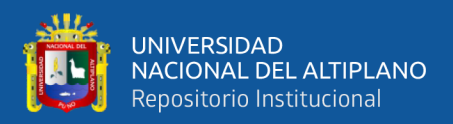

El esquema quedaría de la siguiente forma:

$$
O1 \rightarrow X \rightarrow O2
$$

Donde:

- O1: El soporte técnico de TI antes de la implementación de la aplicación web basado en la gestión de incidencias de ITIL.
- X: Aplicativo web de gestión de incidencias.
- O2: El soporte técnico de TI después de implementación de la aplicación web basado en la gestión de incidencias de ITIL.

### **3.2 POBLACION Y MUESTRA**

### **3.2.1 Ubicación geográfica del estudio**

**Tabla 1***: Información general del hospital San Martin de Porres – Macusani.*

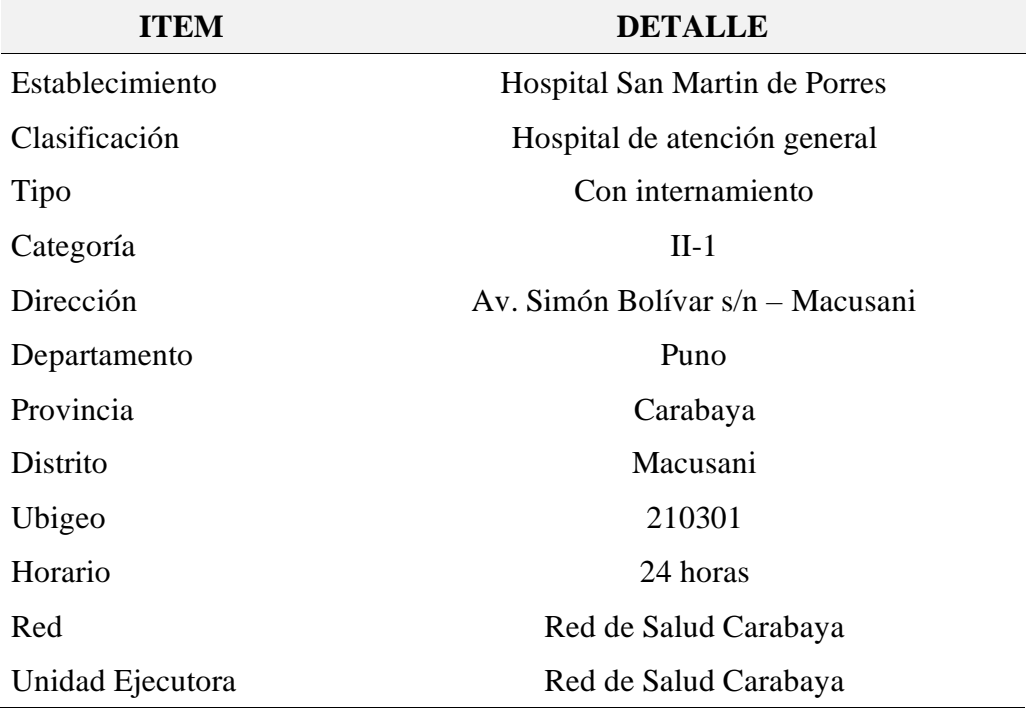

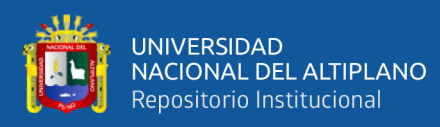

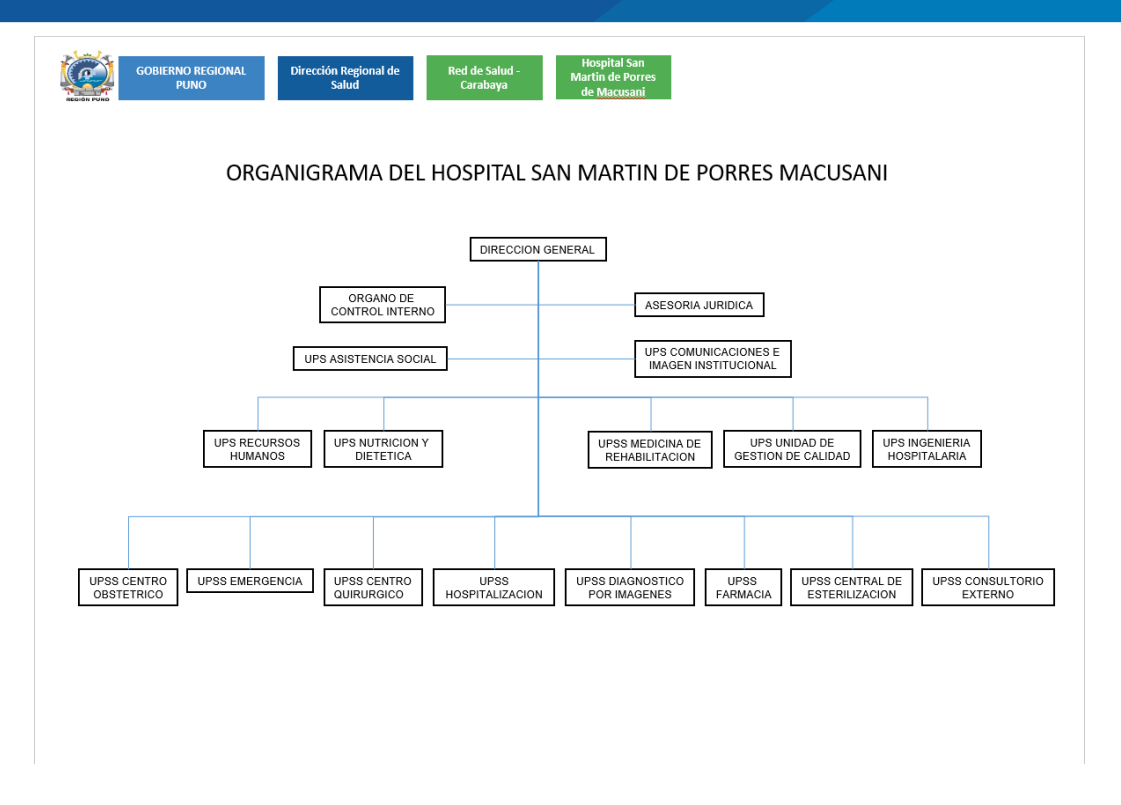

**Figura 4:** Organigrama del Hospital San Martin de Porres – Macusani. Fuente: (Hospital San Martin de Porres – Macusani)

#### **3.2.2 Población**

Está representado por todo el personal que labora en el Hospital San Martin de Porres Macusani, que está constituido por 424 trabajadores, en sus diferentes modalidades, los mismos que laboran según rol, fraccionados en 2 equipos de trabajo de manera general (2 turnos quincenales); tal como se aprecia en la Tabla 2.

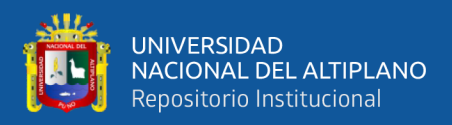

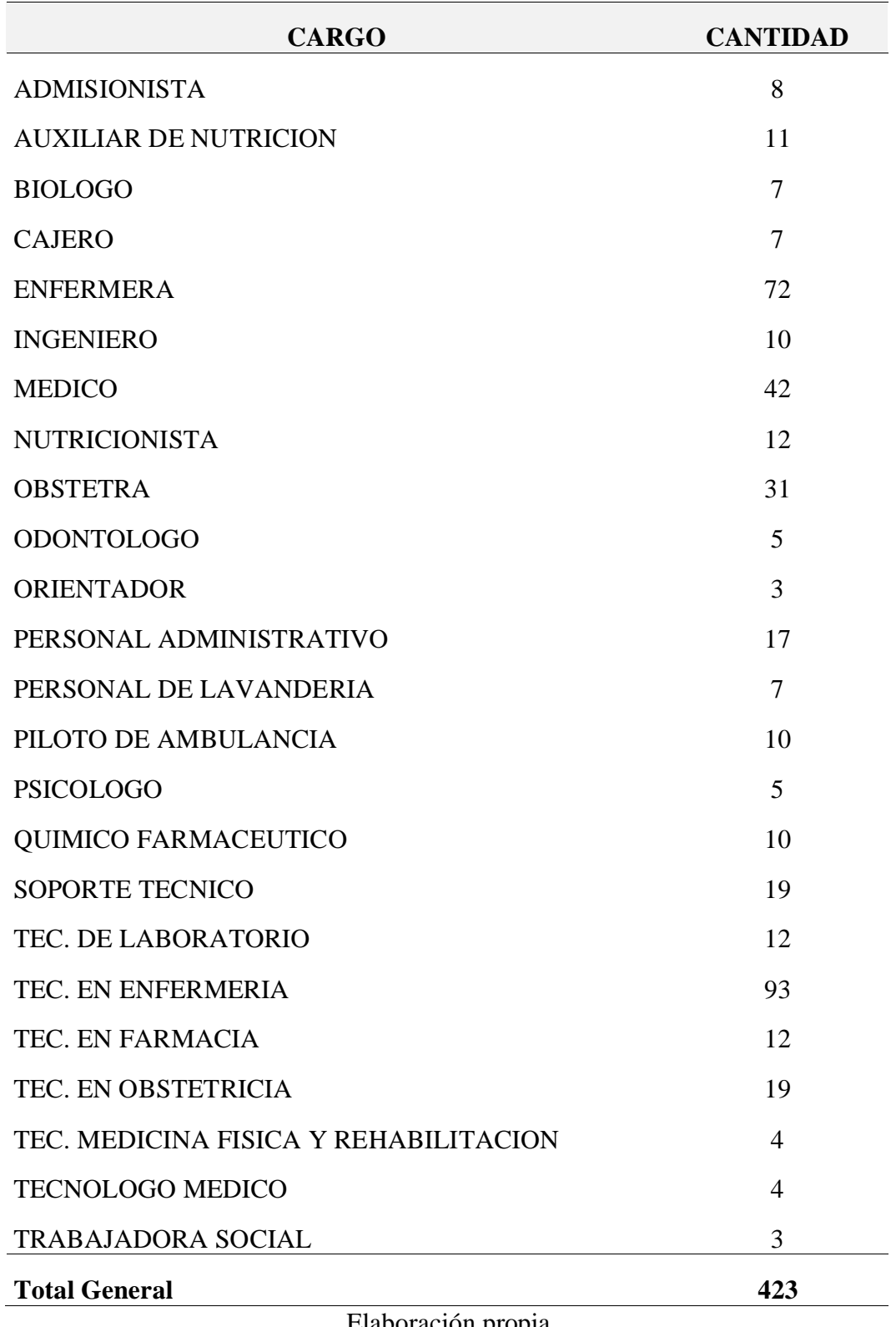

**Tabla 2***: Distribución del personal del hospital San Martin de Porres –*

*Macusani.*

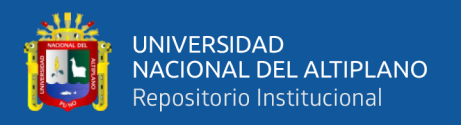

#### **3.2.3 Muestra**

Es el subconjunto de la población cuyos componentes se determinaron empleando el muestreo probabilístico, y el de tipo de muestreo es el muestreo aleatorio simple, donde cada elemento de la población tiene una probabilidad conocida para ser incluida dentro de la muestra, considerando lo siguiente:

$$
N = 424 = Tamaño de la población.
$$

 $P = 0,50$  = probabilidad favorable inicial a la investigación.

$$
Q = 0.50
$$
 = probabilidad desfavorable inicial.

 $\alpha = 0.05$  = nivel de significancia (equivalente a 95% de nivel de confianza).

$$
Z = 1,96 = Z0.05/2 = 1.96
$$
 (Z de distr. Normal bilateral).

$$
e = 0,12
$$
 = error plantedo para la proporcion P.

$$
E = 0.06
$$
  $E = (e) (P) = (error de la muestra) = 6.0%.$ 

i) Primera aproximación:

$$
n_0 = \frac{(Z)^2 (P)(Q)}{(E)^2} = \frac{(1,96)^2 (0,50)(0,50)}{(0,06)^2} = 266.77777778 = 267
$$

Si  $(n_0/N) \ge \infty$  Entonces se corrige el tamaño de la muestra utilizando la siguiente formula. En caso contrario la muestra final queda como  $n_0$ 

Como 267/424 = 
$$
0.629716981 > \infty = 0.05
$$
, Entonces se corrige la

muestra y la muestra final sería:

$$
n = \frac{n_0}{1 + \frac{(n_0 - 1)}{N}} = \frac{267}{1 + \frac{(267 - 1)}{424}} = 164.0695652 = 164
$$

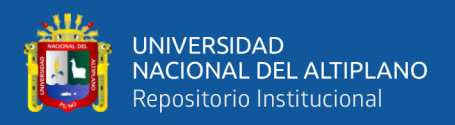

Finalmente, la muestra queda compuesta por 164 usuarios de la aplicación Service Desk

# **3.3 TECNICAS E INSTRUMENTOS DE RECOPILACION DE DATOS**

#### **3.3.1 Técnicas empleadas**

• **Encuesta**

A través de las encuestas se recopiló los datos, sobre el nivel de satisfacción de la parte usuaria frente al soporte técnico brindado por el área de ingeniería hospitalaria. De esta manera se logró recabar la información necesaria para llevar a cabo el presente trabajo de investigación en el Hospital San Martin de Porres Macusani.

#### • **Observación**

Se hizo uso de la observación, para poder captar los procesos de gestión de incidencias y medir los tiempos que el personal del área de soporte toma para desarrollarlos.

#### **3.3.2 Procedimiento de recolección de datos**

Para la recolección de información se ha procedido con solicitar las facilidades al director del Hospital San Martin de Porres Macusani; quien emitió el documento (Oficio Multiple N°002-2020 DIRESA PUNO/RSC/HSMPM; Ver ANEXO 1) para la recopilación de la información a las Unidades Productoras de Servicios – UPSS.

Para ello se procedió con la observación del proceso de atención de las incidencias por parte del personal del área de soporte técnico en las distintas UPS y UPSS que lo requerían.

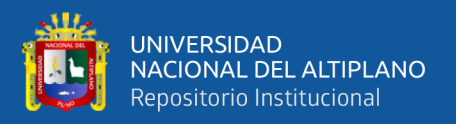

Por otra parte, se aplicó una encuesta a los trabajadores del Hospital que laboran en las UPS y UPSS sobre las cuales se autorizó la aplicación del presente trabajo de investigación. La encuesta se puede apreciar en el ANEXO 2.

# **3.4 METODOLOGIA DE INVESTIGACION**

#### **3.4.1 Método principal: diferencia de 2 medias muestrales**

Es una prueba estadística aplicado a datos cuantitativos. Involucra las diferencias entre las medias de dos muestras (Pre test y Post test); se utiliza con más frecuencia para determinar si es razonable o no concluir que las dos son distintas entre sí. Se utiliza la distribución T (t-Student) cuando la muestra es menor a 32, y Z (Distribución Normal) cuando la muestra es mayor o igual a 32.

$$
Z_c = \frac{(\overline{X}_a - \overline{X}_b) - \delta}{\sqrt{\frac{\sigma^2}{n_A} + \frac{\sigma^2}{n_B}}}
$$

Donde:

 $\overline{X}_a$  es la media Post Test.

 $\overline{X}_b$  es la media Pre Test.

 $n_A$  es el número de elementos del Post Test.

 $n_B$  es el número de elementos del Pre Test.

 $\sigma^2$  es la varianza.

#### **3.4.2 Metodología de diseño y desarrollo de software**

Según los lineamientos del trabajo de investigación, el desarrollo de la aplicación web requiere un desarrollo por fases, considerando también los procesos de análisis, diseño, implementación, prueba y despliegue; debido a ello se aplicó la

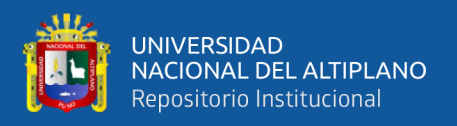

metodología RUP, metodología que contiene todo lo detallado anteriormente; juntamente con el modelo de desarrollo en Cascada.

# **3.4.2.1 Diseño de la aplicación**

Para el diseño de la aplicación se consideró el análisis de requerimientos; a partir de los requerimientos se realizó el diseño modelado el aplicativo bajo UML tal como lo requiere la metodología RUP.

El software para dicho modelado se detalla a continuación:

- StarUML.
- MySql Workbench.

### **3.4.2.2 Desarrollo de la aplicación**

Para el desarrollo de la aplicación se utilizaron las siguientes herramientas de software:

- Sublime Text.
- Composer.
- Ventana de comandos Windows.
- Framework Laravel.
- XAMPP SERVER.
- MySql.

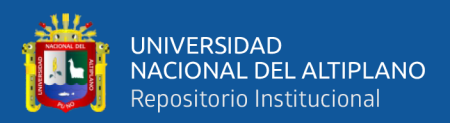

# **CAPITULO IV**

# **RESULTADOS Y DISCUSIÓN**

En este capítulo se detalla las actividades realizadas para el desarrollo de la aplicación service desk bajo la metodología RUP y Lenguaje de Modelado unificado (UML) para diagramar el modelado del aplicativo documentado; finalmente verificar los resultados pre y post test.

#### **4.1 MODELADO DE NEGOCIO**

En el modelado del negocio se estudiaron los estereotipos de caso de uso del negocio y el del actor del negocio. Estos fueron suficientes para la creación del diagrama de caso de uso del negocio. Cabe recalcar que el modelado se enfocó en el Flujo de las incidencias, así como la respuesta frente a la misma; a continuación de muestra el caso de uso:

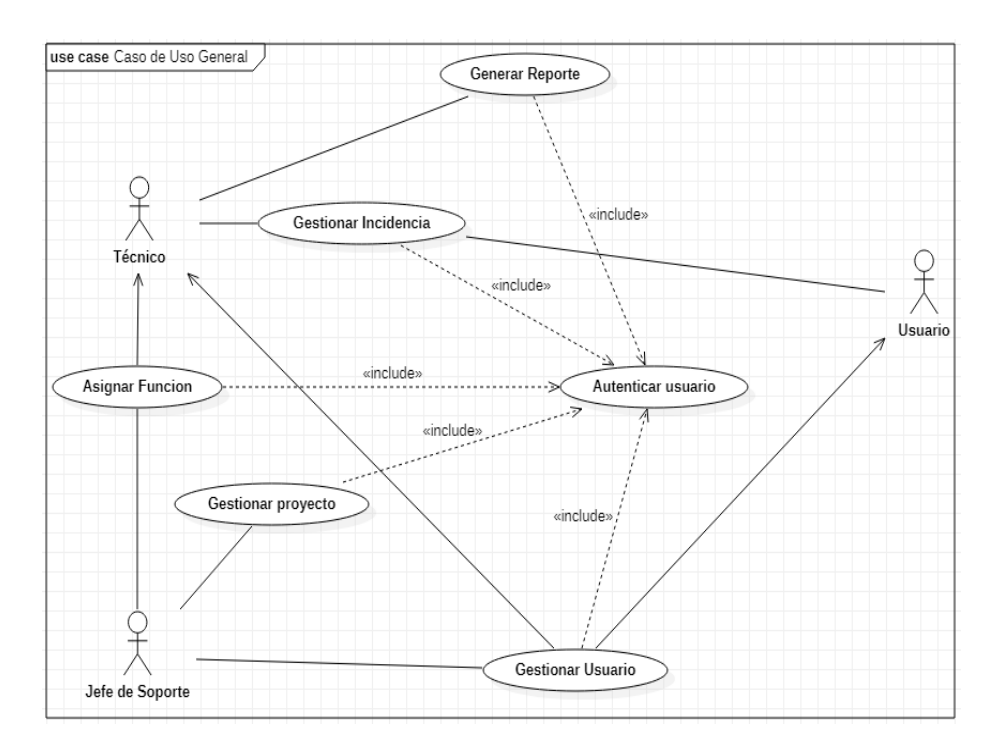

**Figura 5:** Modelado del negocio. Elaboración propia.

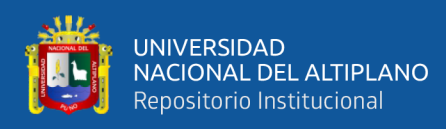

# **4.2 REGLAS DE NEGOCIO**

- Los usuarios reportan al área de ingeniería hospitalaria cada vez que suscita una incidencia.
- El área de ingeniería hospitalaria identifica la incidencia reportada y lo clasifica según un sub área de atención.
- El personal técnico de cada sub Área debe atender la incidencia reportada de manera inmediata y eficaz.
- El usuario que reporta la incidencia es quien da por concluido una actividad que brinda solución a la incidencia reportada.
- El jefe de soporte asigna las funciones al personal técnico.

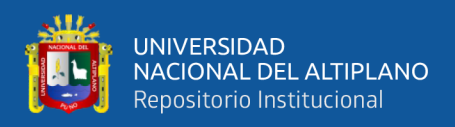

# **4.3 ACTORES DEL NEGOCIO**

En la siguiente tabla se detalla los actores del aplicativo:

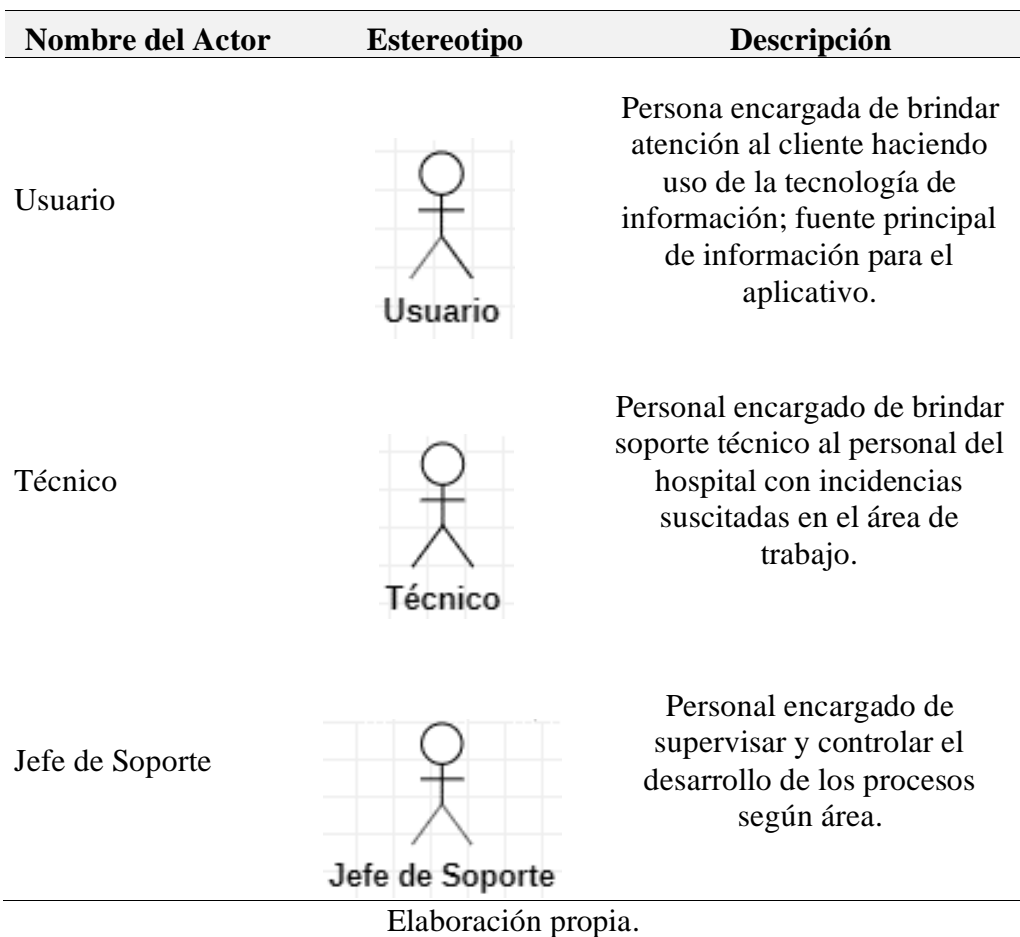

**Tabla 3***: Actores de negocio.*

# **4.4 ANALISIS DE REQUERIMIENTOS**

En las Tablas 4 y 5 se muestran los principales requerimientos que fueron

identificados

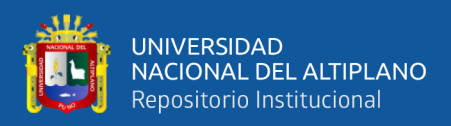

# **4.4.1 Requerimientos no funcionales**

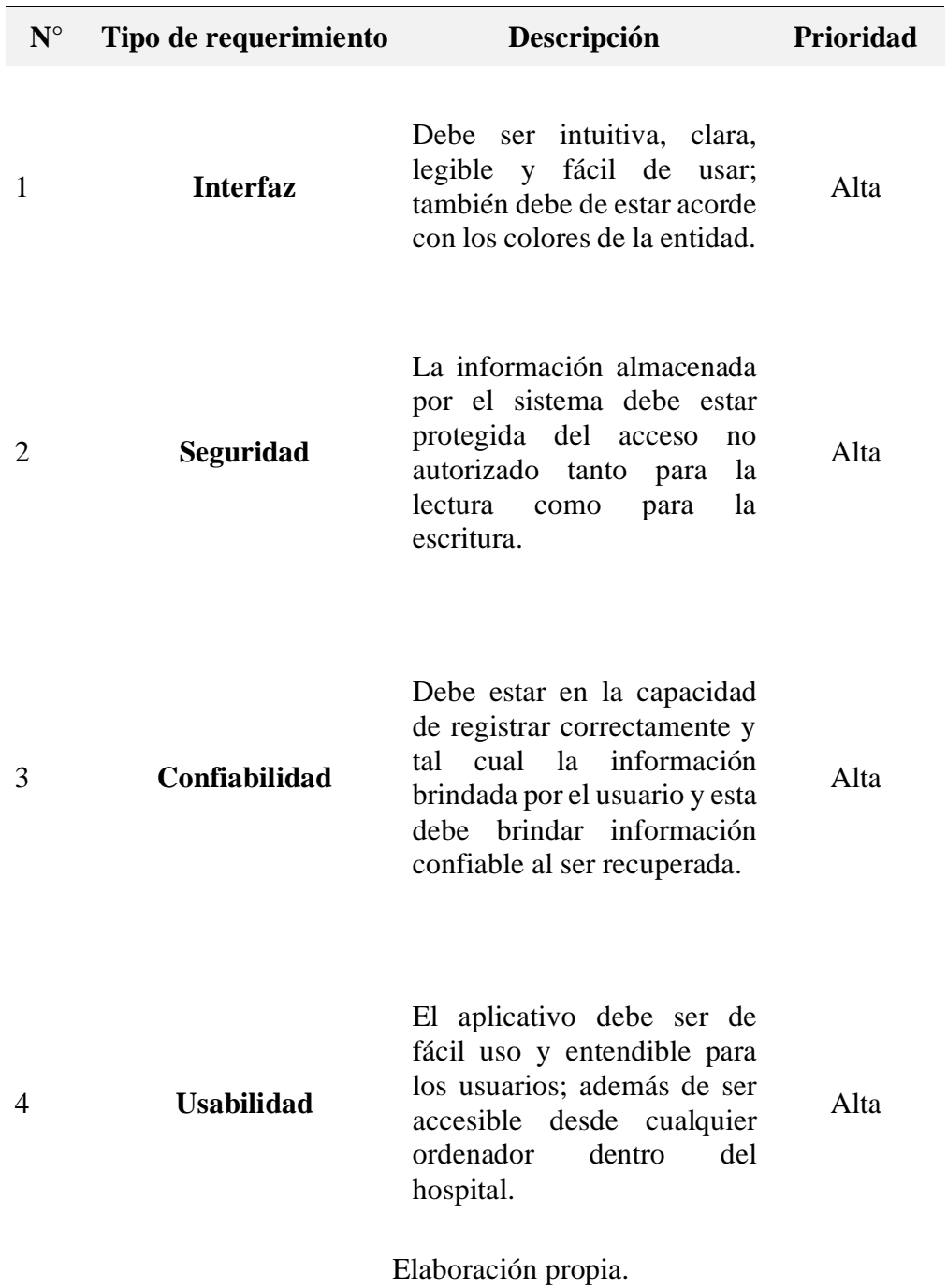

**Tabla 4***: Requerimientos no funcionales.*

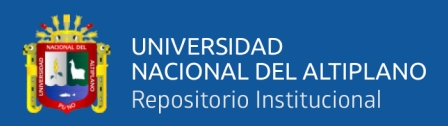

# **4.4.2 Requerimientos funcionales**

| ${\bf N}^{\circ}$   | Tipo de<br>requerimiento                 | Descripción                                                                                                    | Prioridad |
|---------------------|------------------------------------------|----------------------------------------------------------------------------------------------------|-----------|
| $\mathbf{1}$        | Módulo de<br>Autenticación.              | - El acceso al sistema se debe validar con un<br>usuario y clave y los permisos dados para el<br>usuario ingresado.                                                                                                    | Alta      |
| 2                   | Módulo de<br>Gestión de<br>incidencias.  | - Generar tickets de atención registrando<br>cada incidencia suscitada.<br>- Clasificar las incidencias según su<br>categoría y severidad.<br>- Asignarse uno o más tickets a<br>disponibilidad del personal de soporte.<br>- Atender el ticket asignado.<br>- Actualizar el estado de cada ticket.<br>- Consultar los detalles del ticket.<br>- Cerrar ticket. | Alta      |
| 3                   | Módulo de<br>Gestión de<br>usuarios.     | - Registrar usuarios.<br>- Consultar usuarios.<br>- Modificar datos del usuario.<br>- Asignar rol a usuario.<br>- Dar de baja usuarios.                                                                                                    | Alta      |
| 4                   | Módulo de<br>Gestión de<br>proyectos.    | - Registrar proyecto.<br>- Modificar proyecto.<br>- Deshabilitar proyecto.<br>- Habilitar proyecto.<br>- Agregar categoría de atención.<br>- Modificar categoría de atención.<br>- Dar de baja categoría de atención.<br>- Agregar nivel de atención.<br>- Modificar nivel de atención.<br>- Dar de baja nivel de atención.                                     | Alta      |
| 5                   | Módulo de<br>Asignación de<br>funciones. | - Asignar funciones al personal técnico.<br>- Remover funciones al personal técnico.                                                                                                    | Alta      |
| 6                   | Módulo de<br><b>Reportes</b>             | - Visualizar el reporte de actividades según<br>un intervalo de fechas ingresado por el<br>personal técnico.<br>- Descargar el reporte de actividades en<br>formato PDF.<br>- Imprimir el reporte de actividades.                                                                                                    | Alta      |
| Elaboración propia. |                                          |                                                                                                    |           |

**Tabla 5***: Requerimientos funcionales.*

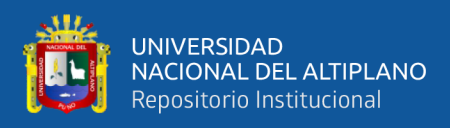

### **4.5 MODELO DE CASOS DE USO**

#### **4.5.1 Descripción de caso de uso por modulo**

Se realizó la recopilación de información de las áreas involucradas en la gestión de incidencias, y posterior al análisis de requerimientos se muestran los casos de uso a continuación:

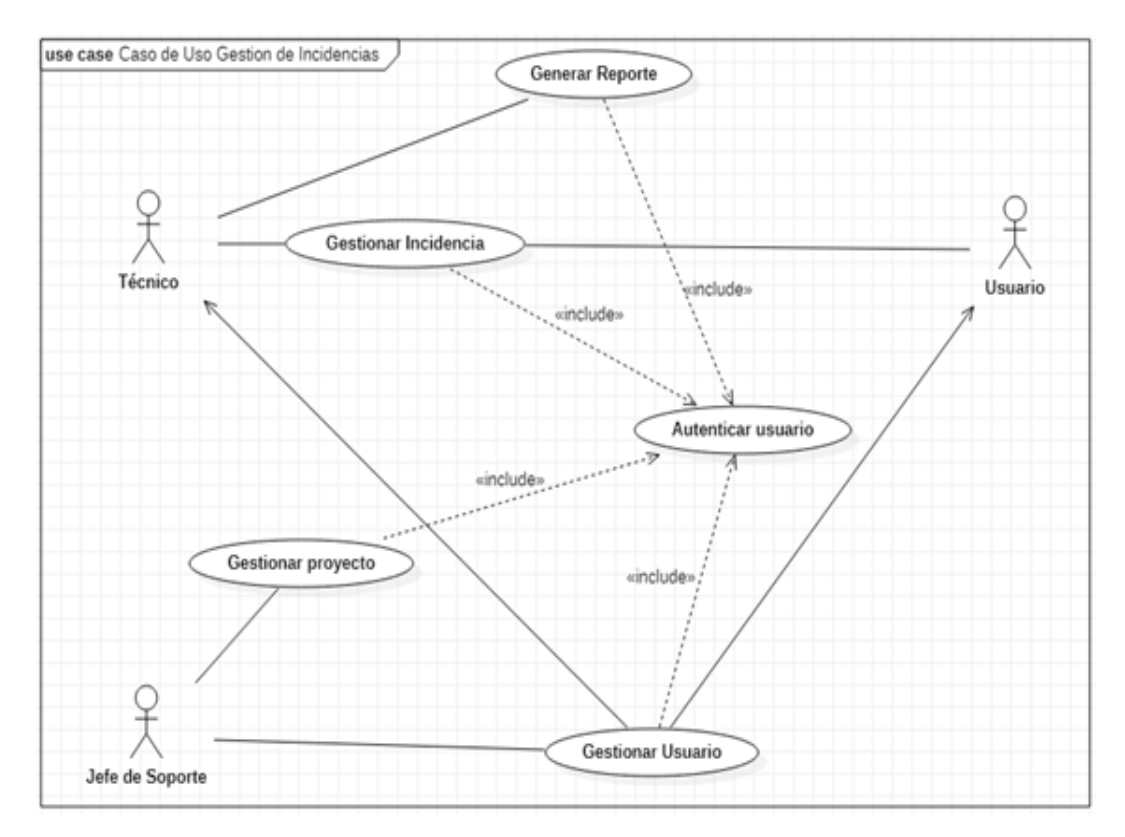

**Figura 6:** Diagrama de caso de uso: gestión de incidencias.

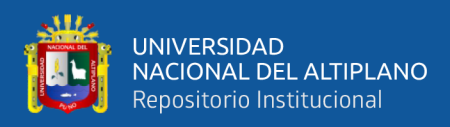

# **4.5.2 Caso de uno: autenticar usuario**

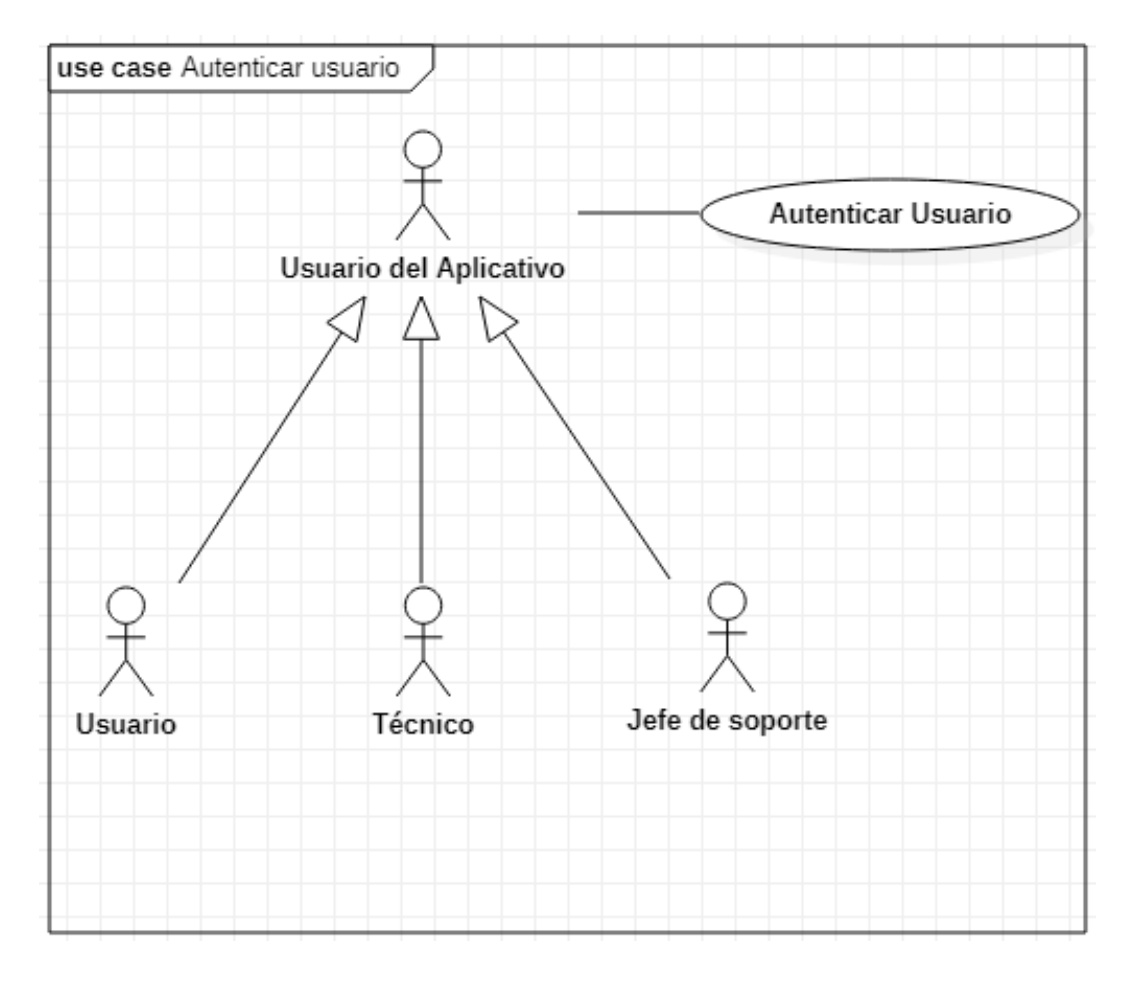

**Figura 7:** Diagrama de caso de uso: autenticar usuario.

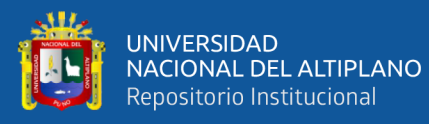

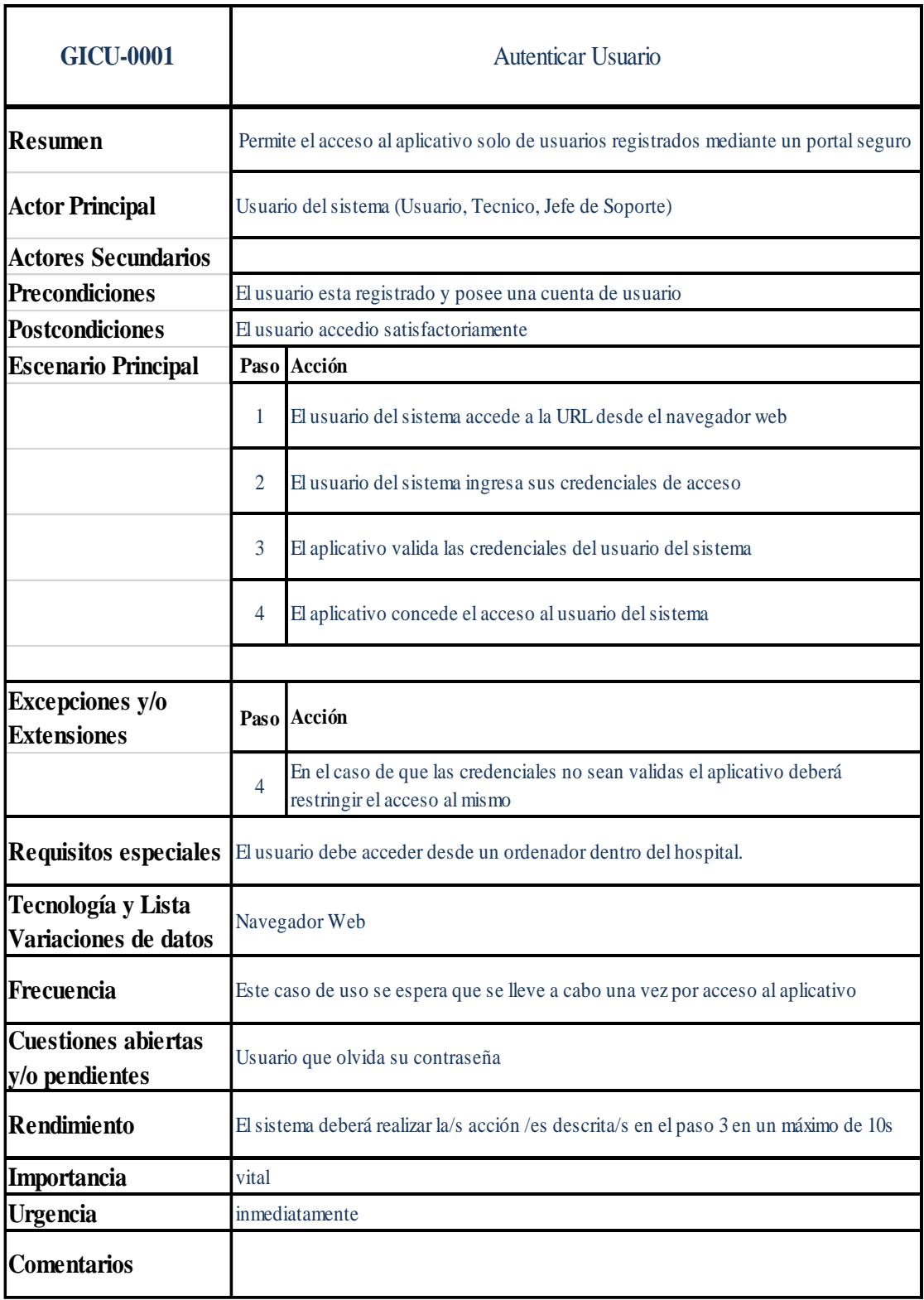

**Figura 8:** Ficha de caso de uso: autenticar usuario.

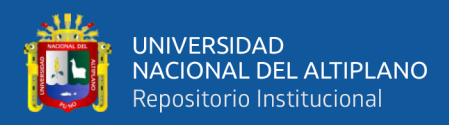

# **4.5.3 Caso de uso: gestionar incidencia**

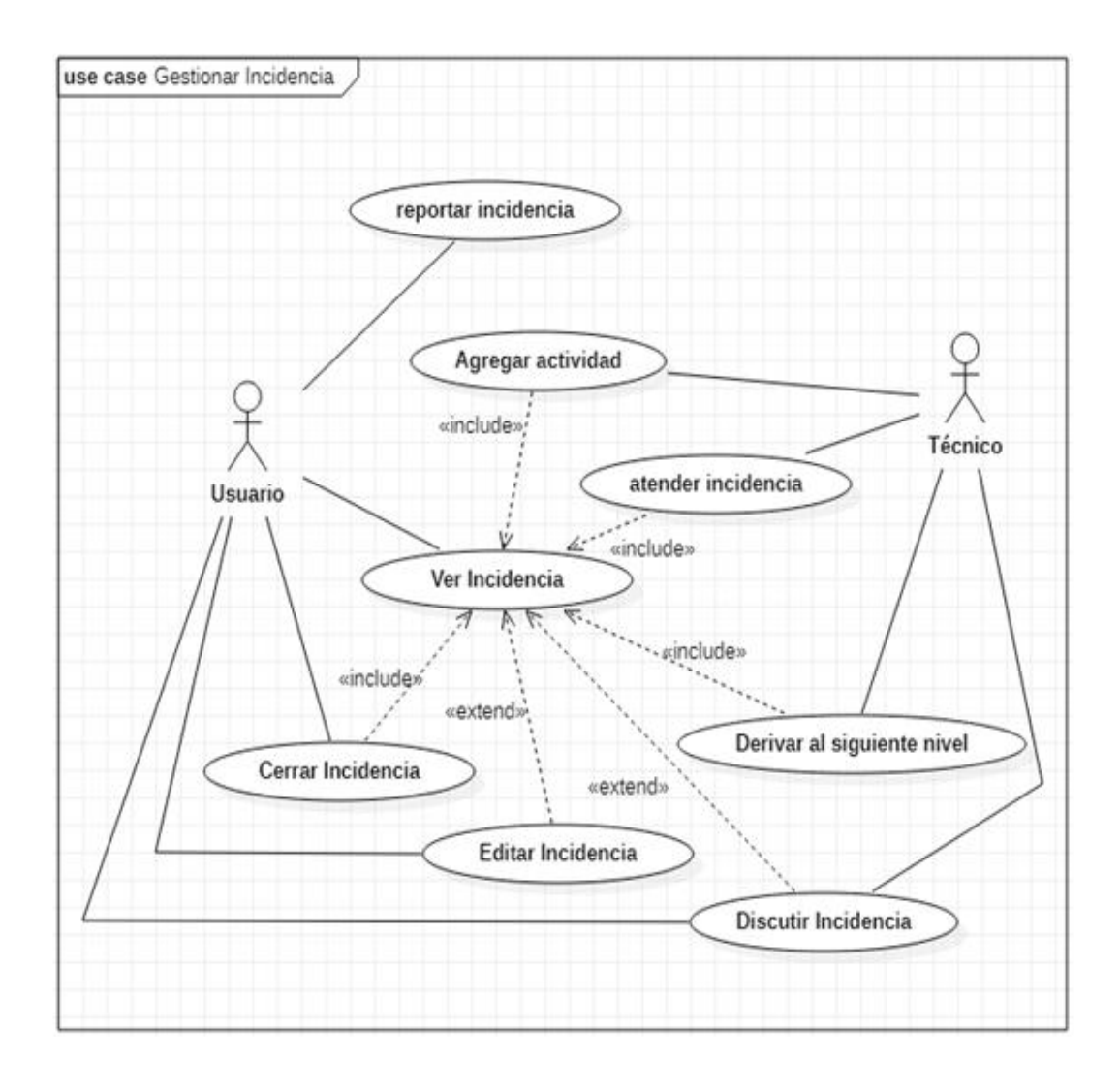

**Figura 9:** Diagrama de caso de uso: gestionar incidencia.

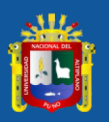

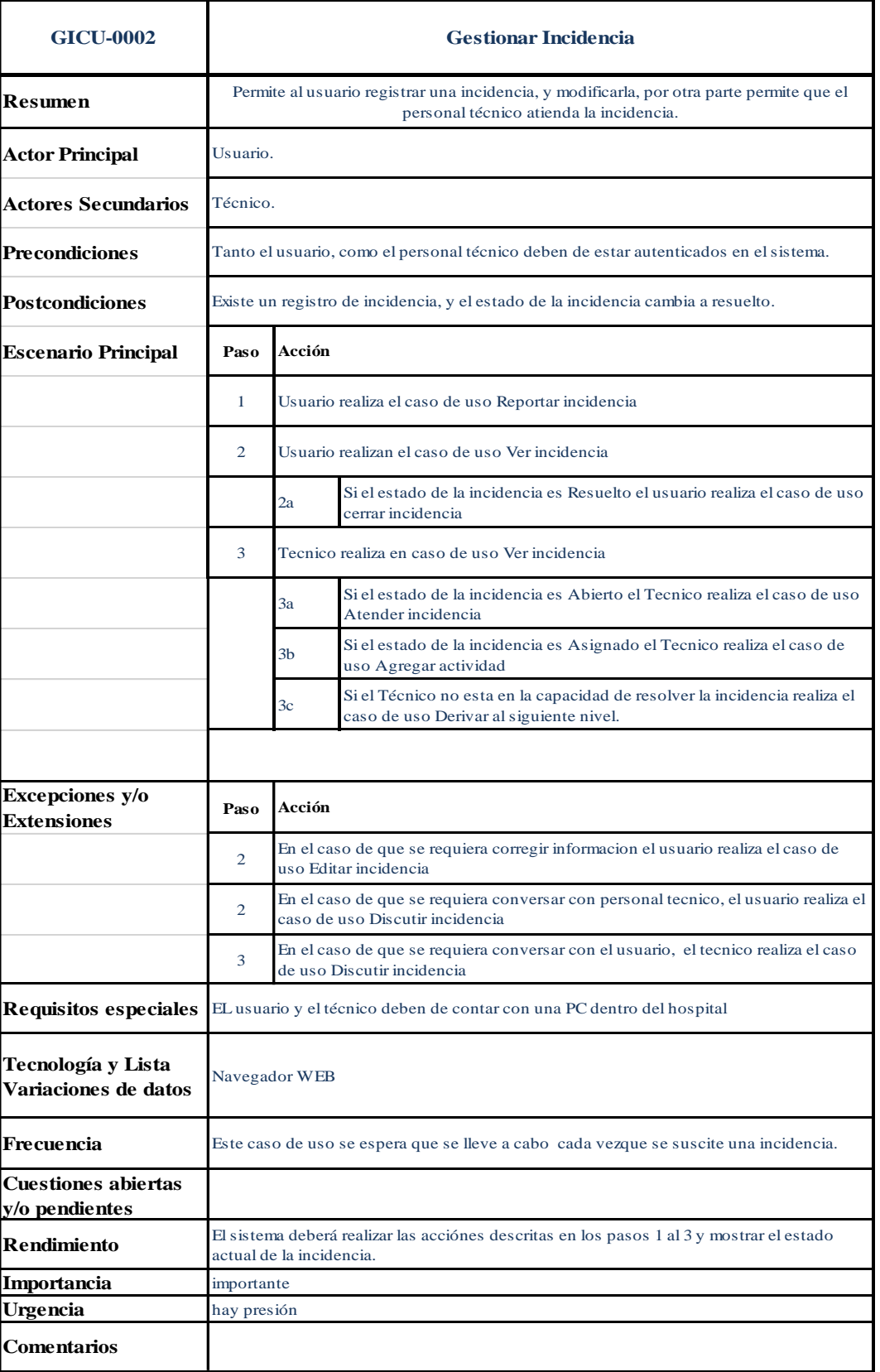

**Figura 10:** Ficha de caso de uso: gestionar incidencia.

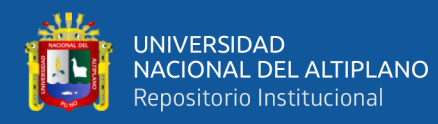

# **4.5.3.1 Caso de uso: reportar incidencia**

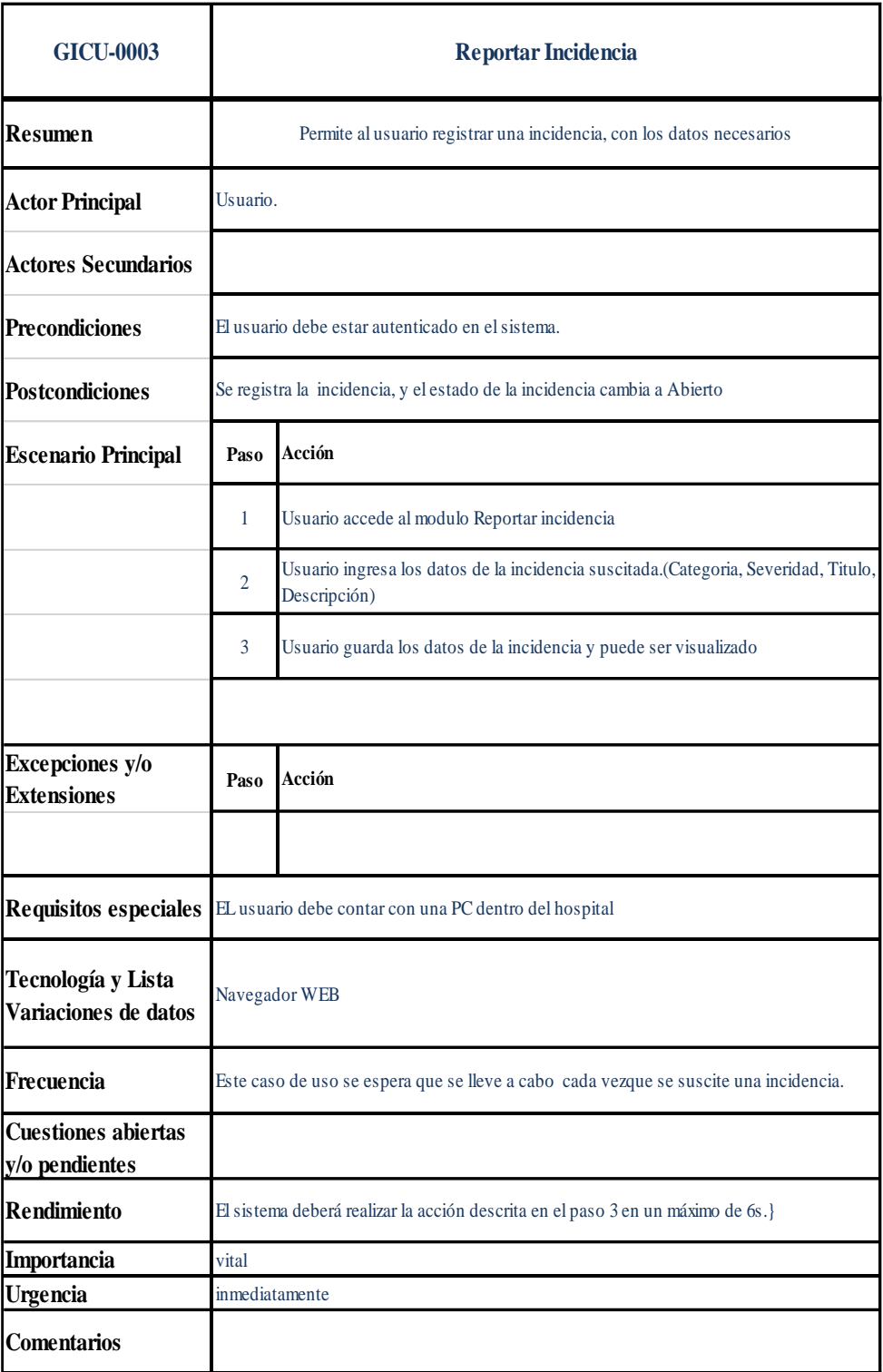

Figura 11: Ficha de caso de uso: reportar incidencia.

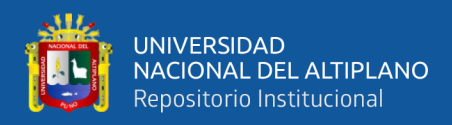

### **4.5.3.2 Caso de uso: ver incidencia**

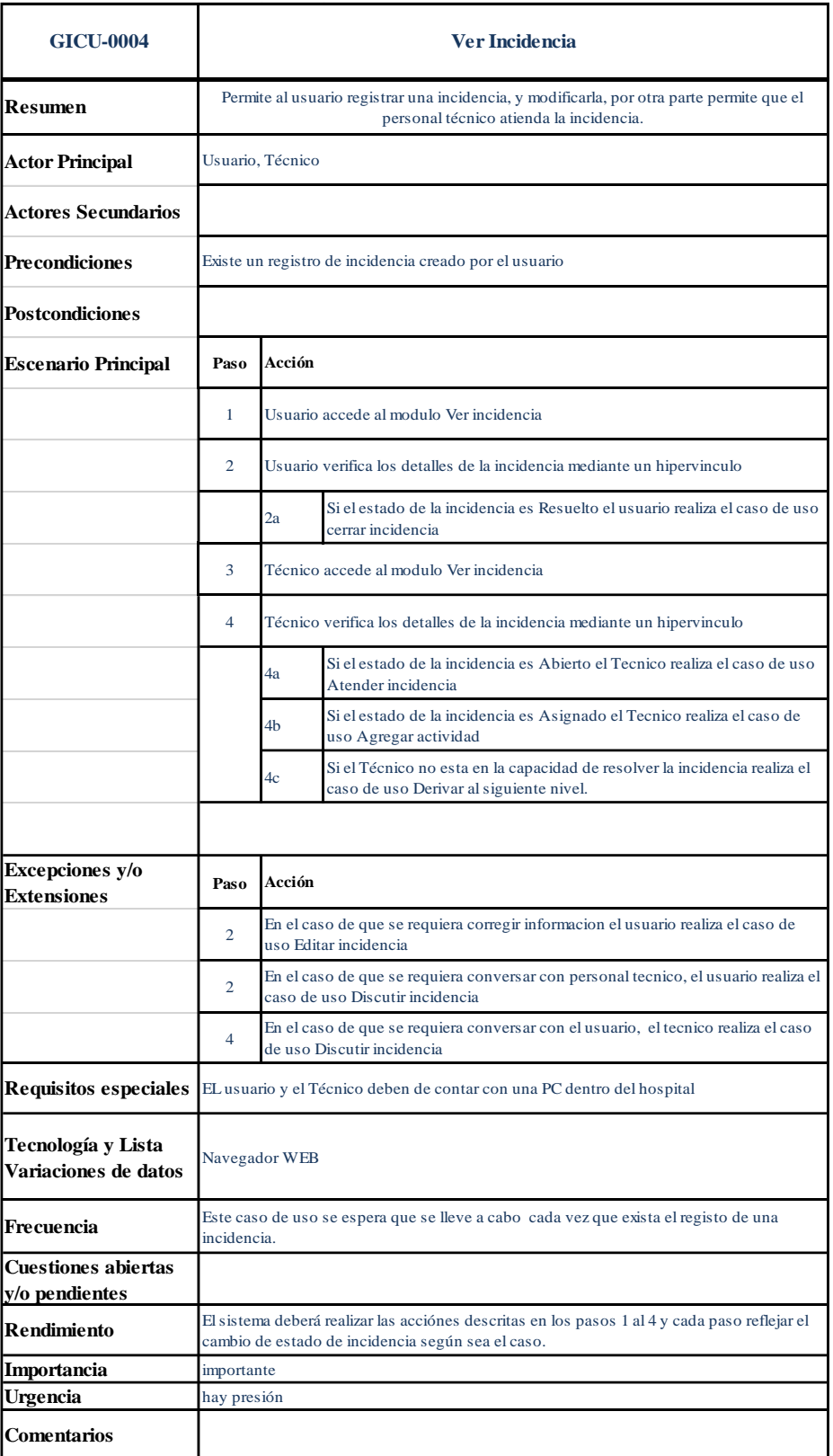

**Figura 12:** Ficha de caso de uso: ver incidencia.

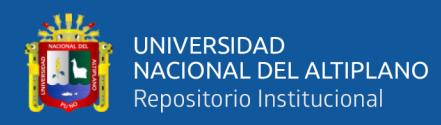

# **4.5.3.3 Caso de uso: atender incidencia**

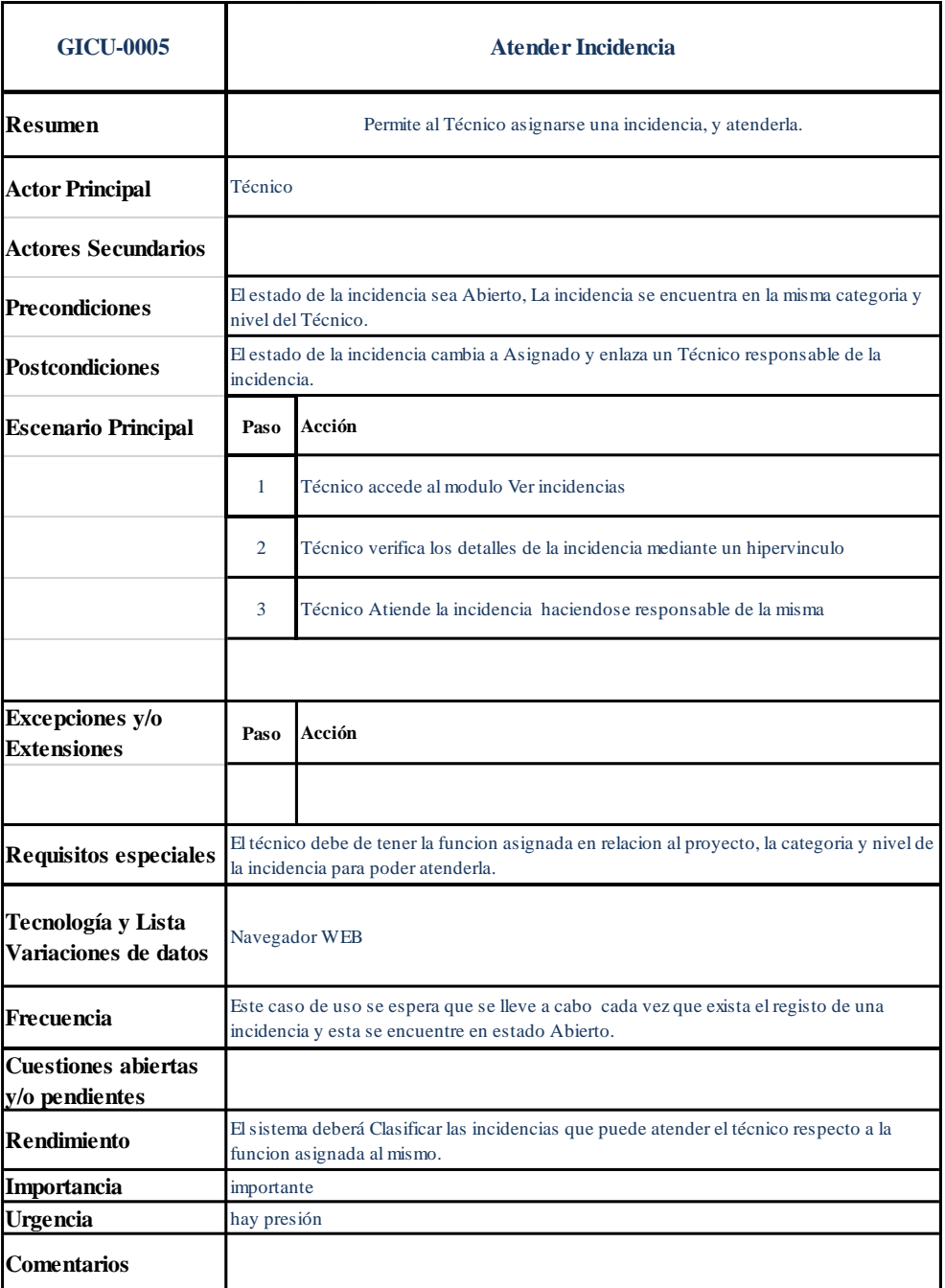

**Figura 13:** Ficha de caso de uso: atender incidencia.

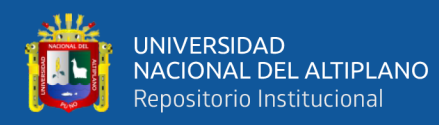

# **4.5.3.4 Caso de uso: agregar actividad**

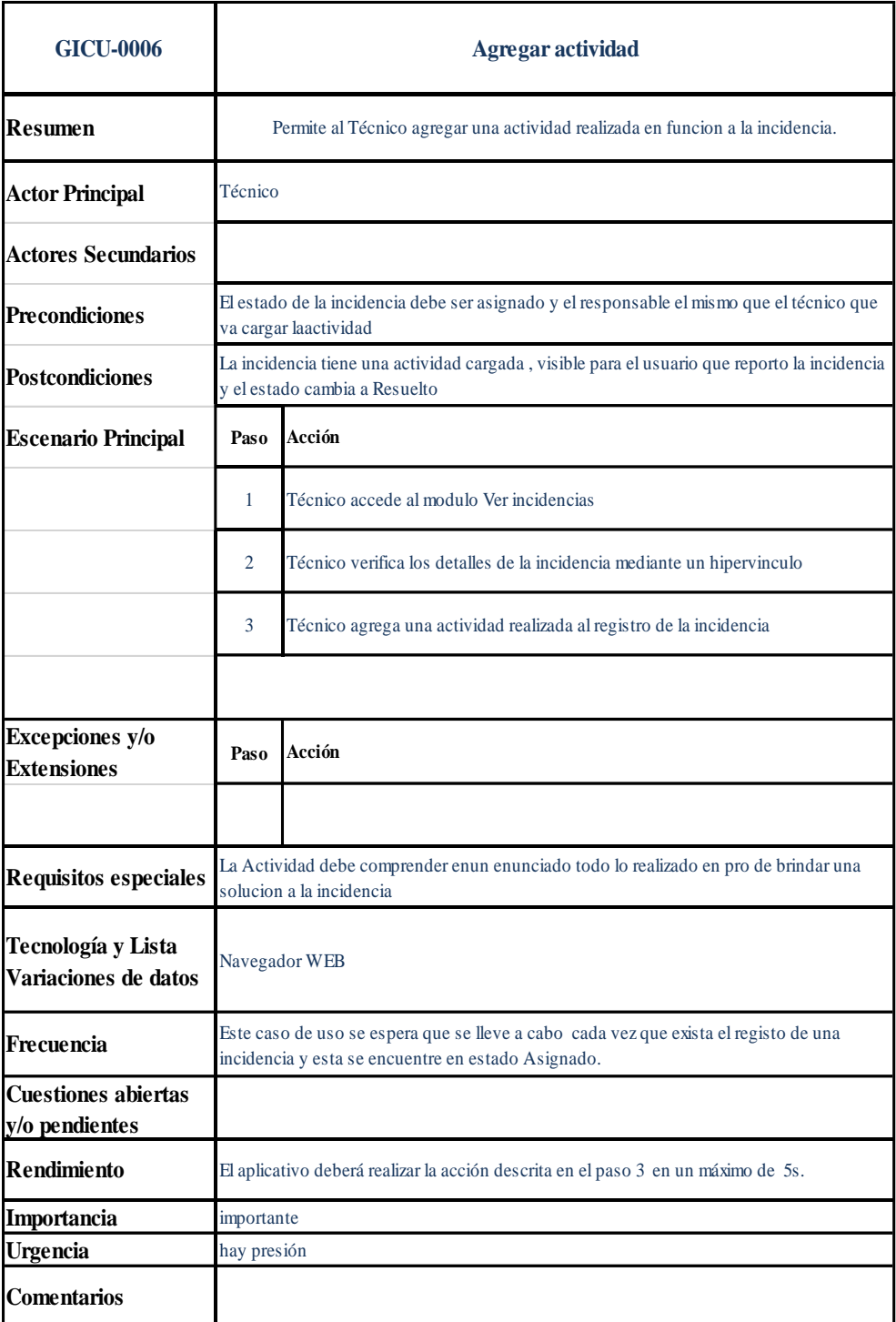

**Figura 14:** Ficha de caso de uso: agregar actividad.

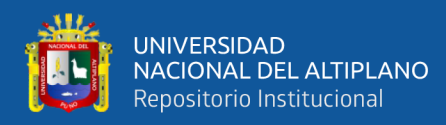

# **4.5.3.5 Caso de uso: derivar al siguiente nivel**

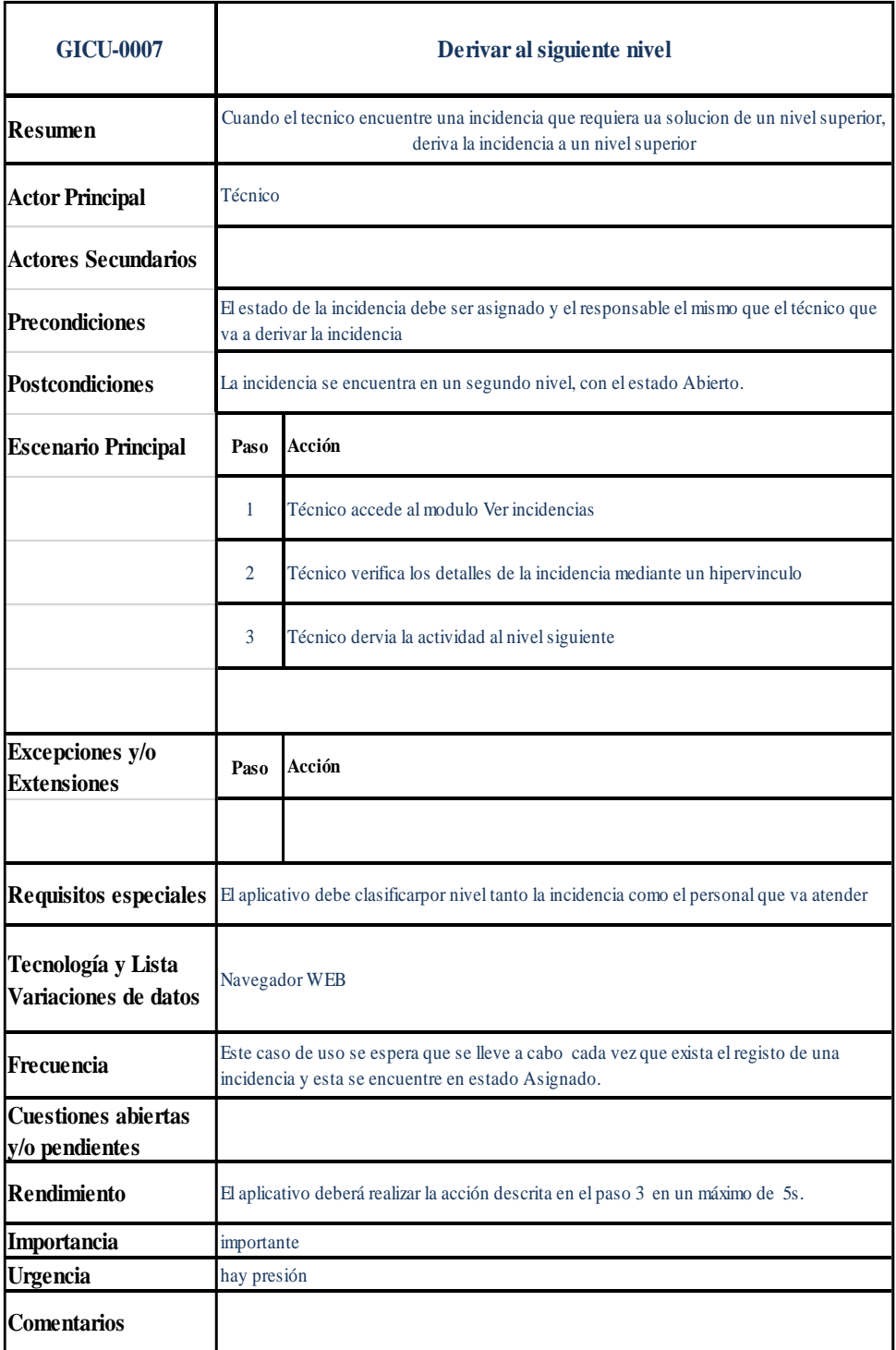

**Figura 15:** Ficha de caso de uso: derivar al siguiente nivel.

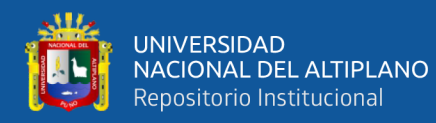

# **4.5.3.6 Caso de uso cerrar incidencia.**

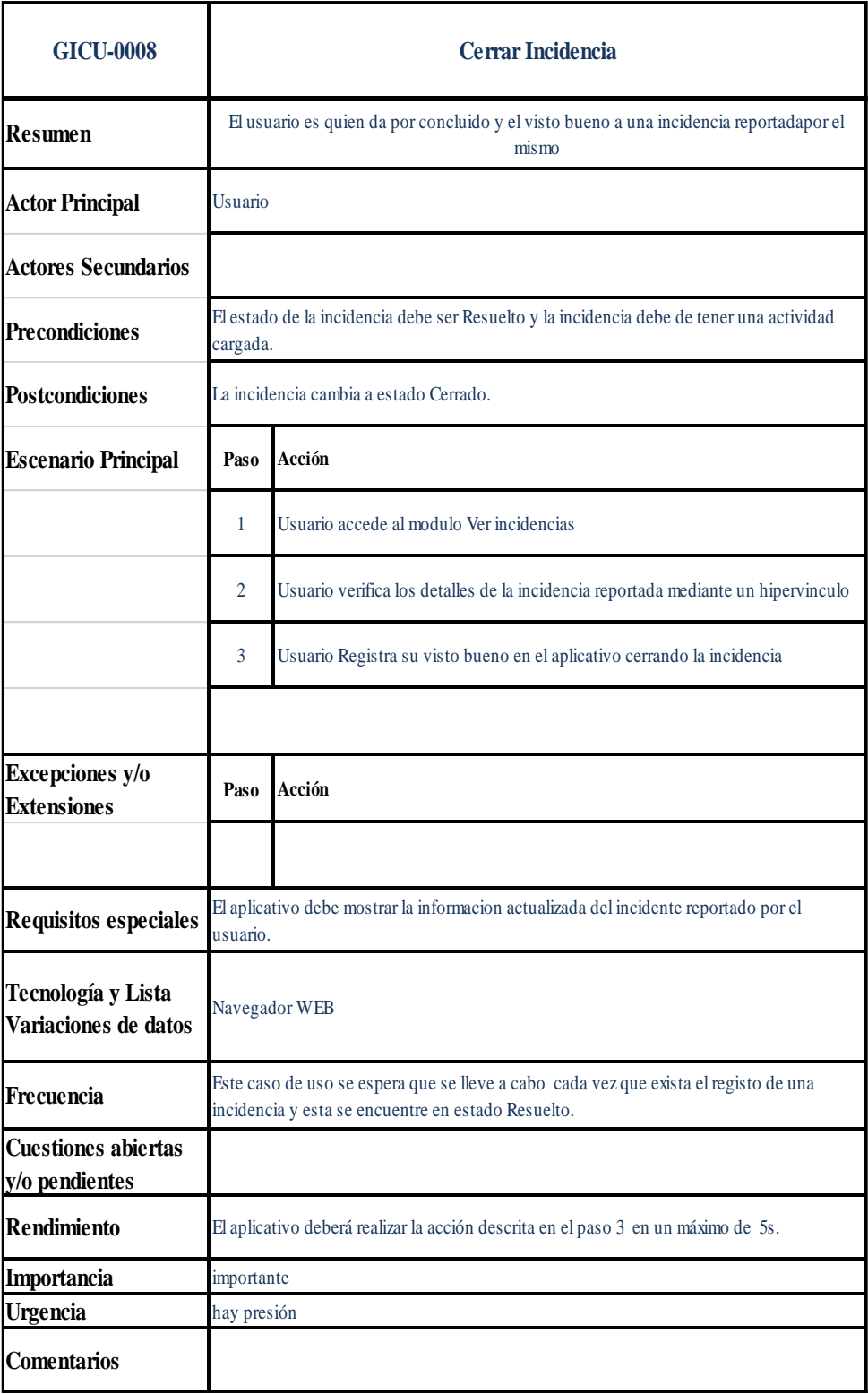

**Figura 16:** Ficha de caso de uso: cerrar incidencia.

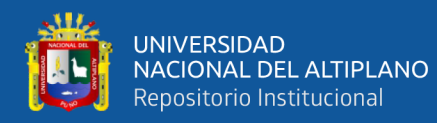

# **4.5.3.7 Caso de uso: editar incidencia**

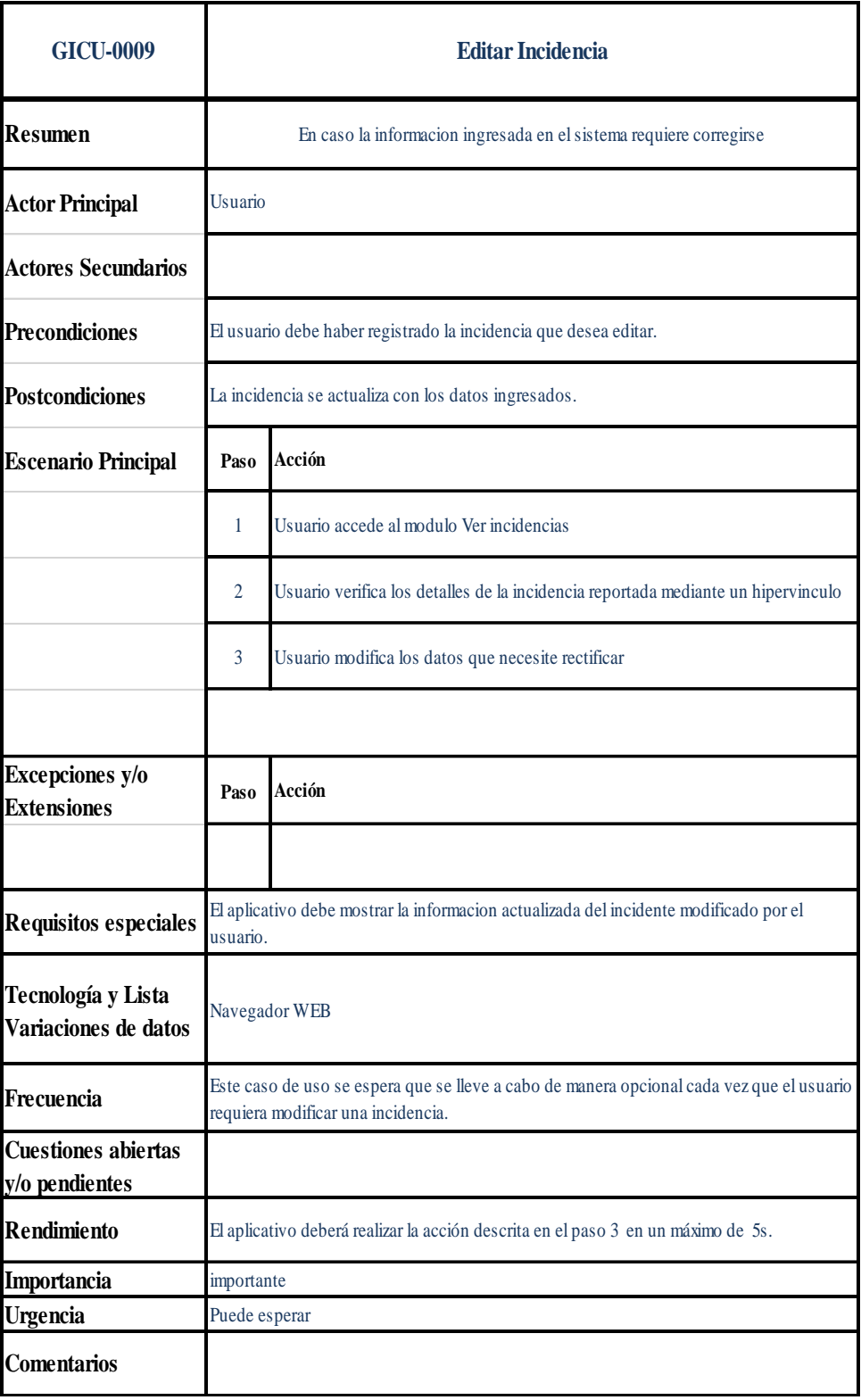

**Figura 17:** Ficha de caso de uso: editar incidencia.

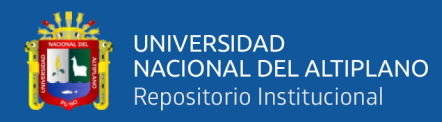

# **4.5.3.8 Caso de uso: discutir incidencia**

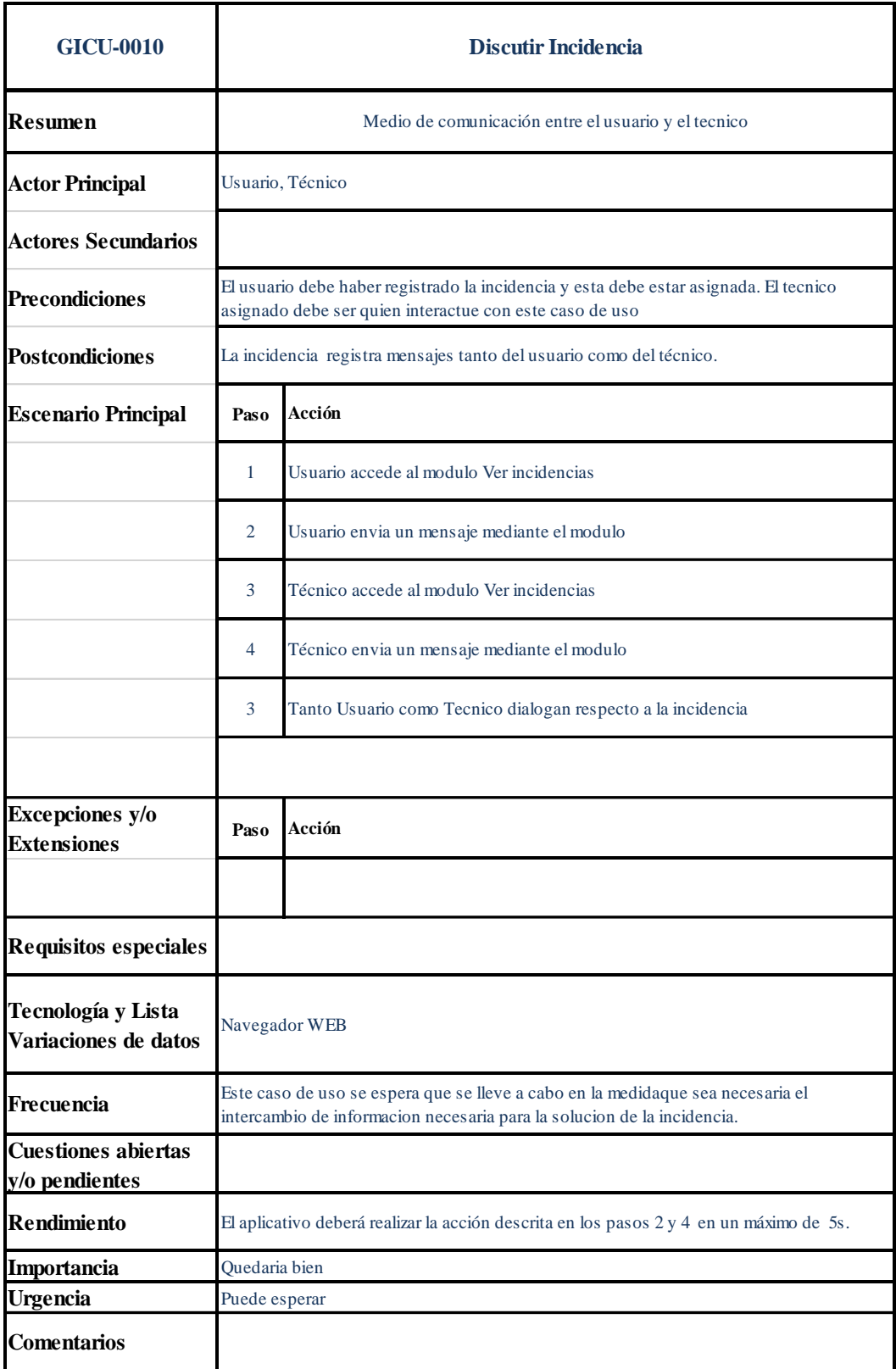

**Figura 18:** Ficha de caso de uso: discutir incidencia.

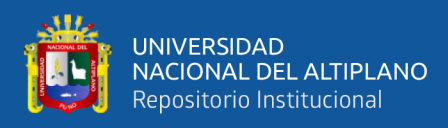

# **4.5.4 Caso de uso: gestionar usuario**

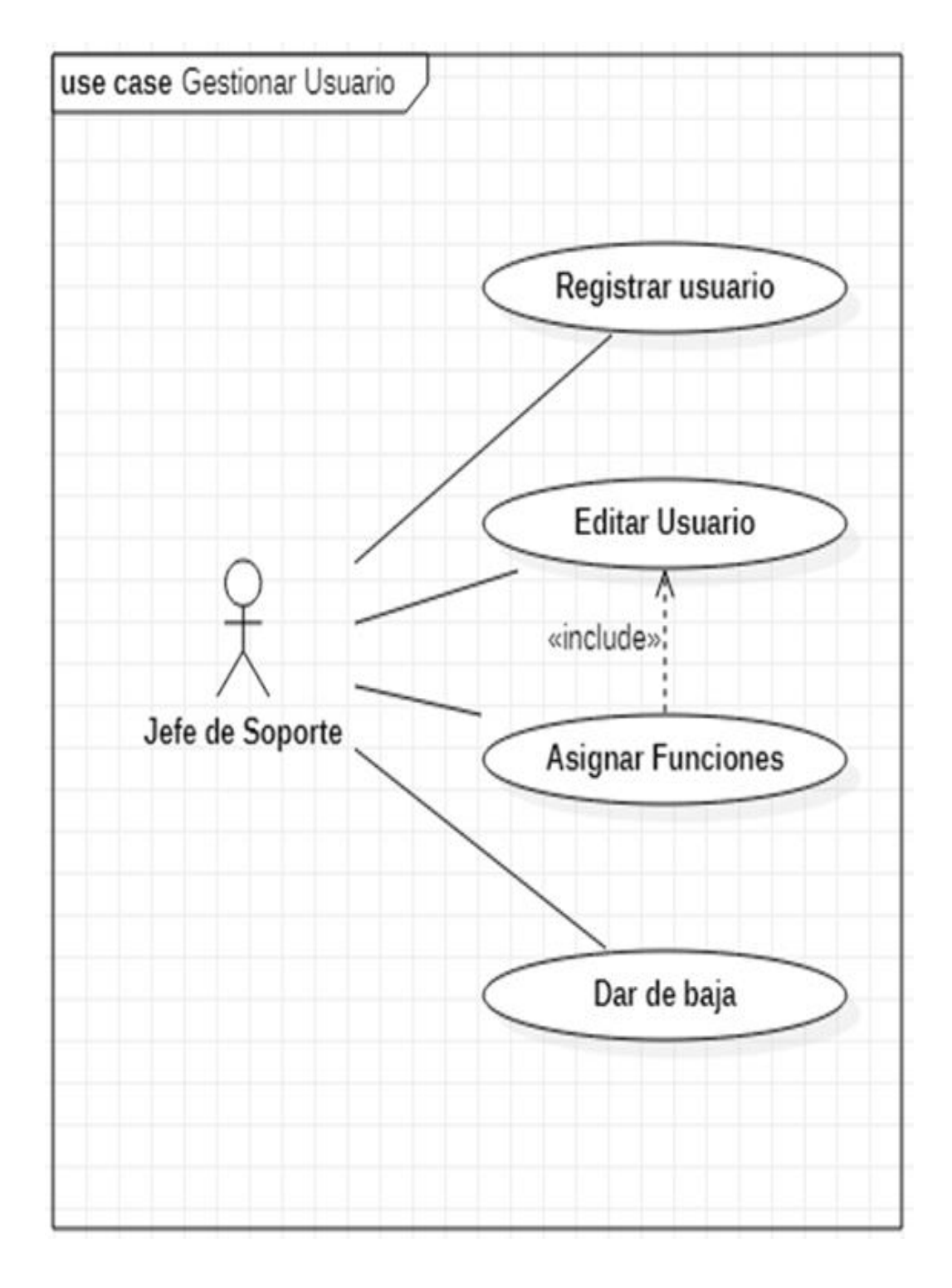

**Figura 19:** Diagrama de caso de uso: gestionar usuario. Elaboración propia.

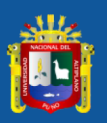

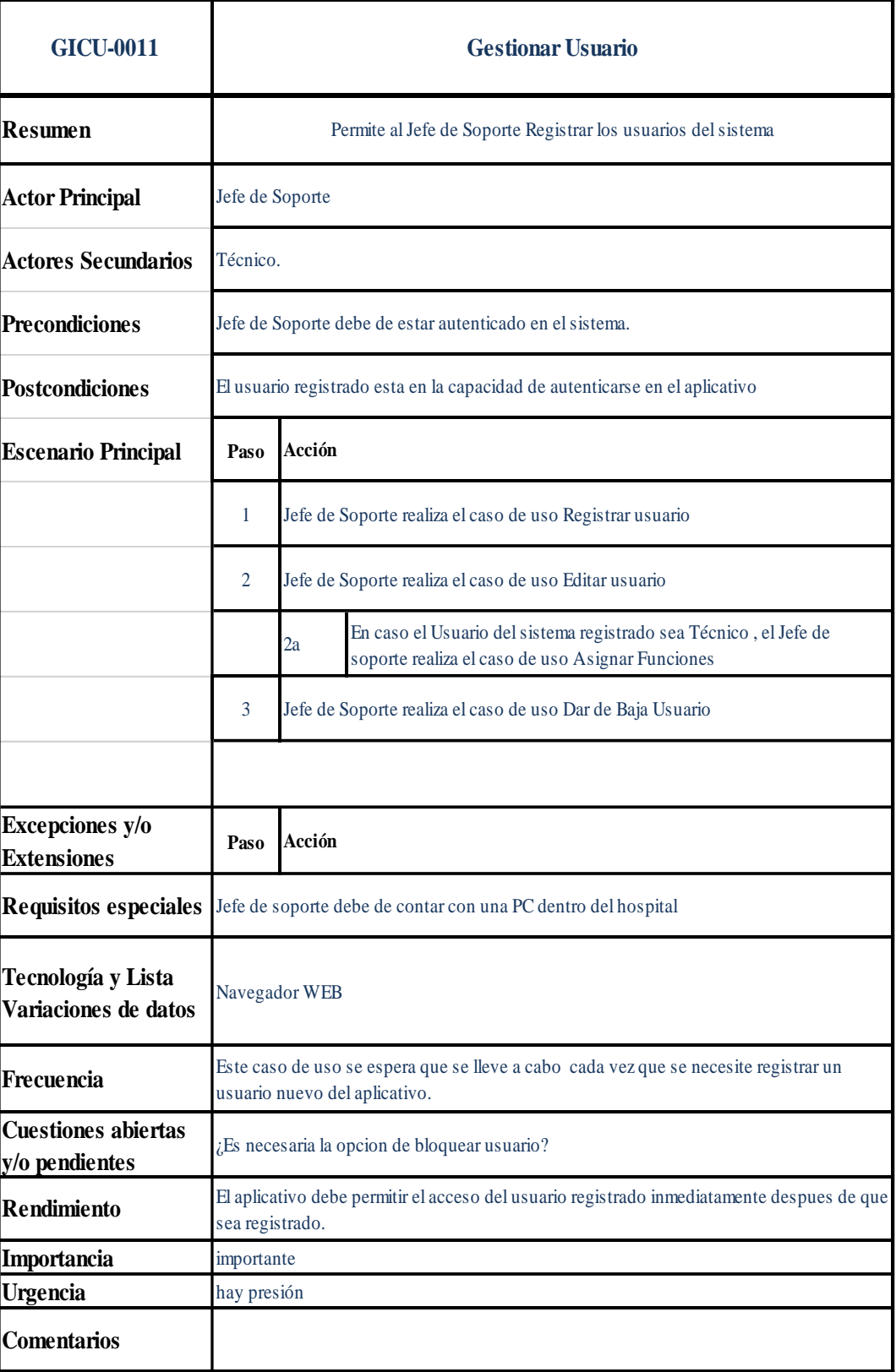

**Figura 20:** Ficha de caso de uso: gestionar usuario.

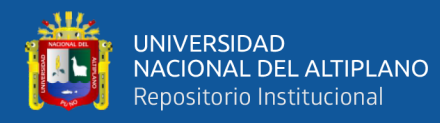

# **4.5.4.1 Caso de uso: registrar usuario**

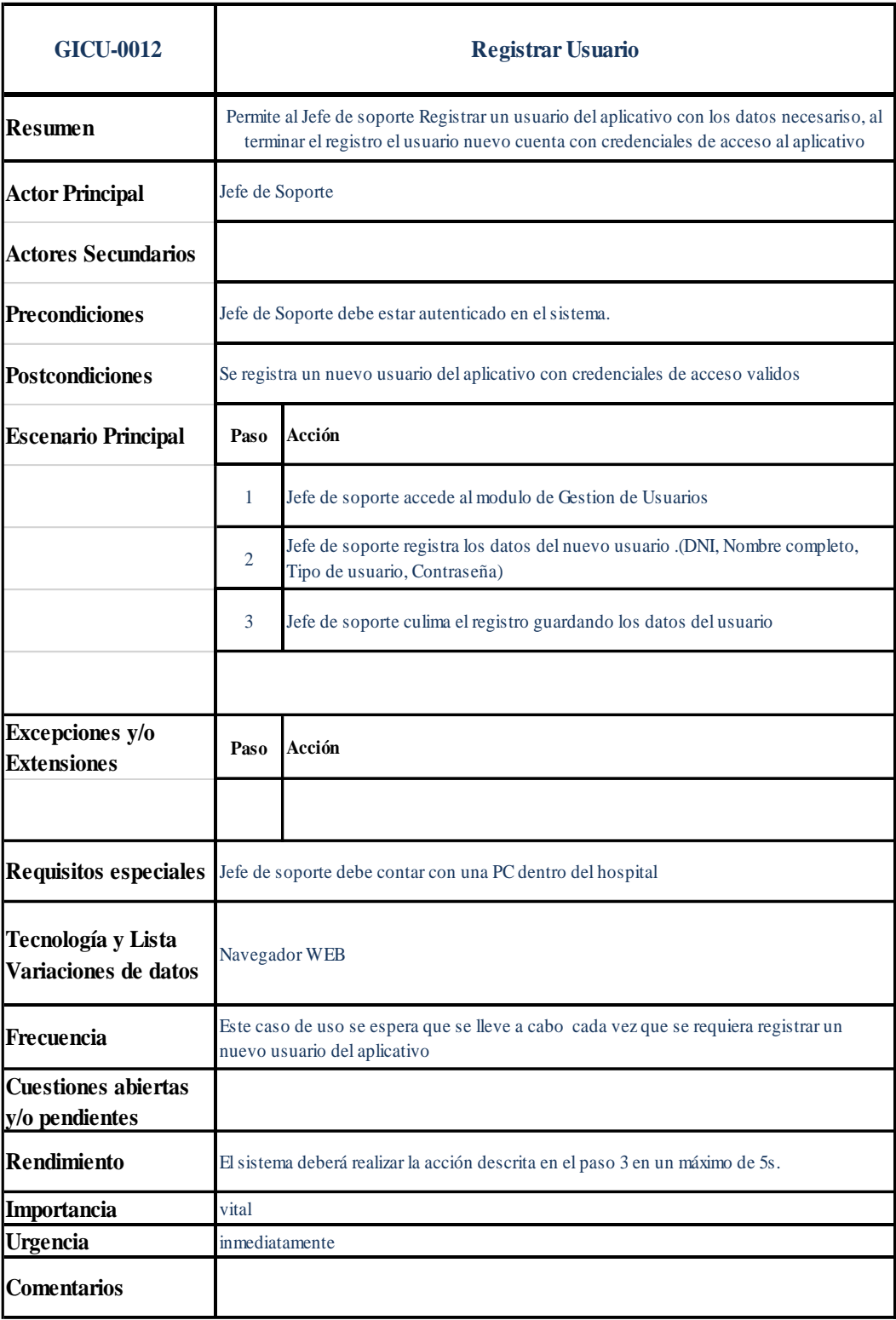

**Figura 21:** Ficha de caso de uso: registrar usuario.

Elaboración propia.

70

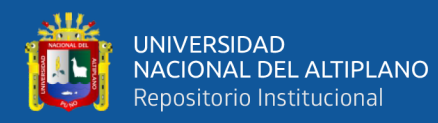

### **4.5.4.2 Caso de uso: editar usuario**

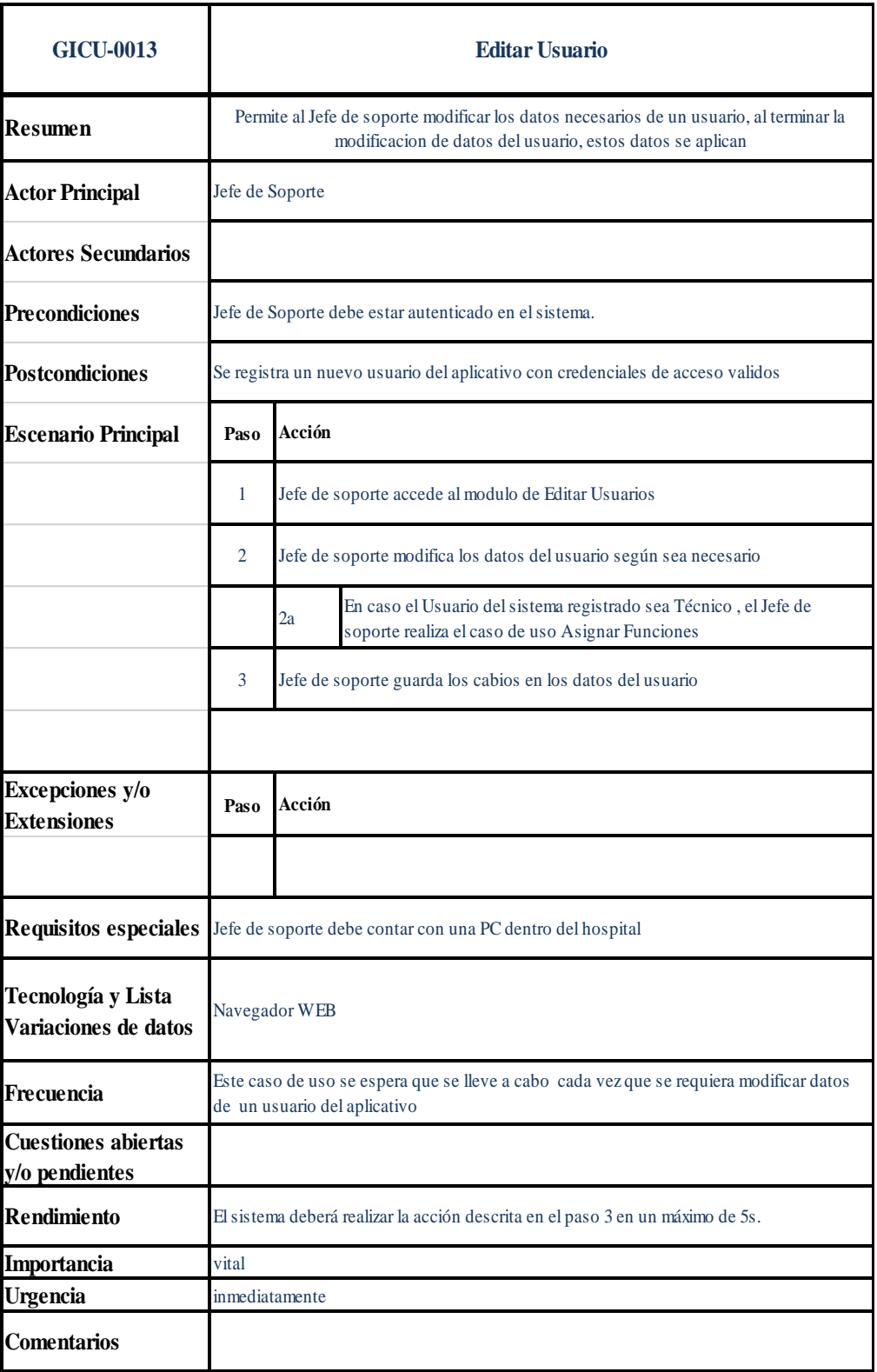

**Figura 22:** Ficha de caso de uso: editar usuario.

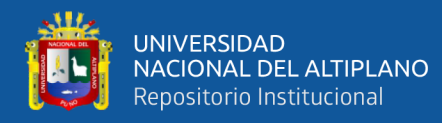

# **4.5.4.3 Caso de uso: asignar funciones**

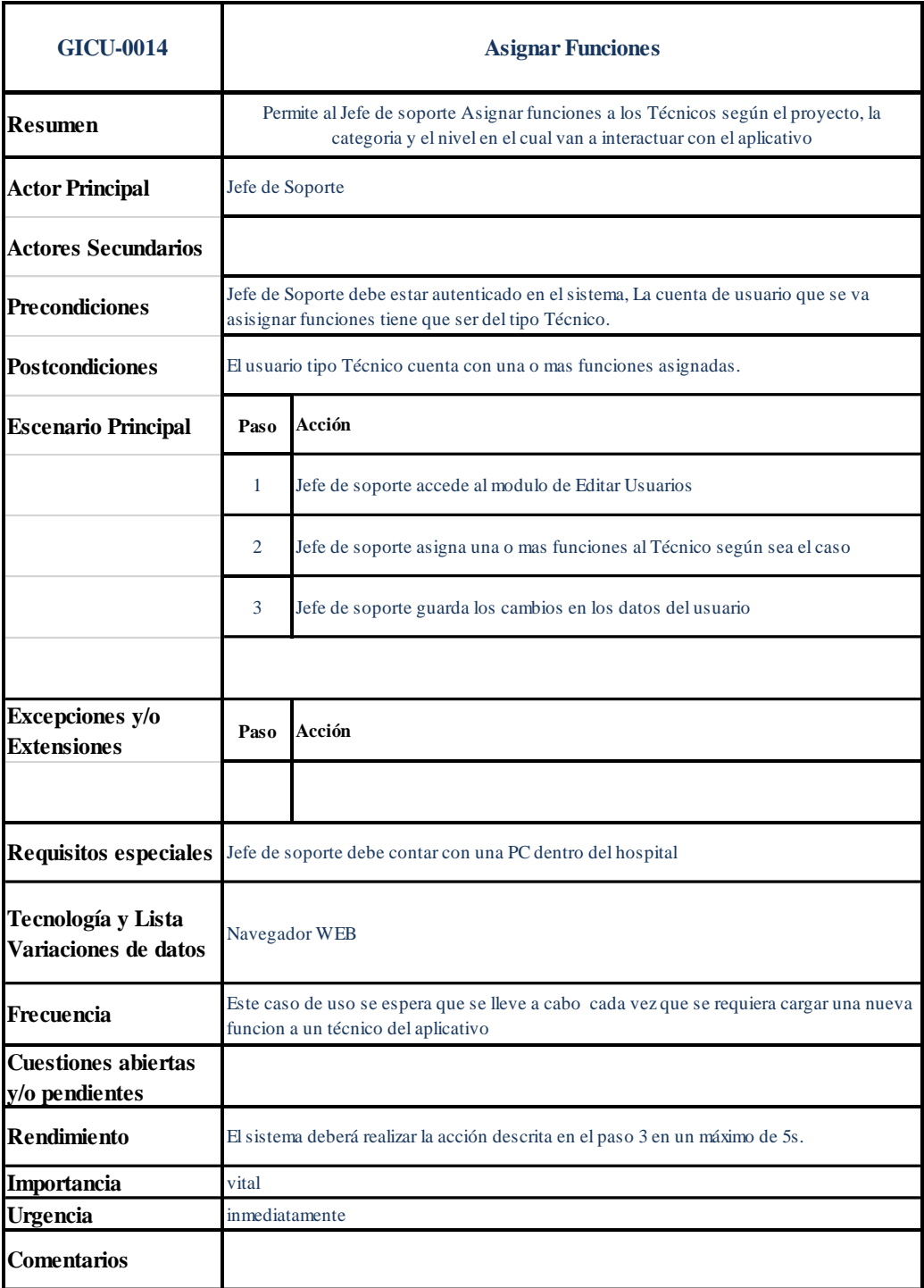

**Figura 23:** Ficha de caso de uso: asignar funciones.
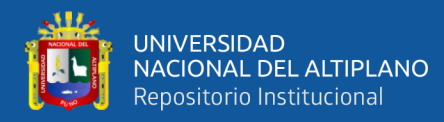

# **4.5.4.4 Caso de uso: dar de baja usuario**

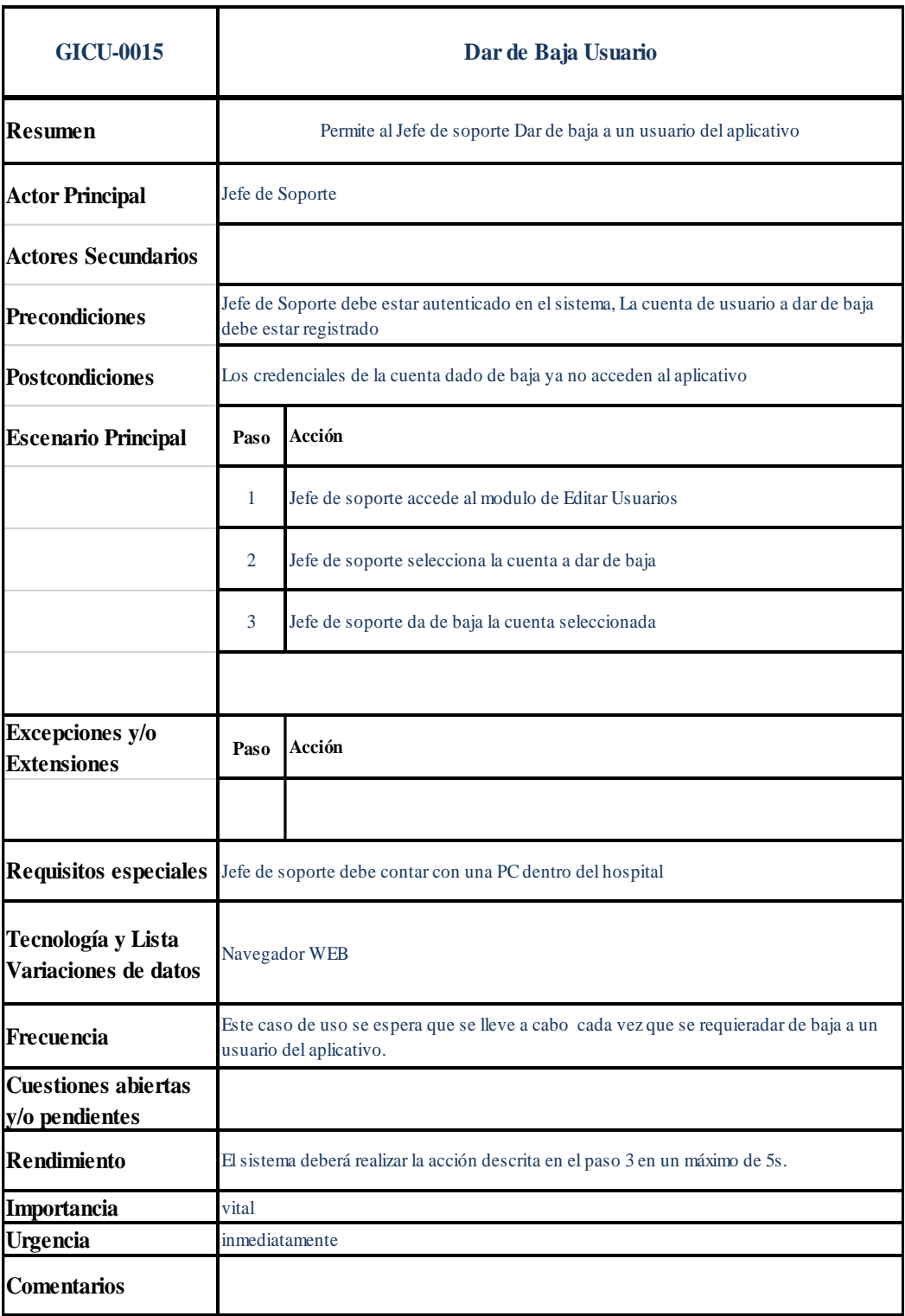

**Figura 24:** Ficha de caso de uso: dar de baja usuario.

Elaboración propia.

# **4.5.5 Caso de uso: gestionar proyecto**

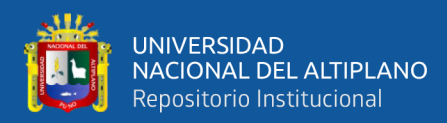

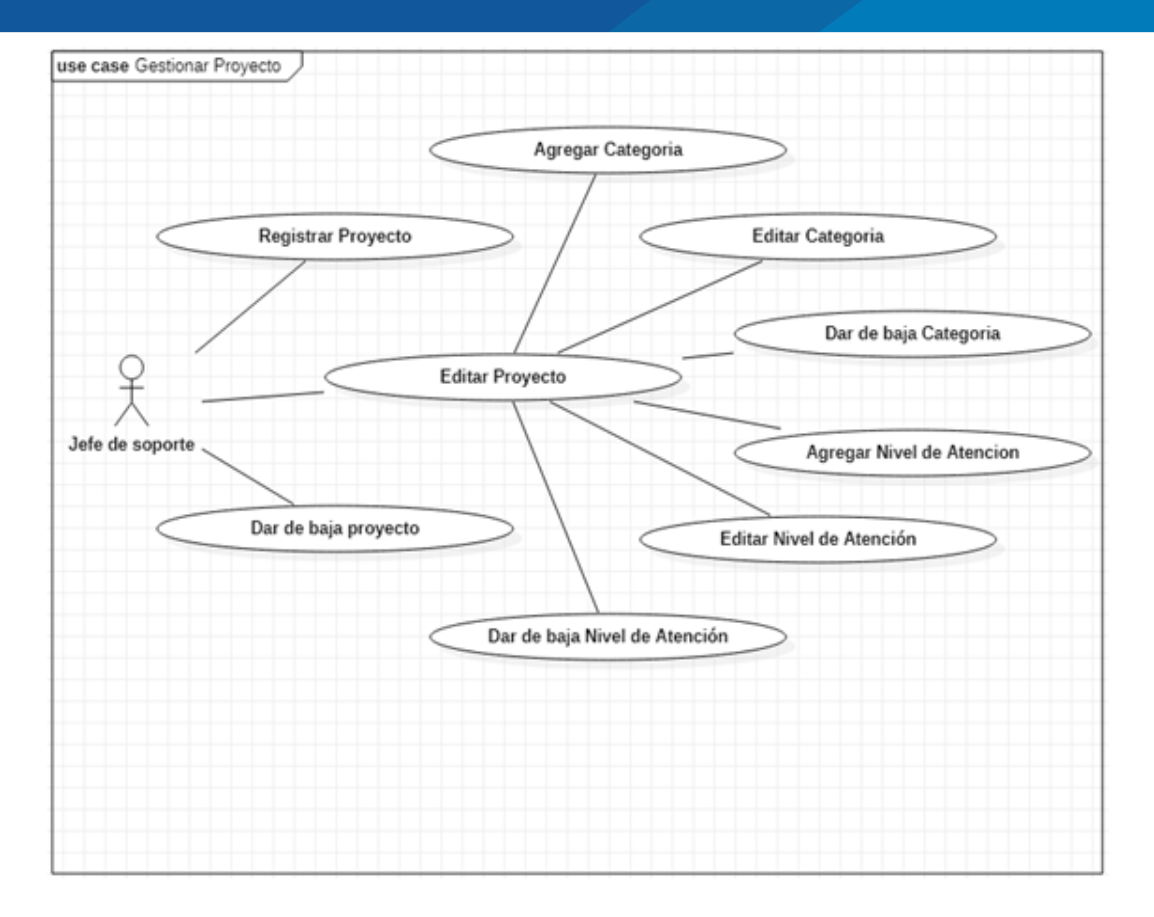

**Figura 25:** Diagrama de caso de uso: gestionar proyecto. Elaboración propia.

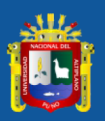

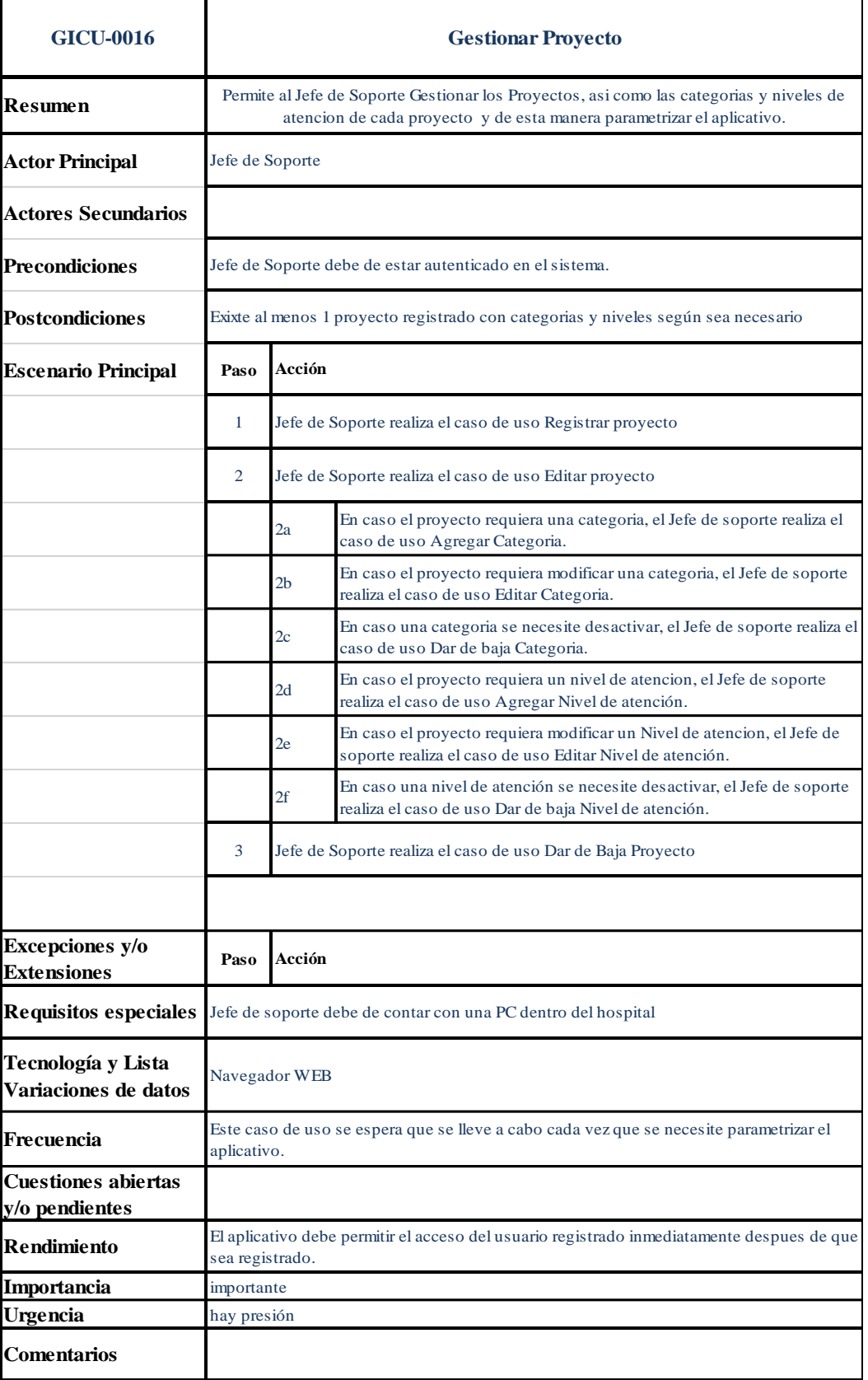

**Figura 26:** Ficha de caso de uso: gestionar proyecto.

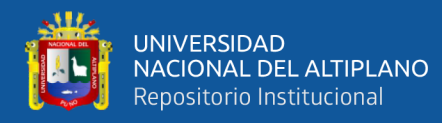

# **4.5.5.1 Caso de uso: registrar proyecto**

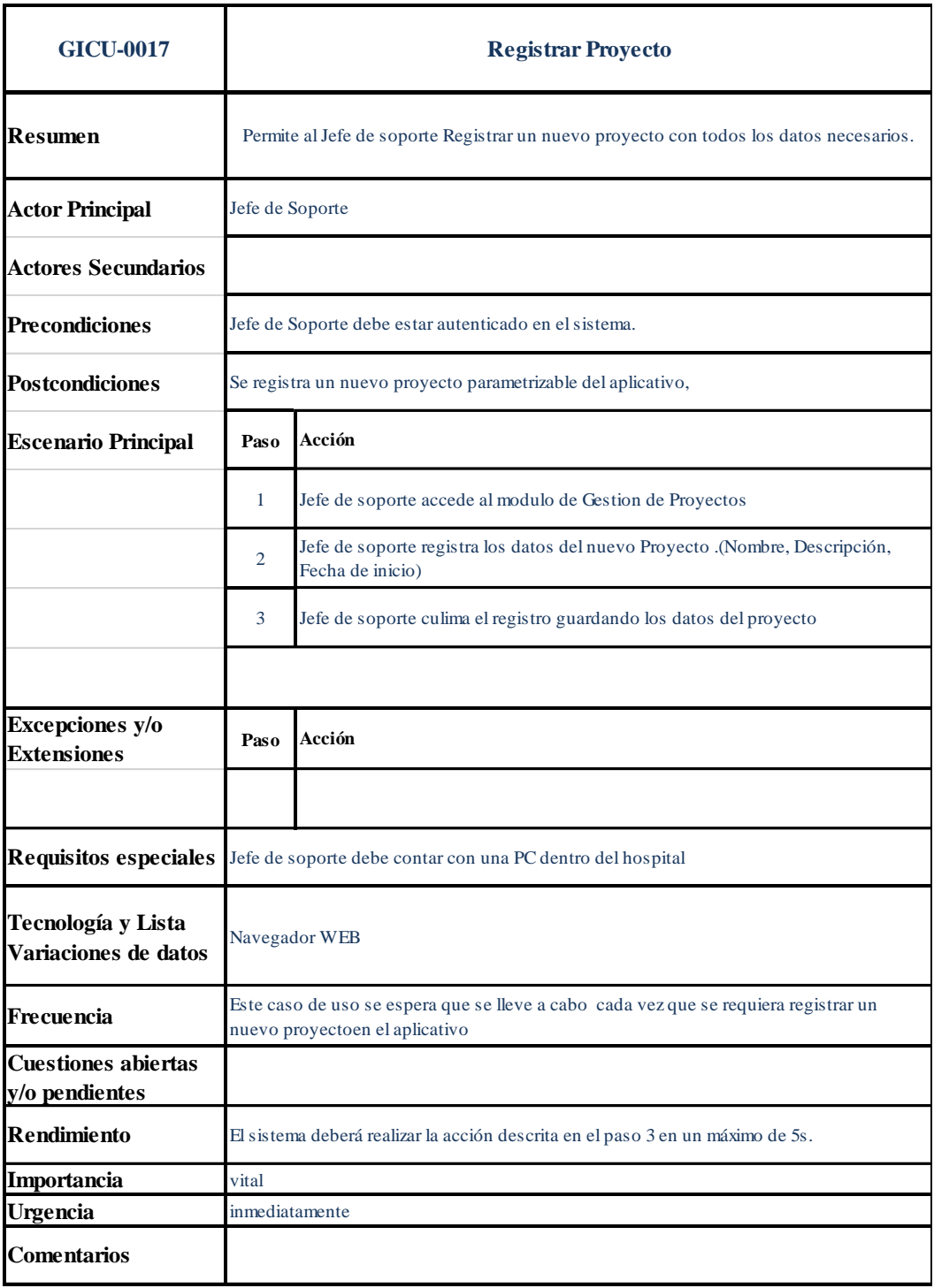

Figura 27: Ficha de caso de uso: registrar proyecto.

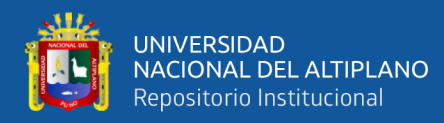

# **4.5.5.2 Caso de uso: editar proyecto**

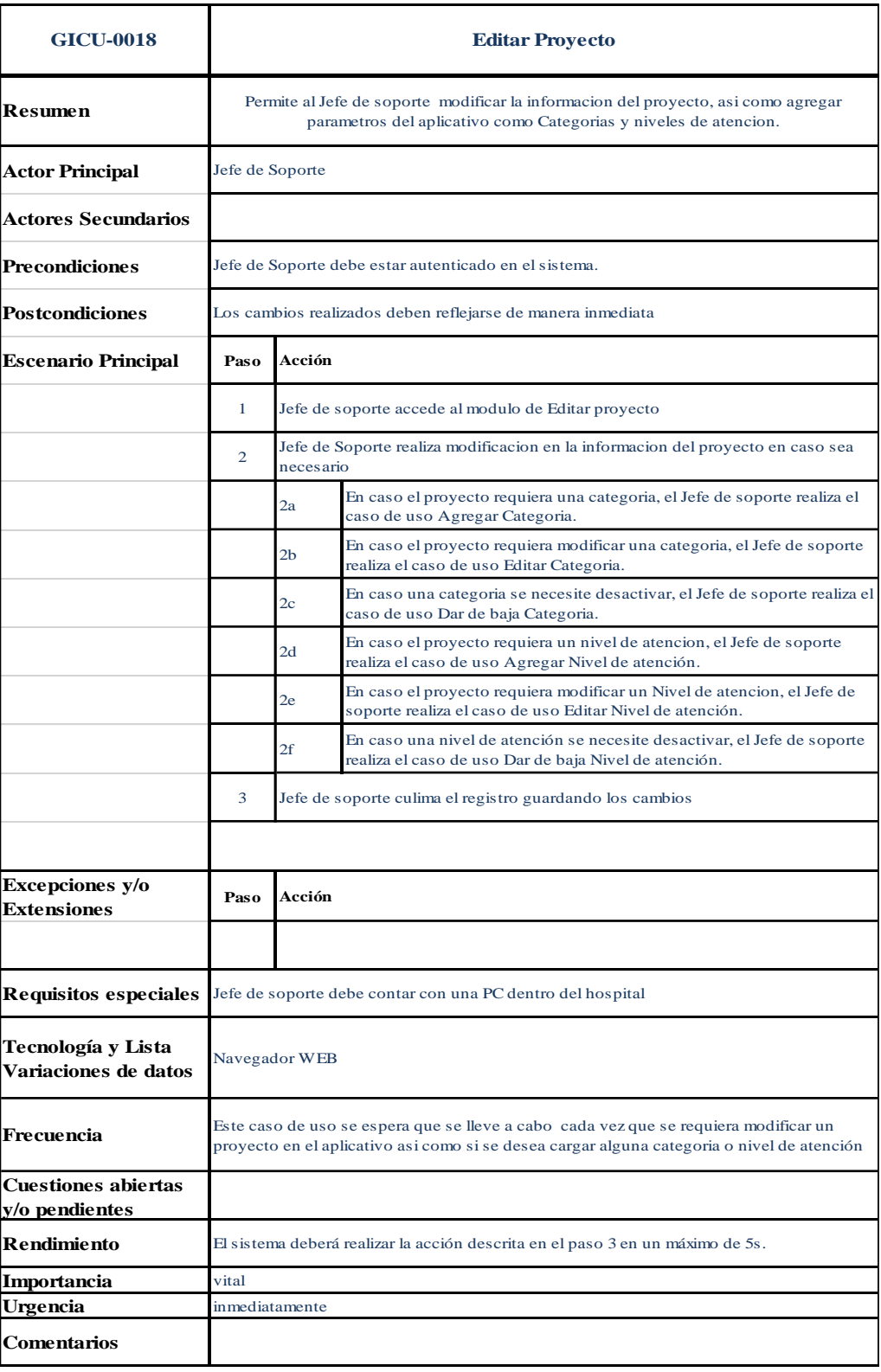

**Figura 28:** Ficha de caso de uso: editar proyecto.

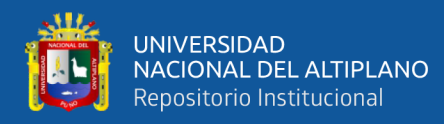

# **4.5.5.3 Caso de uso: agregar categoría**

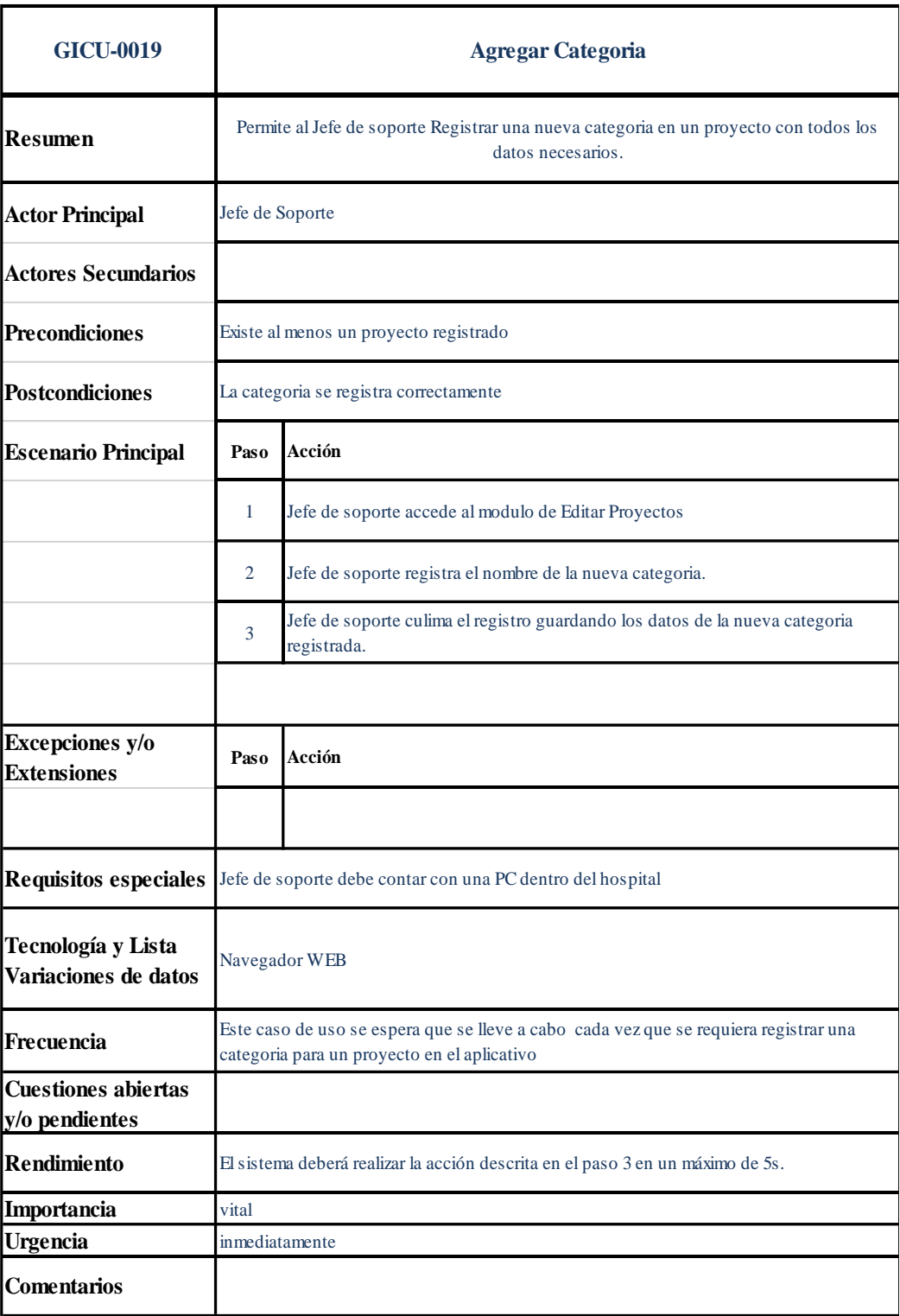

**Figura 29:** Ficha de caso de uso: agregar categoría.

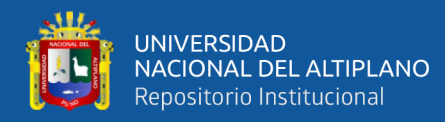

# **4.5.5.4 Caso de uso: editar categoría**

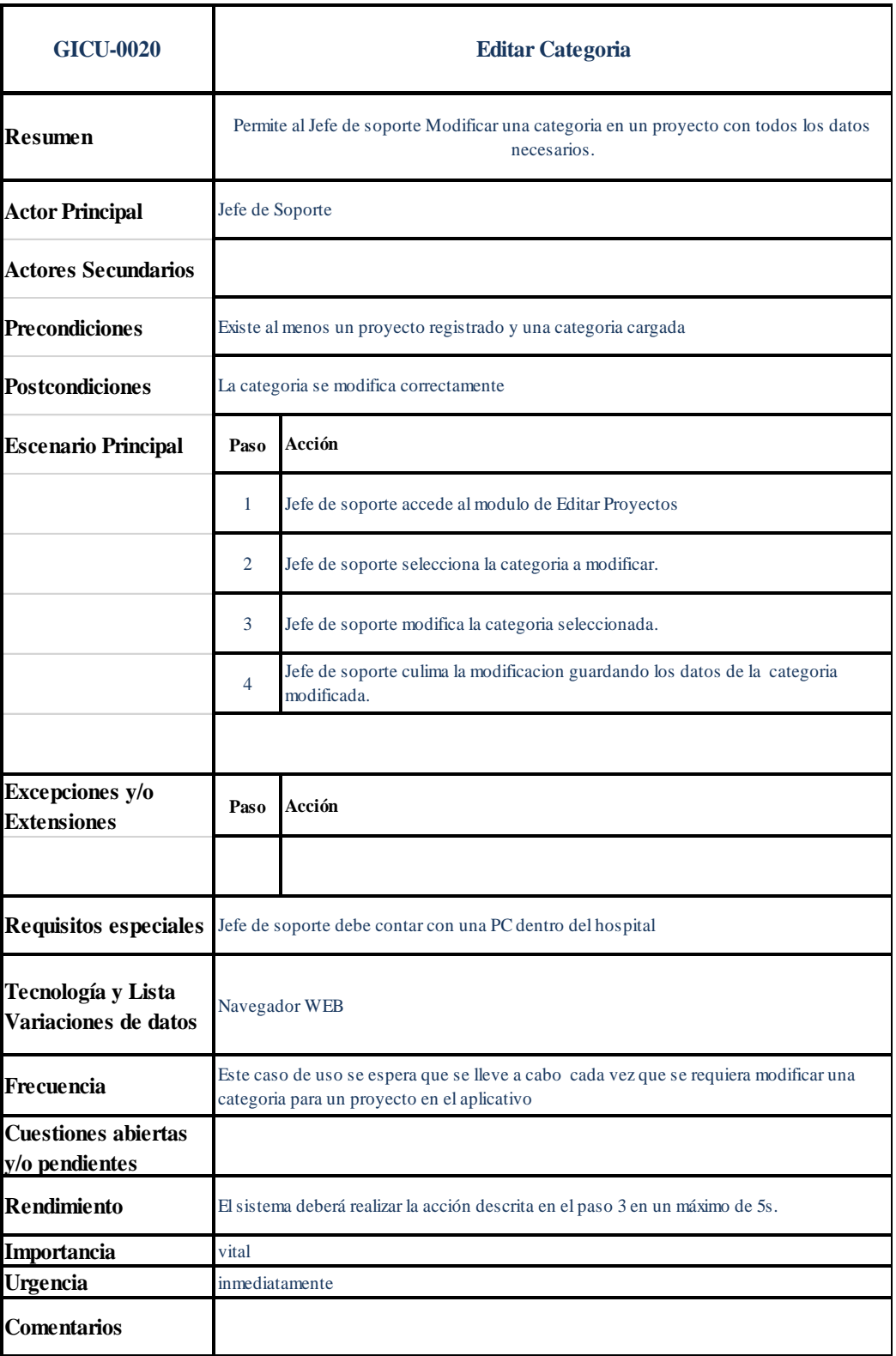

**Figura 30:** Ficha de caso de uso: editar categoría.

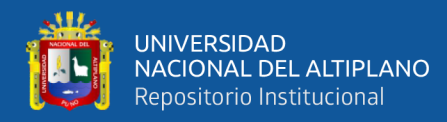

# **4.5.5.5 Caso de uso: dar de baja categoría**

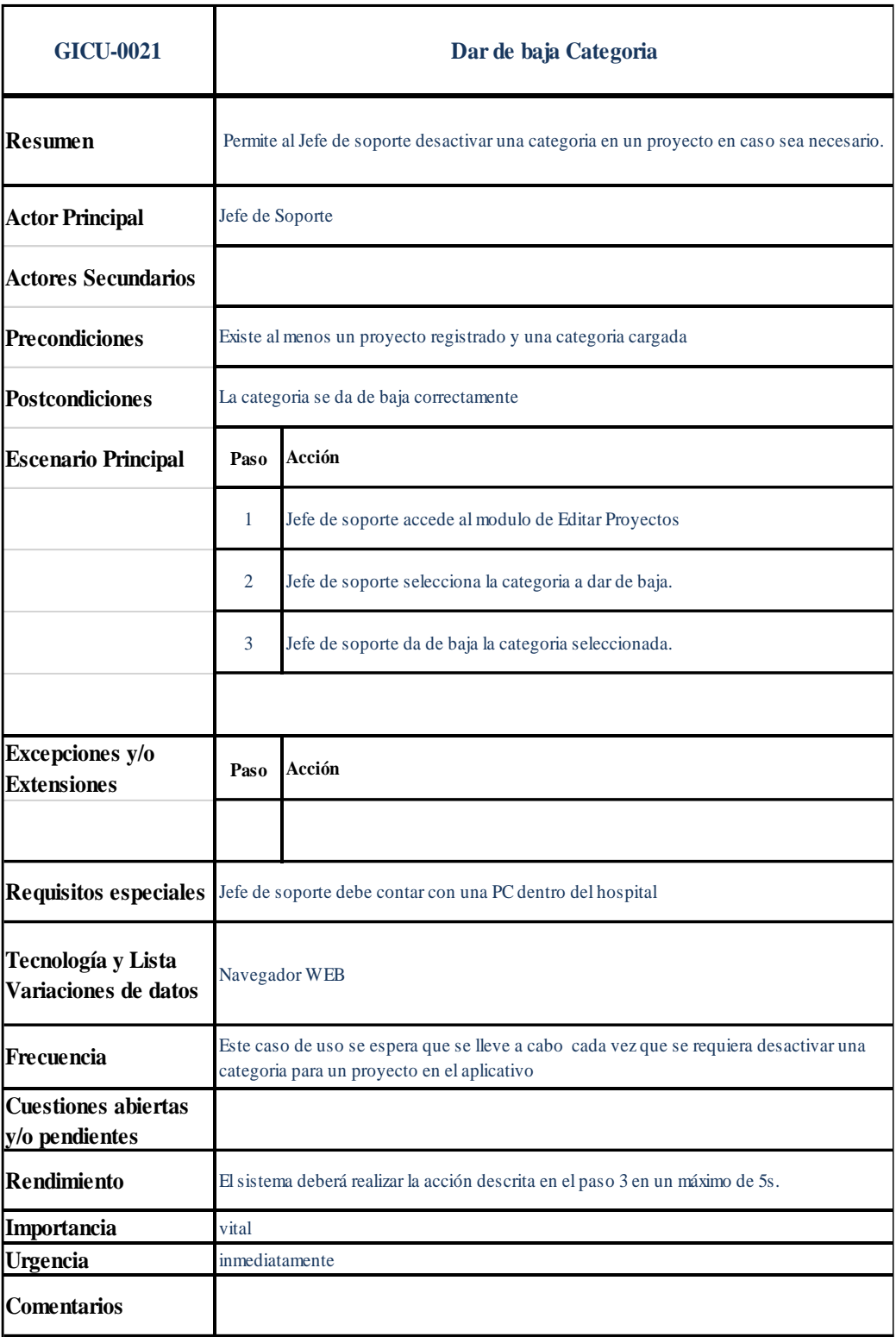

**Figura 31:** Ficha de caso de uso: dar de baja categoría.

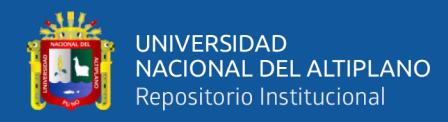

# **4.5.5.6 Caso de uso: agregar nivel de atención**

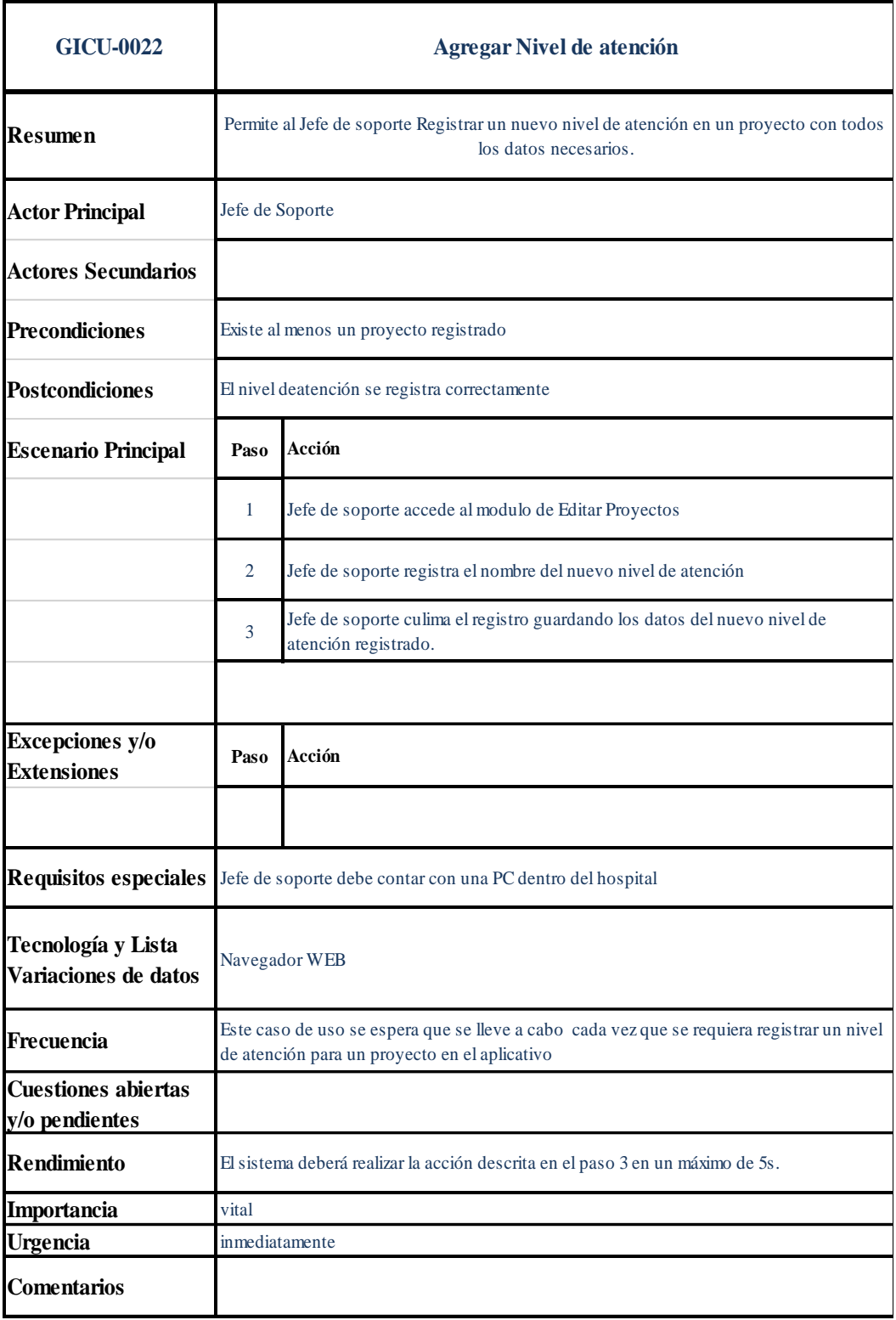

**Figura 32:** Ficha de caso de uso: agregar nivel de atención.

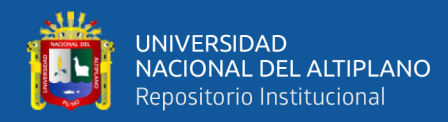

# **4.5.5.7 Caso de uso: editar nivel de atención**

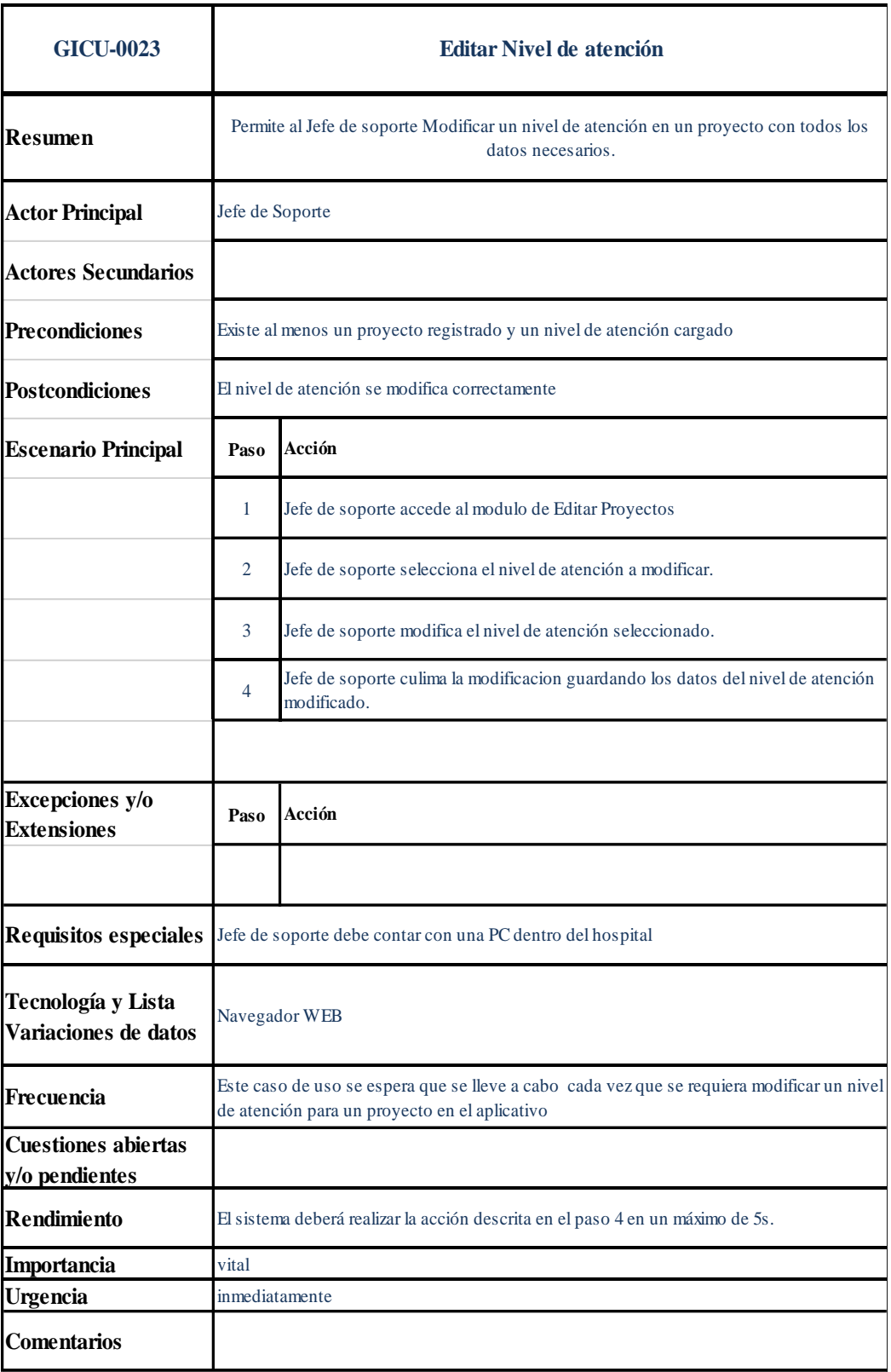

**Figura 33:** Ficha de caso de uso: editar nivel de atención.

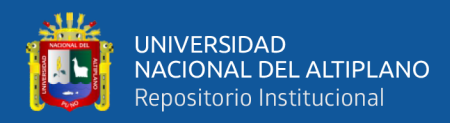

# **4.5.5.8 Caso de uso: dar de baja nivel de atención**

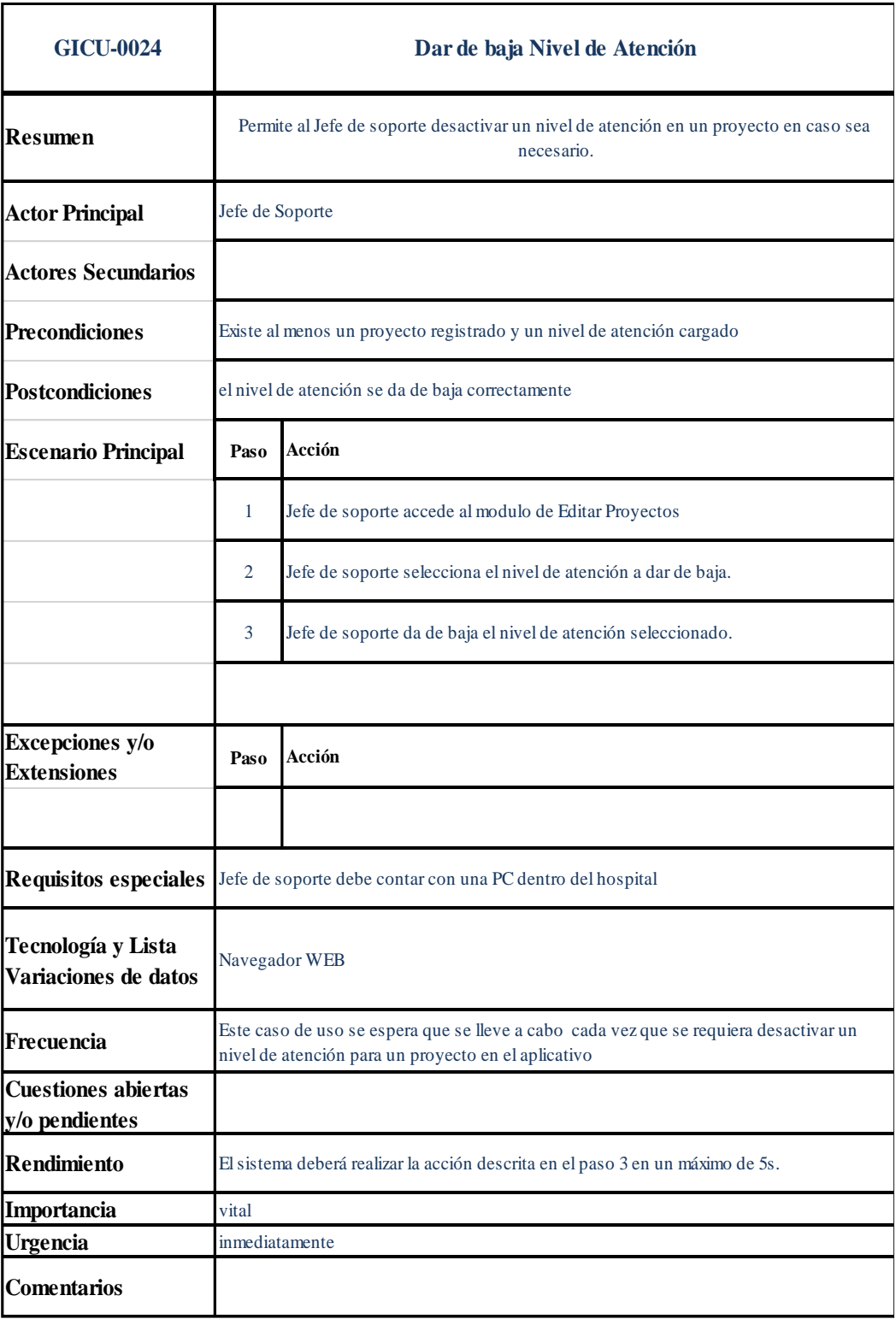

**Figura 34:** Ficha de caso de uso: dar de baja nivel de atención.

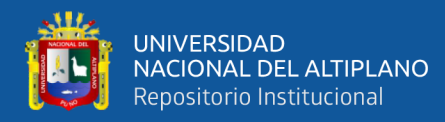

# **4.5.5.9 Caso de uso: dar de baja proyecto**

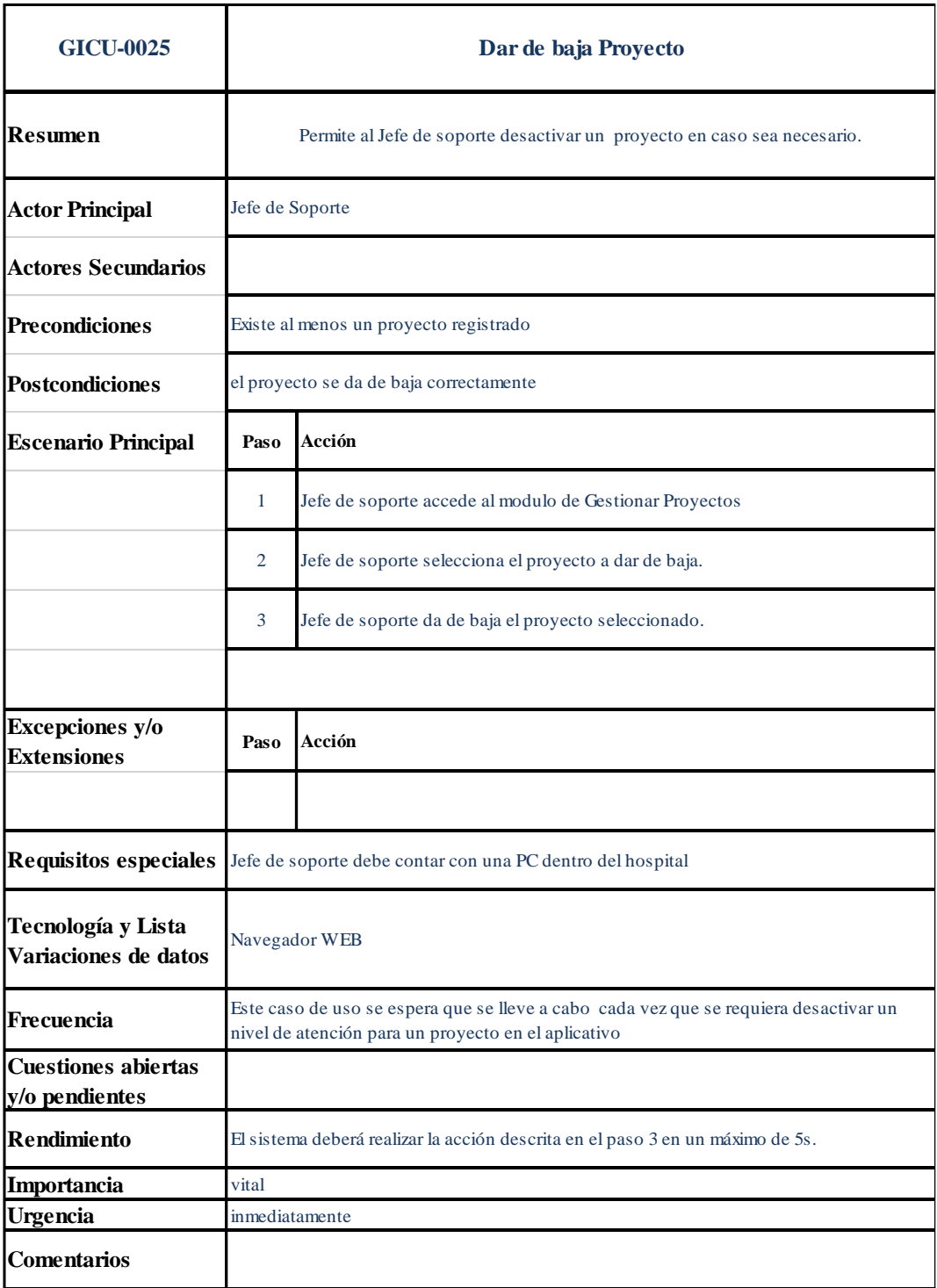

**Figura 35:** Ficha de caso de uso: dar de baja proyecto.

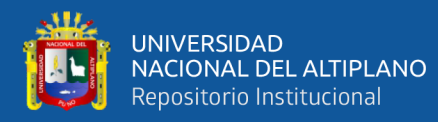

# **4.5.5.10 Caso de uso: generar reporte**

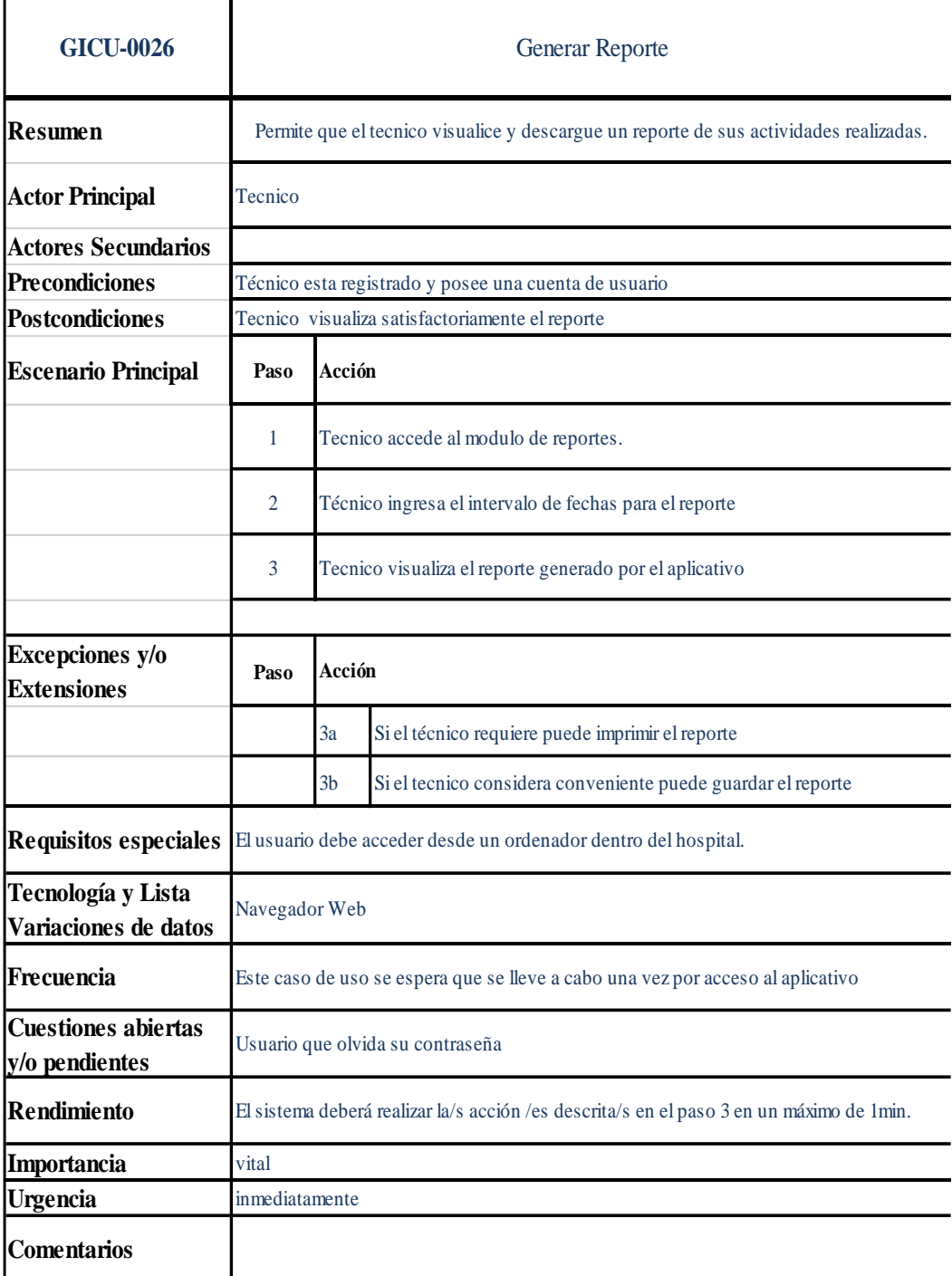

**Figura 36:** Ficha de caso de uso: generar reporte.

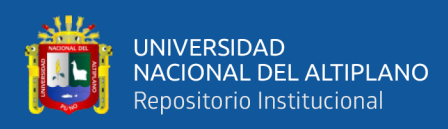

# **4.6 DIAGRAMA DE CLASES**

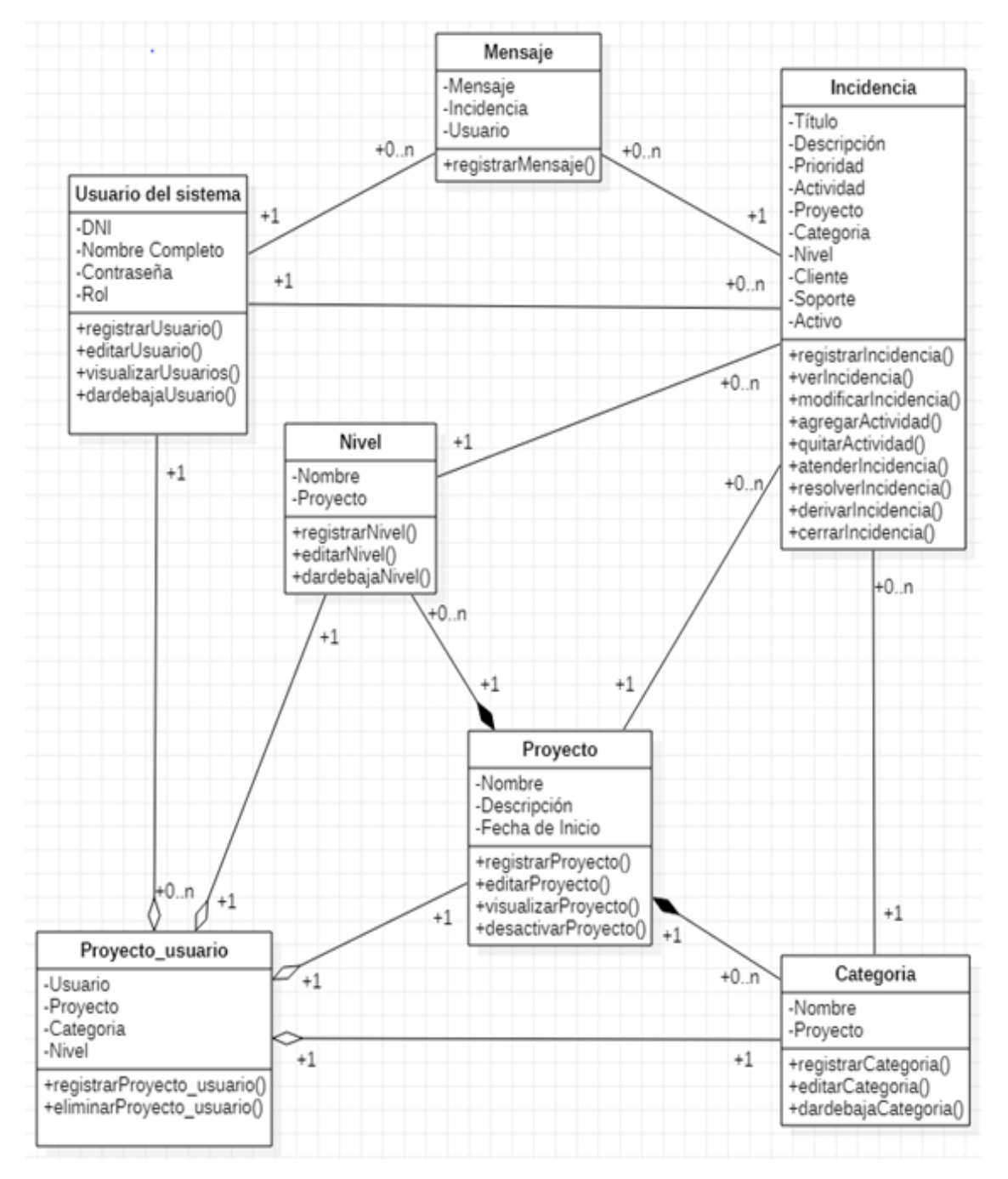

A continuación, se muestra el diagrama de clases:

**Figura 37:** Diagrama de clases.

Elaboración propia.

En la Figura 37 se logra apreciar las diferentes clases y la interacción entre las mismas. A continuación, se detalla cada una de las clases:

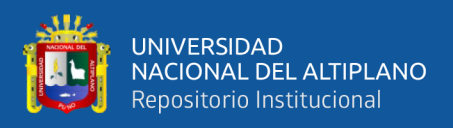

#### **4.6.1 Clase: usuario del sistema**

La clase Usuario del sistema, administra los usuarios en base a la información necesaria, se distingue en base al atributo Rol si son usuarios clientes, Técnicos o Jefes de Soporte; esta clase se relaciona a la clase Proyecto usuario debido a que en caso de ser usuarios de tipo Técnico se asigna una o más funciones; por otra parte se relaciona con la clase Incidencia debido a que es un usuario del sistema que crea Objetos de la clase Incidencia, un usuario del sistema puede crear las Incidencias que sean necesarias; finalmente respecto a una incidencia un usuario se relaciona con la clase Mensaje, debido a que un usuario respecto a una incidencia puede crear objetos de la clase Mensaje.

#### **4.6.2 Clase: proyecto**

La clase Proyecto contiene información sobre subsedes, campañas o proyectos que tenga el hospital de manera temporal o permanente, un proyecto se enlaza con uno o más objetos de la clase nivel de atención y también con uno o más objetos de la clase categoría; a su vez se enlaza con la clase incidencia debido a que una incidencia debe de ser clasificada según el proyecto al que pertenece, finalmente se enlaza con la clase proyecto usuario con la finalidad de enlazar un objeto de la clase usuario con un objeto de la clase proyecto mediante la clase proyecto-usuario.

## **4.6.3 Clase: categoría**

La clase Categoría contiene información de las categorías sobre las cuales serán clasificadas las incidencias desde el momento que se registran; se enlaza con la clase proyecto debido a que una categoría pertenece a un proyecto, por otra parte, se enlaza con la clase incidencia ya que una incidencia se registra teniendo en cuenta la categoría de la incidencia en relación al proyecto en el cual se encuentra

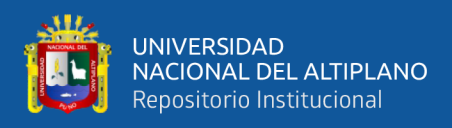

registrando la incidencia; finalmente se enlaza con la clase proyecto-usuario debido a que un usuario de soporte se le enlaza a una categoría mediante esta clase.

### **4.6.4 Clase: nivel**

La clase Nivel tiene por finalidad diferenciar la atención de incidencias por personal en un nivel general a un nivel especializado según la incidencia suscitada; se enlaza con la clase proyecto debido a que un nivel pertenece a un proyecto, por otra parte, se enlaza con la clase incidencia ya que una incidencia por defecto se encontrara en un nivel bajo y según se requiera se ira derivando a un nivel; finalmente se enlaza con la clase proyecto\_usuario debido a que un usuario de soporte se le enlaza a un nivel de atención mediante esta clase.

#### **4.6.5 Clase: proyecto usuario**

La clase Proyecto\_usuario administra a los usuarios de soporte asignándoles un proyecto, una categoría y nivel de atención pertenecientes a ese proyecto; se enlaza con la clase Proyecto debido a que el usuario necesita ser asignado a un proyecto sobre el cual recibir incidencias, a su vez se enlaza con las clases categoría y nivel debido a que necesita asignar tanto una categoría como un nivel de atención al usuario; finalmente todas las clases antes mencionadas se enlazan con la clase usuario siempre en cuando un objeto de esta clase sea un usuario de soporte.

### **4.6.6 Clase: incidencia**

La clase incidencia viene a ser la clase principal en nuestro diagrama y en nuestro proyecto de investigación, nuestra clase incidencia registra objetos con la información de las incidencias asimismo la información se irá actualizando según el estado de la incidencia; se enlaza a la clase Usuario con 2 objetos, un usuario cliente y un usuario de soporte, a su vez se enlaza con las clases proyecto, categoría

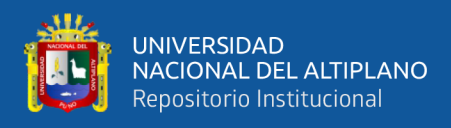

y nivel registrando el proyecto sobre el cual se registra, la categoría al cual pertenece la incidencia y el nivel de atención en el que se encuentra.

## **4.6.7 Clase: mensaje**

La clase mensaje contiene información de mensajes de usuarios y personal de soporte que tienen en común la incidencia reportada y asignada; esta clase se enlaza con la clase incidencia, debido a que una incidencia contiene mensajes de los objetos de la clase usuario tanto del usuario que registro la incidencia como del usuario de soporte que la está atendiendo.

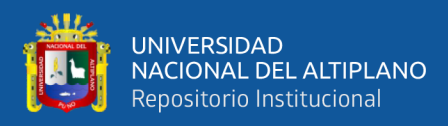

# **4.7 DIAGRAMAS DE SECUENCIA**

### **4.7.1 Diagrama de secuencia: autenticar usuario**

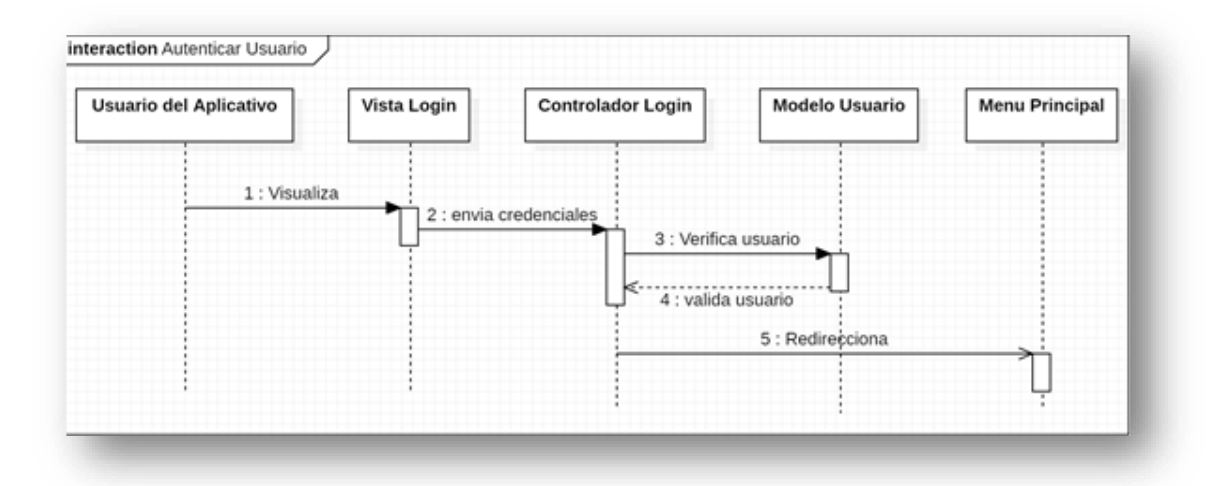

**Figura 38:** Diagrama de secuencia: autenticar usuario.

Elaboración propia.

## **4.7.2 Diagrama de secuencia: reportar incidencia**

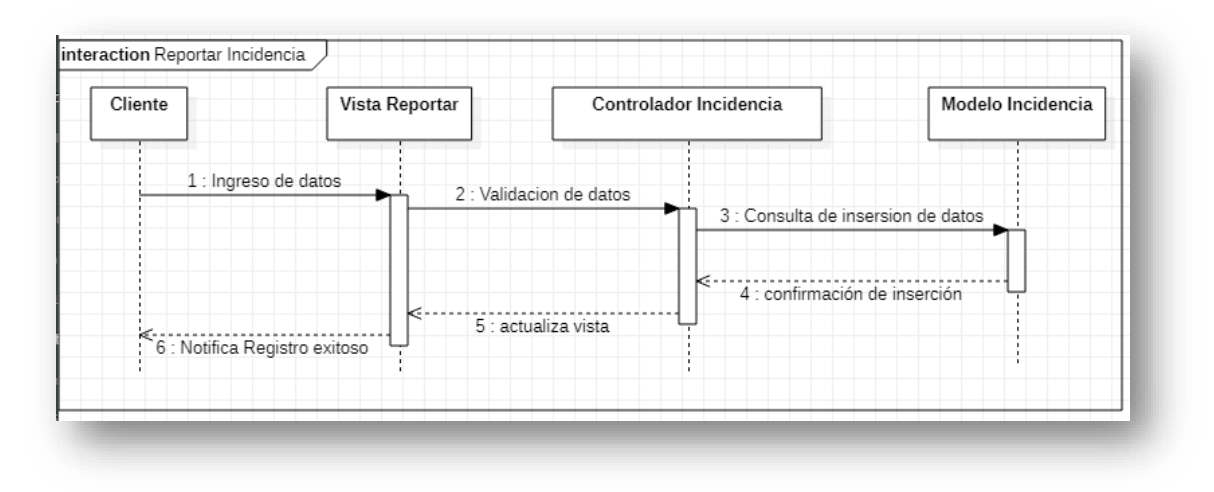

**Figura 39:** Diagrama de secuencia: reportar incidencia.

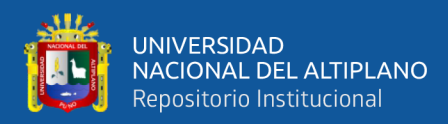

## **4.7.3 Diagrama de secuencia: ver incidencia**

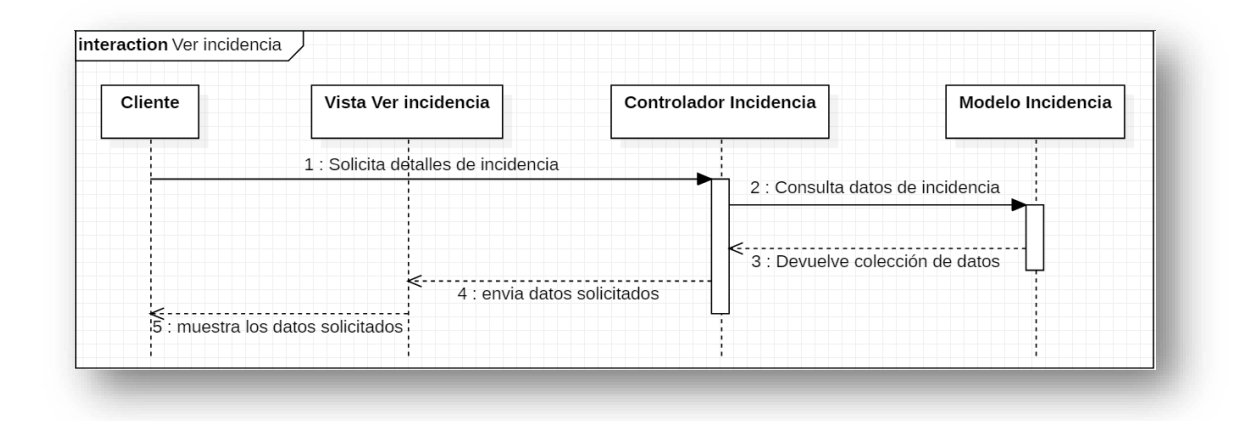

**Figura 40:** Diagrama de secuencia: ver incidencia.

Elaboración propia.

# **4.7.4 Diagrama de secuencia: atender incidencia**

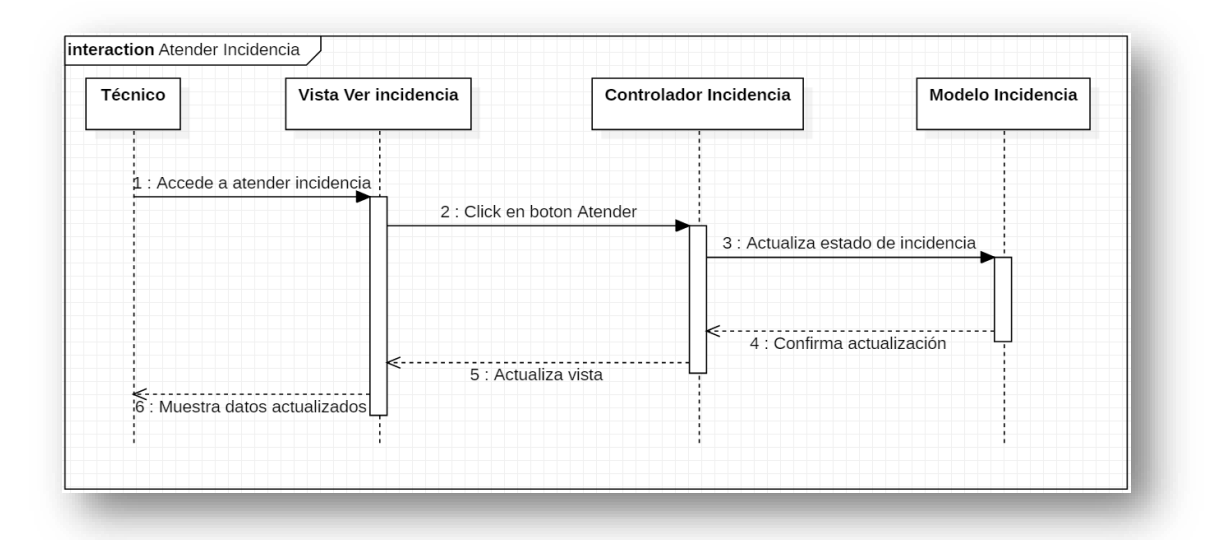

**Figura 41:** Diagrama de secuencia: atender incidencia.

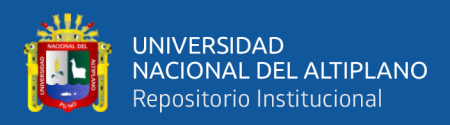

## **4.7.5 Diagrama de secuencia: agregar actividad**

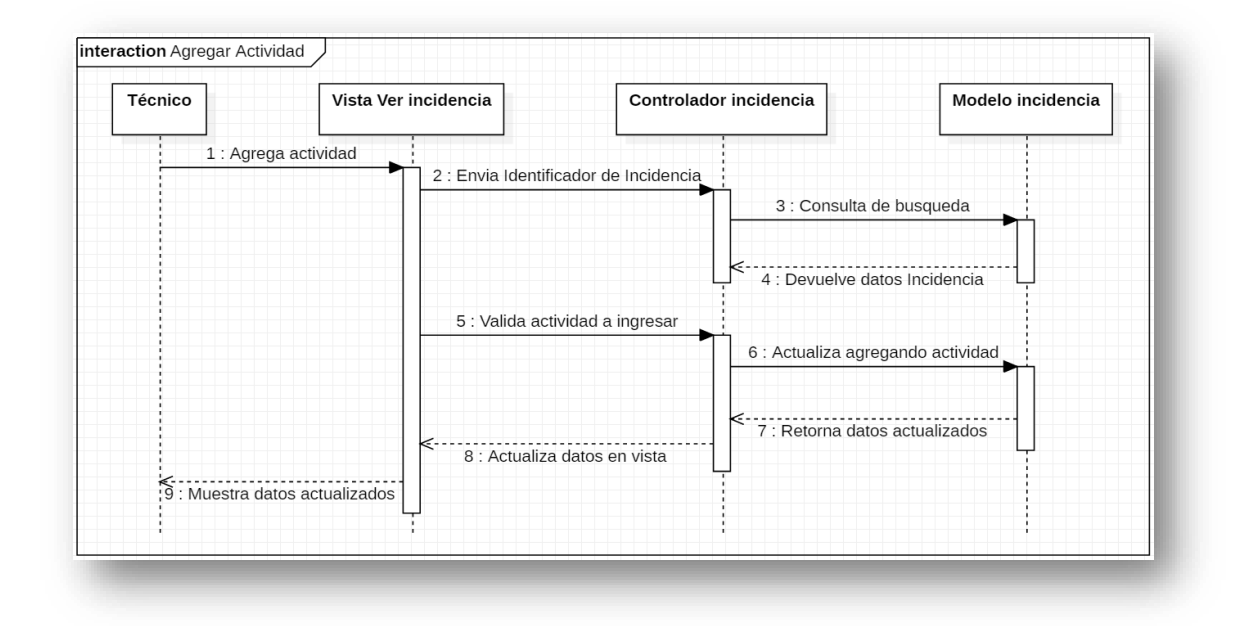

**Figura 42:** Diagrama de secuencia: agregar actividad.

Elaboración propia.

# **4.7.6 Diagrama de secuencia: derivar al siguiente nivel**

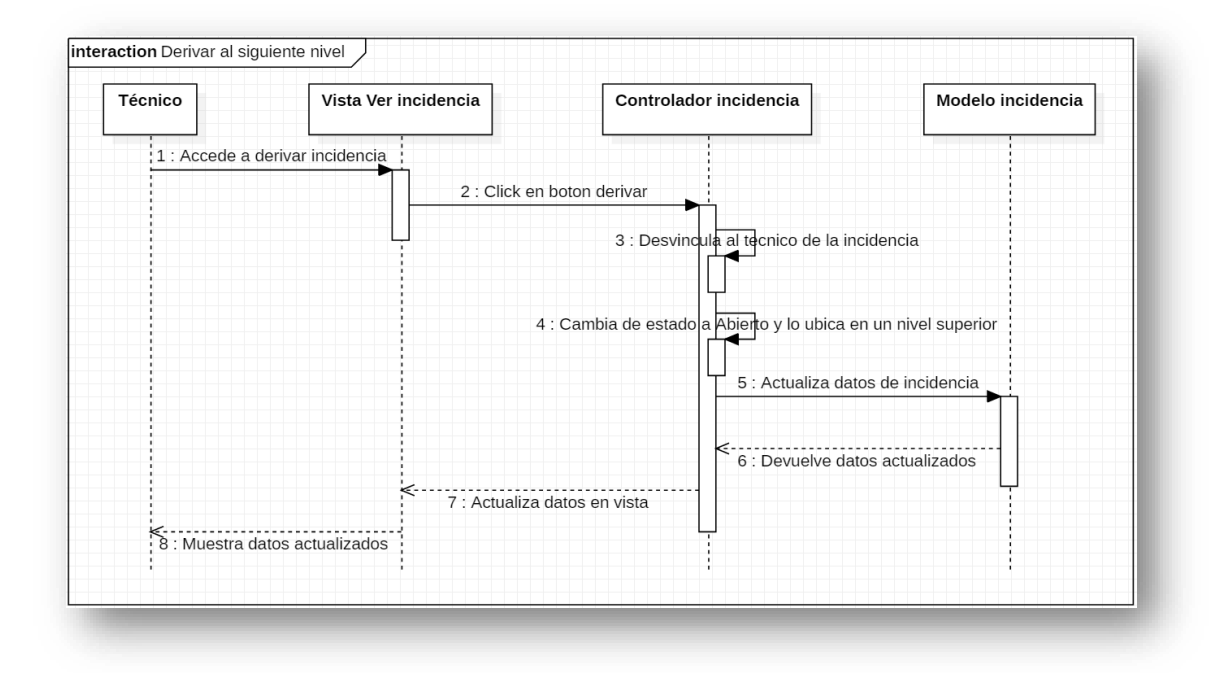

**Figura 43:** Diagrama de secuencia: derivar al siguiente nivel. Elaboración propia.

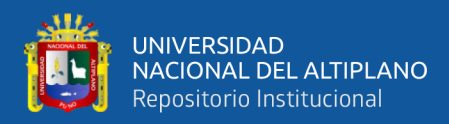

# **4.7.7 Diagrama de secuencia: cerrar incidencia**

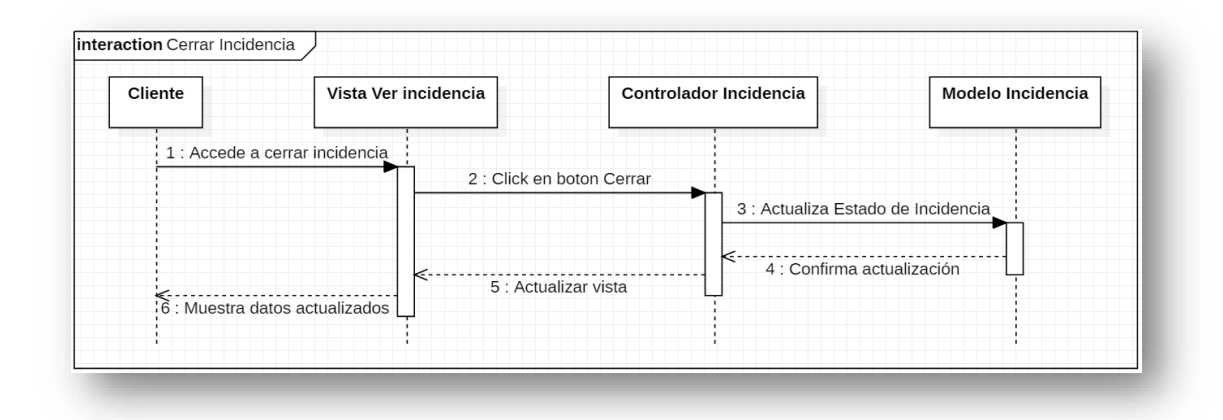

**Figura 44:** Diagrama de secuencia: cerrar incidencia.

Elaboración propia.

# **4.7.8 Diagrama de secuencia: editar incidencia**

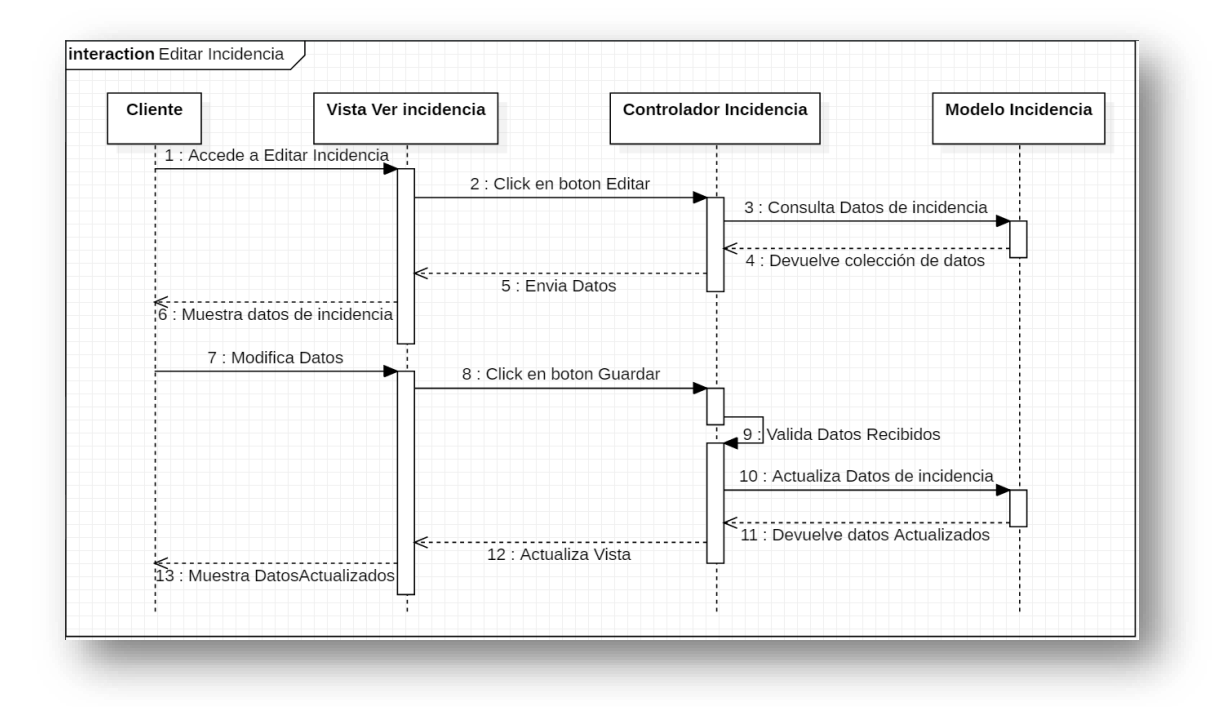

**Figura 45:** Diagrama de secuencia: editar incidencia.

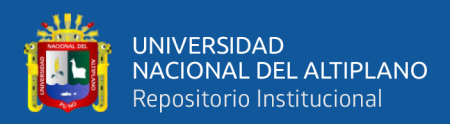

## **4.7.9 Diagrama de secuencia: discutir incidencia**

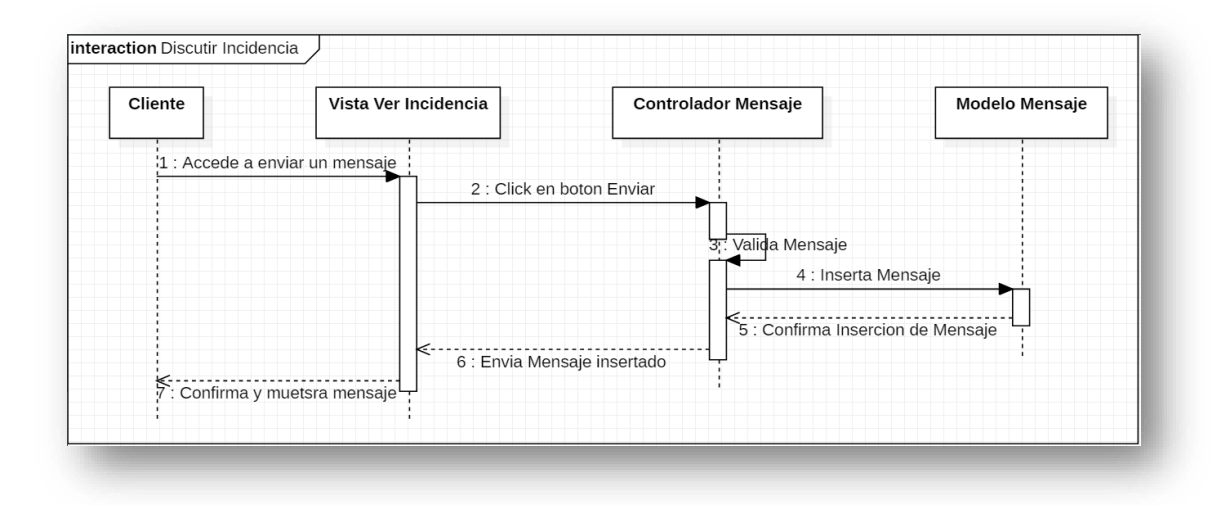

**Figura 46:** Diagrama de secuencia: discutir incidencia.

Elaboración propia.

# **4.7.10 Diagrama de secuencia: registrar usuario**

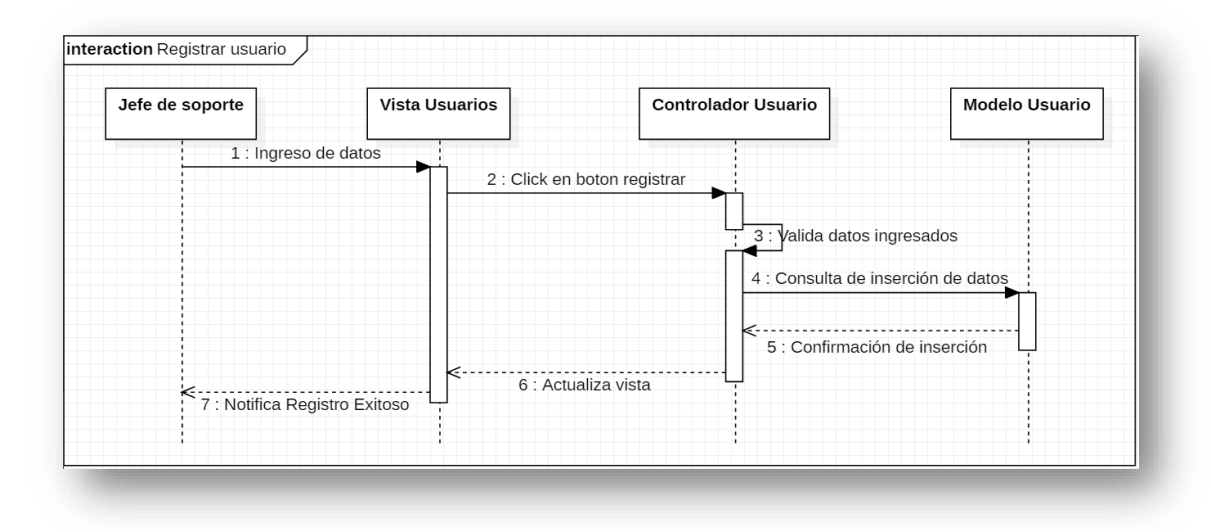

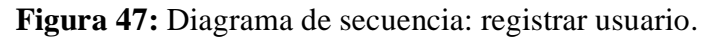

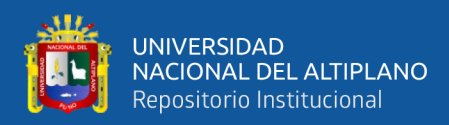

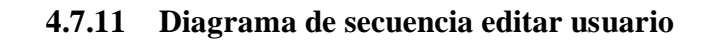

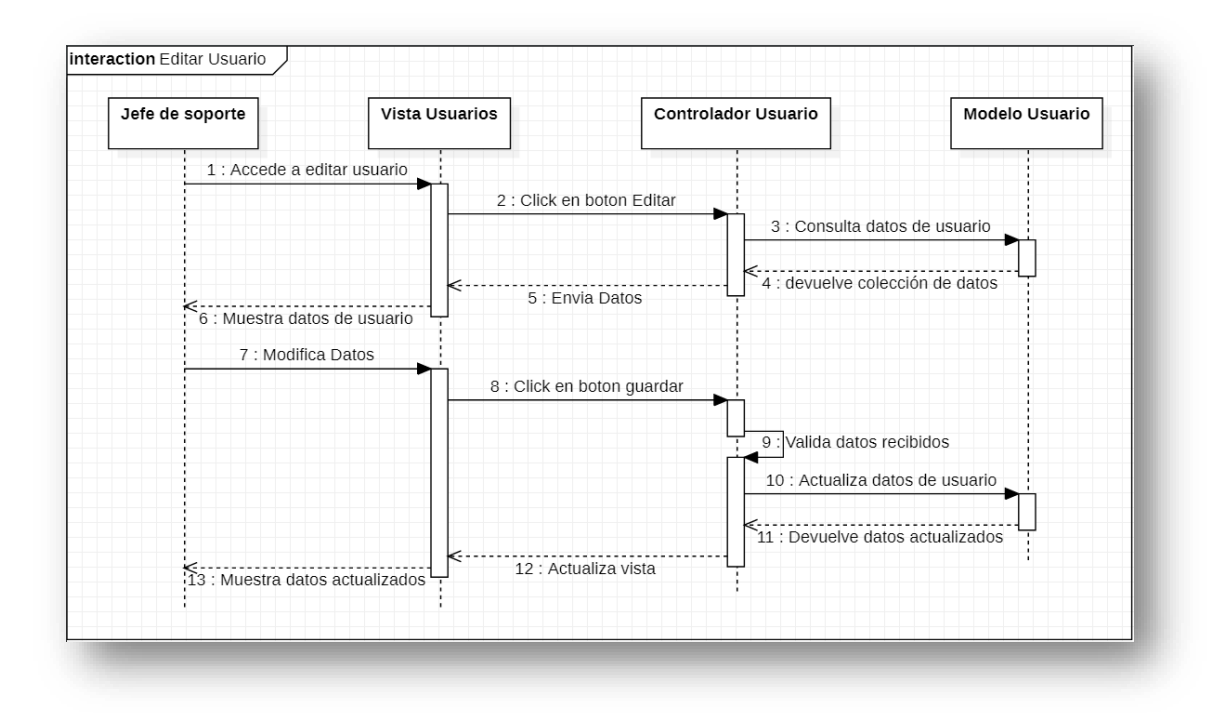

**Figura 48:** Diagrama de secuencia: editar usuario.

Elaboración propia.

# **4.7.12 Diagrama de secuencia: asignar funciones**

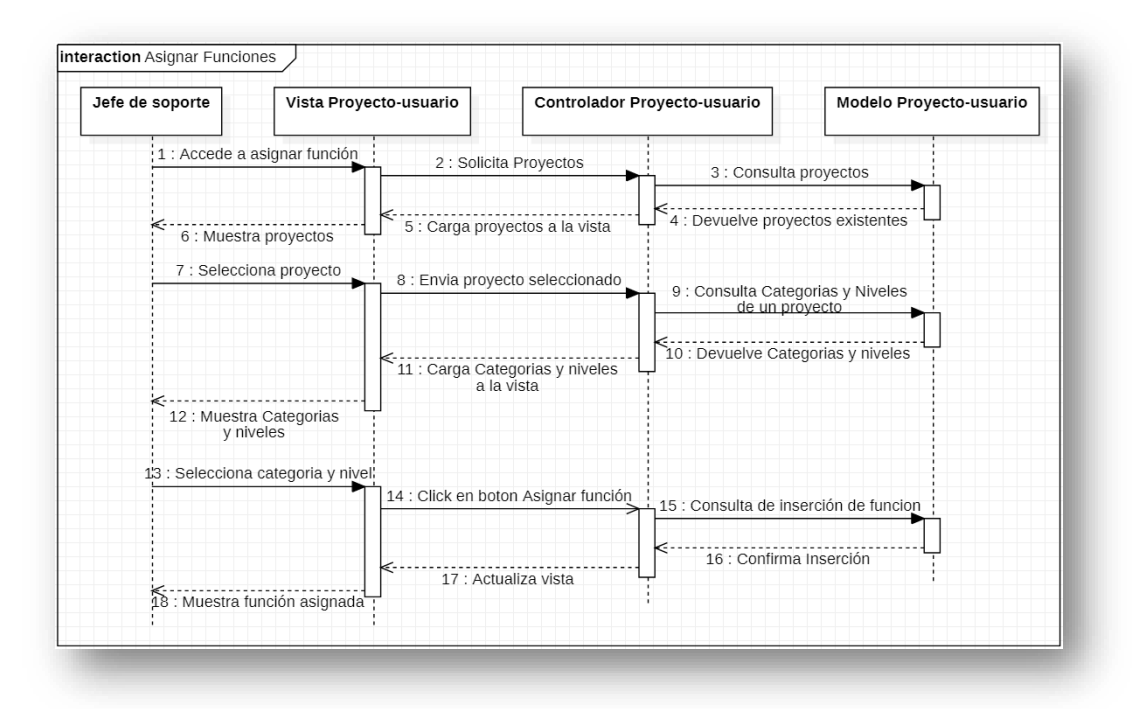

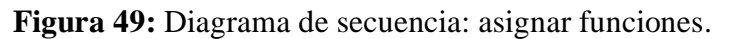

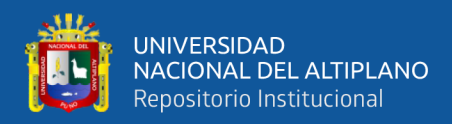

## **4.7.13 Diagrama de secuencia: dar de baja usuario**

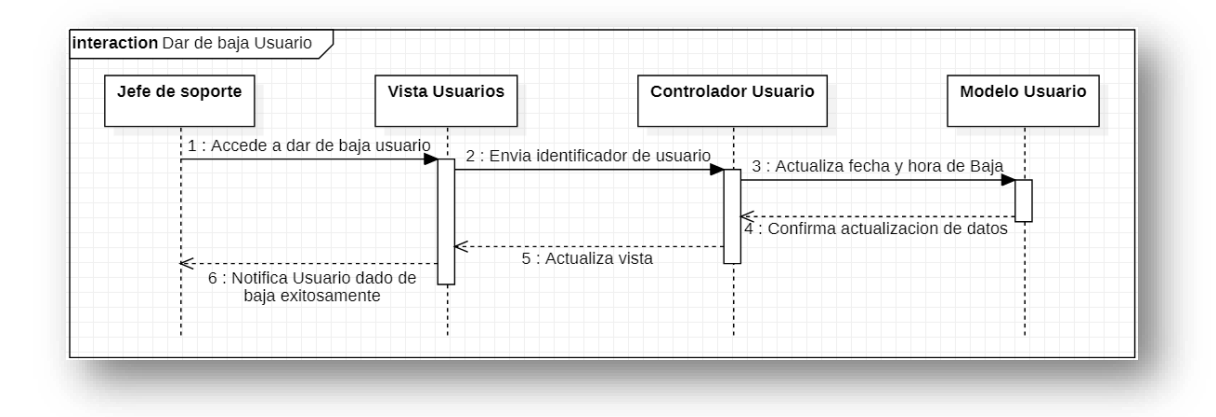

**Figura 50:** Diagrama de secuencia: dar de baja usuario.

Elaboración propia.

# **4.7.14 Diagrama de secuencia: registrar proyecto**

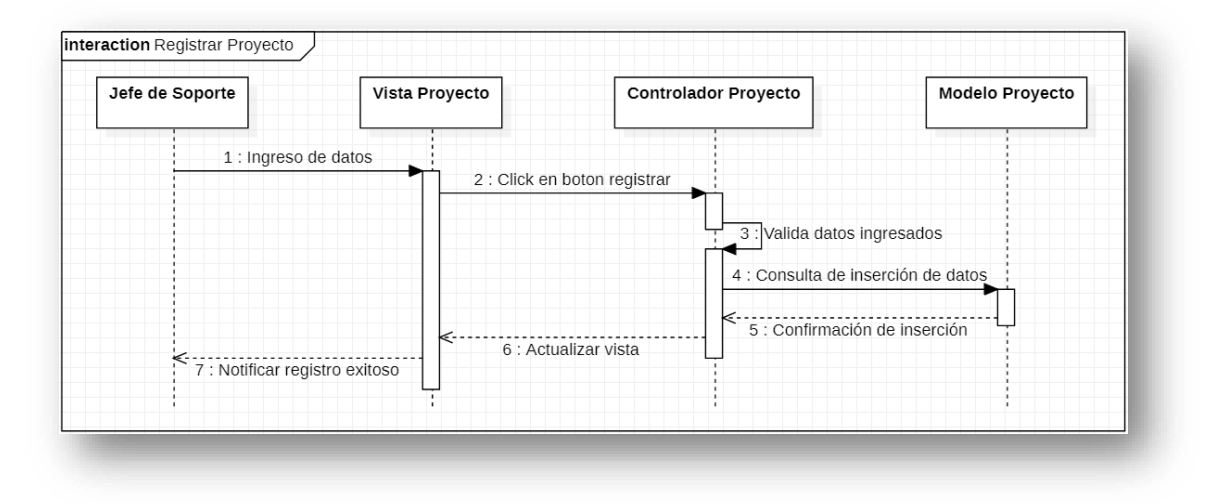

**Figura 51:** Diagrama de secuencia: registrar proyecto.

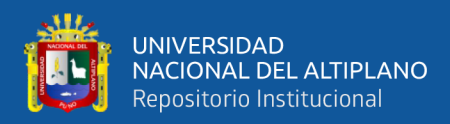

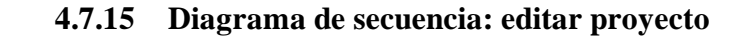

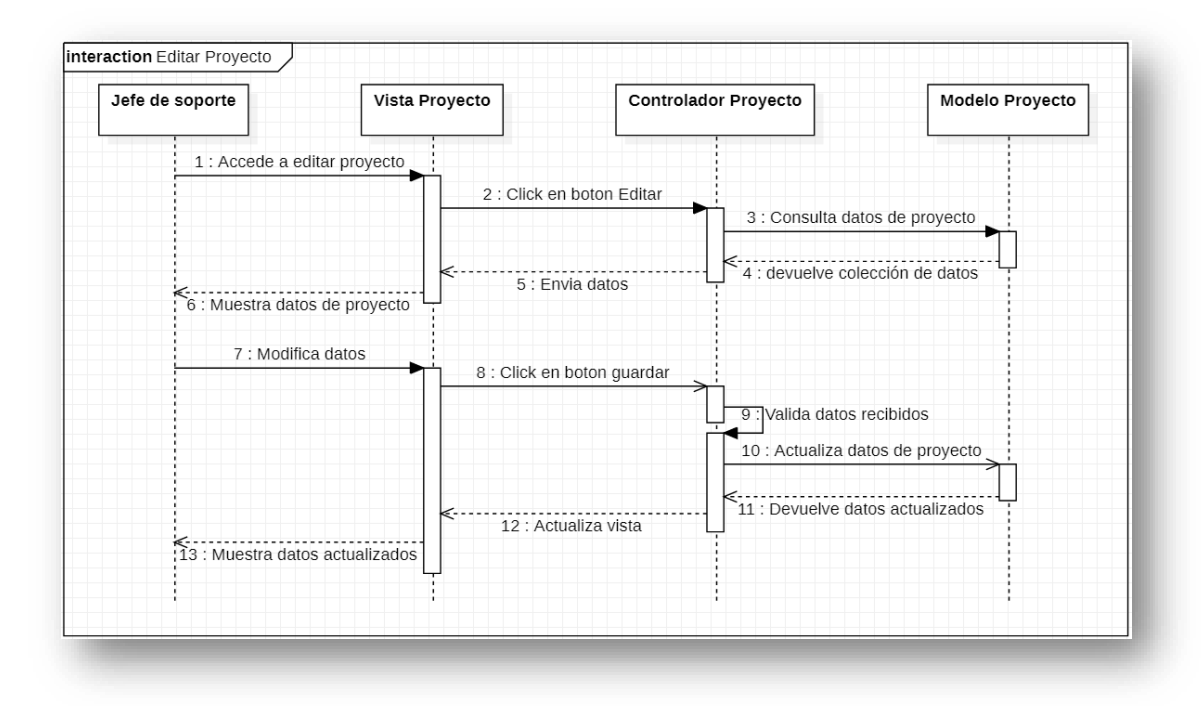

**Figura 52:** Diagrama de secuencia: editar proyecto.

Elaboración propia.

# **4.7.16 Diagrama de secuencia: agregar categoría**

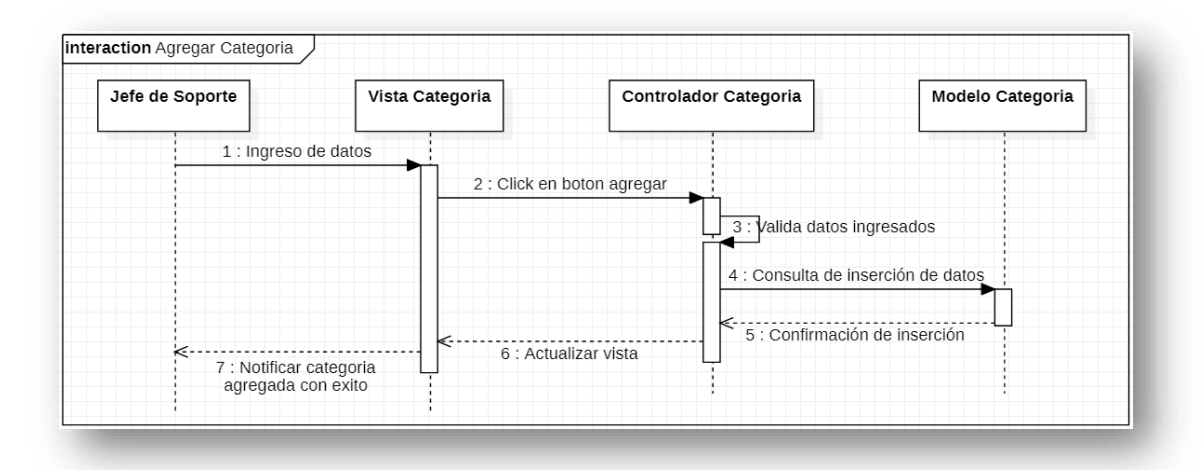

**Figura 53:** Diagrama de secuencia: agregar categoría. Elaboración propia.

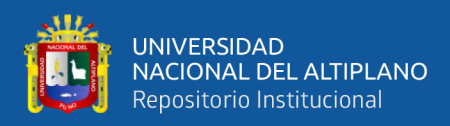

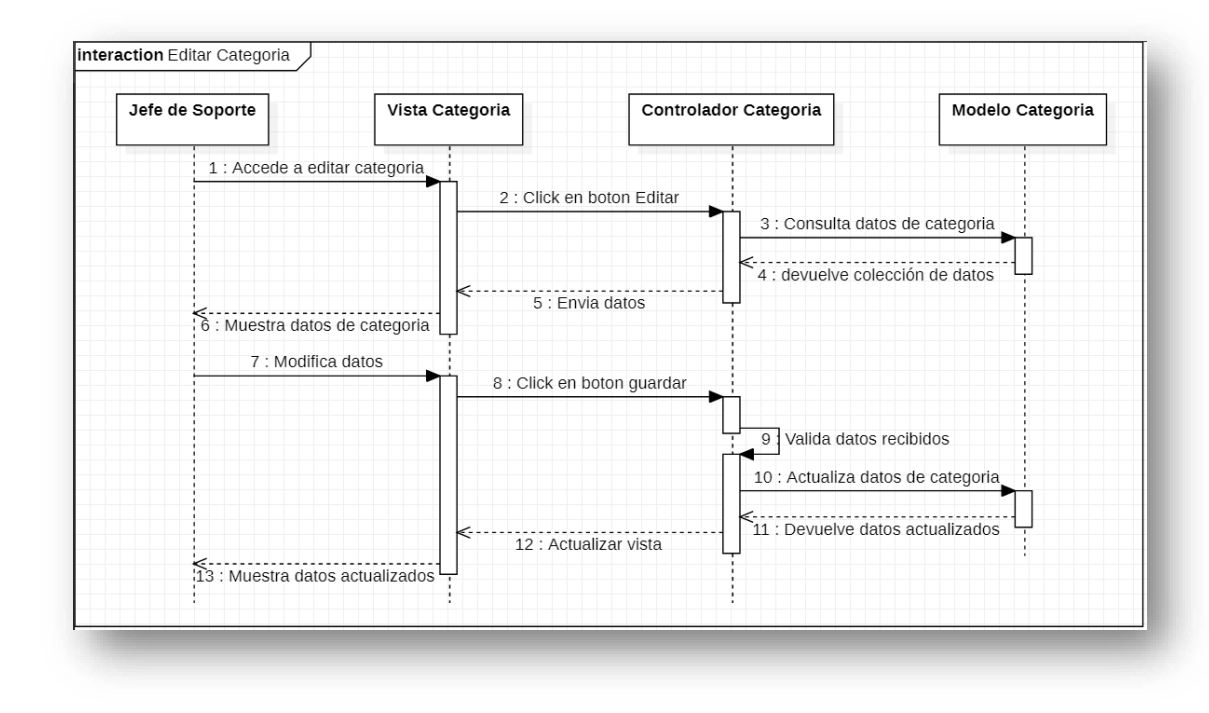

## **4.7.17 Diagrama de secuencia: editar categoría**

**Figura 54:** Diagrama de secuencia: editar categoría.

Elaboración propia.

# **4.7.18 Diagrama de secuencia: dar de baja categoría**

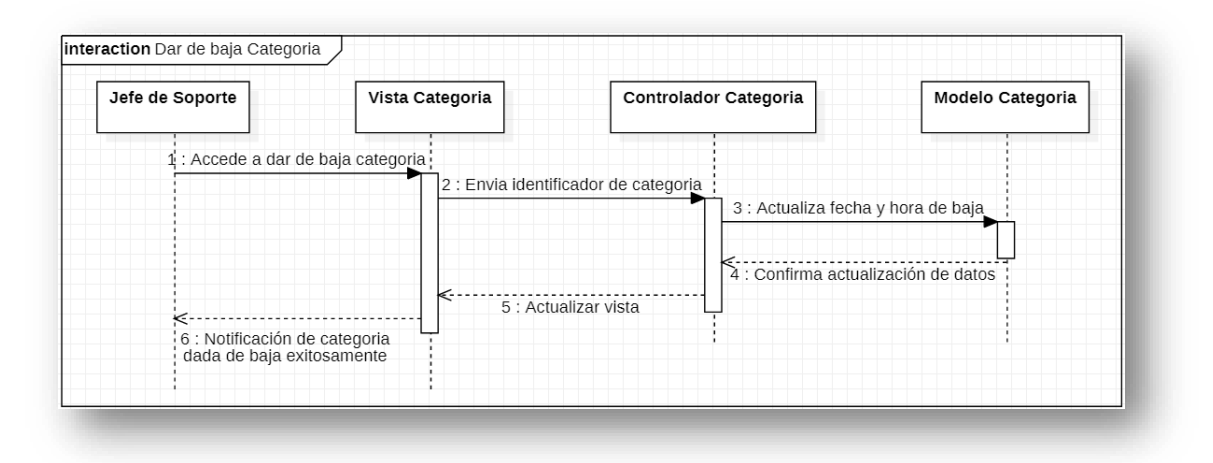

**Figura 55:** Diagrama de secuencia: dar de baja categoría.

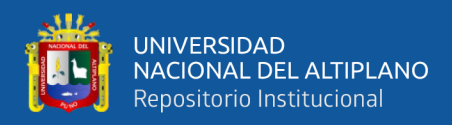

## **4.7.19 Diagrama de secuencia agregar nivel de atención**

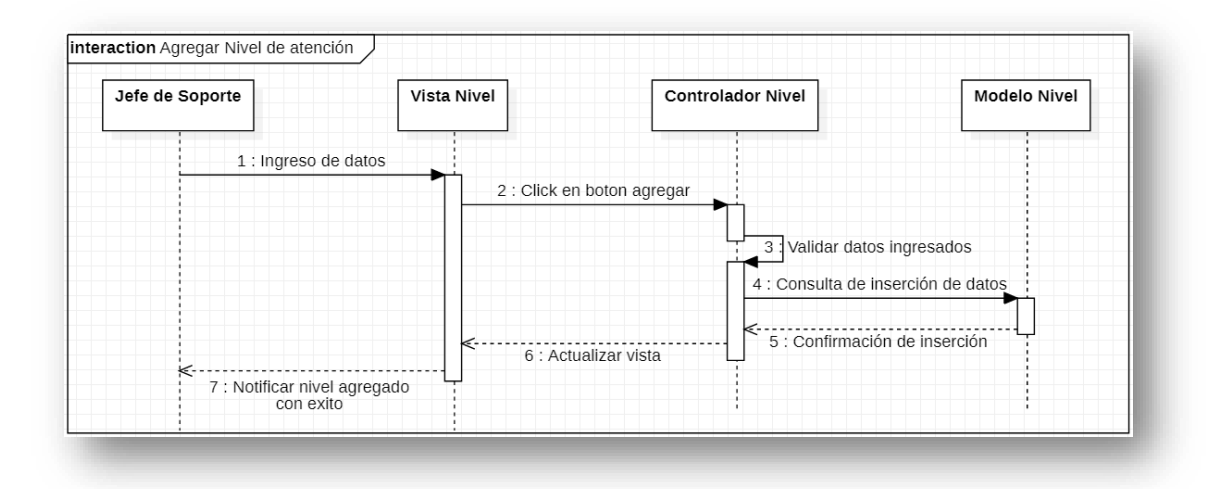

**Figura 56:** Diagrama de secuencia: agregar nivel de atención.

Elaboración propia.

# **4.7.20 Diagrama de secuencia: editar nivel de atención**

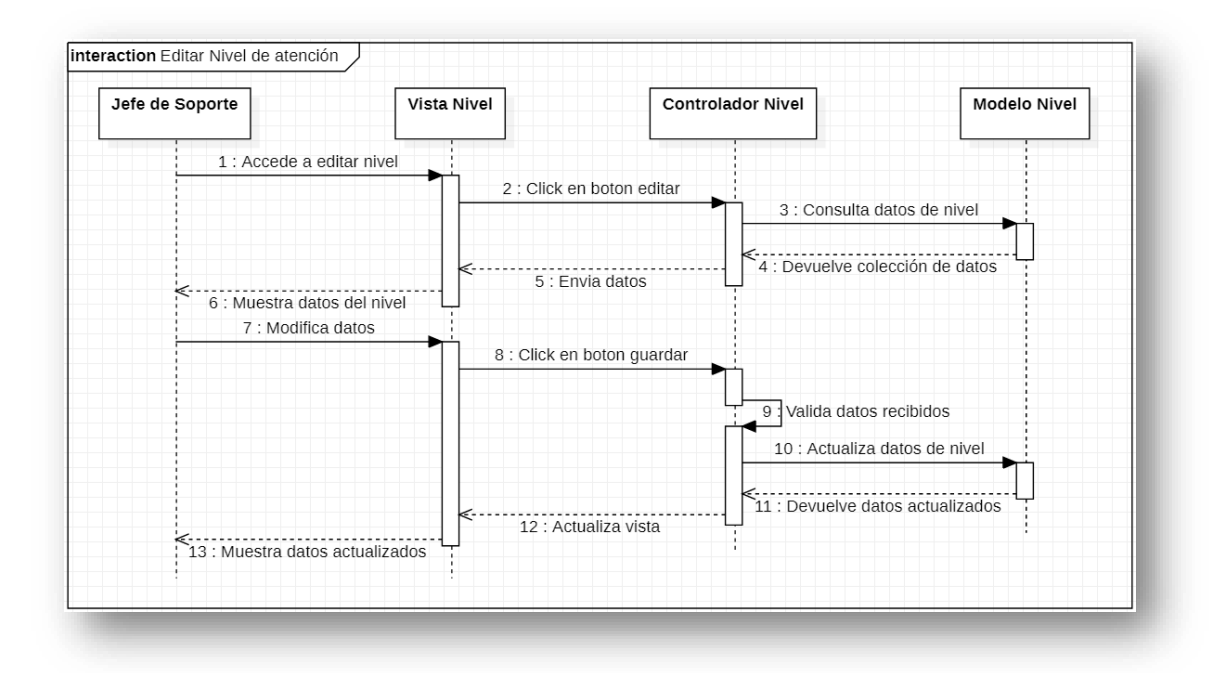

**Figura 57:** Diagrama de secuencia: editar nivel de atención.

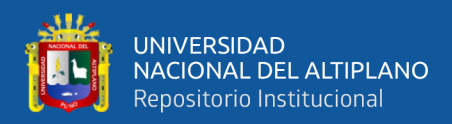

## **4.7.21 Diagrama de secuencia dar de baja nivel de atención**

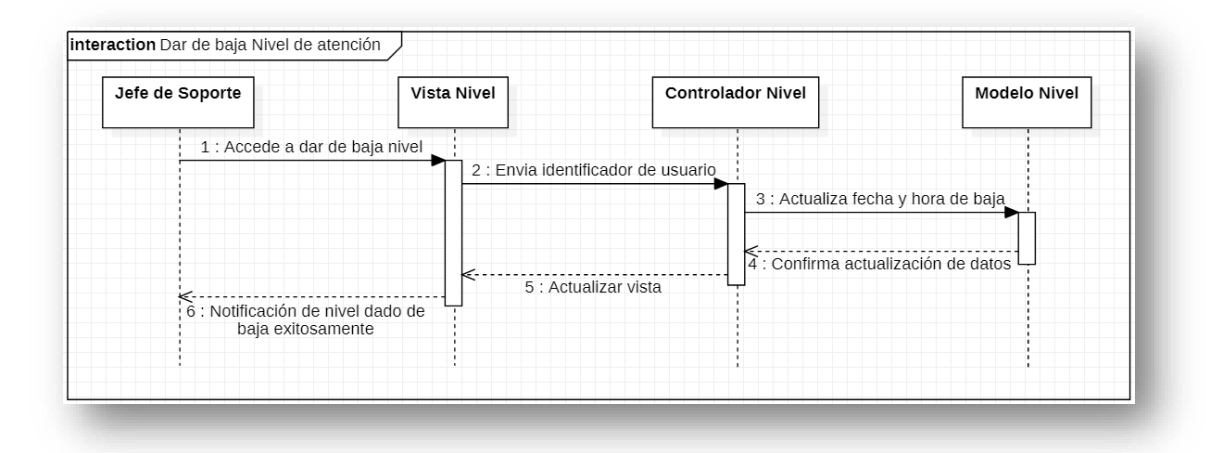

**Figura 58:** Diagrama de secuencia: dar de baja nivel de atención.

Elaboración propia.

# **4.7.22 Diagrama de secuencia: dar de baja proyecto**

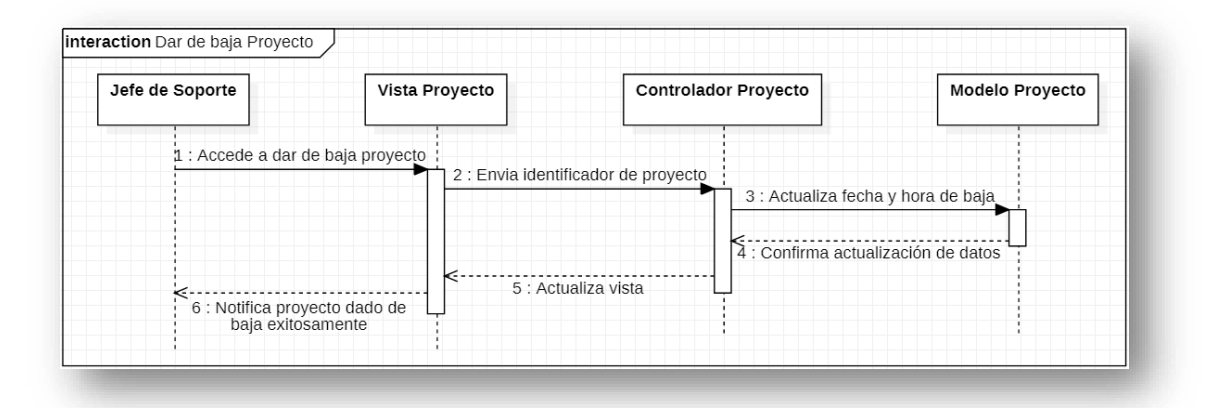

**Figura 59:** Diagrama de secuencia: dar de baja proyecto.

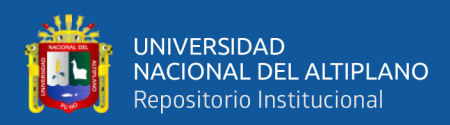

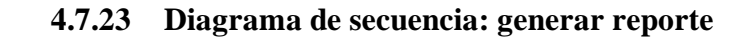

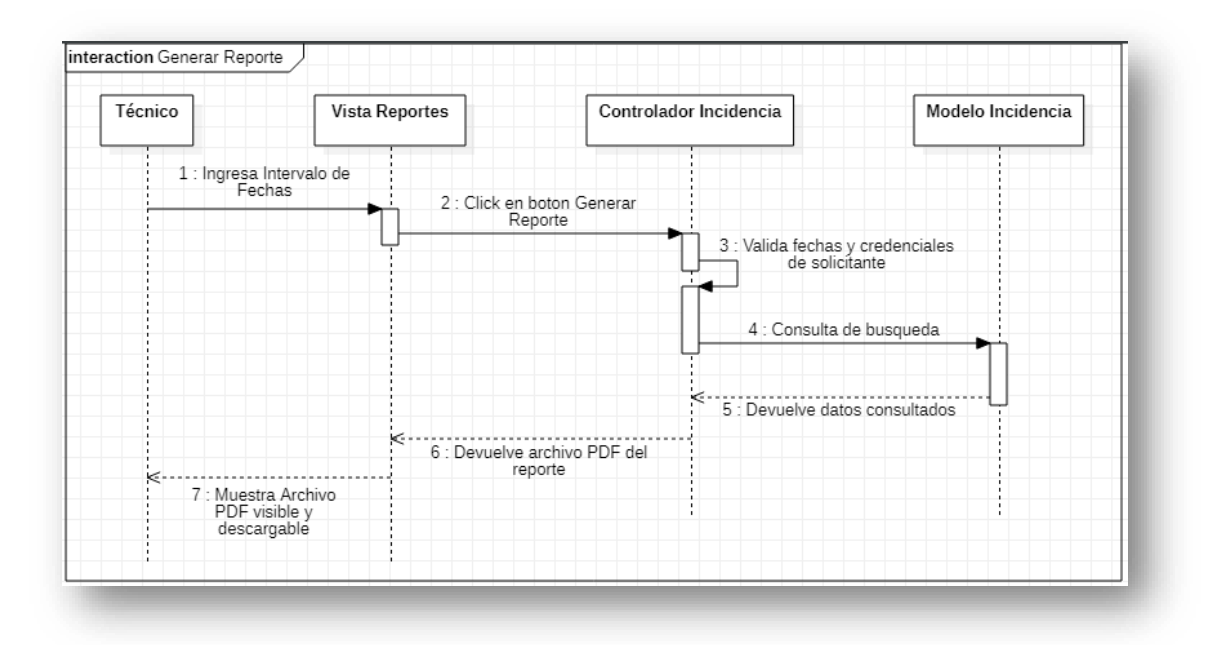

**Figura 60:** Diagrama de secuencia: generar reporte.

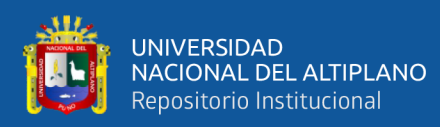

# **4.8 MODELO DE BASE DE DATOS**

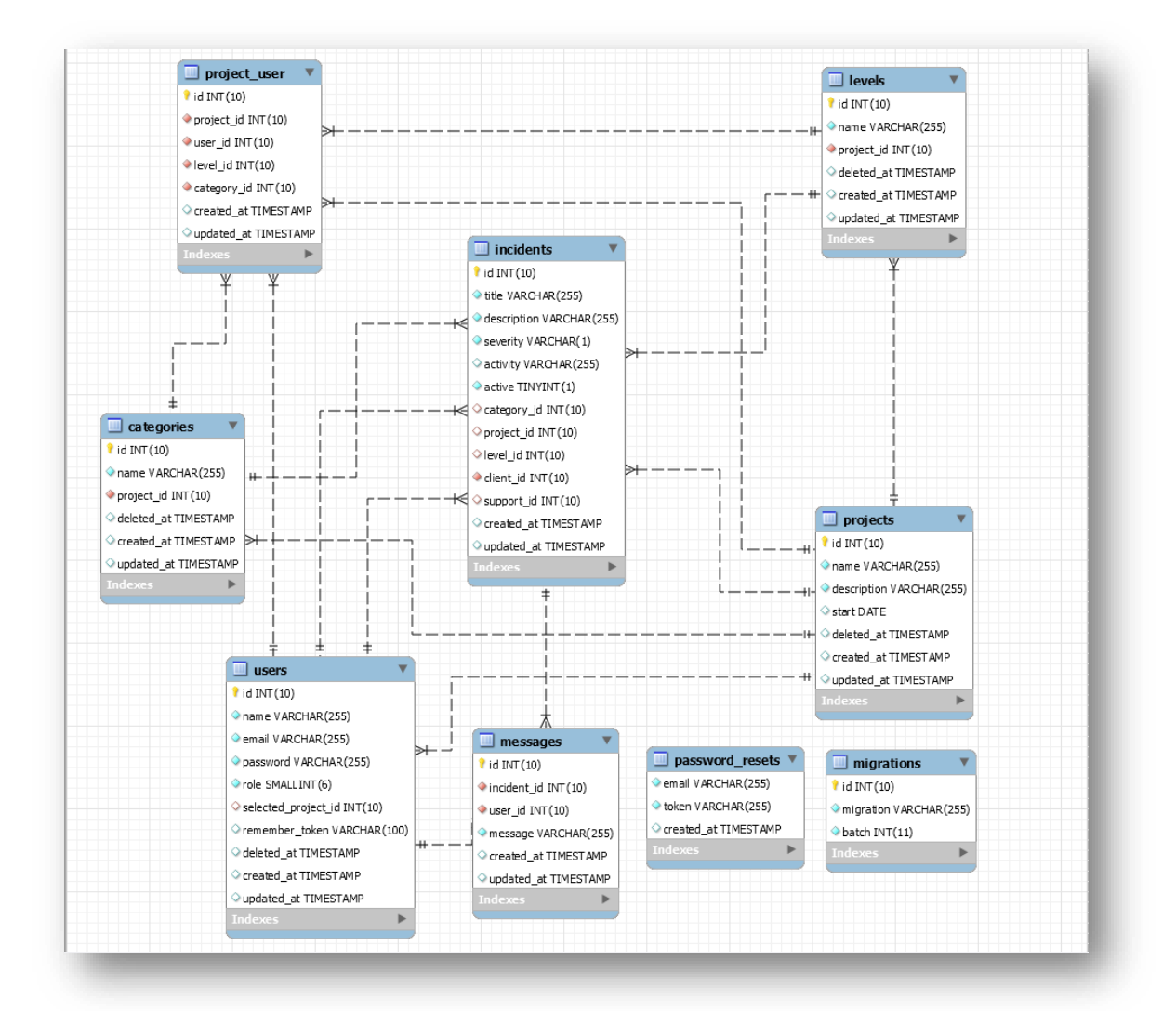

**Figura 61:** Modelo de base de datos.

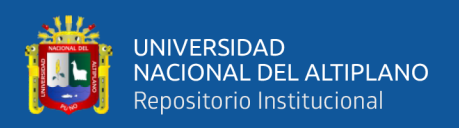

# **4.9 IMPLEMENTACION**

El diseño de las interfaces se implementó utilizando HTML y JavaScript, la lógica de negocio de la web se implementó en PHP con ayuda del framework Laravel y el gestor de base de datos MySQL.

El directorio de raíz contiene los archivos y subdirectorios (Figura 62).

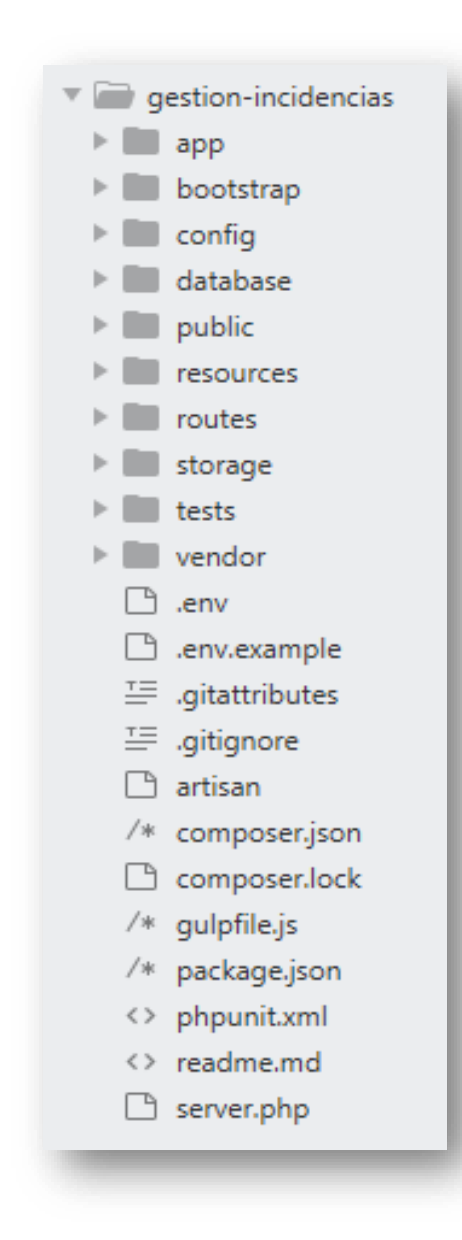

**Figura 62:** Directorio raíz del aplicativo. Elaboración propia.

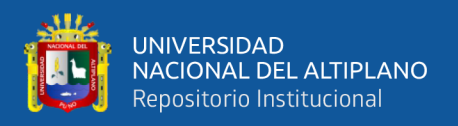

LARAVEL al ser un framework MVC (Modelo Vista Controlador) posee dentro de su esquema: Controladores, Vistas, Modelos, Migraciones, Rutas los cuales podemos apreciar a continuación:

• **Controladores:** a continuación, los controladores del aplicativo

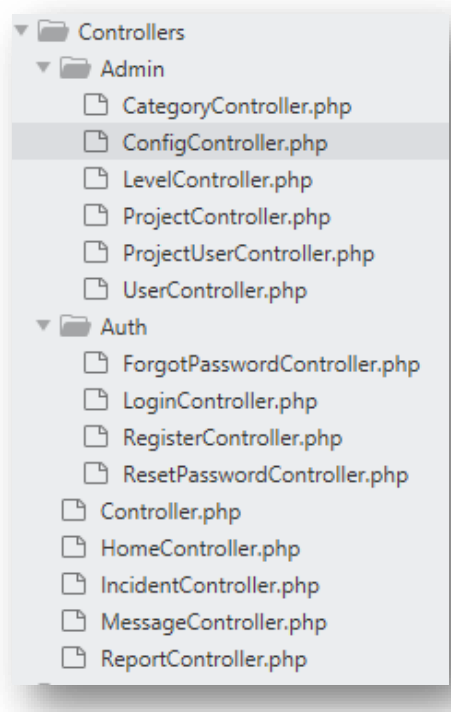

**Figura 63:** Directorio de controladores del aplicativo.

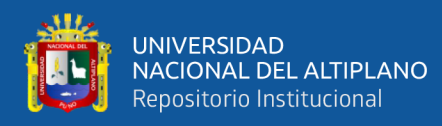

• **Vistas:** a continuación, las vistas del aplicativo

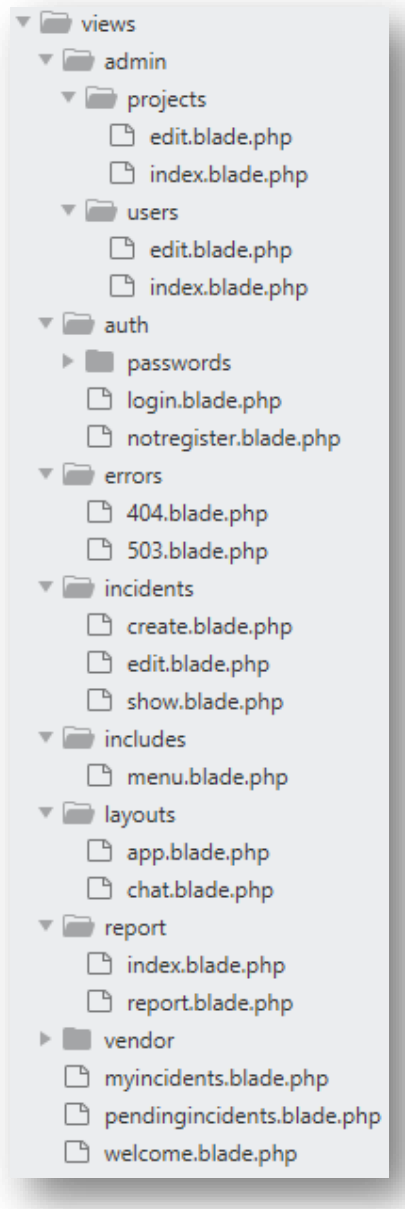

**Figura 64:** Directorio de vistas del aplicativo.

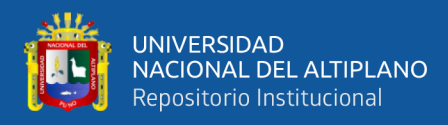

• **Modelos:** a continuación, los modelos del aplicativo

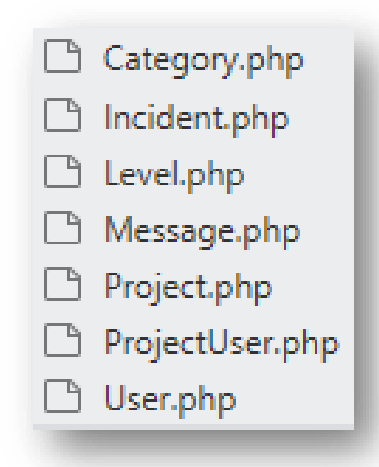

**Figura 65:** Directorio de los modelos del aplicativo. Elaboración propia.

• **Migraciones**. a continuación, las migraciones del aplicativo

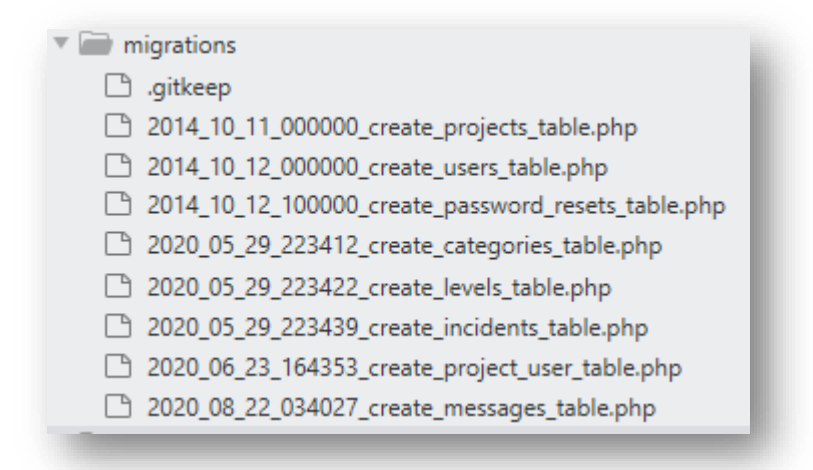

**Figura 66:** Directorio de las migraciones del aplicativo. Elaboración propia.

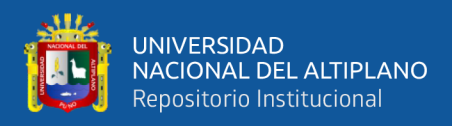

• **Rutas:** a continuación, las rutas del aplicativo

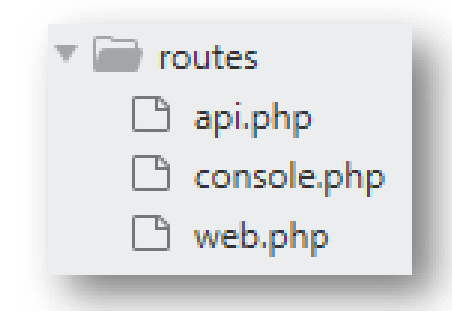

**Figura 67:** Directorio de rutas del aplicativo. Elaboración propia

## **4.10 PRUEBA DE HIPOTESIS**

Se realiza la prueba de la hipótesis presentada en el Capítulo I, sección 1.5.

## **4.10.1 Diferencia de dos medias muestrales**

Es una prueba estadística aplicado a datos cuantitativos. La prueba de hipótesis que involucra las diferencias entre las medias de dos muestras se utiliza con más frecuencia para determinar si es razonable o no concluir que las dos son distintas entre sí. Se utiliza la distribución T (t-Student) cuando n<32, y Z (Distribución Normal) cuando n>=32.

## **4.10.2 Planteamiento de hipótesis estadística**

## **4.10.2.1 Definición de variables**

- $\mu$ **A:** Nivel de satisfacción de los usuarios antes de la implementación de aplicativo (Promedio Pre-Test).
- **:** Nivel de satisfacción de los usuarios después de la implementación de aplicativo (Promedio Post-Test).

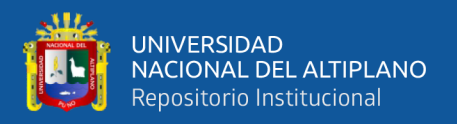

### **4.10.2.2 Hipótesis estadísticas**

• **Hipótesis Nula (H0):** El nivel de satisfacción de los usuarios antes de la implementación del aplicativo es igual al nivel de satisfacción de los usuarios después de la implementación del aplicativo web.

$$
H_0: \mu A = \mu B
$$

En caso la Hipótesis nula se cumpla, se demostrará que la implementación del aplicativo no afecta en el nivel de satisfacción de los usuarios.

• **Hipótesis Alterna (H1):** El nivel de satisfacción de los usuarios antes de la implementación del aplicativo es diferente al nivel de satisfacción de los usuarios después de la implementación del aplicativo web.

$$
H_1: \mu A \neq \mu B
$$

En caso la Hipótesis alterna se cumpla, se demostrará que la implementación del aplicativo si afecta en el nivel de satisfacción de los usuarios.

## **4.10.2.3 Nivel de significancia**

 $\alpha$  = 0.05 de nivel de significancia (95 % de nivel de confianza).

Se aplicó el instrumento encuesta el cual se puede apreciar en el ANEXO 2 las cuales fueron tabuladas, de tal forma que los resultados se calcularon según los rangos y pesos que se presentan a continuación:
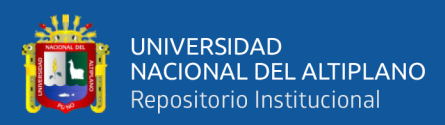

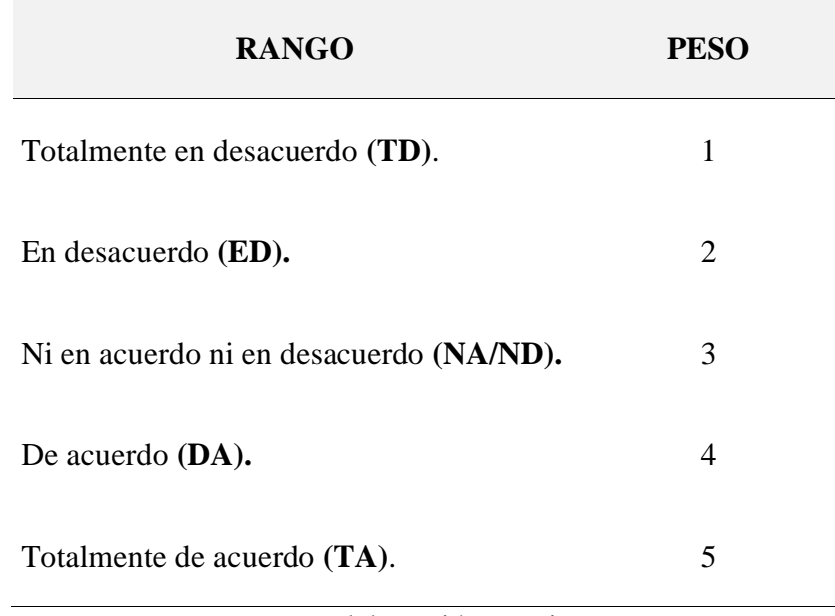

#### **Tabla 6:** *Rangos y pesos de encuesta.*

Elaboración propia.

#### **4.10.2.4 Datos tabulados**

Para cada una de las preguntas se contabilizo la cantidad de respuestas según el rango sobre el cual respondió cada encuestado luego se calculó los puntajes por rangos multiplicando la cantidad de respuestas por el peso de cada rango; a continuación, podemos apreciar las tablas tanto de la encuesta aplicada antes de la implementación del aplicativo (Pre -Test) en la Tabla 7 y de la encuesta aplicada después de la implementación del aplicativo (Post - Test) en la Tabla 8.

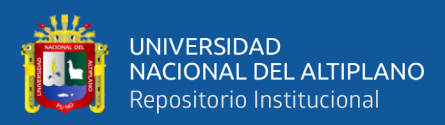

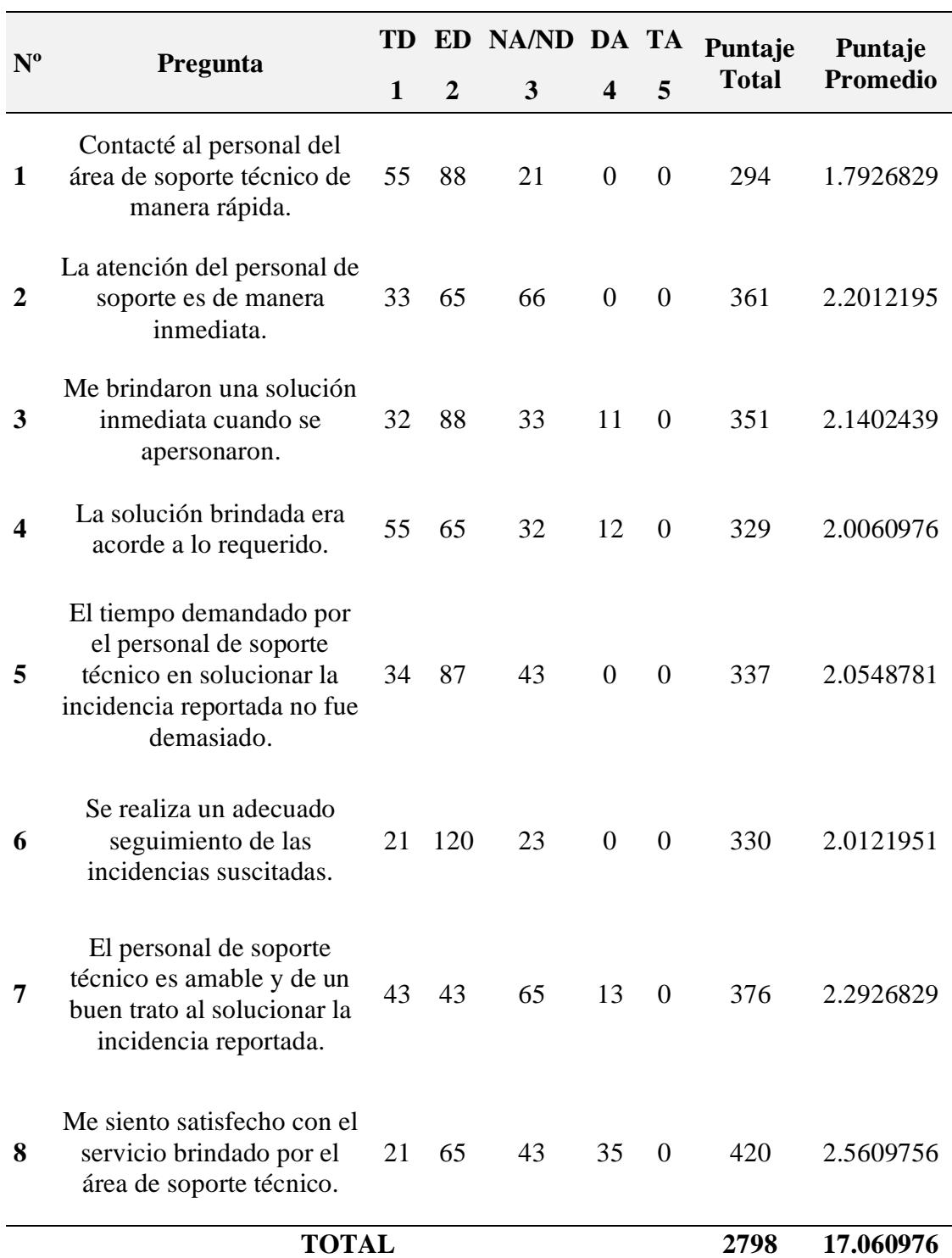

**Tabla 7:** *Tabulación de respuestas de encuesta Pre-Test.*

Elaboración propia.

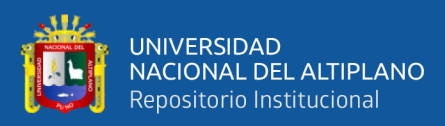

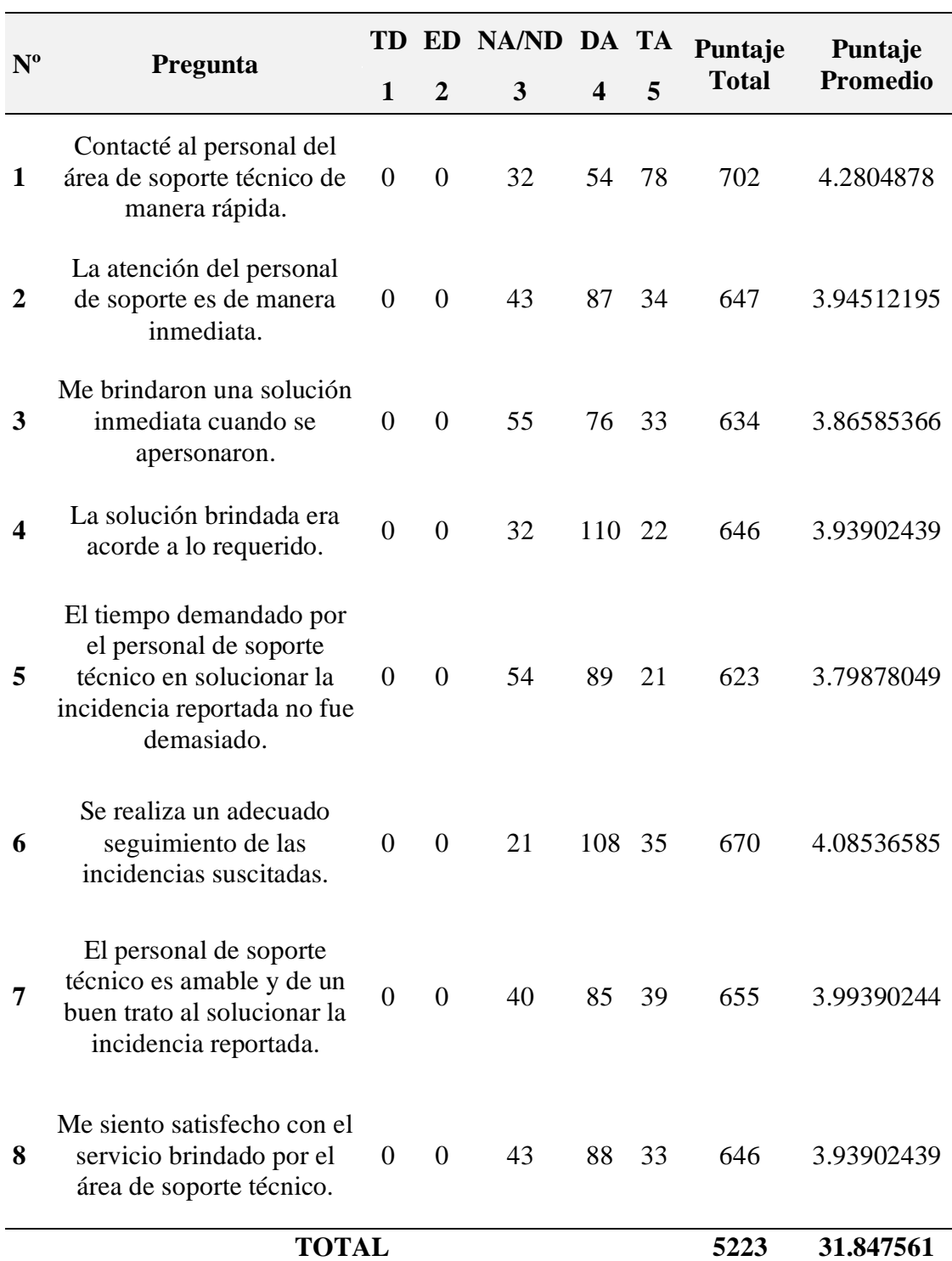

**Tabla 8:** *Tabulación de respuestas de encuesta Post – Test.*

Elaboración propia.

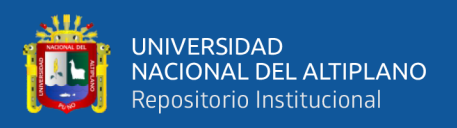

La media de la encuesta Post Test es de 31.847561 y la media de la encuesta Pre Test es de 17.060976 para un total de 164 encuestados; a continuación, en la Figura 68 se muestra los puntajes promedio por pregunta tanto del Pre Test y Post Test:

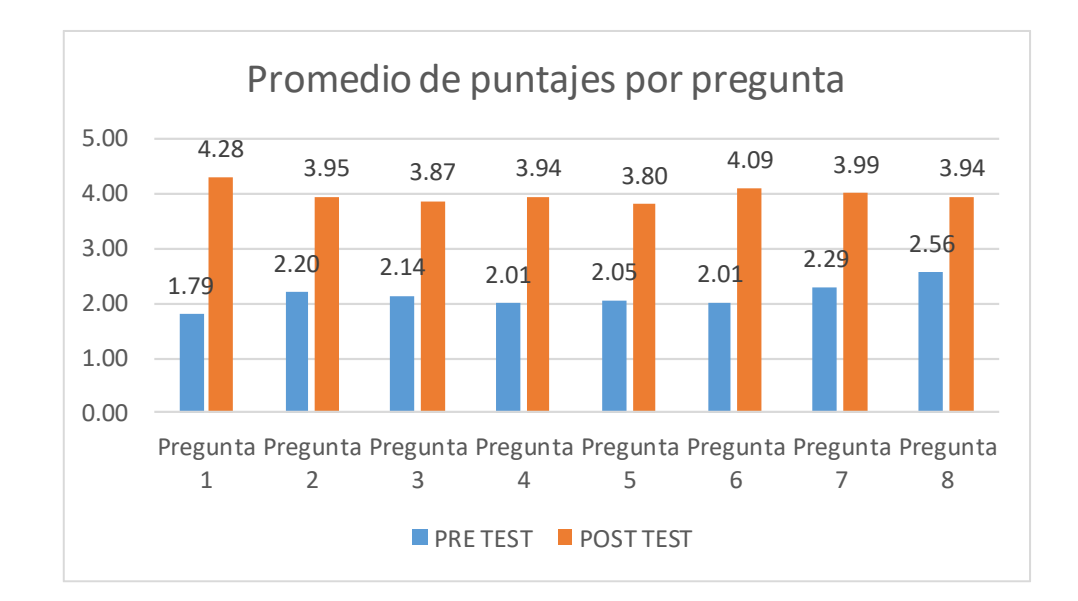

**Figura 68:** Promedio de puntajes por pregunta. Elaboración propia.

#### **4.10.2.5 Regla de decisión**

- Si **Z<sup>c</sup> > Zt**, Se rechaza la Ho y se Acepta la H1.
- Si *p* **< α**, Se rechaza la Ho y se Acepta la H1.

#### **4.10.2.6 Prueba estadística**

Calculamos Z<sub>c</sub> según esta otra secuencia de fórmulas que es funcional en el caso cuando el número de observaciones de la primera muestra **son iguales o sean diferentes** a los de la segunda muestra:

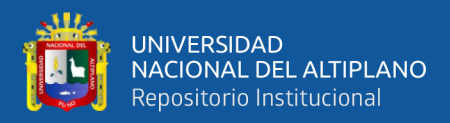

Varianza poblacional para luego remplazarlo en Z<sup>c</sup>

$$
\sigma^2 = \frac{(n_1 - 1)S_1^2 + (n_2 - 1)S_2^2}{n_1 + n_2 - 2}
$$

$$
Z_c = \frac{(\overline{X}_a - \overline{X}_b) - \delta}{\sqrt{\frac{\sigma^2}{n_A} + \frac{\sigma^2}{n_B}}}
$$

**Tabla 9:** *Datos para la prueba de hipótesis.*

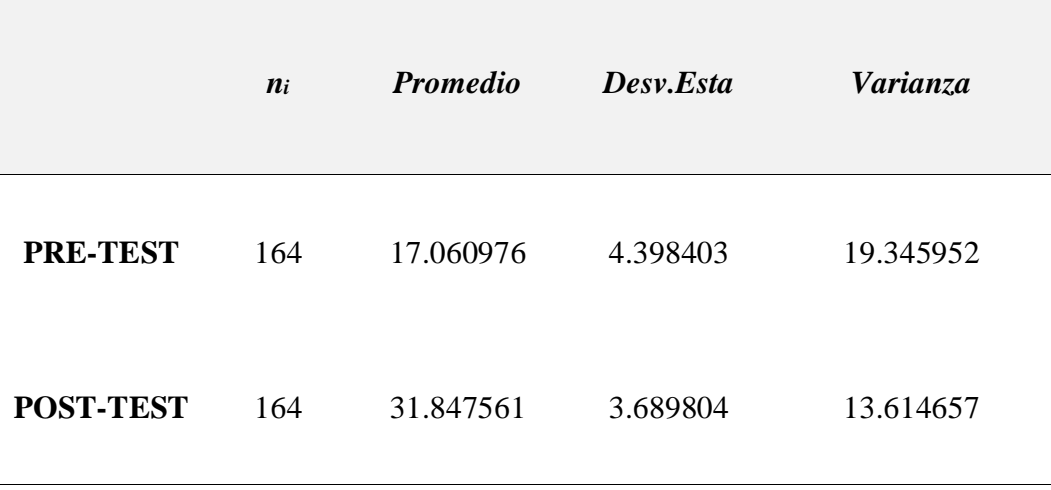

Elaboración propia.

Remplazando valores:

$$
\sigma^2 = \frac{(n_1 - 1)S_1^2 + (n_2 - 1)S_2^2}{n_1 + n_2 - 2} = 16.4803045
$$

$$
Z_c = \frac{(\bar{X}_A - \bar{X}_B) - \delta}{\sqrt{\frac{\sigma^2}{n_A} + \frac{\sigma^2}{n_B}}} = -32.98315572
$$

Para este caso buscamos el valor de (Z<sub>t</sub>) Z tabulada o Z de tabla de la distribución normal para ( $\alpha$  = 0.05 ó 5% Nivel de significancia).

Luego:  $Z_t = Z$  [0.05] = 1.96 (con α = 0.05 ό 95% de nivel de confianza).

El valor probabilístico:  $|Z_c| = -32.98315572$ .

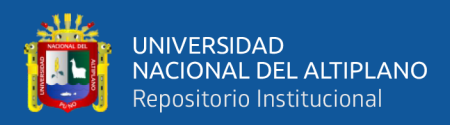

#### **4.10.2.7 Decisión**

- Como  $|Z_c| = 32.98315572 > |Z_t| = 1.96$ , Entones Se rechaza la H<sub>0</sub> y se Acepta la H1, esto implica que el Promedio del PRETEST **No es igual**  al Promedio DEL POSTEST, para un nivel de significancia de 0.05 o para un nivel de confianza del 95% con lo cual se demuestra que la implementación del aplicativo afecta favorablemente el nivel de satisfacción del usuario.
- Como  $p=2.3384 E-237 < \alpha=0.05$ , Entones Se rechaza la H<sub>0</sub> y se Acepta la H1, esto implica que el Promedio del PRETEST **No es igual** al Promedio DEL POSTEST, para un nivel de significancia de 0.05 o para un nivel de confianza del 95% con lo cual se demuestra que la implementación del aplicativo afecta favorablemente el nivel de satisfacción del usuario.

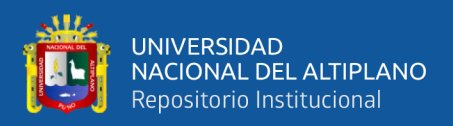

# **V. CONCLUSIONES**

**PRIMERO:** Con la autorización del área de dirección, y en coordinación con las distintas UPS y -UPSS del Hospital San Martin de Porres- Macusani, se realizó el análisis, diseño, desarrollo y la implementación de manera satisfactoria de la Aplicación service desk para la gestión de incidencias en el hospital categoría II - 1 San Martin de Porres, Macusani - 2019.

**SEGUNDO:** La Aplicación service desk para la gestión de incidencias logro identificar, recopilar y registrar información de **321** incidencias de las UPS y las UPSS autorizadas para implementación desde el 03 de setiembre del 2020 al 04 de octubre del 2020 en el Hospital categoría II – 1 San Martin de Porres, del distrito de Macusani, provincia de Carabaya -Puno 2020.

**TERCERO**: Las **321** incidencias registradas fueron clasificadas gracias a la Aplicación service desk para la gestión de incidencias, según las 4 Sub-Áreas de la UPS Ingeniería clínica teniendo **40%** de incidencias para Soporte de Mantenimiento General, **23%** de incidencias para Soporte Biomédico, **7%** de incidencias para Soporte Sanitario/Ambiental y **30%** de incidencias para Soporte en Sistemas e Informática.

**CUARTO:** Para la prueba de hipótesis se hizo la comparación entre el mes de agosto del 2020 sin en aplicativo y el mes de setiembre del 2020 con el aplicativo, obteniendo un puntaje promedio de **17.06** sin el aplicativo y un puntaje promedio de **31.85** con el aplicativo, evidenciando un **87%** de incremento en el nivel de satisfacción del personal asistencial frente al soporte brindado por la UPS de Ingeniería Hospitalaria gracias a la Aplicación service desk para la gestión de incidencias en el hospital categoría II - 1 San Martin de Porres, Macusani - 2019.

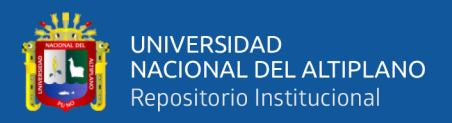

# **VI. RECOMENDACIONES**

**PRIMERO**: Se recomienda implementar la Aplicación service desk para la gestión de incidencias a nivel de todas las UPS y UPSS del Hospital San Martin de Porres del distrito de Macusani – Provincia de Carabaya.

**SEGUNDO**: Registrar cada una de las incidencias en la aplicación con la finalidad de optimizar la gestión de las mismas a nivel de todo el hospital San Martin de Porres del distrito de Macusani – Provincia de Carabaya.

**TERCERO:** Seguir mejorando el aplicativo, al ser desarrollado bajo el framework laravel el aplicativo puede evolucionar en la medida que el equipo de desarrollo requiera, agregando mejoras para futuras versiones.

**CUARTO:** Expandir las buenas prácticas de ITIL (Informatión Technology Infraestrucrure Library) para la gestión de incidencias en más establecimientos, con la finalidad de optimizar la calidad de servicios brindados por parte de las áreas de Soporte Tecnico**.**

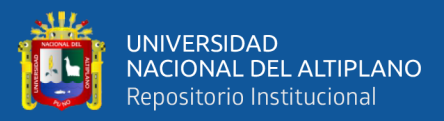

# **VII. REFERENCIAS BIBLIOGRÁFICAS**

- Baca Dueñas, Y. G., & Vela de la Cruz, G. A. (2015). *Diseño e implementación de procesos basados en ITIL v3 para la gestión de servicios de TI del área de Service Desk de la Facultad de Ingeniería y Arquitectura - USMP*.
- Benavides, J., Guevara, M., & Ortega, D. (2016). *ELEMENTARY: UN FRAMEWORK DE PROGRAMACIÓN WEB*. *15*, 29.
- Booch, G., Jacobson, I., & Rumbaugh, J. (2000). *EL LENGUAJE UNIFICADO DE MODELADO MANUAL DE REFERENCIA*.
- De la Cruz Ramirez, A., & Rosas Miguel, R. (2012). *IMPLEMENTACIÓN DE UN SISTEMA SERVICE DESK BASADO EN ITIL.* Universidad Nacional Autónoma de México.
- Espinoza Toapanta, R. J., & Socasi Puco, V. E. (2011). *Analisis y diseño del service desk basado en ITIL v3 para quitoeduca.net*.
- Gaitán Torres, L. C. (2013). *Refactorización de Marcos Orientados a Objetos hacia Arquitecturas MVC*. Centro Nacional de Investigación y Desarrollo Tecnológico.
- Gómez Álvarez, J. R. (2012). *Implantación de procesos de gestion de incidentes y gestion de problemas segun Itil v3.0 en el area de tecnologias de informacion de una entidad financiera*. PONTIFICIA UNIVERSIDAD CATÓLICA DEL PERÚ.

Hernández Orallo, E. (2002). *El Lenguaje Unificado de Modelado ( UML )*. 6.

- Hernandez Sampieri, R., Fernandez Collado, C., & Baptista Lucio, P. (2006). *Metodologia de la investigación* (Cuarta edi). McGraw-Hill/Interamericana Editores S.A.
- Hervas González, M. E. (2010). *Gestión e Implementación de un Service Desk para un Departamento de Tecnologías de información*. UNIVERSIDAD GABRIELA MISTRAL.

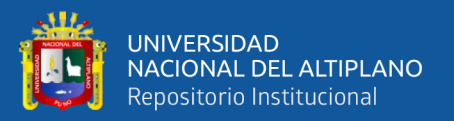

Hurtado Quiroz, M. V., & Espol. (2017). *Implementación de una función service desk y el proceso de gestión de incidentes basado en las mejores prácticas de la biblioteca de infraestructura de tecnologías (ITIL) 2011 para gestionar la operación de servicio de ti para la empresa Interdatos SD*. ESCUELA SUPERIOR POLITÉCNICA DEL LITORAL.

IBM. (2008). IBM Rational Unified Process. *The Journal of Object Technology*, 4.

- Lancheros padilla, L. K. (2016). *Implementacion De La Herramienta De Software Libre Glpi Para Sistematizar La Mesa De Ayuda (Help Desk) Del Hospital Infantil Universitario De San José*. FUNDACIÓN UNIVERSITARIA LOS LIBERTADORES.
- Martínez Perelló, J. (2017). *Diseño e implementación de una aplicación web para clientes, proveedores y empleados* (pp. 1–59).
- Muñoz Buil, S. (2011). *ITIL como base para evaluar la calidad de servicio en TI*. UNIVERSIDAD CARLOS III DE MADRID.
- Pérez, M. M. (2007). *Metodologías y Métricas para Desarrollo de Sistemas de Software*. UNIVERSIDAD NACIONAL DEL SUR.
- Pérez, O. (2011). Cuatro enfoques metodológicos para el desarrollo de Software RUP MSF – XP - SCRUM. *Inventum*, *10*, 64–78.
- Ponce Huanca, J. L., & Samaniego Castro, M. F. (2015). *Análisis del impacto del help desk en los procesos del departamento de soporte técnico en una organización*.

UNIVERSIDAD POLITÉCNICA SALESIANA.

- QualitiDev. (2015). *Modelo Vista Cntrolador*. https://sites.google.com/site/aunaris2/programacion/modelo-vista---controlador
- Ramírez Bravo, P., & Donoso Jaurés, F. (2006). *Metodología ITIL: Descripción, Funcionamiento y Aplicaciones*. UNIVERSIDAD DE CHILE.

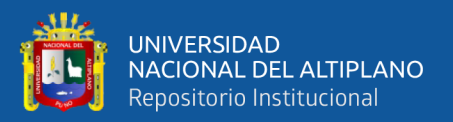

- Rejas, S., Manuel, J., Vásquez, V., & Alberto, D. (2016). *Implementación de la gestión de cambios basada en ITIL para la empresa IT Expert*. Universidad Peruana de Ciencias Aplicadas.
- Rubiano, M. (2017). *Metodologia Rup*. https://metodolorup.blogspot.com/2017/10/principios-o-funcionalidadde.html#comment-form
- Valerio Flores, Y. K. (2017). *Aplicación web de gestión de incidencias basado en ITIL para mejorar el servicio de soporte técnico de TI en la Empresa CISESAC*. Universidad Cesar Vallejo.
- Virrueta Mendez, A. (2010). *METODOLOGIAS DE DESARROLLO DE SOFTWARE* (p. 27).
- Wong Portillo, L., & Torres Sanches, F. (2010). *Mejorando las debilidades de RUP para la gestión de proyectos*. 8.
- Zabala Hidalgo, X. L., & Ochoa Iglesias, C. L. (2008). *ESTUDIO DE FRAMEWORKS*  PARA PHP E INTEGRACIÓN A UNA HERRAMIENTA IDE; APLICADO AL *PORTAL WEB DE LA COMUNIDAD LINUX DE LA ESPOCH*. ESCUELA SUPERIOR POLITÉCNICA DE CHIMBORAZO.
- Zavaleta Ruiz Frank. (2014). *ITIL v3 como soporte en la mejora del proceso de gestión de indicencias en la mesa de ayuda de la sunat sedes lima y callao*.

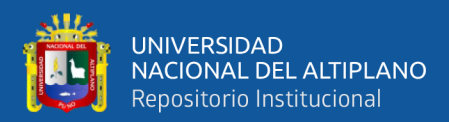

# **ANEXOS**

#### **ANEXO 1: Oficio que autoriza ejecución de proyecto de tesis.**

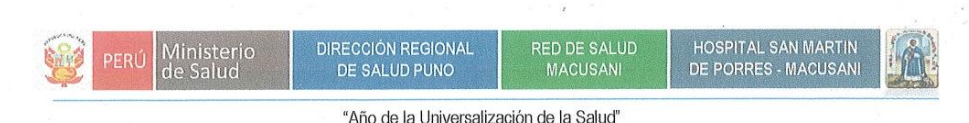

Macusani, 02 de setiembre del 2020

#### OFICIO MULT N° 002 - 2020 DIRESA PUNO/RSC/HSMPM

SEÑOR:

JEFES DE LA UPSS LABORATORIO.

- **FARMACIA.**
- IMAGENOLOGIA.  $\frac{1}{2}$
- **EMERGENCIA.**
- HOSPITALIZACION.  $\overline{a}$
- ENFERMERIA.
- $\overline{a}$ ADMISION.
- CAJA. Ì.
- INGENIERIA HOSPITALARIA.

**MACUSANI** PRESENTE. -

C/Arch.<br>Dir. HSMPM. /aech

#### ASUNTO: SE AUTORIZA EJECUCION DE PROYECTO DE TESIS.

Es grato dirigirme a usted para saludarlo(a) cordialmente y a la vez presentarle al Señor:

#### **DAVID OJEDA COLQUEHUANCA**

Bachiller de la Escuela Profesional de Ingeniería de Sistemas de la Universidad Nacional del Altiplano, quien viene realizando el proyecto de tesis titulado "Aplicación Service Desk para la gestión de incidencias en el hospital II - 1 San Martin de Porres, Macusani - 2019" a partir del 03 de setiembre al 04 de octubre del año en curso, donde la dirección del HSMP autoriza para que los jefes encargados de las UPS mencionados brinden las facilidades a fin de concretar el proyecto de tesis planteado.

Sin otro particular, aprovecho la oportunidad para reiterarle los sentimientos de mi estima personal.

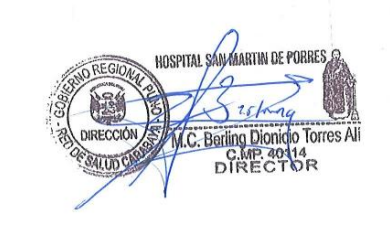

#### Atentamente,

AV. Simón Bolívar s/n con Jr. Crucero s/n - Hospital San Martin de Porres Macusani Web site: www.hsmpmacusani.gob.pe Email: hospitalmacusani@hsmpmacusani.gob.pe

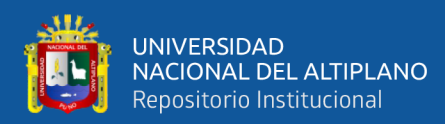

## **ANEXO 2: Instrumento: Encuesta.**

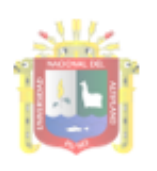

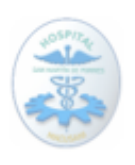

#### ESCUELA PROFESIONAL DE INGENIERÍA DE SISTEMAS

#### Encuesta de Satisfacción de Usuario

#### **Título de Tesis:**

#### APLICACIÓN WEB SERVICE DESK PARA LA GESTIÓN DE INCIDENCIAS EN EL HOSPITAL CATEGORIA II - 1 SAN MARTIN DE PORRES, DEL DISTRITO DE MACUSANI, PROVINCIA DE CARABAYA -PUNO 2020.

\*Lea detenidamente cada ítem de encuesta y marque con una "X" o responda según su criterio según la siguiente escala:

- 1. Totalmente en desacuerdo
- 2. En desacuerdo
- 3. Ni en acuerdo ni en desacuerdo
- 4. De acuerdo
- 5. Totalmente de acuerdo

la encuesta tiene carácter anónimo por la cual sus datos no serán registrados, esperamos sus respuestas con la finalidad de mejorar el servicio brindado por el área de Soporte Técnico.

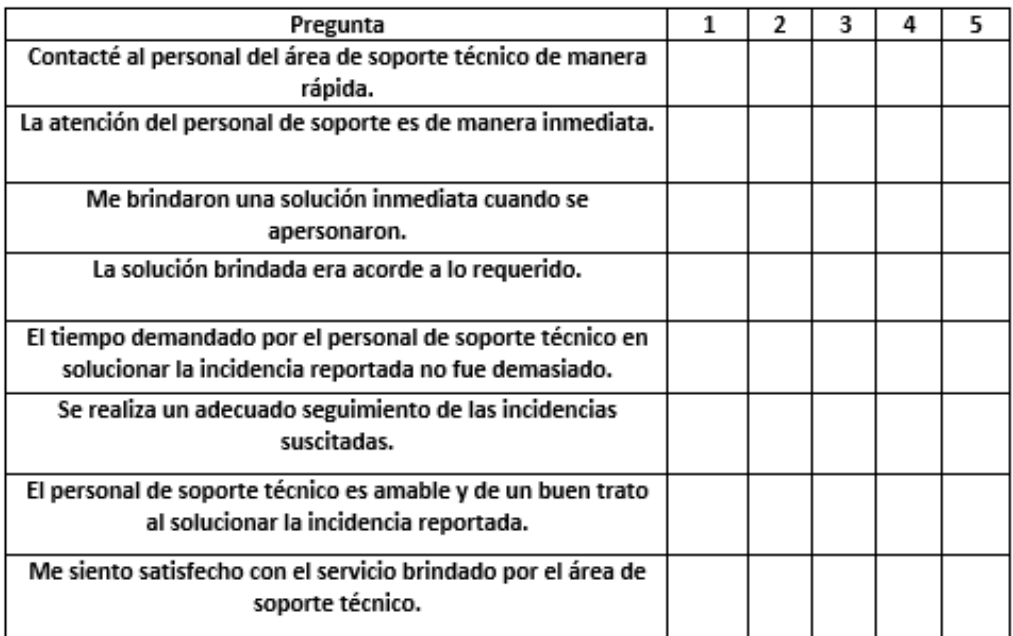

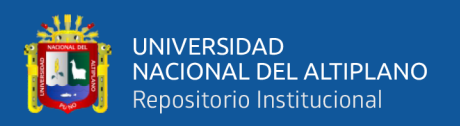

# **ANEXO 3: Resultados de encuesta aplicada a los trabajadores del Hospital**

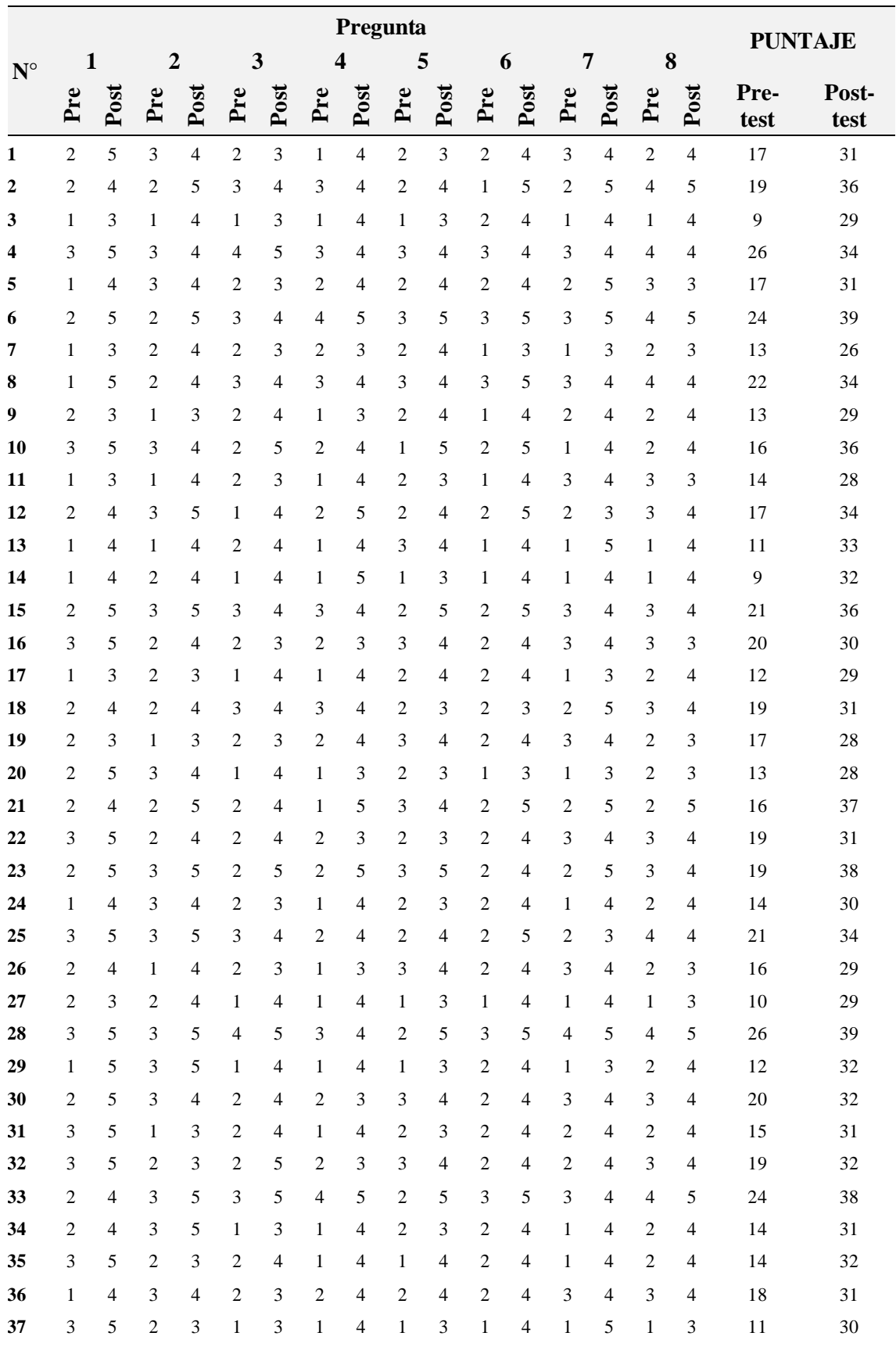

# **San Martin de Porres – Macusani. Pre-Test vs. Post-Test**

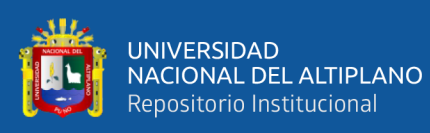

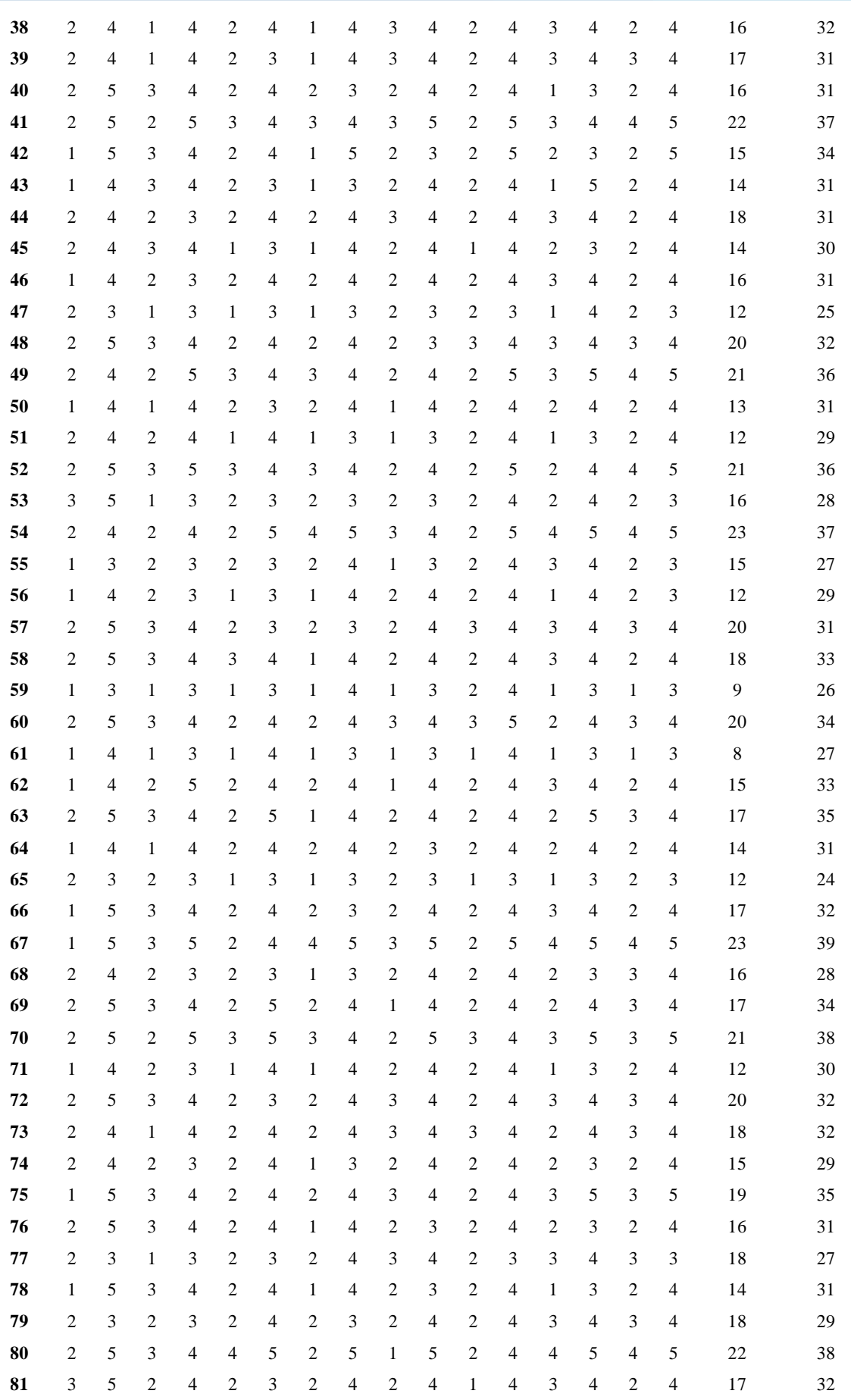

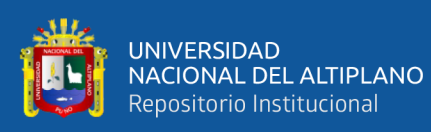

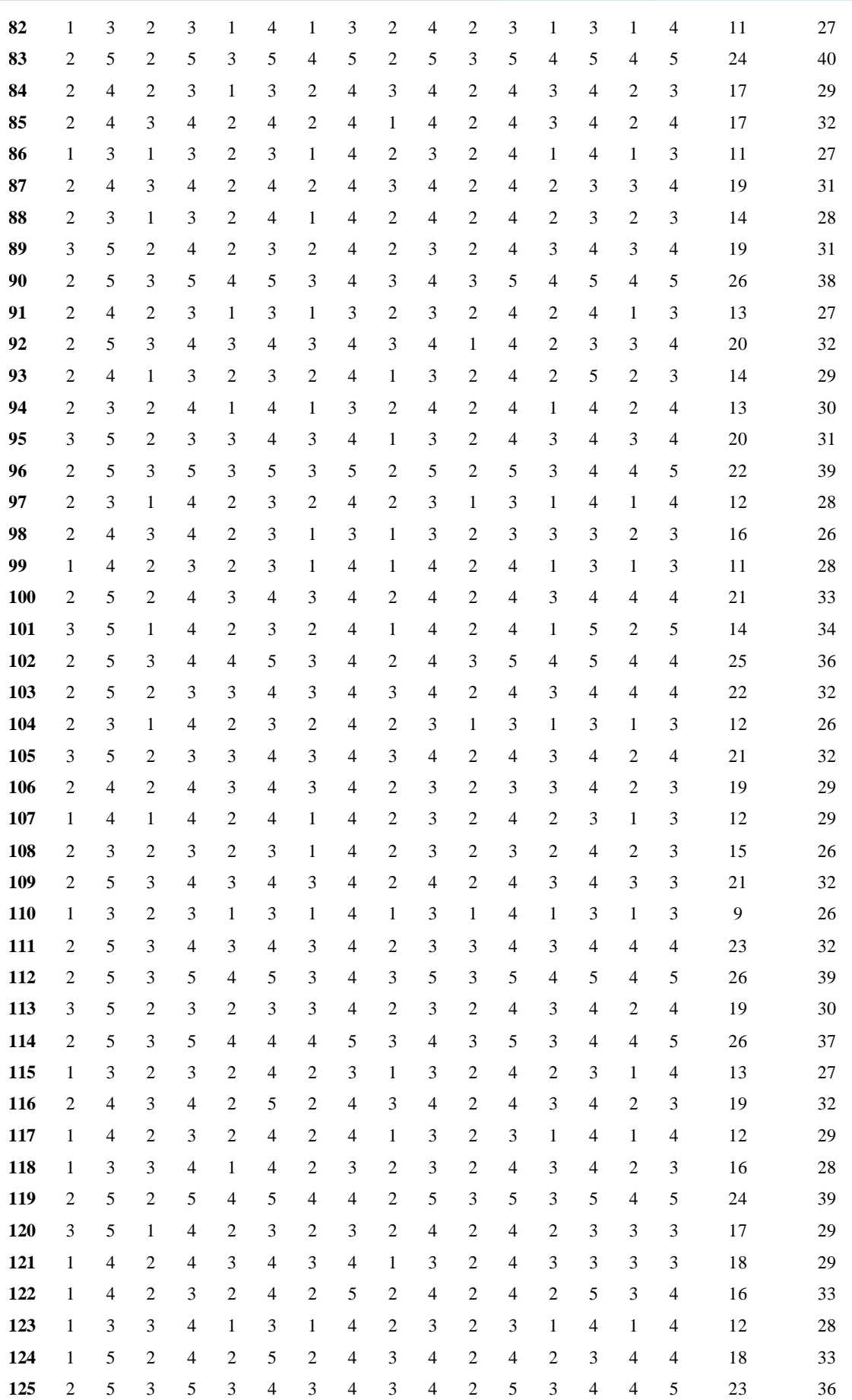

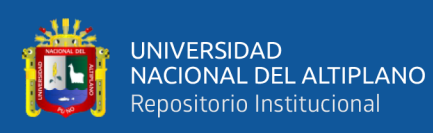

|            |                                |                |                                |                |                     | $\Lambda$ NIEVO 4. Legial |                                |                                  |                                  |                     |                                |                     |                               |                     |                     |                     | 6        | $\mathbf{1}$ |
|------------|--------------------------------|----------------|--------------------------------|----------------|---------------------|---------------------------|--------------------------------|----------------------------------|----------------------------------|---------------------|--------------------------------|---------------------|-------------------------------|---------------------|---------------------|---------------------|----------|--------------|
|            |                                |                |                                |                |                     |                           |                                | <b>PROMEDIOS</b>                 |                                  |                     |                                |                     |                               |                     |                     |                     | 17.06097 | 31.84756     |
| 164        | $\mathbf{1}$                   | 3              | 3                              | 5              | $\overline{c}$      | 5                         | $\overline{c}$                 | $\sqrt{5}$                       | $\overline{c}$                   | 5                   | $\overline{c}$                 | 5                   | 3                             | 4                   | $\overline{4}$      | 5                   | 19       | 37           |
| 163        | 3                              | 5              | 2                              | 4              | 4                   | 5                         | 3                              | 4                                | 3                                | 4                   | 3                              | $\overline{4}$      | 4                             | 5                   | 4                   | 5                   | 26       | 36           |
| 162        | $\overline{c}$                 | 5              | 3                              | 5              | $\overline{c}$      | 3                         | $\overline{c}$                 | 5                                | $\mathbf{1}$                     | 4                   | $\mathbf{2}$                   | 5                   | $\sqrt{2}$                    | 5                   | 3                   | $\overline{4}$      | 17       | 36           |
| 161        | $\mathbf{1}$                   | $\overline{4}$ | $\mathbf{1}$                   | 4              | 2                   | $\overline{4}$            | $\overline{2}$                 | $\overline{4}$                   | 3                                | 3                   | $\overline{2}$                 | $\overline{4}$      | 3                             | $\overline{4}$      | $\overline{c}$      | 3                   | 16       | 30           |
| 159<br>160 | $\overline{2}$<br>$\mathbf{1}$ | 4<br>3         | $\mathbf{1}$<br>$\overline{2}$ | 3<br>4         | $\overline{c}$<br>1 | 5<br>3                    | $\overline{2}$<br>$\mathbf{1}$ | $\overline{4}$<br>$\overline{4}$ | $\overline{c}$<br>$\overline{c}$ | $\overline{4}$<br>3 | $\overline{2}$<br>$\mathbf{1}$ | $\overline{4}$<br>3 | $\mathfrak 3$<br>$\mathbf{1}$ | 4<br>3              | 3<br>1              | $\overline{4}$<br>3 | 17<br>10 | 32<br>26     |
| 158        | $\overline{2}$                 | 5              | 3                              | 5              | 4                   | 5                         | $\overline{4}$                 | $\mathfrak s$                    | $\mathbf{1}$                     | 5                   | 3                              | $\overline{4}$      | 1                             | 3                   | $\overline{4}$      | 5                   | 22       | 37           |
| 157        | $\mathbf{1}$                   | 4              | $\overline{2}$                 | 3              | $\mathbf{1}$        | $\overline{4}$            | $\mathbf{1}$                   | $\overline{4}$                   | $\sqrt{2}$                       | 3                   | $\mathbf{2}$                   | 3                   | 3                             | $\overline{4}$      | $\overline{2}$      | $\overline{4}$      | 14       | 29           |
| 156        | $\mathbf{1}$                   | 5              | $\overline{2}$                 | $\overline{4}$ | $\overline{c}$      | 3                         | 2                              | $\overline{4}$                   | 3                                | $\overline{4}$      | $\overline{2}$                 | $\overline{4}$      | $\overline{4}$                | 5                   | 3                   | 5                   | 19       | 34           |
| 155        | $\mathbf{1}$                   | 5              | 3                              | 5              | $\mathbf{1}$        | 3                         | 1                              | 5                                | $\sqrt{2}$                       | 4                   | $\mathbf{1}$                   | 5                   | 1                             | 5                   | $\overline{c}$      | 5                   | 12       | 37           |
| 154        | $\overline{c}$                 | $\mathfrak{Z}$ | 2                              | $\mathfrak{Z}$ | $\overline{2}$      | 5                         | 2                              | $\Lambda$                        | $\mathbf{1}$                     | $\overline{4}$      | $\overline{2}$                 | 5                   | $\mathfrak{Z}$                | $\overline{4}$      | $\mathbf{2}$        | $\overline{4}$      | 16       | 32           |
| 153        | $\overline{2}$                 | 5              | 3                              | 5              | 2                   | 3                         | 4                              | 5                                | $\mathbf{2}$                     | 5                   | $\mathbf{2}$                   | 5                   | $\overline{2}$                | 5                   | $\overline{4}$      | 5                   | 21       | 38           |
| 152        | $\mathbf{1}$                   | 4              | 1                              | 4              | 2                   | 5                         | 2                              | $\overline{4}$                   | $\mathbf{1}$                     | 4                   | $\overline{2}$                 | $\overline{4}$      | 1                             | 3                   | $\overline{2}$      | 4                   | 12       | 32           |
| 151        | $\overline{c}$                 | $\overline{4}$ | 2                              | 4              | 1                   | 5                         | 1                              | 4                                | $\overline{c}$                   | 4                   | 2                              | $\overline{4}$      | 3                             | 3                   | $\overline{2}$      | 4                   | 15       | 32           |
| 150        | 1                              | 5              | 3                              | 4              | 3                   | 4                         | 3                              | $\overline{4}$                   | $\overline{2}$                   | $\overline{4}$      | 3                              | 5                   | 3                             | 4                   | 4                   | $\overline{4}$      | 22       | 34           |
| 149        | $\overline{2}$                 | 3              | $\mathbf{1}$                   | $\overline{4}$ | 2                   | 3                         | $\overline{c}$                 | 3                                | $\mathbf{1}$                     | $\overline{4}$      | $\sqrt{2}$                     | 3                   | $\mathbf{1}$                  | $\overline{4}$      | $\overline{c}$      | 3                   | 13       | 27           |
| 148        | 3                              | 5              | 3                              | 4              | 2                   | 4                         | 2                              | 4                                | 3                                | 4                   | 2                              | 4                   | 3                             | 5                   | 3                   | 4                   | 21       | 34           |
| 147        | $\mathbf{1}$                   | 4              | 3                              | 4              | 2                   | 4                         | 2                              | $\overline{4}$                   | $\overline{2}$                   | $\overline{4}$      | $\overline{2}$                 | $\overline{4}$      | $\overline{c}$                | 3                   | 3                   | $\overline{4}$      | 17       | 31           |
| 146        | 2                              | 5              | 3                              | 5              | 3                   | 4                         | 4                              | 5                                | 3                                | $\overline{4}$      | 3                              | 5                   | 4                             | 5                   | $\overline{4}$      | 5                   | 26       | 38           |
| 145        | 1                              | $\overline{4}$ | $\mathbf{1}$                   | 4              | 1                   | 3                         | $\mathbf{1}$                   | $\overline{4}$                   | 1                                | 3                   | $\mathbf{1}$                   | $\overline{4}$      | 1                             | 3                   | 1                   | 3                   | 8        | 28           |
| 144        | $\mathbf{1}$                   | 4              | $\overline{2}$                 | 3              | 2                   | 3                         | $\overline{c}$                 | 4                                | $\overline{2}$                   | 4                   | $\overline{2}$                 | 3                   | 3                             | 4                   | 3                   | 3                   | 17       | 28           |
| 143        | $\overline{2}$                 | 5              | 3                              | 4              | 2                   | 5                         | $\overline{2}$                 | 3                                | 1                                | 5                   | $\overline{2}$                 | 4                   | 1                             | 4                   | 3                   | 4                   | 16       | 34           |
| 142        | $\overline{2}$                 | 5              | 3                              | 4              | 3                   | 4                         | 4                              | 5                                | 3                                | $\overline{4}$      | $\mathbf{2}$                   | $\overline{4}$      | 3                             | 4                   | $\overline{4}$      | 4                   | 24       | 34           |
| 141        | 1                              | 5              | 3                              | 4              | 1                   | 5                         | 2                              | 3                                | $\overline{2}$                   | 5                   | $\overline{2}$                 | 4                   | $\overline{c}$                | 4                   | $\overline{2}$      | 5                   | 15       | 35           |
| 140        | $\mathbf{1}$                   | $\overline{4}$ | $\mathbf{1}$                   | 3              | 2                   | 3                         | 2                              | $\overline{4}$                   | $\overline{2}$                   | 3                   | $\overline{2}$                 | 4                   | $\mathbf{1}$                  | 4                   | $\overline{2}$      | 3                   | 13       | 28           |
| 139        | 2                              | 5              | 3                              | 5              | 3                   | $\overline{4}$            | 3                              | 4                                | 3                                | $\overline{4}$      | 3                              | 5                   | $\overline{4}$                | 5                   | 4                   | 4                   | 25       | 36           |
| 138        | $\overline{2}$                 | 3              | 1                              | 4              | 2                   | 3                         | 2                              | 4                                | 1                                | 3                   | $\overline{2}$                 | 4                   | $\overline{2}$                | 3                   | $\overline{2}$      | 4                   | 14       | 28           |
| 137        | $\overline{c}$                 | 5              | $\overline{2}$                 | 4              | 3                   | 5                         | 1                              | 4                                | $\overline{2}$                   | $\overline{4}$      | $\overline{2}$                 | $\overline{4}$      | $\overline{c}$                | 5                   | 3                   | $\overline{4}$      | 17       | 35           |
| 136        | 1                              | 3              | 3                              | $\overline{4}$ | 2                   | $\overline{4}$            | $\overline{2}$                 | 3                                | 2                                | 3                   | $\overline{2}$                 | 3                   | 3                             | 4                   | $\overline{c}$      | 3                   | 17       | 27           |
| 135        | 3                              | 5              | 3                              | 5              | $\overline{4}$      | 5                         | $\overline{4}$                 | 5                                | 3                                | 5                   | 3                              | 4                   | $\overline{4}$                | 5                   | 4                   | 5                   | 28       | 39           |
| 134        | $\overline{2}$                 | 5              | $\overline{2}$                 | 4              | 3                   | 5                         | 3                              | 4                                | $\overline{2}$                   | 4                   | $\overline{2}$                 | 4                   | 3                             | 5                   | 2                   | 4                   | 19       | 35           |
| 133        | 1                              | $\overline{4}$ | $\mathbf{1}$                   | $\overline{4}$ | 1                   | 3                         | 1                              | $\overline{4}$                   | $\overline{2}$                   | 4                   | $\mathbf{1}$                   | 4                   | 1                             | 3                   | 1                   | 4                   | 9        | 30           |
| 132        | $\overline{2}$                 | 5              | $\overline{2}$                 | 5              | 3                   | $\overline{4}$            | 3                              | 4                                | 3                                | $\overline{4}$      | $\mathbf{2}$                   | $\overline{4}$      | 3                             | 5                   | 3                   | 5                   | 21       | 36           |
| 131        | 1                              | 3              | 2                              | 3              | 2                   | 3                         | 1                              | 4                                | $\overline{c}$                   | 3                   | $\overline{2}$                 | 3                   | $\overline{c}$                | 3                   | $\overline{2}$      | 3                   | 14       | 25           |
| 130        | $\overline{2}$                 | 5              | 3                              | $\overline{4}$ | 2                   | 5                         | $\overline{2}$                 | $\overline{4}$                   | 3                                | 5                   | $\mathbf{2}$                   | 5                   | 3                             | 5                   | 3                   | $\overline{4}$      | 20       | 37           |
| 129        | 1<br>2                         | $\overline{4}$ | $\overline{2}$                 | $\overline{4}$ | 2                   | 5                         | 1                              | 4                                | 2<br>$\overline{2}$              | $\overline{4}$      | $\overline{2}$                 | $\overline{4}$      | $\overline{2}$                | $\overline{4}$      | $\overline{2}$      | 4<br>4              | 19<br>15 | 33<br>33     |
| 127<br>128 | $\overline{c}$                 | 3<br>5         | 3<br>$\overline{2}$            | 4<br>5         | 1<br>3              | 3<br>4                    | 2<br>3                         | 3<br>4                           | 1                                | $\overline{4}$<br>3 | 2<br>$\overline{2}$            | 5<br>3              | 1<br>3                        | $\overline{4}$<br>5 | $\overline{2}$<br>3 | 3                   | 14       | 29           |
| 126        | $\overline{2}$                 | 5              | $\overline{2}$                 | 4              | 3                   | 4                         | 3                              | 4                                | 2                                | 3                   | $\overline{2}$                 | 4                   | $\overline{2}$                | 4                   | 4                   | 5                   | 20       | 33           |
|            |                                |                |                                |                |                     |                           |                                |                                  |                                  |                     |                                |                     |                               |                     |                     |                     |          |              |

**ANEXO 4: Incidencias recopiladas y clasificadas.**

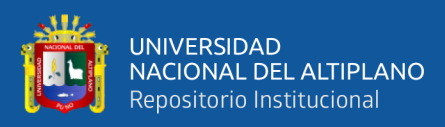

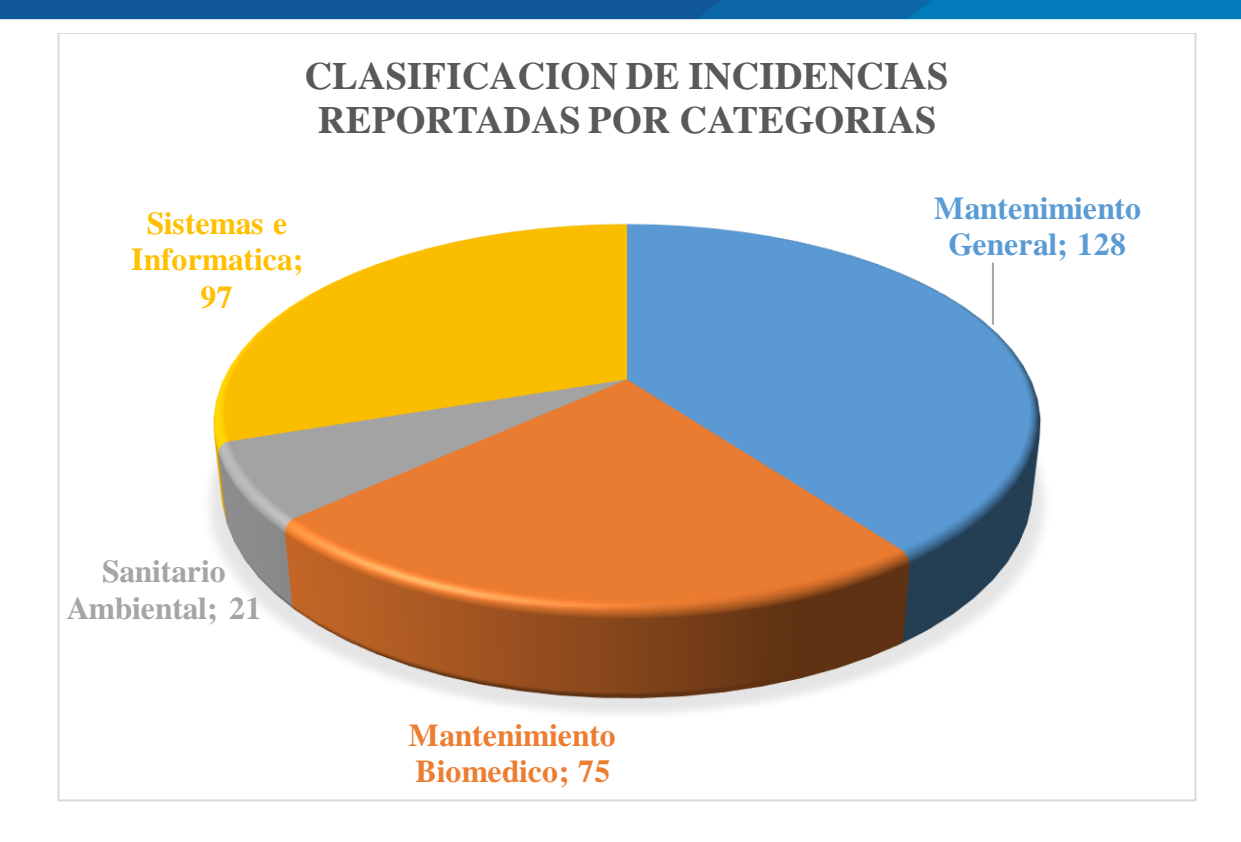

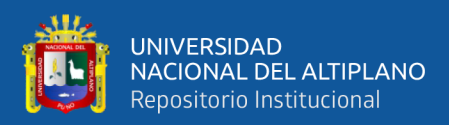

# **INTERFACES DE LA APLICACIÓN WEB SERVICE**

En los ANEXOS (5, 6, 7, 8, 9, 10, 11, 12, 13, 14, 15, 16, 17, 18, 19) se puede apreciar las interfaces y funcionalidades del aplicativo según los requerimientos y los casos de uso detallados anteriormente.

# **Gestion-Incidencias HSMPM Iniciar Sessión Iniciar Sessión** Menu Bienvenido E-Mail Contraseña  $\Box$  Recordar Datos **Iniciar Sessión** ¿Olvido su contraseña?

# **ANEXO 5: Portal de Acceso (Login).**

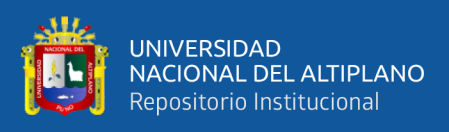

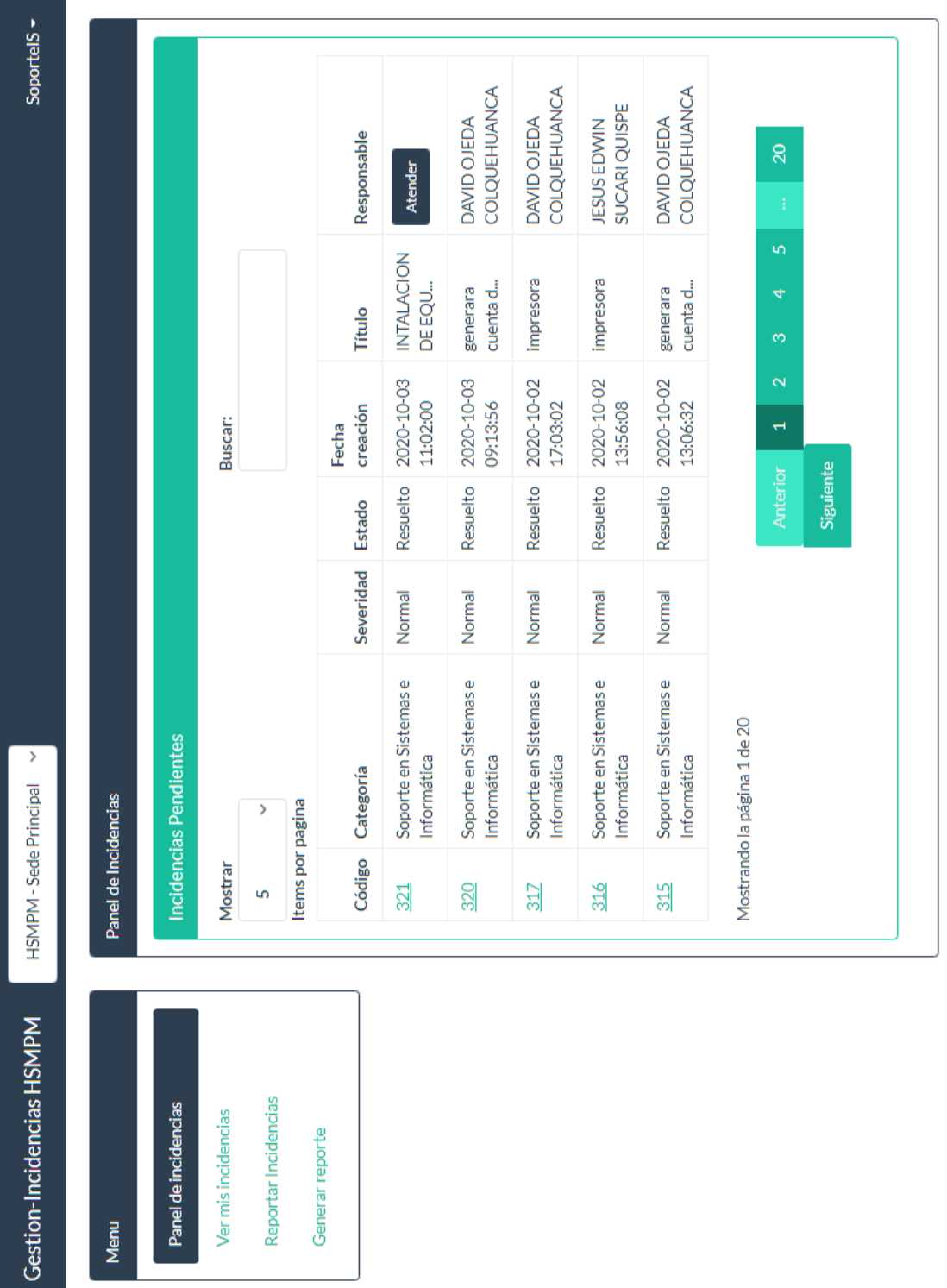

# **ANEXO 6: Página Principal (Personal de Soporte) con incidencias clasificadas.**

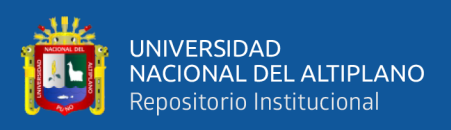

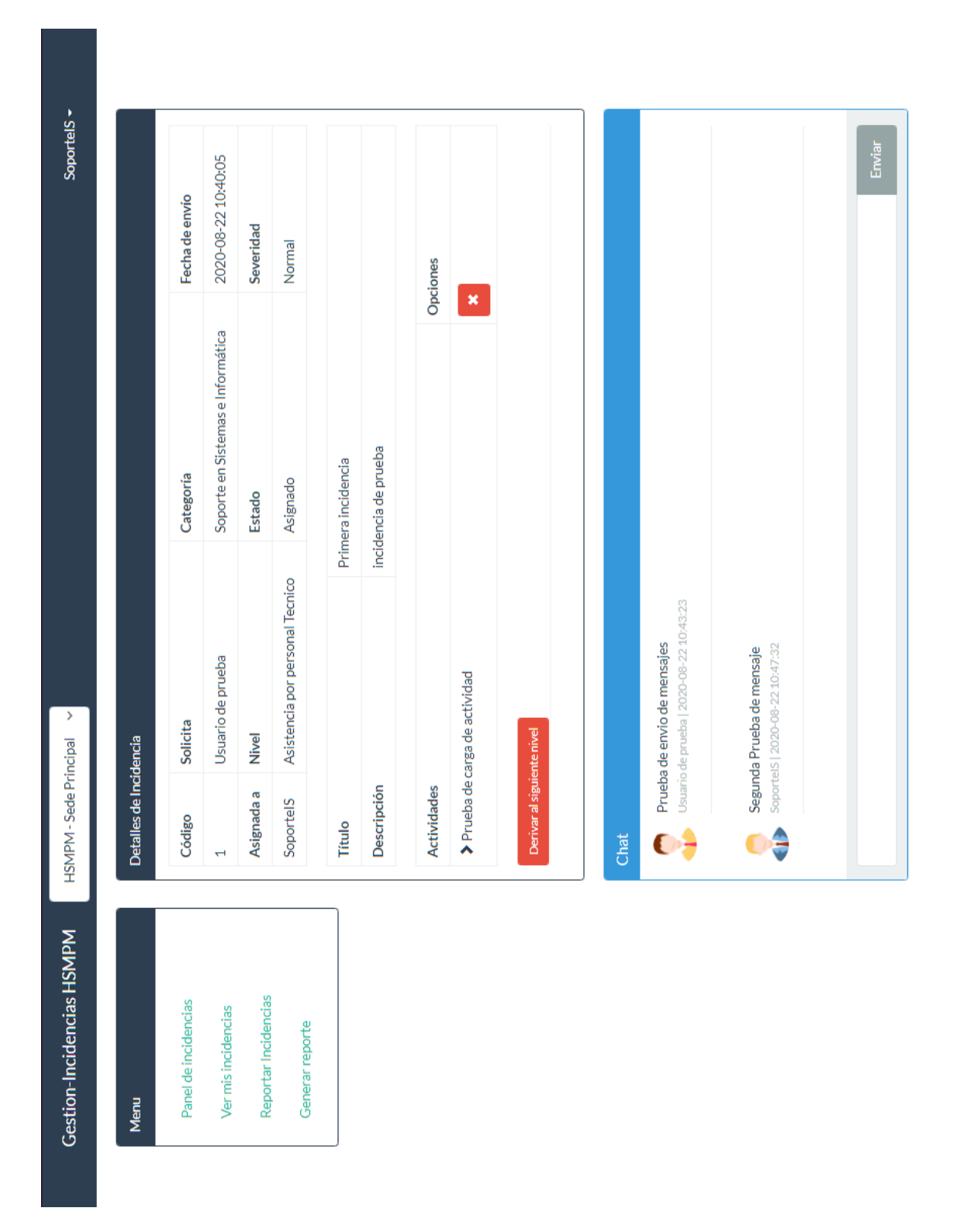

**ANEXO 7: Visualización de detalles de incidencia (Personal de Soporte).**

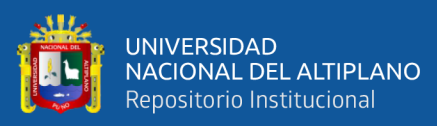

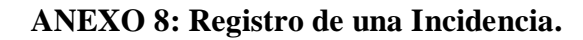

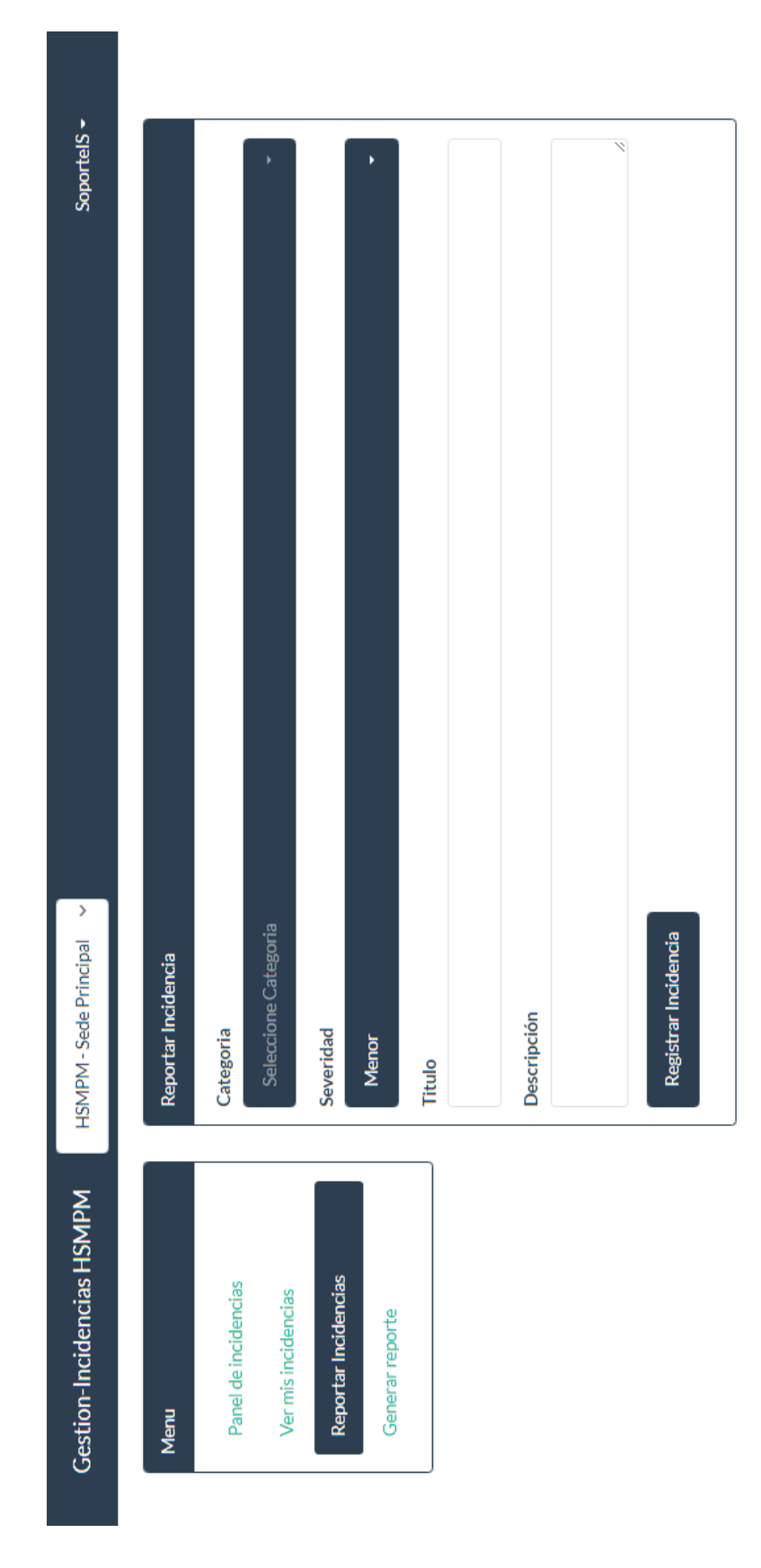

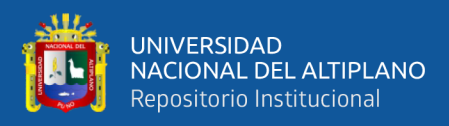

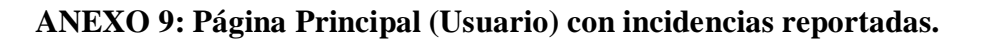

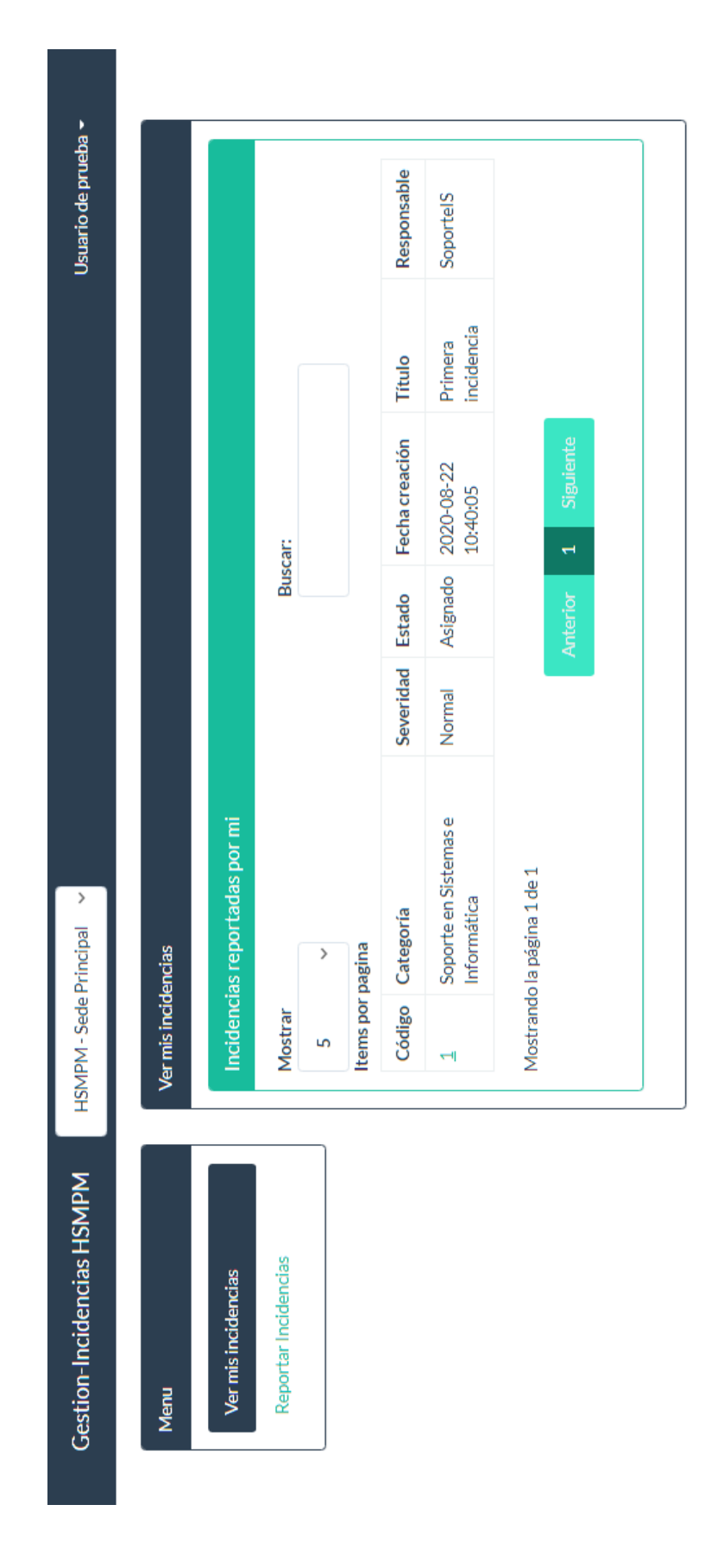

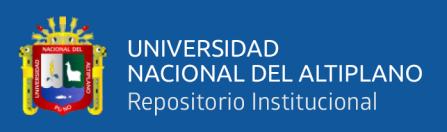

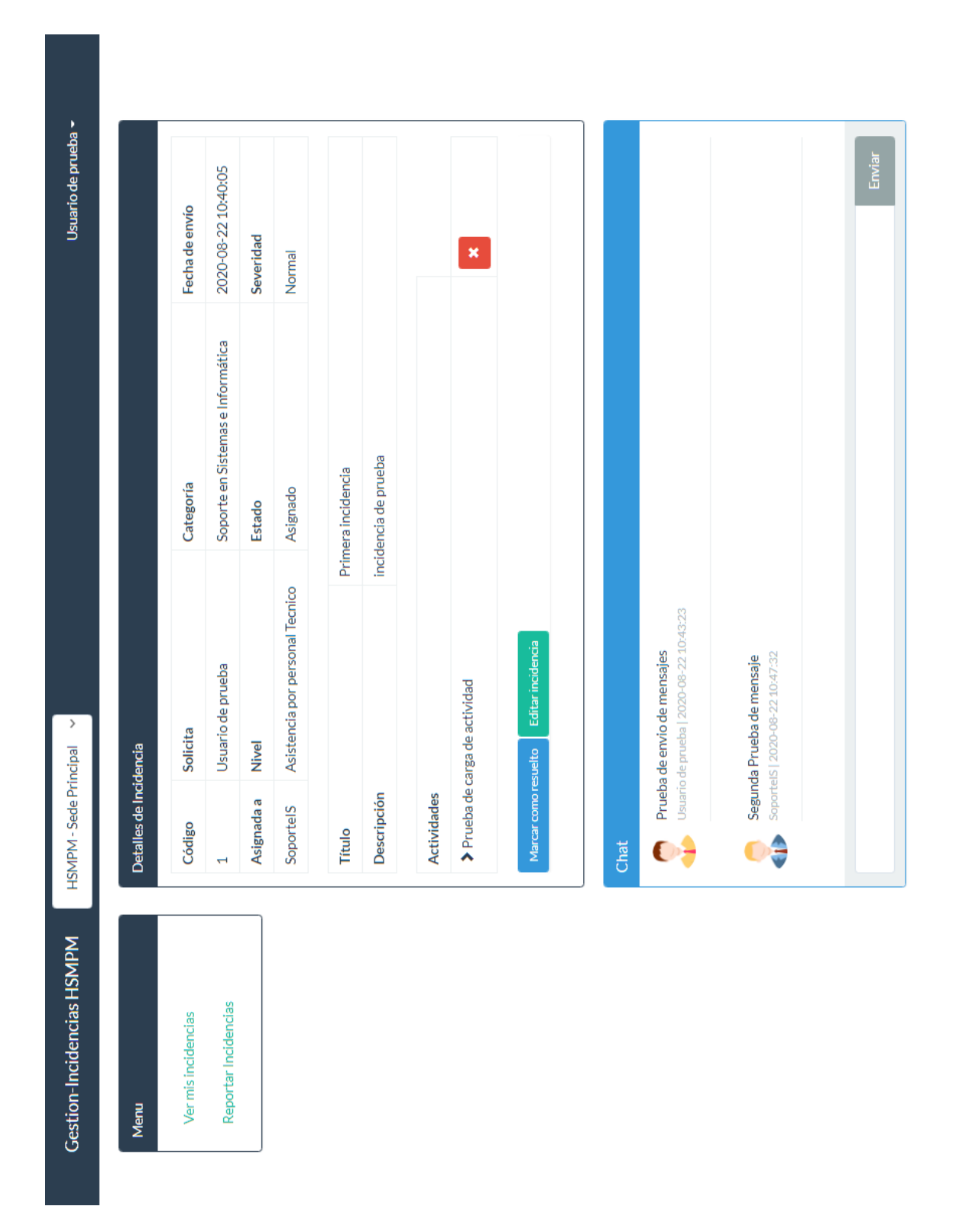

### **ANEXO 10: Visualización de detalles de incidencia (Usuario).**

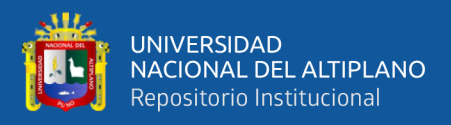

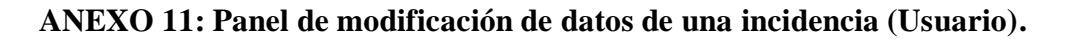

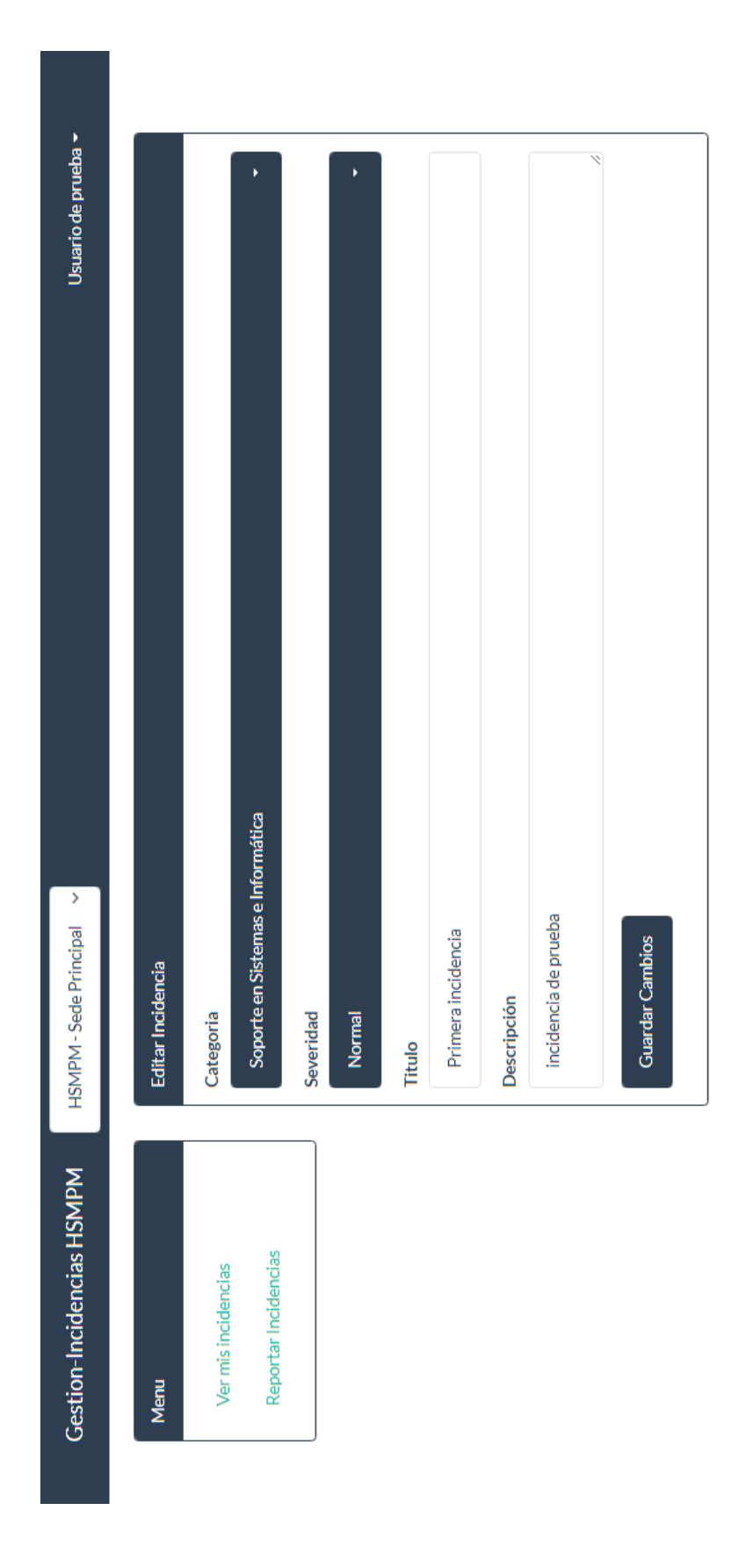

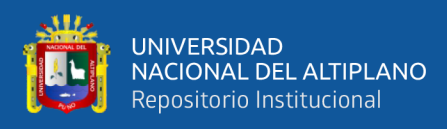

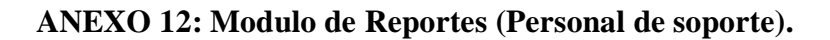

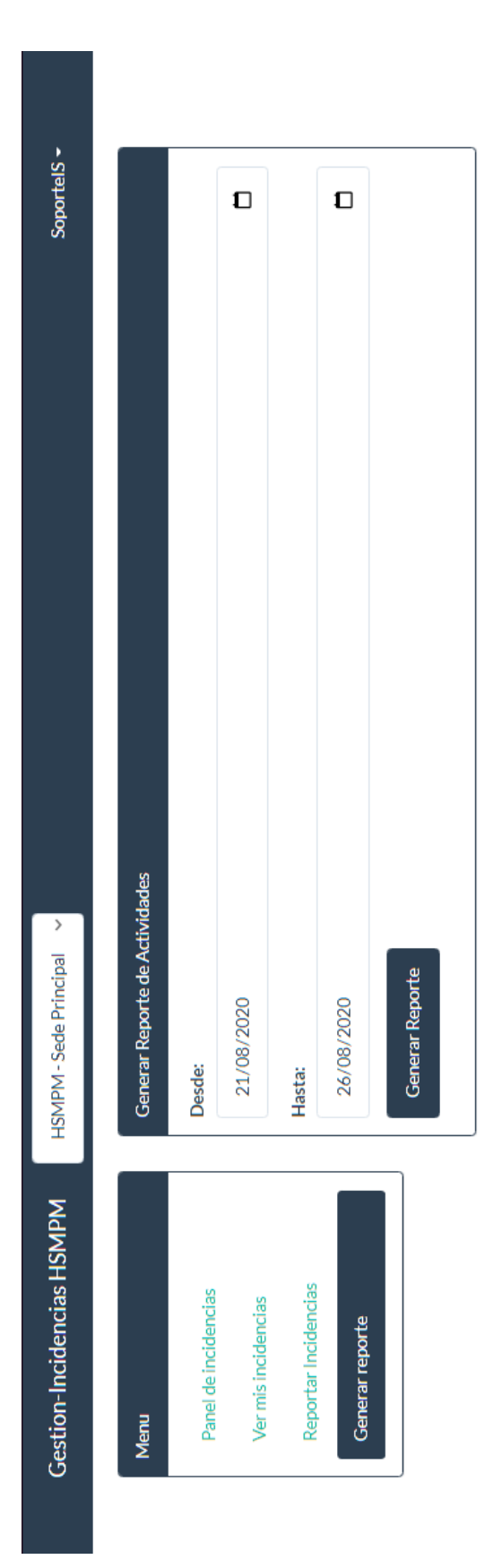

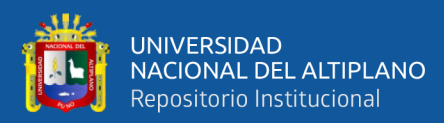

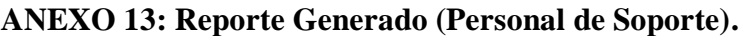

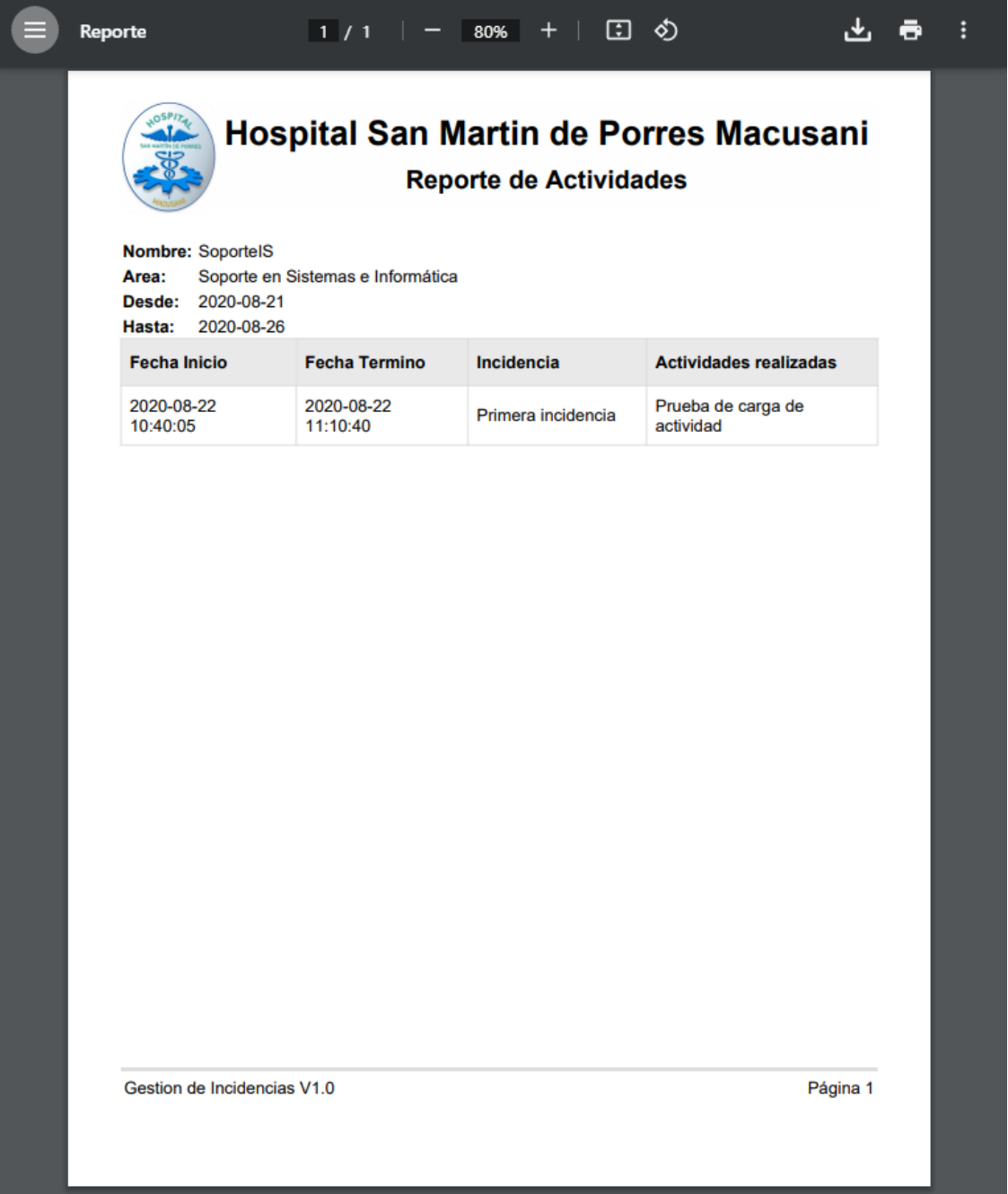

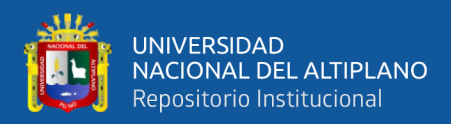

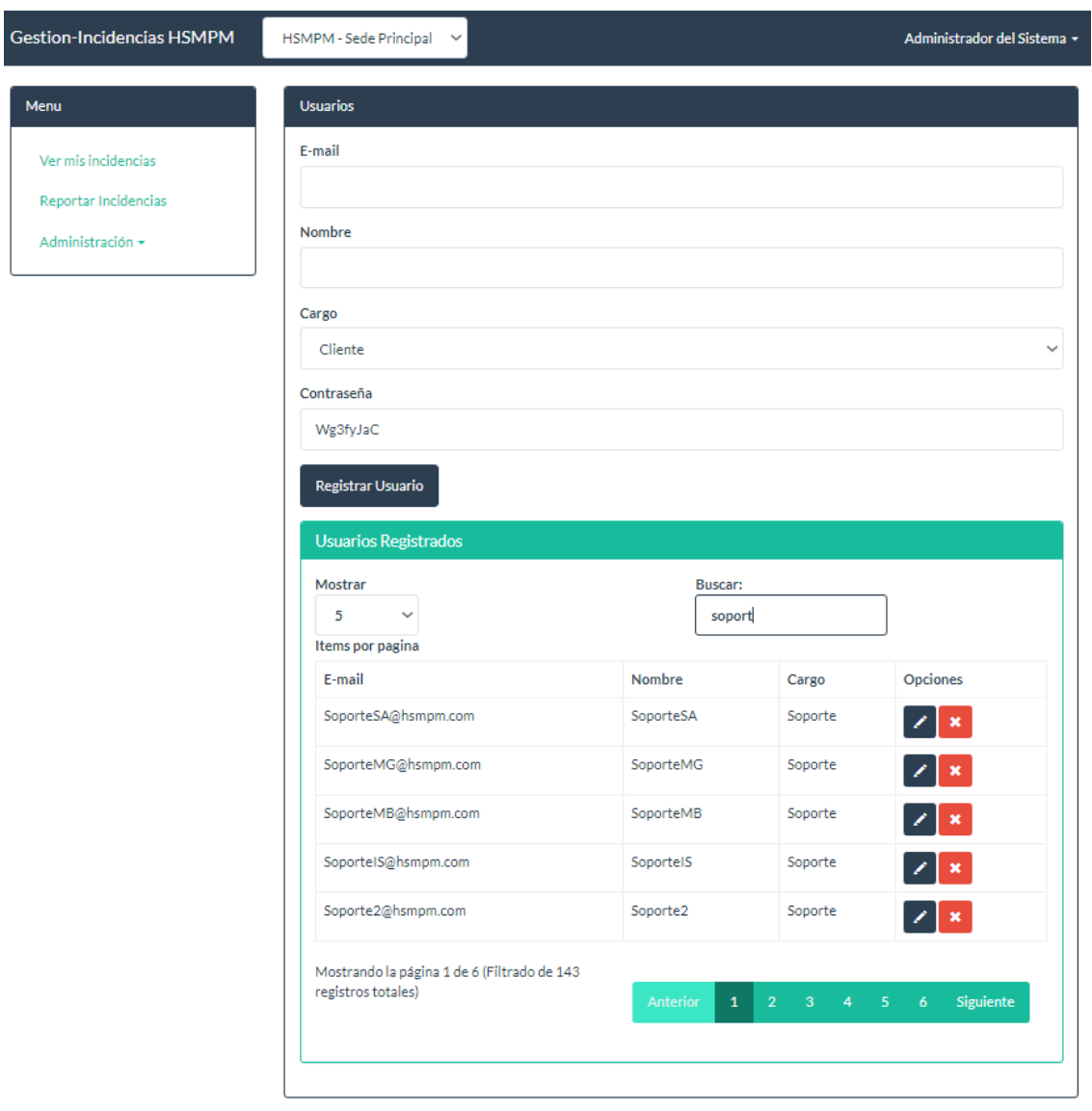

# **ANEXO 14: Panel de administración de usuarios (Jefe de Soporte).**

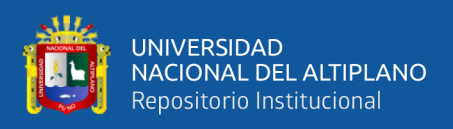

## **ANEXO 15: Panel de modificación de usuarios y asignación de funciones (Jefe de**

**Soporte).**

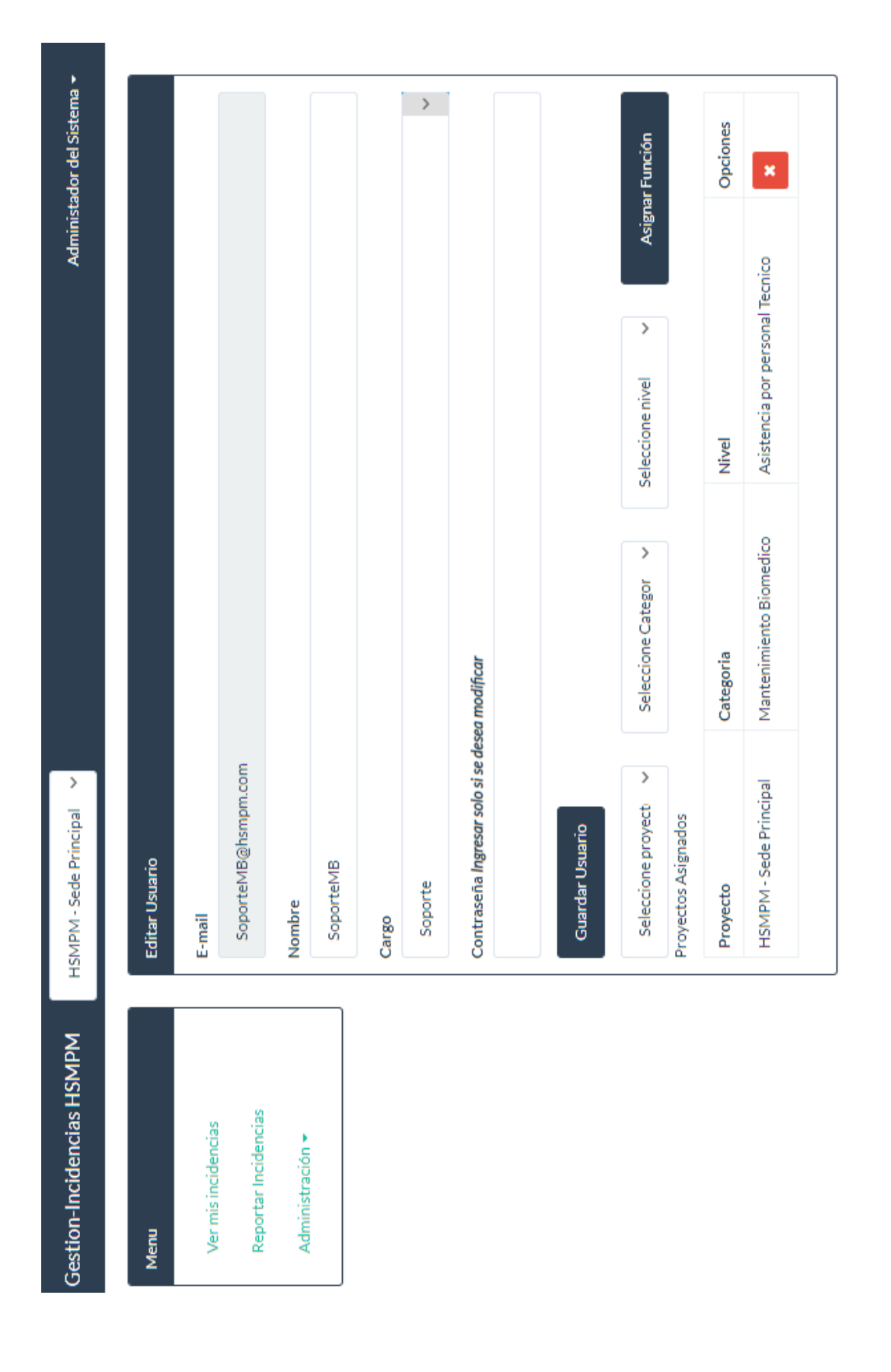

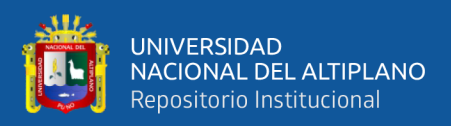

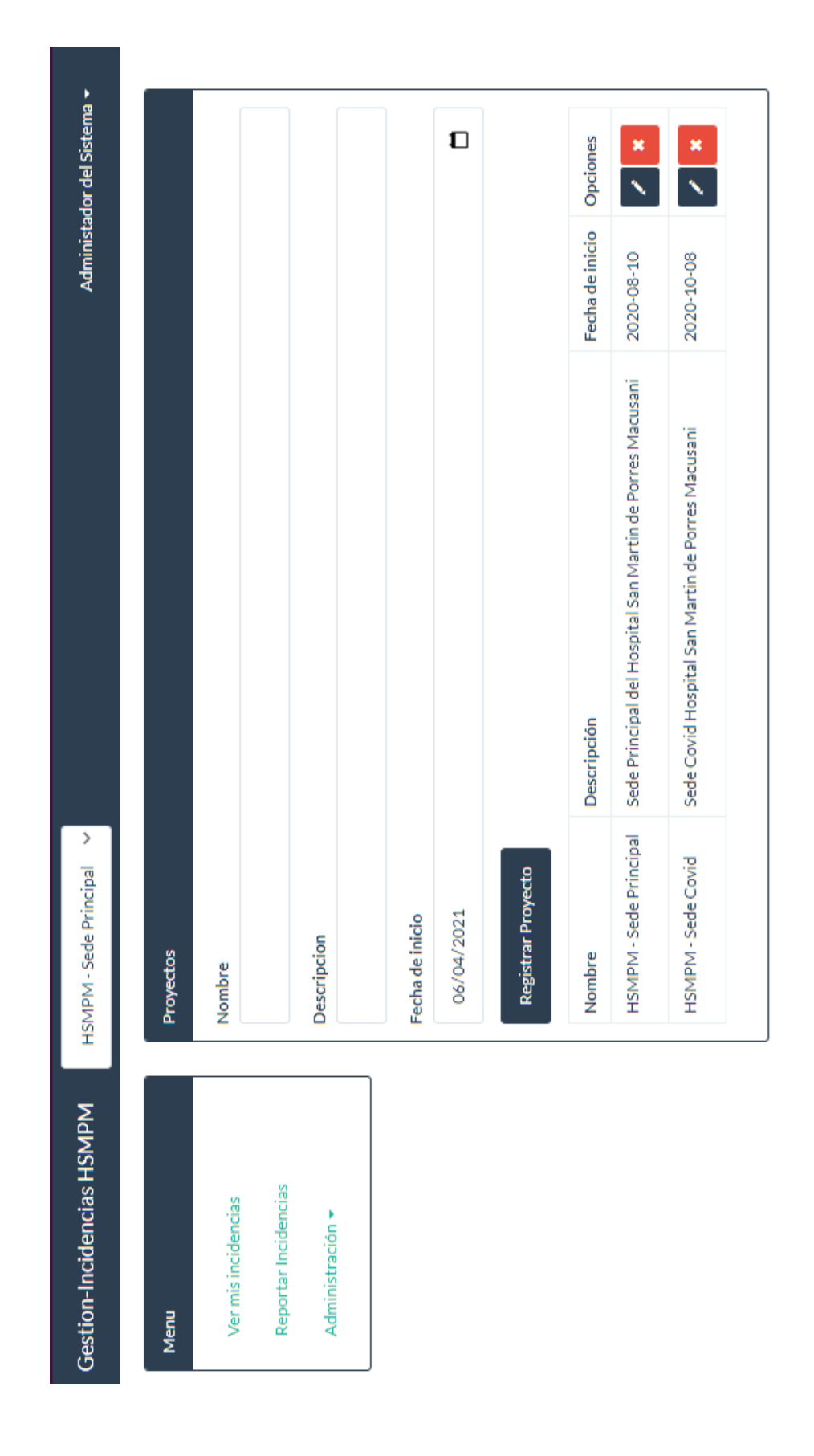

**ANEXO 16: Panel de administración de proyectos (Jefe de Soporte).**

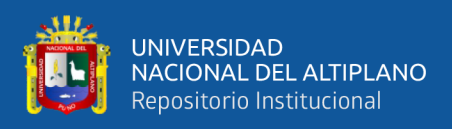

# **ANEXO 17: Panel de modificación de proyectos, administración de categorías y**

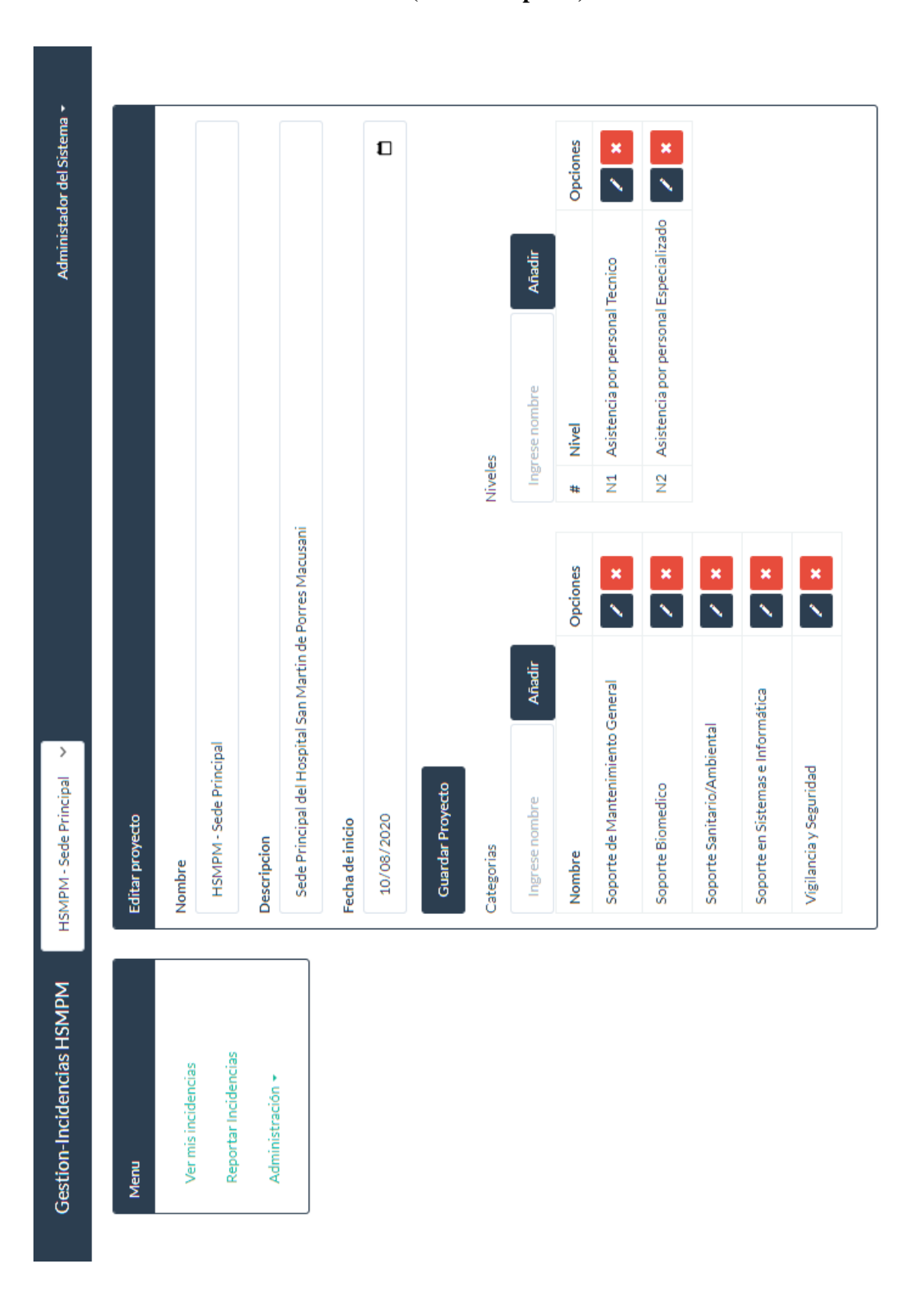

**niveles (Jefe de Soporte).**

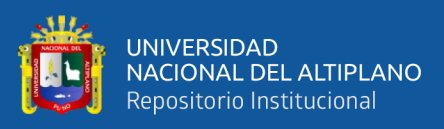

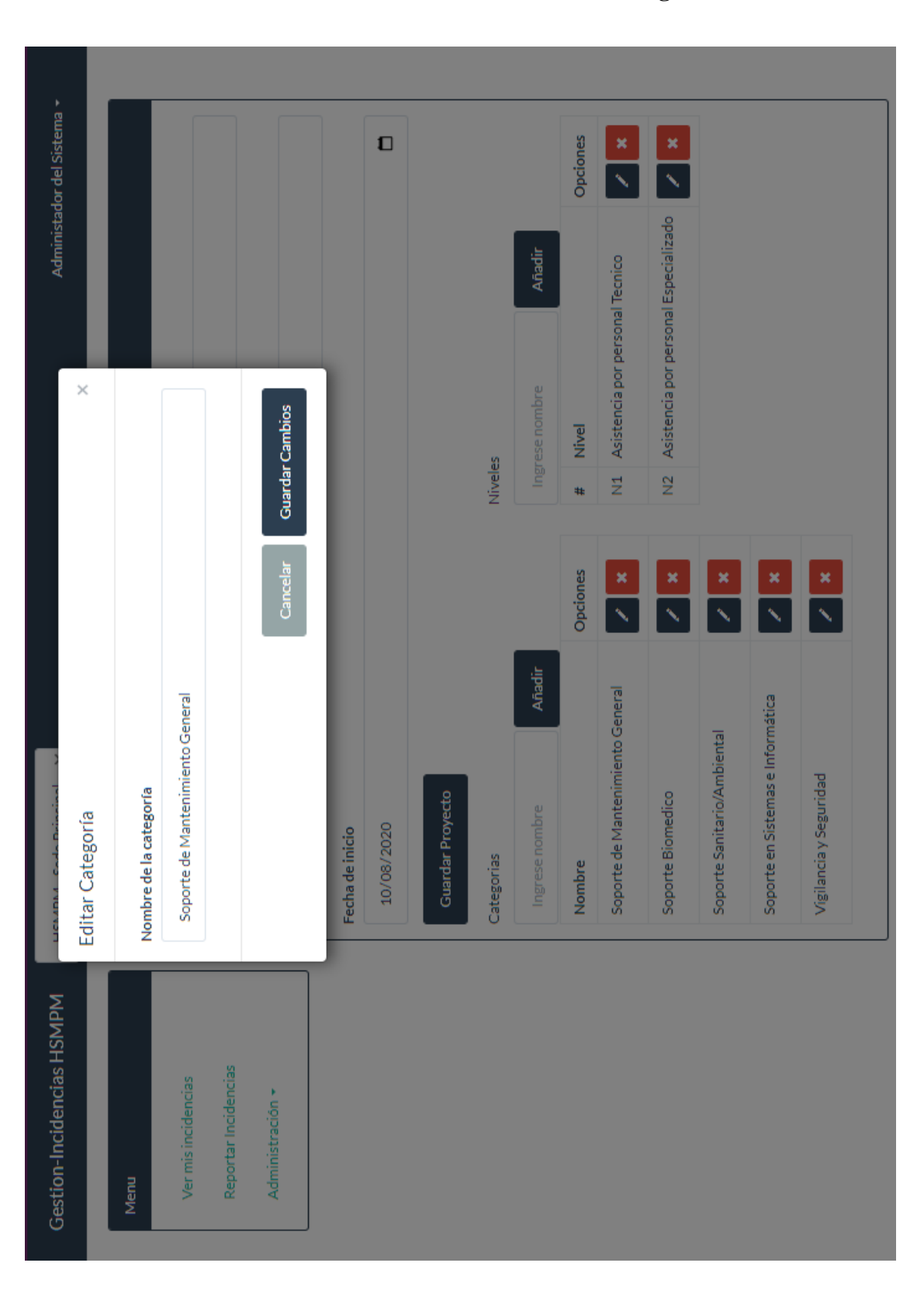

## **ANEXO 18: Panel de Modificación de Categoría.**

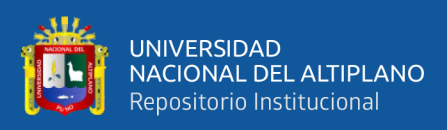

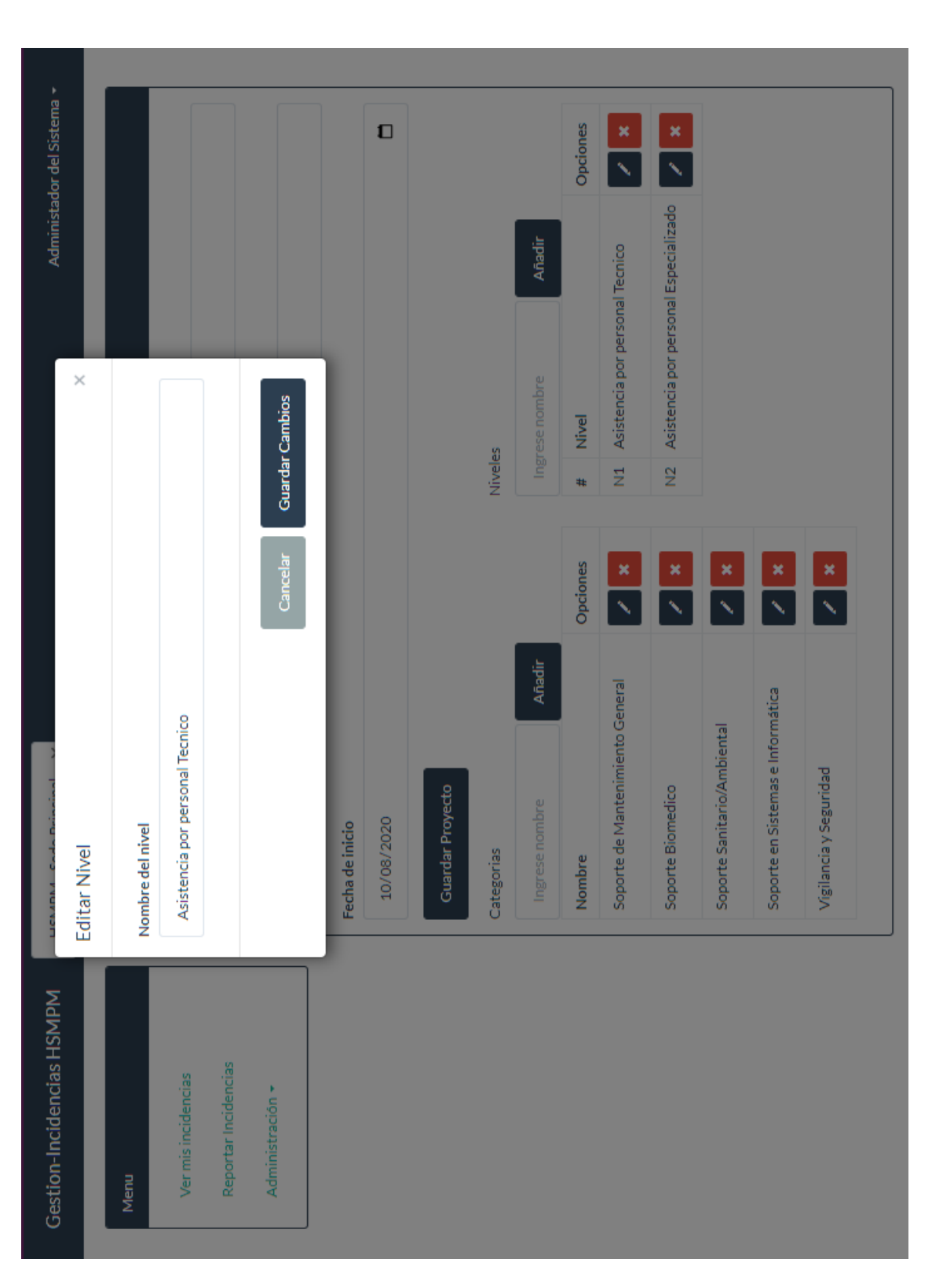

**ANEXO 19: Panel de Modificación de Nivel de Atención.**